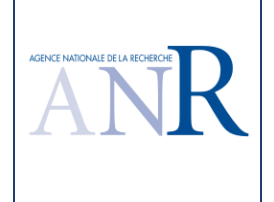

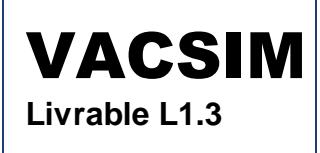

# **VACSIM**

**Validation de la commande des systèmes critiques par couplage simulation et méthodes d'analyse formelle**s

## **Tâche 1**

**Validation par test progressif par parties de systèmes logiques** 

## **Livrable L1.3**

## **Evaluation sur études de cas industriels d'un algorithme de test progressif par parties de systèmes logiques non-bouclés dans l'environnement ControlBuild**

**Version C** 

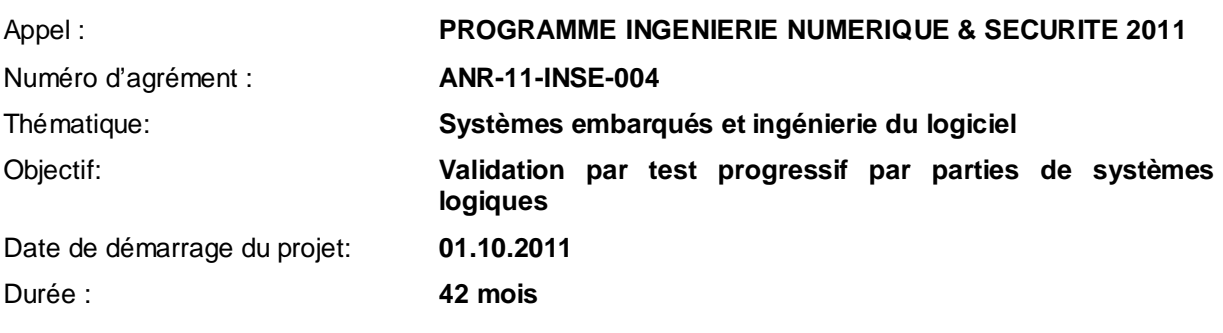

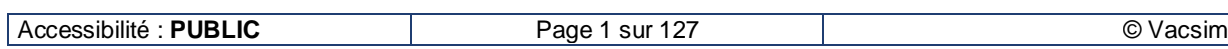

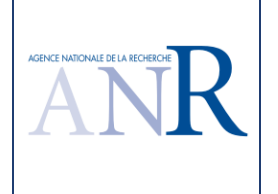

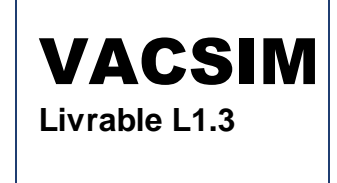

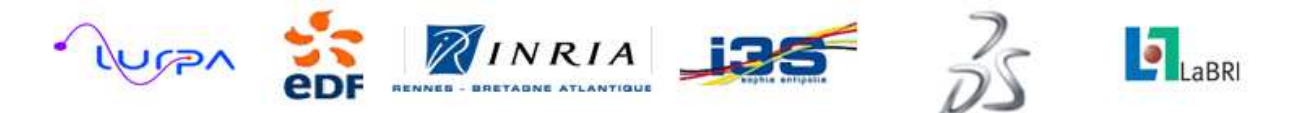

#### **Synthèse**

Le projet **VACSIM** (Validation de la commande des systèmes critiques par couplage simulation et méthodes d'analyse formelle), référencé ANR-11-INSE-004, étudie les avantages respectifs des techniques de simulation, en incluant des modèles des processus commandés, et des méthodes d'analyse formelles, pour la validation de la commande des systèmes critiques. Ce projet est structuré en 6 tâches.

La tâche 1 « Validation par test progressif par parties de systèmes logiques » vise à développer un prototype, intégré dans l'environnement ControlBuild, réalisant le test progressif par parties. Le projet a été l'occasion de formaliser un algorithme de génération de tests et de vérifications minimales qui utilise l'existence de sorties intermédiaires entre les sorties à tester et leurs entrées, autorisant un test progressif par parties. Le projet VACSIM a été l'occasion de vérifier le caractère réalisable et performant de ces nouvelles possibilités, qui correspondent à la levée d'un verrou scientifique et technique important pour le problème de la réduction de la combinatoire du test des fonctions logiques critiques non-bouclées. Il a aussi été l'occasion de prototyper ces nouveaux algorithmes et de les mettre en œuvre sur des cas industriels.

Le premier livrable L1.1 du projet VACSIM décrit une spécification et propose une validation sur études de cas d'un algorithme de test progressif par parties (TPPP) de systèmes logiques nonbouclés.

Le second livrable L1.2 est un développement logiciel d'un algorithme de test progressif par parties de systèmes logiques non-bouclés dans l'environnement ControlBuild, réalisé par Dassault Systèmes sur la base des spécifications du livrable L1.1.

Le troisième livrable, le présent document, présente les résultats d'une évaluation sur études de cas industriels de cet algorithme de test progressif par parties de systèmes logiques non-bouclés dans l'environnement ControlBuild.

Ce livrable L1.3 a été intégralement rédigé par la société EDF R&D.

Les spécifications utilisées dans cette note technique pour évaluer les vérifications et les cas de tests générés par l'algorithme sont :

- Des formes simples telles qu'une recopie d'une entrée sur une sortie, le seuillage d'une entrée analogique, des formes logiques élémentaires ET, OU, NEGATION, des mémoires, prioritaire à l'enclenchement Sr et prioritaire au déclenchement Rs, des temporisations à l'excitation (TON) et à la désexcitation (TOF),
- Des formes plus complexes qui utilisent des sorties intermédiaires,
- Des spécifications réelles de fonctions logiques de systèmes élémentaires de centrales nucléaires pour évaluer le passage à l'échelle, avec un système DVC 1300 MWe, un système CRF 900 MWe et des logiques d'arrêt automatique du réacteur (AAR).

Les résultats de l'algorithme sont **conformes à l'attendu** sur des formes simples telles qu'une recopie d'une entrée sur une sortie, des formes logiques élémentaires comme des ET et des OU à deux, trois et quatre entrées, des négations, des mémoires prioritaire à l'enclenchement Sr et prioritaire au déclenchement Rs, des temporisations à l'excitation TON et à la désexcitation TOF. Dans la nouvelle version, **les spécifications demandent une alternance à 0 et à 1 de la valeur de la sortie testée**. La nouvelle version VACSIM génère de ce fait un peu plus de tests que la version précédente TESTEC sur quelques formes de base.

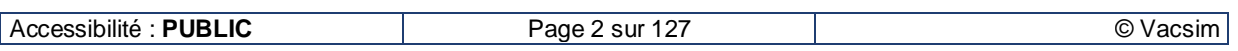

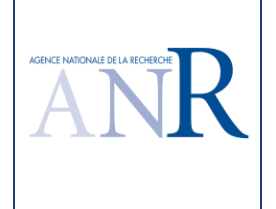

De même, **par rapport à la version TESTEC précédente, le logiciel VACSIM TPPP fournit un test du passage de l'état activé à l'état désactivé de la temporisation et supprime les tests, devenus inutiles, des temporisations dans une version où les délais étaient paramétrés à 0.**

**Pour les mémoires à enclenchement ou à déclenchement prioritaire, le logiciel TPPP fournit les mêmes tests que la version précédente TESTEC, qui permettent de tester complètement la mémoire, y compris avec des entrées qui laissent inchangée la sortie à 1 et à 0.** 

**EDF R&D considère que ces jeux de test obtenus avec la version VACSIM sont de meilleure qualité que ceux de la version précédente TESTEC.**

Dans le cas d'une impulsion, le logiciel VACSIM TPPP fournit un jeu de test conforme à l'attendu.

Pour les cas simples qui comportent des **sorties intermédiaires**, les jeux de tests produits par le nouvel algorithme VACSIM TPPP sont **satisfaisants**. Les **sorties intermédiaires** sont bien **testées de façon indépendante** et le test de la sortie finale bénéficie d'un **découpage par parties**.

Sur des cas utilisant de plus en plus de **critères d'arrêt automatique du réacteur**, le **nombre** de tests générés reste **limité**, ce qui permet de valider les scénarios de test manuellement, et, surtout, ce **nombre croit linéairement en fonction du nombre d'entrées**. Les spécifications de l'arrêt automatique du réacteur utilisées comportent aussi beaucoup de variables intermédiaires pour l'enregistrement des demandes partielles, ce qui explique ces bons résultats (le test TPPP a été pensé pour ce type de cas).

**En conclusion, sur la base des résultats de ce rapport, concernant le verrou scientifique et technique VACSIM, pour la génération automatique d'un nombre raisonnable de scénarios de tests TPPP, qui peuvent être validés manuellement, et les vérifications automatiques associées, à partir de la spécification de fonctions comprenant plusieurs dizaines d'entrées et des sorties intermédiaires, EDF R&D considère que ce verrou est levé.** 

La version C de ce rapport a été réalisée sur la base d'une ultime version fournie par Dassault Systèmes le 8 février 2016.

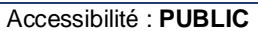

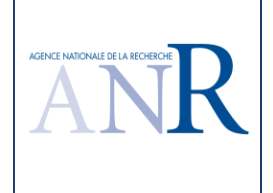

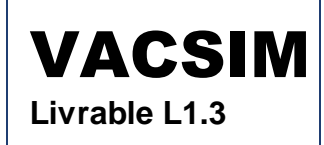

#### **Sommaire**

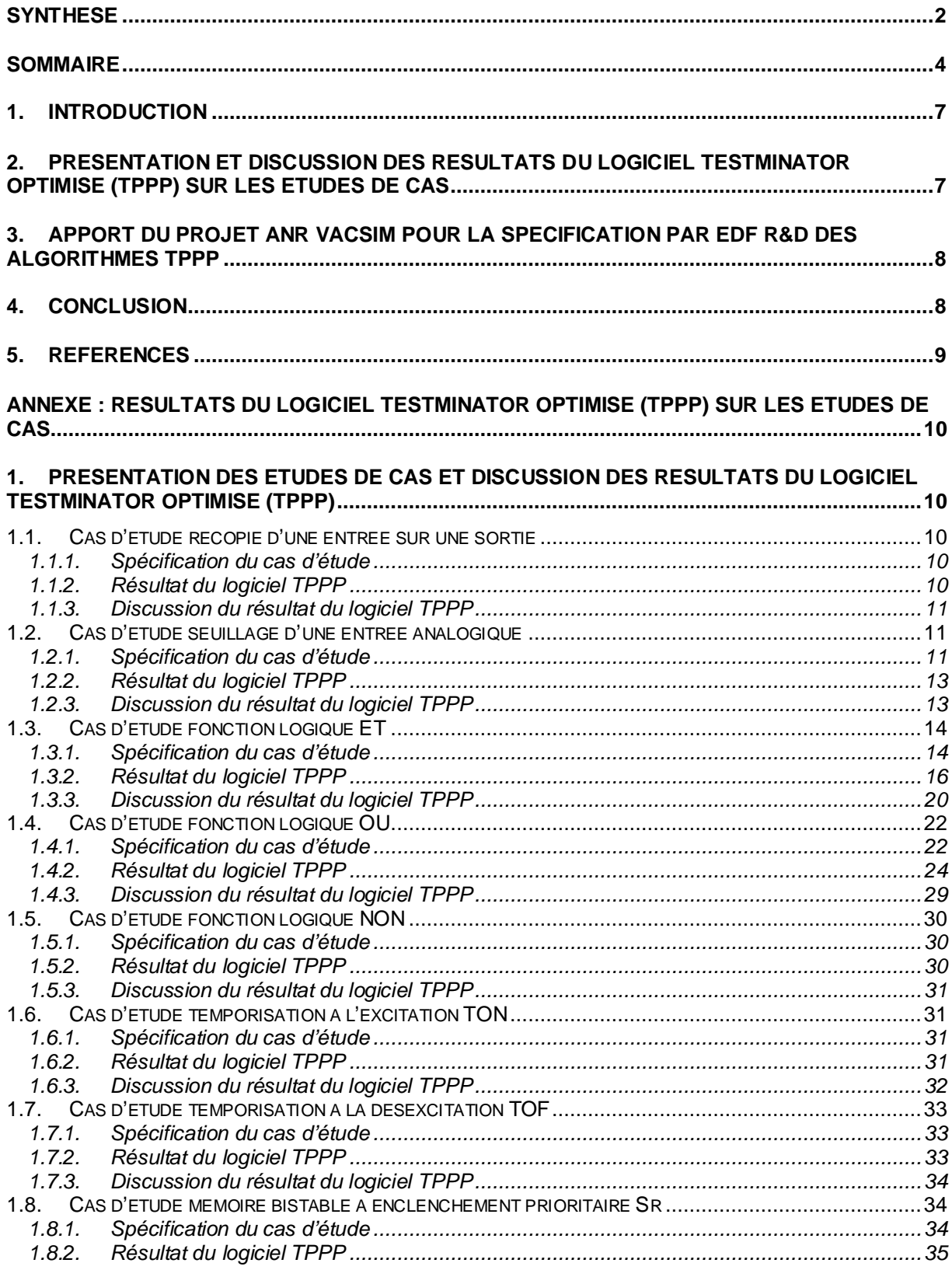

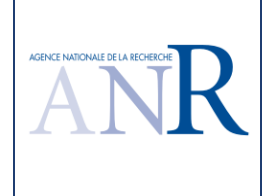

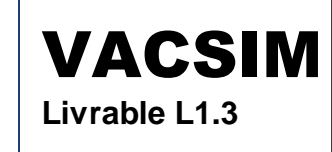

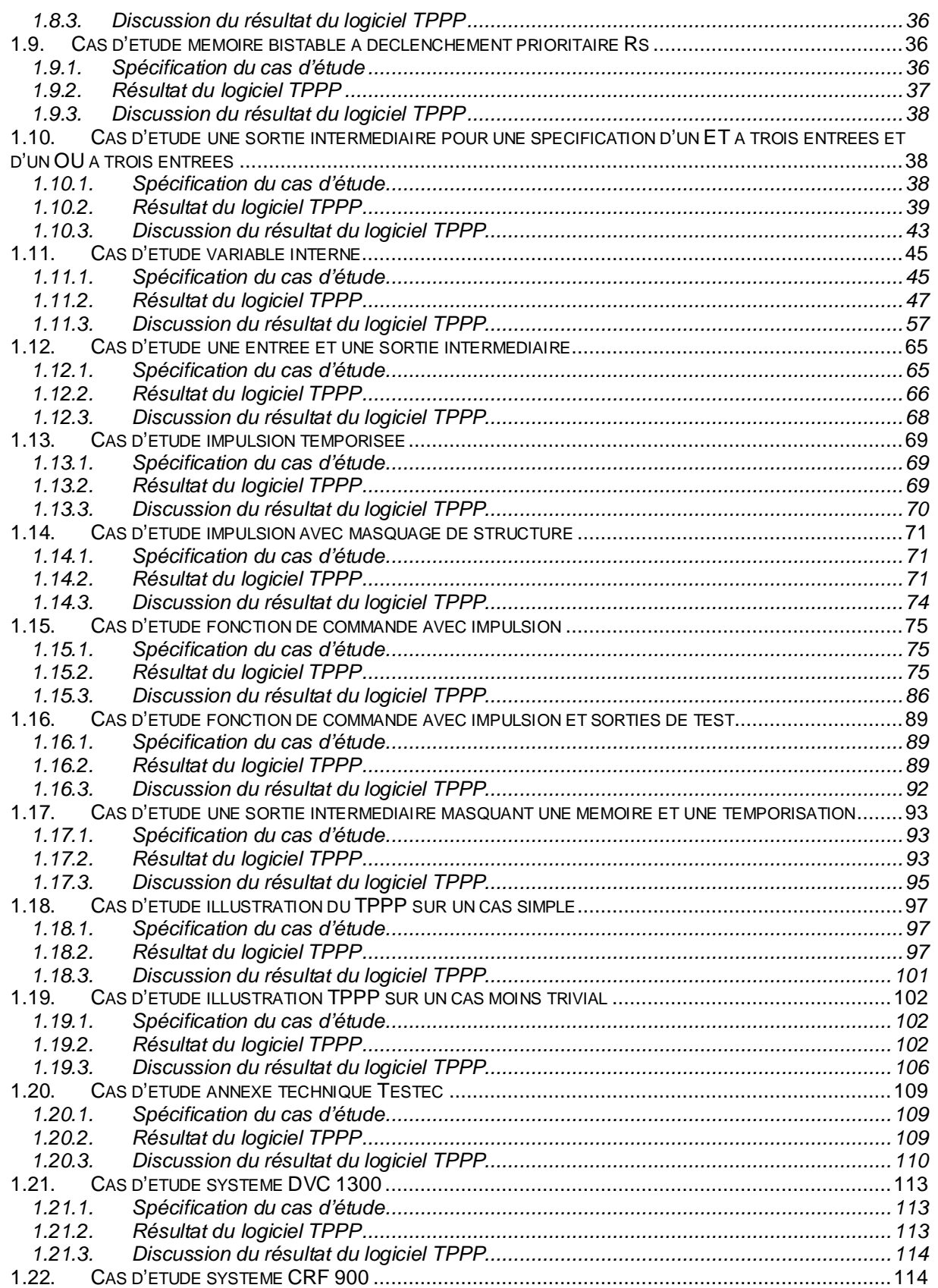

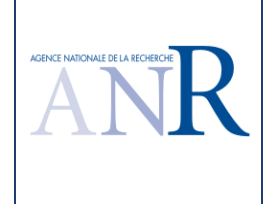

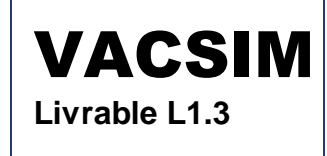

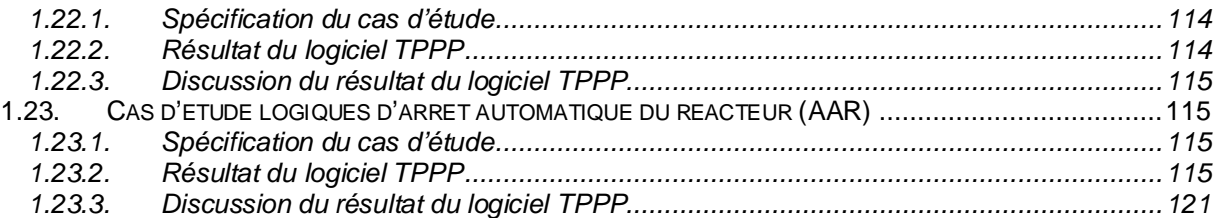

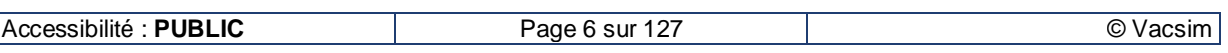

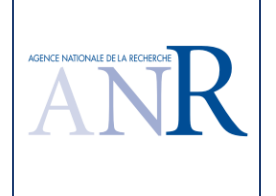

### **1. Introduction**

Le projet **VACSIM** (Validation de la commande des systèmes critiques par couplage simulation et méthodes d'analyse formelle), référencé ANR-11-INSE-004, étudie les avantages respectifs des techniques de simulation, en incluant des modèles des processus commandés, et des méthodes d'analyse formelles, pour la validation de la commande des systèmes critiques. Ce projet est structuré en 6 tâches.

La tâche 1 « Validation par test progressif par parties de systèmes logiques » vise à développer un prototype, intégré dans l'environnement ControlBuild. Cette première tâche étudie la vérification et la validation automatisées de systèmes logiques. L'approche n'utilise pas de critères de couverture mais des vérifications pour réduire la taille des tests, ce qui est plus classique dans les développements de systèmes numériques. En plus d'un découpage automatique en cônes de dépendance des sorties vers les entrées (découpage en largeur [1]), le test progressif par parties utilise les sorties intermédiaires existantes entre une sortie à tester et ses entrées, pour découper la spécification en modules qui sont testés séparément (découpage en profondeur).

Le projet a été l'occasion de formaliser un algorithme de génération de tests et de vérifications minimales qui utilise l'existence de sorties intermédiaires entre les sorties à tester et leurs entrées, autorisant un test progressif par parties. Le projet VACSIM a permis de vérifier le caractère réalisable et performant de ces nouvelles possibilités, qui correspondent à la levée d'un verrou technique important pour le problème de la réduction de la combinatoire du test des fonctions logiques critiques non-bouclées. Il a aussi été l'occasion de prototyper ces nouveaux algorithmes et de les mettre en œuvre sur des cas industriels.

Le premier livrable L1.1 du projet VACSIM décrit une spécification et propose une validation sur études de cas d'un algorithme de test progressif par parties de systèmes logiques non-bouclés [3].

Le second livrable L1.2 est un développement logiciel d'un algorithme de test progressif par parties de systèmes logiques non-bouclés dans l'environnement ControlBuild, appelé Logiciel Testminator Optimisé dans la suite du document, qui a été réalisé par Dassault Systèmes sur la base des spécifications du livrable L1.1.

Le troisième livrable L1.3, le présent document, présente les résultats d'une évaluation sur études de cas industriels de cet algorithme de test progressif par parties de systèmes logiques non-bouclés dans l'environnement ControlBuild.

Ce livrable L1.3 a été intégralement rédigé par la société EDF R&D.

Les spécifications utilisées dans cette note technique pour évaluer les vérifications et les cas de tests générés par l'algorithme sont :

- Des formes simples telles qu'une recopie d'une entrée sur une sortie, le seuillage d'une entrée analogique, des formes logiques élémentaires ET, OU, NEGATION, des mémoires, prioritaire à l'enclenchement Sr et prioritaire au déclenchement Rs, des temporisations à l'excitation (TON) et à la désexcitation (TOF),
- Des formes plus complexes qui utilisent des sorties intermédiaires,
- Des spécifications réelles de fonctions logiques de systèmes élémentaires de centrales nucléaires pour évaluer le passage à l'échelle, avec un système DVC 1300 MWe, un système CRF 900 MWe et des logiques d'arrêt automatique du réacteur (AAR).

### **2. Présentation et discussion des résultats du Logiciel Testminator Optimisé (TPPP) sur les études de cas**

Les résultats de l'algorithme sont **conformes à l'attendu** sur des formes simples telles qu'une recopie

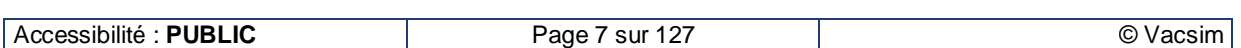

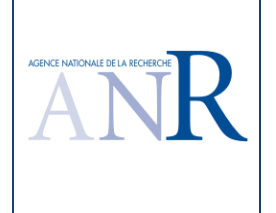

d'une entrée sur une sortie, des formes logiques élémentaires comme des ET et des OU à deux, trois et quatre entrées, des négations, des mémoires prioritaire à l'enclenchement Sr et prioritaire au déclenchement Rs, des temporisations à l'excitation TON et à la désexcitation TOF. Dans la nouvelle version, **les spécifications demandent une alternance à 0 et à 1 de la valeur de la sortie testée**. La nouvelle version VACSIM génère de ce fait un peu plus de tests que la version précédente TESTEC sur quelques formes de base. De même, **par rapport à la version TESTEC précédente, le logiciel VACSIM TPPP fournit un test du passage de l'état activé à l'état désactivé de la temporisation et supprime les tests, devenus inutiles, des temporisations dans une version où les délais étaient paramétrés à 0. Pour les mémoires à enclenchement ou à déclenchement prioritaire, le logiciel TPPP fournit les mêmes tests que la version précédente TESTEC, qui permettent de tester complètement la mémoire, y compris avec des entrées qui laissent inchangée la sortie à 1 et à 0. EDF R&D considère que ces jeux de test obtenus avec la version VACSIM sont de meilleure qualité que ceux de la version précédente TESTEC.**

Dans le cas d'une impulsion, le logiciel VACSIM TPPP fournit un jeu de test conforme à l'attendu.

Pour les cas simples qui comportent des **sorties intermédiaires**, les jeux de tests produits par le nouvel algorithme VACSIM TPPP sont **satisfaisants**. Les **sorties intermédiaires** sont bien **testées de façon indépendante** et le test de la sortie finale bénéficie d'un **découpage par parties**.

### **3. Apport du projet ANR VACSIM pour la spécification par EDF R&D des algorithmes TPPP**

La fin du projet ANR VACSIM a été reportée à septembre 2015. Une première version du logiciel TESTMINATOR optimisé (TPPP) a été réalisée par Dassault Systèmes, sur la base des spécifications des algorithmes rédigées par EDF R&D, et fournies en mars 2014. A partir des premiers résultats de cette première version, EDF R&D a affiné les spécifications des algorithmes en particulier l'objectif de test. Le critère de couverture de la partie testée comprenait dans la première version la valeur des entrées directes de la sortie testée, la valeur des sorties intermédiaires et les évolutions des temporisations directes. Dans la seconde version, l'objectif de test porte sur la valeur des entrées directes et des sorties intermédiaires au moment de l'utilisation d'un vecteur candidat au test et sur la valeur initiale des temporisations directes et leurs évolutions.

Une nouvelle version de l'algorithme, livrée en novembre 2014, **a permis de confirmer le bien-fondé de l'approche. En particulier, sur des cas utilisant de plus en plus de critères d'arrêt automatique du réacteur, le nombre de tests générés reste limité, ce qui permet de valider les scénarios de test manuellement, et, surtout, ce nombre croit linéairement en fonction du nombre d'entrées**. Les spécifications de l'arrêt automatique du réacteur utilisées comportent aussi beaucoup de variables intermédiaires pour l'enregistrement des demandes partielles, ce qui explique ces bons résultats (le test TPPP a été pensé pour ce type de cas).

Suite à une analyse plus fine des résultats, l'objectif de test a été légèrement modifié pour traiter le cas d'un test laissant la valeur de sortie d'une mémoire inchangée à 1 et à 0. Le livrable L1.1 du projet a été remis à jour en version C par EDF R&D pour tenir compte de ces évolutions des spécifications.

### **4. Conclusion**

Pour la suite, il pourrait être utile que Dassault Systèmes apporte quelques améliorations pour une version industrielle et commerciale de l'algorithme TPPP (test du seuil à + ou – x% par exemple). La date de fin du projet VACSIM a été reportée à septembre 2015. Ce document constitue l'évaluation de l'algorithme fourni après la fin du projet (30/09/2015) le 8 février 2016 dans une version stabilisée et sans bogue. Les tests réalisés montrent bien l'intérêt du test progressif par parties. Une présentation de ces résultats dans une conférence internationale de référence en I&C pour le nucléaire, réunissant de nombreux spécialistes et des Autorités de Sûreté, en février 2015, a été un franc succès [3].

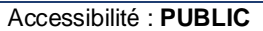

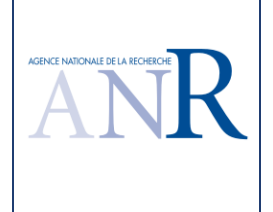

Il semble utile de rappeler que lors de la présentation du précédent prototype Testminator d'EDF R&D à des partenaires industriels importants d'EDF, comme Rolls-Royce Nuclear Civil, AREVA et ALSTOM, ces partenaires s'étaient dits très intéressés. Dassault Système devrait avoir la possibilité de présenter à ces mêmes partenaire la dernière version VACSIM, afin qu'ils puissent - ou non – acheter le produit **sous leur responsabilité**.

Une première évaluation complète de la fonction avait été réalisée en mai 2015. Le présent rapport met à jour cette évaluation avec une version de février 2016.

En conclusion, **sur la base des résultats suivants, concernant le verrou scientifique et technique VACSIM, pour la génération automatique d'un nombre raisonnable de scénarios de tests TPPP, qui peuvent être validés manuellement, et les vérifications automatiques associées, à partir de la spécification de fonctions comprenant plusieurs dizaines d'entrées et des sorties intermédiaires, EDF R&D considère que ce verrou est levé.** 

### **5. Références**

- [1] Projet ANR TESTEC (TLOG07-022) Livrable L5.1 Algorithmes de génération et d'exécution du test des systèmes logiques, séquentiels et temporisés non bouclés
- [2] Norme NF EN 61131-3 août 2003 Automates programmables Partie 3 : Langages de programmation
- [3] Progressive Testing of Safety Logic based on Intermediate Outputs, François Chériaux, Laurence Picci, Conference American Nuclear Society NPIC & HMIT 2015, Charlotte NC, USA, February 2015
- [4] Norme internationale CEI 60880 mai 2006 Centrales nucléaires de puissance Instrumentation et contrôle-commande importants pour la sûreté – Aspects logiciels des systèmes programmés réalisant des fonctions de catégorie A

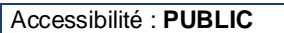

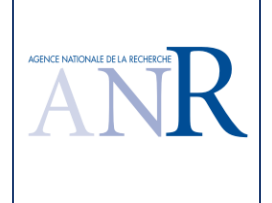

### **Annexe : Résultats du Logiciel Testminator Optimisé (TPPP) sur les études de cas**

### **1. Présentation des études de cas et discussion des résultats du Logiciel Testminator Optimisé (TPPP)**

Les systèmes testés par Testminator doivent être non-bouclés et comporter exclusivement des opérateurs logiques (ET, OU et NON), des mémoires (à EN prioritaire ou à HORS prioritaire), des temporisations (à l'excitation ou à la désexcitation) et des seuils sur des grandeurs analogiques. Testminator vérifie en boîte blanche que le système soumis au test respecte bien ces contraintes.

Le livrable L1.1 [1] rappelle la définition de ces formes de base en référence à la norme internationale [2] qui les décrit.

### **1.1. Cas d'étude recopie d'une entrée sur une sortie**

#### **1.1.1. Spécification du cas d'étude**

L'entrée E est recopiée et fournit la sortie S suivant la spécification suivante.

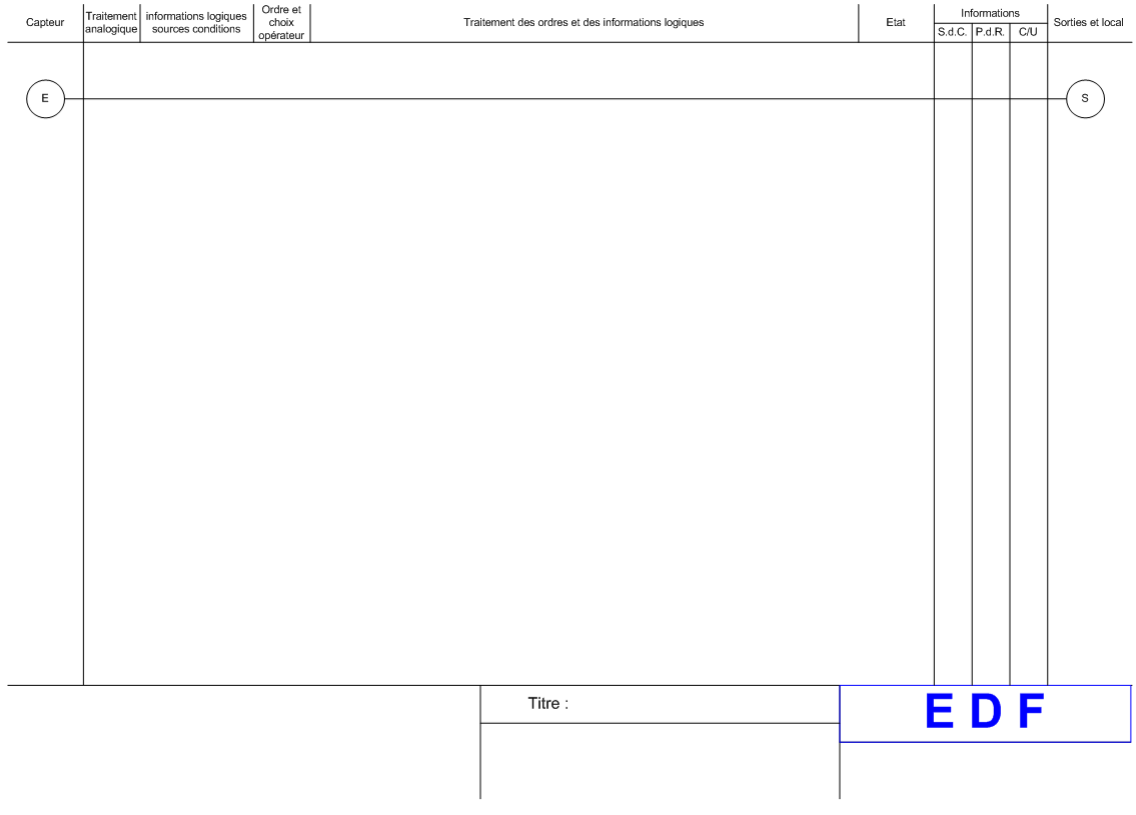

### **1.1.2. Résultat du logiciel TPPP**

Le logiciel fournit les résultats suivants, qui sont identiques à la version précédente.

# Séquence de tests suite à l'application de l'algorithme TPPP optimisé sur la sortie S

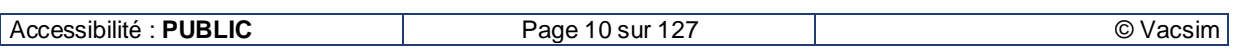

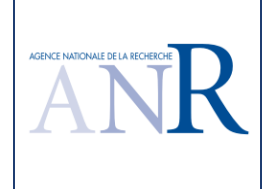

# Etat de départ E1 # Vecteur appliqué E:0 # Etats réduits atteints (T:0MS) Sortie=0 T: 0 ms # Vecteur appliqué E:1 # Etats réduits atteints (T:0MS) Sortie=1 T: 0 ms

### **1.1.3. Discussion du résultat du logiciel TPPP**

Pour rappel, la précédente version TESTEC fournissait le résultat suivant.

# Test des sorties combinatoires pures : S

# Partition des entrées (nb=1) : [ E ] E S 0 0 1 1

**Mis à part la mise en forme du jeu de test qui diffère, les résultats sont identiques. On peut difficilement faire moins.** 

La vérification à réaliser est S=f(E).

### **1.2. Cas d'étude seuillage d'une entrée analogique**

### **1.2.1. Spécification du cas d'étude**

Les entrées analogiques E1 et E2 sont reliées à des seuils et fournissent respectivement les sorties S1 et S2B S2H suivant la spécification suivante.

Il faut aussi définir les gammes physique  $(0 - 100\%)$  et électrique  $(4 - 20 \text{ mA})$  des entrées analogiques dans un fichier possédant l'extension '.ES'.

# Entrées analogiques de l'automate

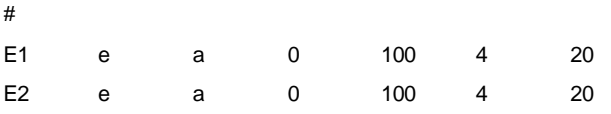

Note : Le format de ce fichier comprend le nom de l'entrée analogique, e pour entrée, a pour analogique, la gamme physique, le repère de l'entrée sur la carte d'entrée (carte, port, indice) qui a été omis ici, la gamme électrique.

Sur les diagrammes des spécifications, l'entrée analogique E1 est connectée à un seuil haut réglé à 80% en gamme physique et l'entrée analogique E2 est connectée à un seuil bas réglé à 25% et à un seuil haut réglé à 85% en gamme physique.

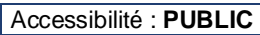

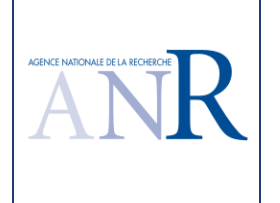

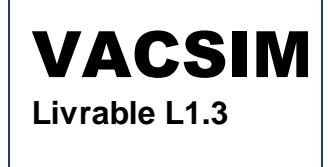

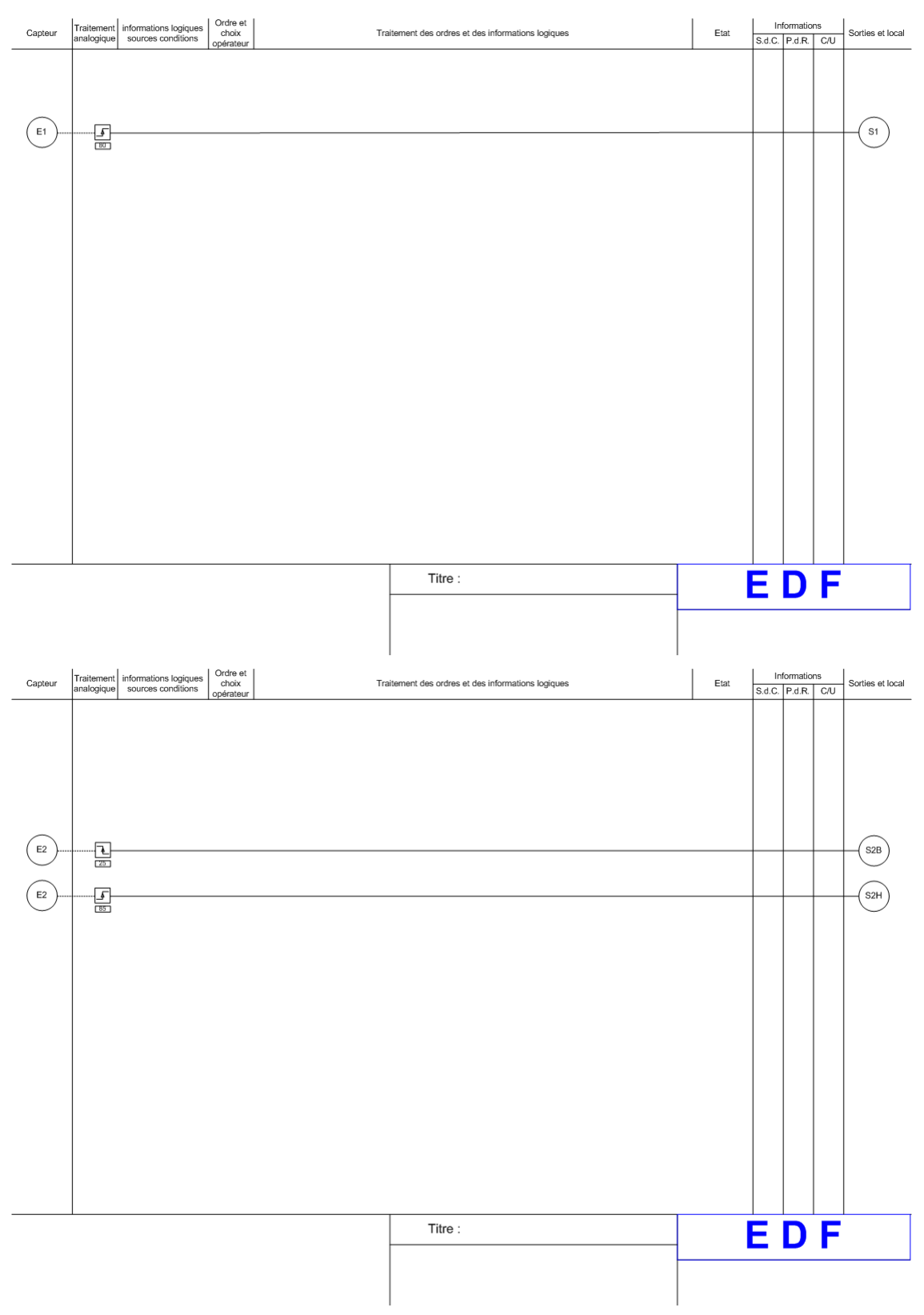

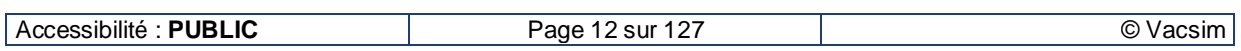

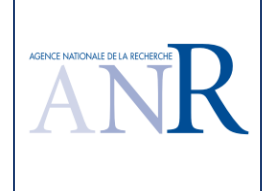

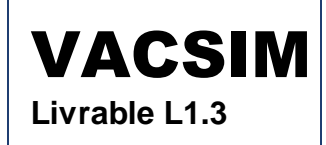

### **1.2.2. Résultat du logiciel TPPP**

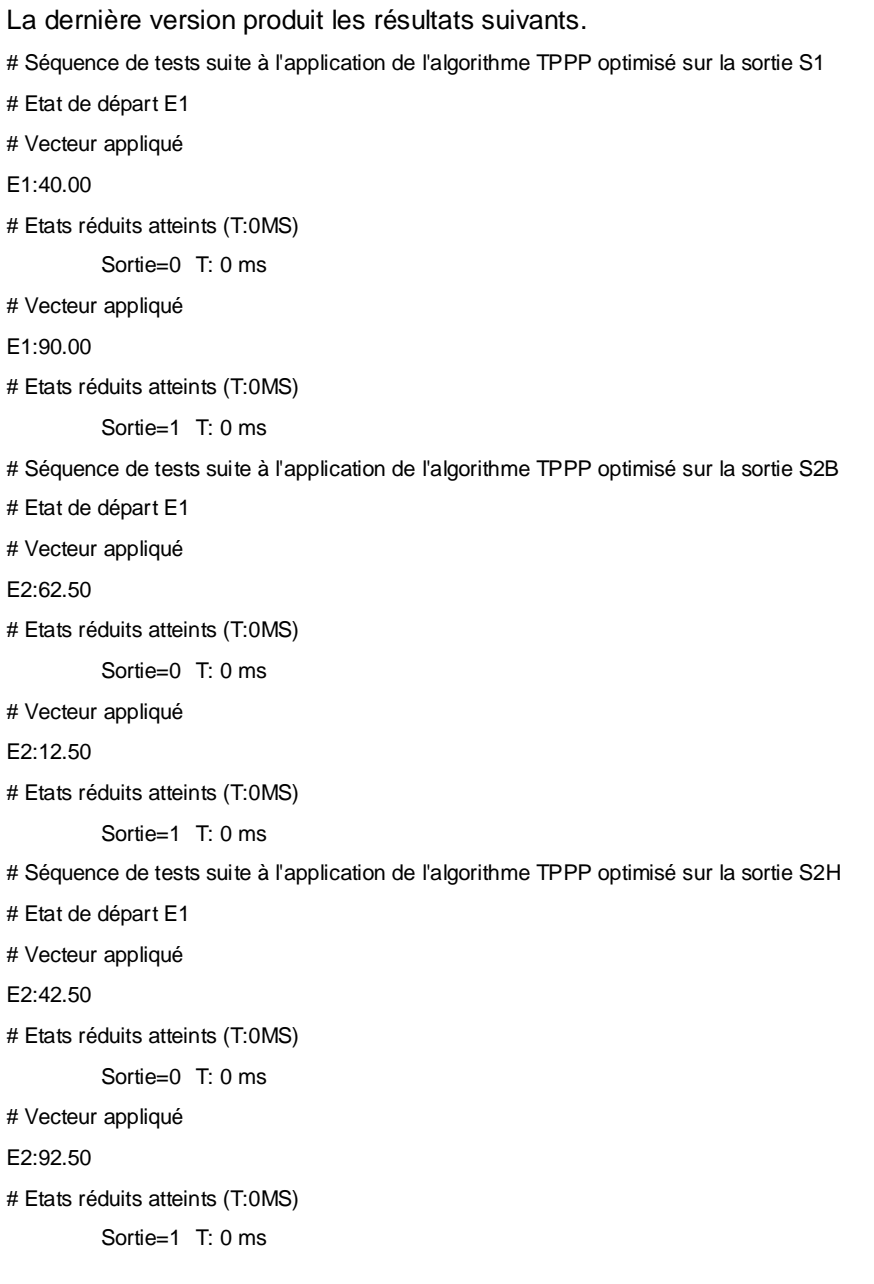

#### **1.2.3. Discussion du résultat du logiciel TPPP**

Pour rappel, la version précédente TESTEC fournissait les résultats suivants. Pour la première spécification : # Test des sorties combinatoires pures : S1 # Partition des entrées (nb=1) : [ \*E1\_ESH\_80.000000 ] E1 S1 40.00 0

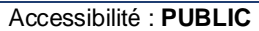

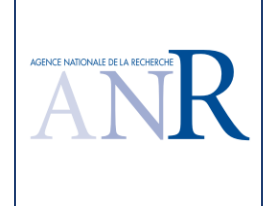

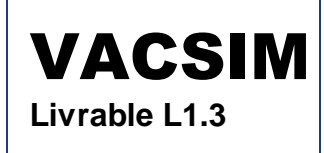

90.00 1

Pour la seconde spécification :

# Test des sorties combinatoires pures : S2B S2H

# Partition des entrées (nb=2) : [ \*E2\_ESB\_25.000000 ] [ \*E2\_ESH\_85.000000 ]

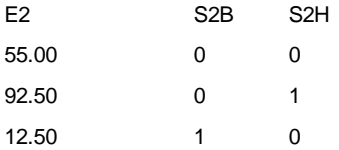

La deuxième version du logiciel VACSIM génère les tests attendus pour des entrées analogiques seuillées. Dans une version du logiciel optimisé, il restera à Dassault Systèmes à développer une fonction permettant de tester la valeur du seuil et sa précision avec deux valeurs de l'entrée analogique : 'seuil + x%' et 'seuil - x%', ce qui était une fonction du prototype antérieur Testminator d'EDF R&D (fourni à l'époque à Dassault Systèmes).

### **1.3. Cas d'étude fonction logique ET**

#### **1.3.1. Spécification du cas d'étude**

Pour le premier cas, la sortie S résulte d'un ET logique de deux entrées E1 et E2 suivant la spécification suivante. Le gabarit VISIO utilisé dispose d'un bloc 'ET' à deux entrées.

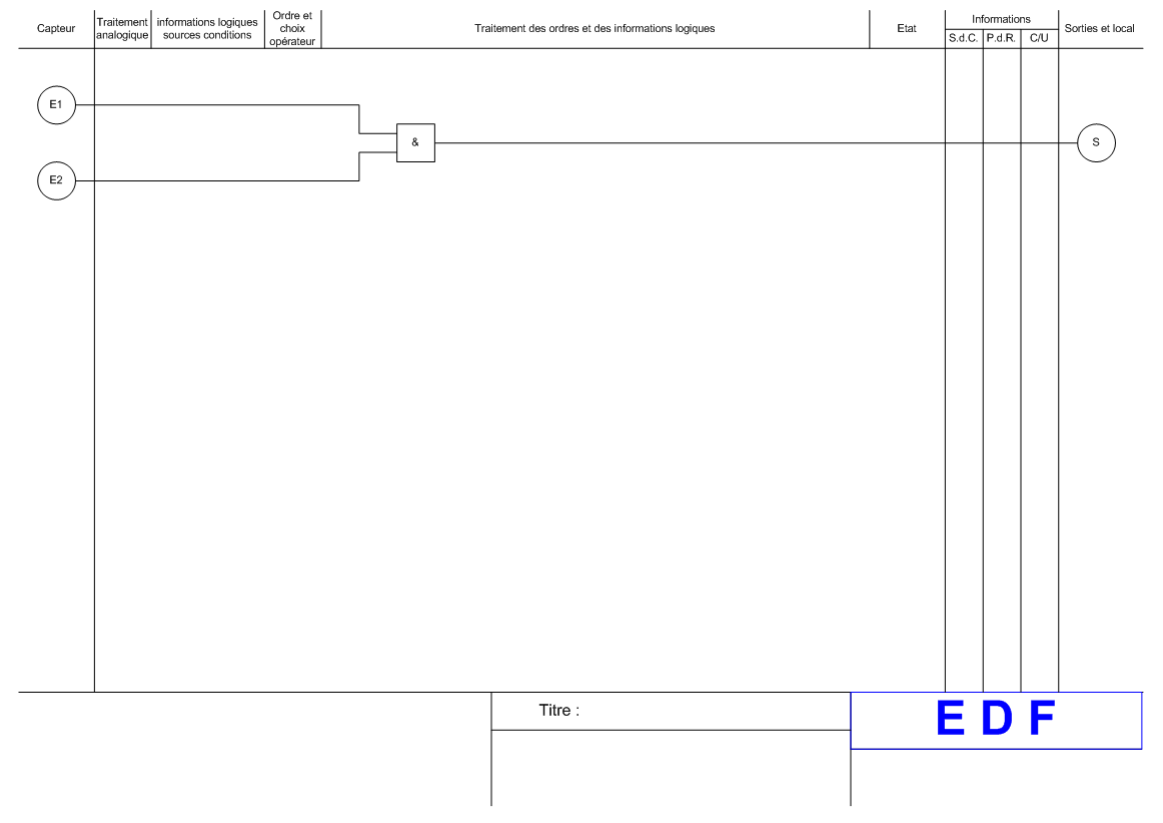

Pour le second cas, la sortie S2 résulte d'un ET logique de trois entrées E1, E2 et E3 suivant la spécification suivante. Le bloc 'ET' standard a été agrandi et un point de connexion a été ajouté pour connecter la troisième entrée (ce bloc devient ensuite utilisable par copier – coller pour d'autres spécifications).

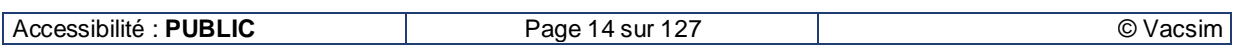

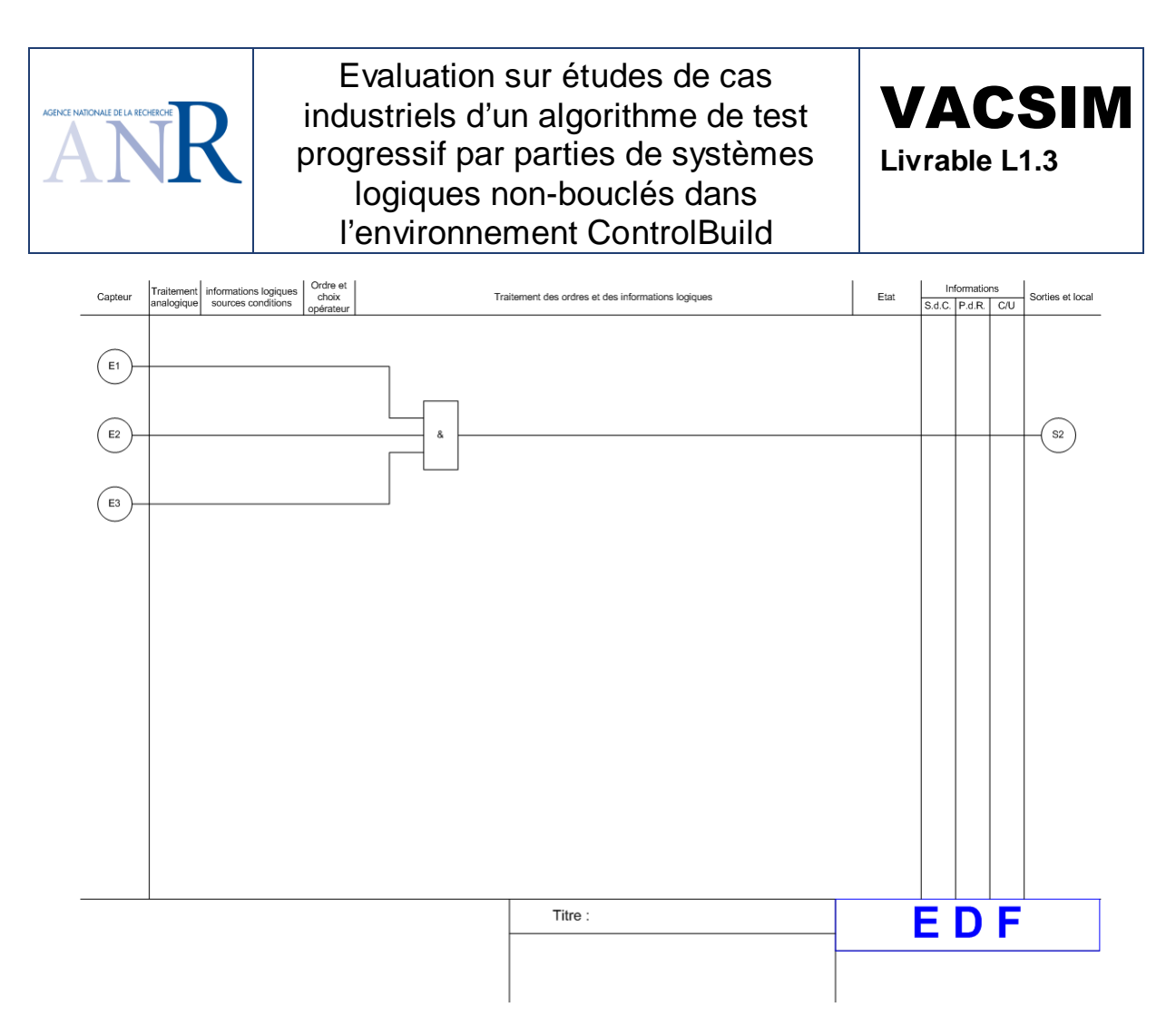

Pour une quatrième entrée, on peut soit ajouter un nouveau point de connexion au bloc 'ET' à trois entrées, soit enchainer des blocs existants, comme dans le cas suivant.

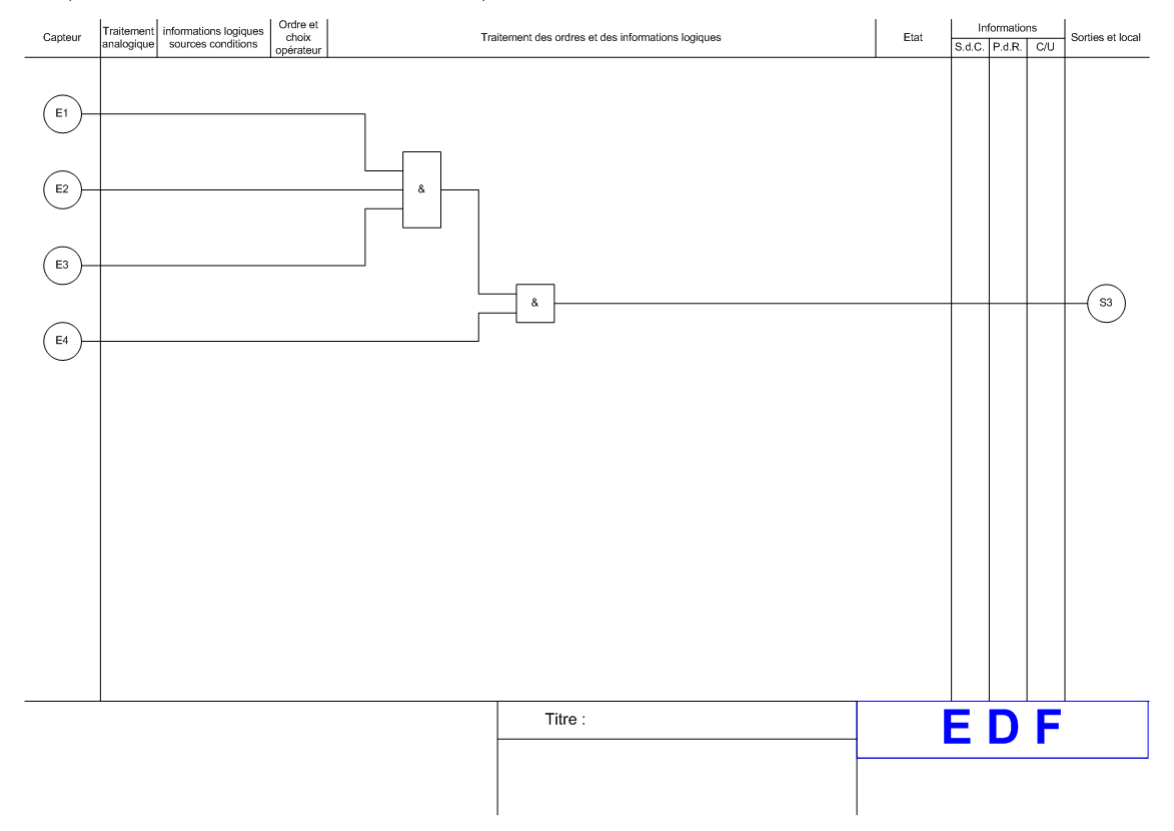

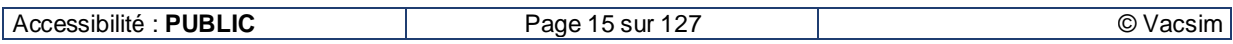

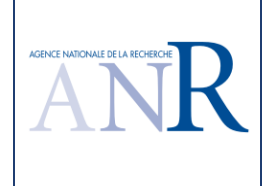

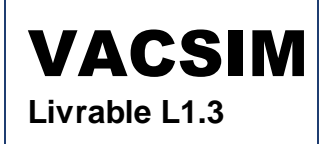

#### **1.3.2. Résultat du logiciel TPPP**

Le logiciel fournit les résultats suivants. Pour la première spécification : # Séquence de tests suite à l'application de l'algorithme TPPP optimisé sur la sortie S # Etat de départ E1 # Vecteur appliqué E1:0 E2:0 # Etats réduits atteints (T:0MS) Sortie=0 T: 0 ms # Vecteur appliqué E1:1 E2:1 # Etats réduits atteints (T:0MS) Sortie=1 T: 0 ms # Vecteur appliqué E1:0 E2:1 # Etats réduits atteints (T:0MS) Sortie=0 T: 0 ms # Vecteur appliqué E1:1 E2:1 # Etats réduits atteints (T:0MS) Sortie=1 T: 0 ms # Vecteur appliqué E1:1 E2:0 # Etats réduits atteints (T:0MS) Sortie=0 T: 0 ms Pour la seconde spécification : # Séquence de tests suite à l'application de l'algorithme TPPP optimisé sur la sortie S2 # Etat de départ E1 # Vecteur appliqué E1:0 E2:0 E3:0 # Etats réduits atteints (T:0MS) Sortie=0 T: 0 ms # Vecteur appliqué E1:1 E2:1 E3:1 # Etats réduits atteints (T:0MS) Sortie=1 T: 0 ms # Vecteur appliqué E1:0 E2:0 E3:1 # Etats réduits atteints (T:0MS) Sortie=0 T: 0 ms # Vecteur appliqué

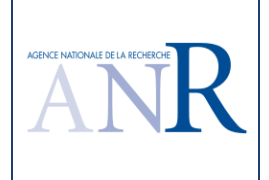

E1:1 E2:1 E3:1 # Etats réduits atteints (T:0MS) Sortie=1 T: 0 ms # Vecteur appliqué E1:0 E2:1 E3:0 # Etats réduits atteints (T:0MS) Sortie=0 T: 0 ms # Vecteur appliqué E1:1 E2:1 E3:1 # Etats réduits atteints (T:0MS) Sortie=1 T: 0 ms # Vecteur appliqué E1:0 E2:1 E3:1 # Etats réduits atteints (T:0MS) Sortie=0 T: 0 ms # Vecteur appliqué E1:1 E2:1 E3:1 # Etats réduits atteints (T:0MS) Sortie=1 T: 0 ms # Vecteur appliqué E1:1 E2:0 E3:0 # Etats réduits atteints (T:0MS) Sortie=0 T: 0 ms # Vecteur appliqué E1:1 E2:1 E3:1 # Etats réduits atteints (T:0MS) Sortie=1 T: 0 ms # Vecteur appliqué E1:1 E2:0 E3:1 # Etats réduits atteints (T:0MS) Sortie=0 T: 0 ms # Vecteur appliqué E1:1 E2:1 E3:1 # Etats réduits atteints (T:0MS) Sortie=1 T: 0 ms # Vecteur appliqué E1:1 E2:1 E3:0 # Etats réduits atteints (T:0MS) Sortie=0 T: 0 ms Pour la troisième spécification : # Séquence de tests suite à l'application de l'algorithme TPPP optimisé sur la sortie S3

# Etat de départ E1

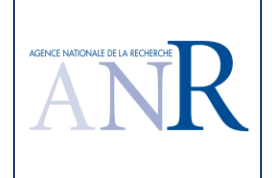

# Vecteur appliqué E1:0 E2:0 E3:0 E4:0 # Etats réduits atteints (T:0MS) Sortie=0 T: 0 ms # Vecteur appliqué E1:1 E2:1 E3:1 E4:1 # Etats réduits atteints (T:0MS) Sortie=1 T: 0 ms # Vecteur appliqué E1:0 E2:0 E3:0 E4:1 # Etats réduits atteints (T:0MS) Sortie=0 T: 0 ms # Vecteur appliqué E1:1 E2:1 E3:1 E4:1 # Etats réduits atteints (T:0MS) Sortie=1 T: 0 ms # Vecteur appliqué E1:0 E2:0 E3:1 E4:0 # Etats réduits atteints (T:0MS) Sortie=0 T: 0 ms # Vecteur appliqué E1:1 E2:1 E3:1 E4:1 # Etats réduits atteints (T:0MS) Sortie=1 T: 0 ms # Vecteur appliqué E1:0 E2:0 E3:1 E4:1 # Etats réduits atteints (T:0MS) Sortie=0 T: 0 ms # Vecteur appliqué E1:1 E2:1 E3:1 E4:1 # Etats réduits atteints (T:0MS) Sortie=1 T: 0 ms # Vecteur appliqué E1:0 E2:1 E3:0 E4:0 # Etats réduits atteints (T:0MS) Sortie=0 T: 0 ms # Vecteur appliqué E1:1 E2:1 E3:1 E4:1 # Etats réduits atteints (T:0MS) Sortie=1 T: 0 ms # Vecteur appliqué E1:0 E2:1 E3:0 E4:1

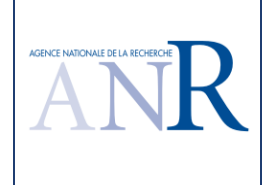

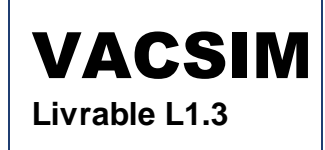

# Etats réduits atteints (T:0MS) Sortie=0 T: 0 ms # Vecteur appliqué E1:1 E2:1 E3:1 E4:1 # Etats réduits atteints (T:0MS) Sortie=1 T: 0 ms # Vecteur appliqué E1:0 E2:1 E3:1 E4:0 # Etats réduits atteints (T:0MS) Sortie=0 T: 0 ms # Vecteur appliqué E1:1 E2:1 E3:1 E4:1 # Etats réduits atteints (T:0MS) Sortie=1 T: 0 ms # Vecteur appliqué E1:0 E2:1 E3:1 E4:1 # Etats réduits atteints (T:0MS) Sortie=0 T: 0 ms # Vecteur appliqué E1:1 E2:1 E3:1 E4:1 # Etats réduits atteints (T:0MS) Sortie=1 T: 0 ms # Vecteur appliqué E1:1 E2:0 E3:0 E4:0 # Etats réduits atteints (T:0MS) Sortie=0 T: 0 ms # Vecteur appliqué E1:1 E2:1 E3:1 E4:1 # Etats réduits atteints (T:0MS) Sortie=1 T: 0 ms # Vecteur appliqué E1:1 E2:0 E3:0 E4:1 # Etats réduits atteints (T:0MS) Sortie=0 T: 0 ms # Vecteur appliqué E1:1 E2:1 E3:1 E4:1 # Etats réduits atteints (T:0MS) Sortie=1 T: 0 ms # Vecteur appliqué E1:1 E2:0 E3:1 E4:0 # Etats réduits atteints (T:0MS) Sortie=0 T: 0 ms

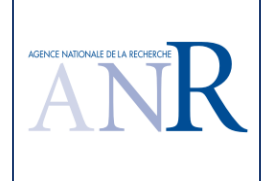

# Vecteur appliqué E1:1 E2:1 E3:1 E4:1 # Etats réduits atteints (T:0MS) Sortie=1 T: 0 ms # Vecteur appliqué E1:1 E2:0 E3:1 E4:1 # Etats réduits atteints (T:0MS) Sortie=0 T: 0 ms # Vecteur appliqué E1:1 E2:1 E3:1 E4:1 # Etats réduits atteints (T:0MS) Sortie=1 T: 0 ms # Vecteur appliqué E1:1 E2:1 E3:0 E4:0 # Etats réduits atteints (T:0MS) Sortie=0 T: 0 ms # Vecteur appliqué E1:1 E2:1 E3:1 E4:1 # Etats réduits atteints (T:0MS) Sortie=1 T: 0 ms # Vecteur appliqué E1:1 E2:1 E3:0 E4:1 # Etats réduits atteints (T:0MS) Sortie=0 T: 0 ms # Vecteur appliqué E1:1 E2:1 E3:1 E4:1 # Etats réduits atteints (T:0MS) Sortie=1 T: 0 ms # Vecteur appliqué E1:1 E2:1 E3:1 E4:0 # Etats réduits atteints (T:0MS) Sortie=0 T: 0 ms

### **1.3.3. Discussion du résultat du logiciel TPPP**

Pour rappel, la version précédente TESTEC fournissait les résultats suivants.

Pour la première spécification :

# Test des sorties combinatoires pures : S

# Partition des entrées (nb=2) : [ E1 ] [ E2 ]

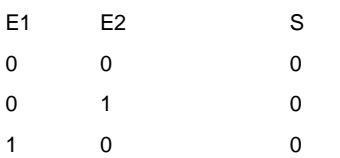

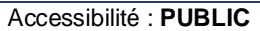

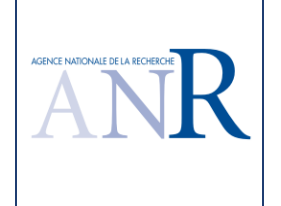

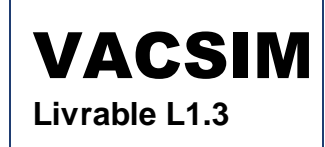

1 1 1 Pour la seconde spécification :

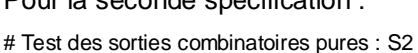

# Partition des entrées (nb=3) : [ E1 ] [ E2 ] [ E3 ]

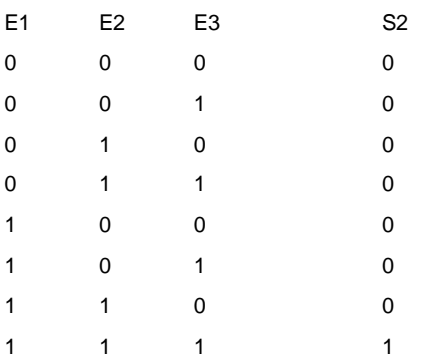

Pour la troisième spécification :

# Test des sorties combinatoires pures : S3

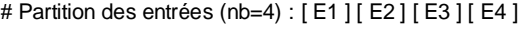

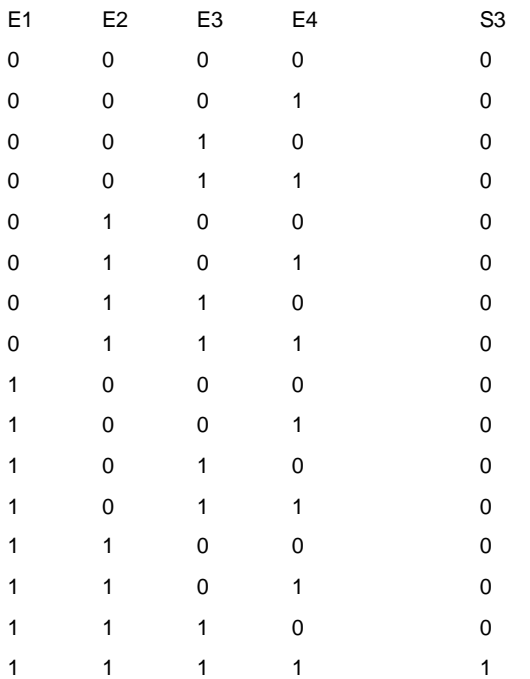

La nouvelle version VACSIM génère un peu plus de tests que la version précédente sur ces formes de base, mais il ne s'agit pas d'un problème. Dans la nouvelle version, **les spécifications demandent une alternance à 0 et à 1 de la valeur de la sortie testée**. Dans le cas du ET à quatre entrées, quinze vecteurs d'entrée conduisent à une sortie à 0 et un seul vecteur d'entrée conduit à une sortie à 1. Le premier et le dernier vecteur du jeu de test conduisant à une sortie à 0, une alternance à 1 à partir du dernier vecteur n'est pas nécessaire, on obtient vingt neuf vecteurs (2 fois 15 moins 1). **EDF R&D considère que le jeu de test obtenu avec la version VACSIM est de meilleure qualité que celui de la version précédente, du fait de l'alternance à 1 et à 0 de la sortie à tester, même si cela conduit à générer un peu plus de test dans le cas général.** 

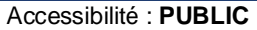

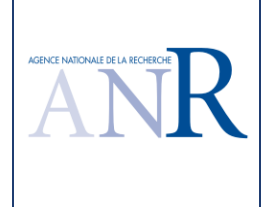

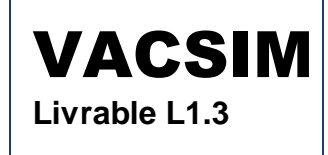

### **1.4. Cas d'étude fonction logique OU**

### **1.4.1. Spécification du cas d'étude**

Pour le premier cas, la sortie S résulte d'un OU logique de deux entrées E1 et E2 suivant la spécification suivante. Le gabarit VISIO utilisé dispose d'un bloc 'OU' à deux entrées.

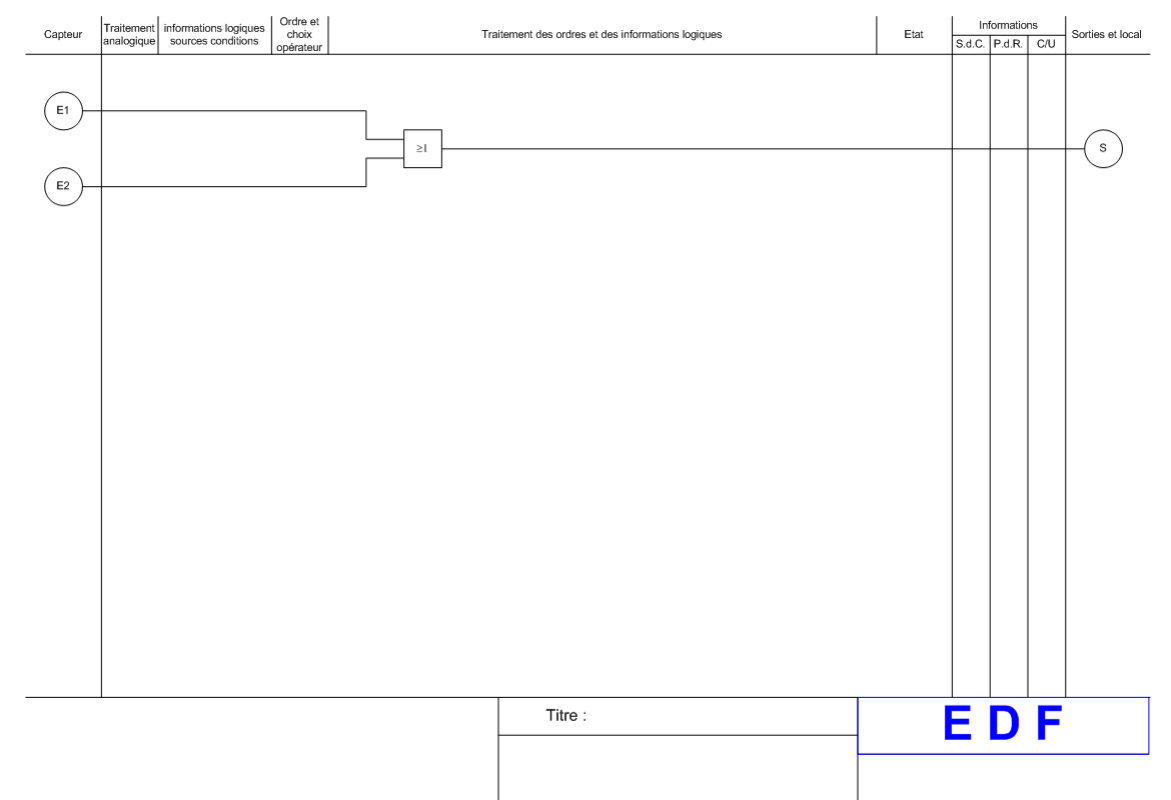

Pour le second cas, la sortie S2 résulte d'un OU logique de trois entrées E1, E2 et E3 suivant la spécification suivante. Le bloc 'OU' standard a été agrandi et un point de connexion a été ajouté pour connecter la troisième entrée (ce bloc devient ensuite utilisable par copier – coller pour d'autres spécifications).

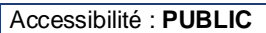

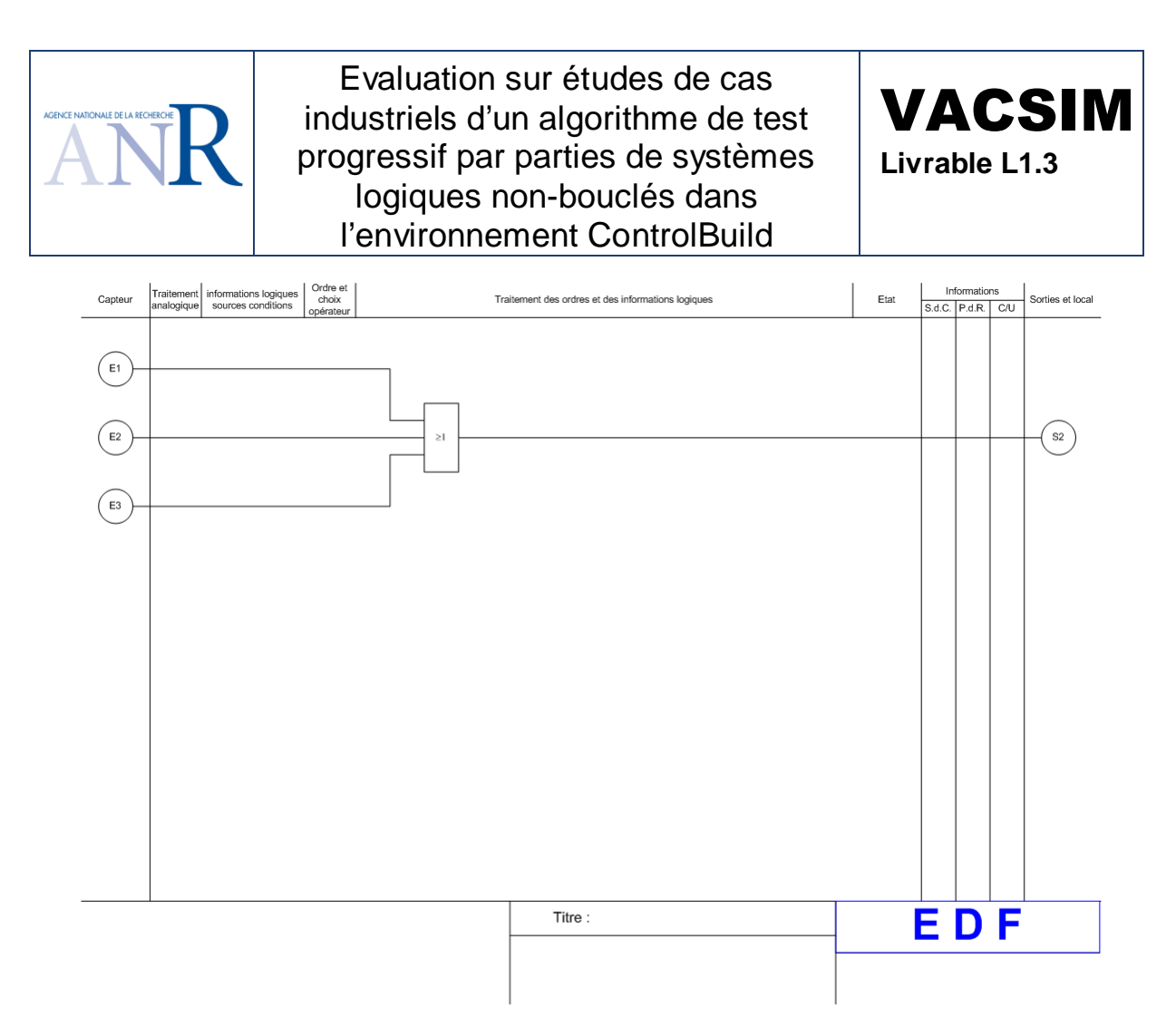

Pour une quatrième entrée, on peut soit ajouter un nouveau point de connexion au bloc 'OU' à trois entrées, soit enchainer des blocs existants, comme dans le cas suivant.

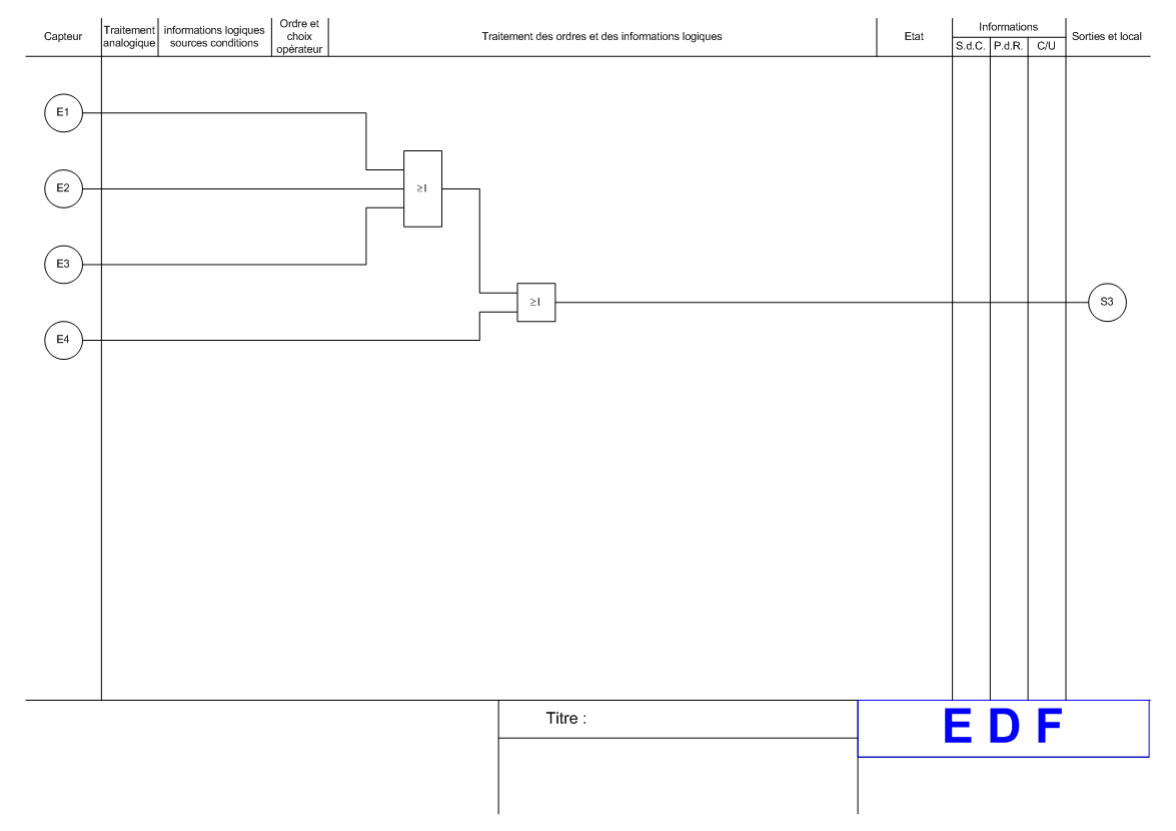

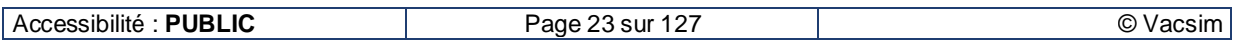

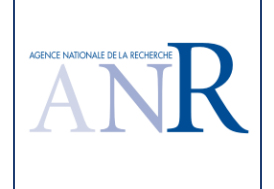

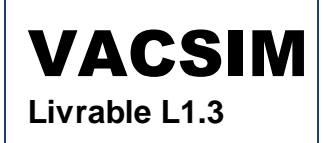

#### **1.4.2. Résultat du logiciel TPPP**

Le logiciel fournit les résultats suivants. # Séquence de tests suite à l'application de l'algorithme TPPP optimisé sur la sortie S # Etat de départ E1 # Vecteur appliqué E1:0 E2:0 # Etats réduits atteints (T:0MS) Sortie=0 T: 0 ms # Vecteur appliqué E1:0 E2:1 # Etats réduits atteints (T:0MS) Sortie=1 T: 0 ms # Vecteur appliqué E1:0 E2:0 # Etats réduits atteints (T:0MS) Sortie=0 T: 0 ms # Vecteur appliqué E1:1 E2:0 # Etats réduits atteints (T:0MS) Sortie=1 T: 0 ms # Vecteur appliqué E1:0 E2:0 # Etats réduits atteints (T:0MS) Sortie=0 T: 0 ms # Vecteur appliqué E1:1 E2:1 # Etats réduits atteints (T:0MS) Sortie=1 T: 0 ms Pour la seconde spécification : # Séquence de tests suite à l'application de l'algorithme TPPP optimisé sur la sortie S2 # Etat de départ E1 # Vecteur appliqué E1:0 E2:0 E3:0 # Etats réduits atteints (T:0MS) Sortie=0 T: 0 ms # Vecteur appliqué E1:0 E2:0 E3:1 # Etats réduits atteints (T:0MS) Sortie=1 T: 0 ms # Vecteur appliqué E1:0 E2:0 E3:0

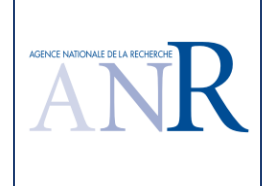

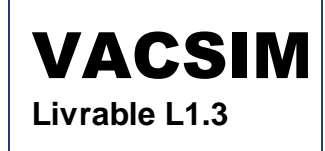

# Etats réduits atteints (T:0MS) Sortie=0 T: 0 ms # Vecteur appliqué E1:0 E2:1 E3:0 # Etats réduits atteints (T:0MS) Sortie=1 T: 0 ms # Vecteur appliqué E1:0 E2:0 E3:0 # Etats réduits atteints (T:0MS) Sortie=0 T: 0 ms # Vecteur appliqué E1:0 E2:1 E3:1 # Etats réduits atteints (T:0MS) Sortie=1 T: 0 ms # Vecteur appliqué E1:0 E2:0 E3:0 # Etats réduits atteints (T:0MS) Sortie=0 T: 0 ms # Vecteur appliqué E1:1 E2:0 E3:0 # Etats réduits atteints (T:0MS) Sortie=1 T: 0 ms # Vecteur appliqué E1:0 E2:0 E3:0 # Etats réduits atteints (T:0MS) Sortie=0 T: 0 ms # Vecteur appliqué E1:1 E2:0 E3:1 # Etats réduits atteints (T:0MS) Sortie=1 T: 0 ms # Vecteur appliqué E1:0 E2:0 E3:0 # Etats réduits atteints (T:0MS) Sortie=0 T: 0 ms # Vecteur appliqué E1:1 E2:1 E3:0 # Etats réduits atteints (T:0MS) Sortie=1 T: 0 ms # Vecteur appliqué E1:0 E2:0 E3:0 # Etats réduits atteints (T:0MS) Sortie=0 T: 0 ms

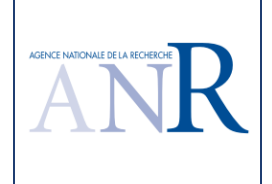

# Vecteur appliqué

Evaluation sur études de cas industriels d'un algorithme de test progressif par parties de systèmes logiques non-bouclés dans l'environnement ControlBuild

E1:1 E2:1 E3:1 # Etats réduits atteints (T:0MS) Sortie=1 T: 0 ms Pour la troisième spécification : # Séquence de tests suite à l'application de l'algorithme TPPP optimisé sur la sortie S3 # Etat de départ E1 # Vecteur appliqué E1:0 E2:0 E3:0 E4:0 # Etats réduits atteints (T:0MS) Sortie=0 T: 0 ms # Vecteur appliqué E1:0 E2:0 E3:0 E4:1 # Etats réduits atteints (T:0MS) Sortie=1 T: 0 ms # Vecteur appliqué E1:0 E2:0 E3:0 E4:0 # Etats réduits atteints (T:0MS) Sortie=0 T: 0 ms # Vecteur appliqué E1:0 E2:0 E3:1 E4:0 # Etats réduits atteints (T:0MS) Sortie=1 T: 0 ms # Vecteur appliqué E1:0 E2:0 E3:0 E4:0 # Etats réduits atteints (T:0MS) Sortie=0 T: 0 ms # Vecteur appliqué E1:0 E2:0 E3:1 E4:1 # Etats réduits atteints (T:0MS) Sortie=1 T: 0 ms # Vecteur appliqué E1:0 E2:0 E3:0 E4:0 # Etats réduits atteints (T:0MS) Sortie=0 T: 0 ms # Vecteur appliqué E1:0 E2:1 E3:0 E4:0 # Etats réduits atteints (T:0MS) Sortie=1 T: 0 ms # Vecteur appliqué E1:0 E2:0 E3:0 E4:0

# Etats réduits atteints (T:0MS)

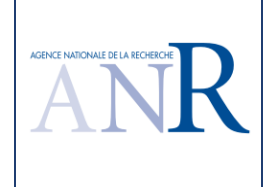

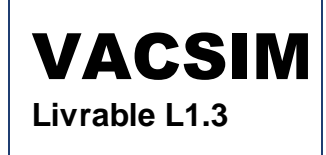

 Sortie=0 T: 0 ms # Vecteur appliqué E1:0 E2:1 E3:0 E4:1 # Etats réduits atteints (T:0MS) Sortie=1 T: 0 ms # Vecteur appliqué E1:0 E2:0 E3:0 E4:0 # Etats réduits atteints (T:0MS) Sortie=0 T: 0 ms # Vecteur appliqué E1:0 E2:1 E3:1 E4:0 # Etats réduits atteints (T:0MS) Sortie=1 T: 0 ms # Vecteur appliqué E1:0 E2:0 E3:0 E4:0 # Etats réduits atteints (T:0MS) Sortie=0 T: 0 ms # Vecteur appliqué E1:0 E2:1 E3:1 E4:1 # Etats réduits atteints (T:0MS) Sortie=1 T: 0 ms # Vecteur appliqué E1:0 E2:0 E3:0 E4:0 # Etats réduits atteints (T:0MS) Sortie=0 T: 0 ms # Vecteur appliqué E1:1 E2:0 E3:0 E4:0 # Etats réduits atteints (T:0MS) Sortie=1 T: 0 ms # Vecteur appliqué E1:0 E2:0 E3:0 E4:0 # Etats réduits atteints (T:0MS) Sortie=0 T: 0 ms # Vecteur appliqué E1:1 E2:0 E3:0 E4:1 # Etats réduits atteints (T:0MS) Sortie=1 T: 0 ms # Vecteur appliqué E1:0 E2:0 E3:0 E4:0 # Etats réduits atteints (T:0MS) Sortie=0 T: 0 ms # Vecteur appliqué

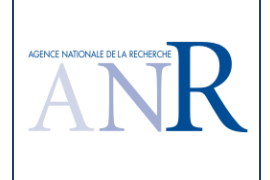

E1:1 E2:0 E3:1 E4:0 # Etats réduits atteints (T:0MS) Sortie=1 T: 0 ms # Vecteur appliqué E1:0 E2:0 E3:0 E4:0 # Etats réduits atteints (T:0MS) Sortie=0 T: 0 ms # Vecteur appliqué E1:1 E2:0 E3:1 E4:1 # Etats réduits atteints (T:0MS) Sortie=1 T: 0 ms # Vecteur appliqué E1:0 E2:0 E3:0 E4:0 # Etats réduits atteints (T:0MS) Sortie=0 T: 0 ms # Vecteur appliqué E1:1 E2:1 E3:0 E4:0 # Etats réduits atteints (T:0MS) Sortie=1 T: 0 ms # Vecteur appliqué E1:0 E2:0 E3:0 E4:0 # Etats réduits atteints (T:0MS) Sortie=0 T: 0 ms # Vecteur appliqué E1:1 E2:1 E3:0 E4:1 # Etats réduits atteints (T:0MS) Sortie=1 T: 0 ms # Vecteur appliqué E1:0 E2:0 E3:0 E4:0 # Etats réduits atteints (T:0MS) Sortie=0 T: 0 ms # Vecteur appliqué E1:1 E2:1 E3:1 E4:0 # Etats réduits atteints (T:0MS) Sortie=1 T: 0 ms # Vecteur appliqué E1:0 E2:0 E3:0 E4:0 # Etats réduits atteints (T:0MS) Sortie=0 T: 0 ms # Vecteur appliqué E1:1 E2:1 E3:1 E4:1 # Etats réduits atteints (T:0MS)

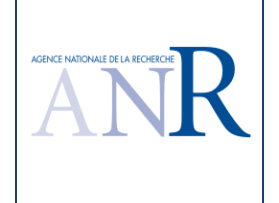

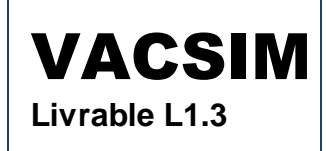

Sortie=1 T: 0 ms

### **1.4.3. Discussion du résultat du logiciel TPPP**

Pour rappel, la version précédente TESTEC fournissait les résultats suivants.

Pour la première spécification :

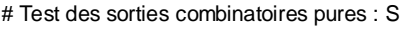

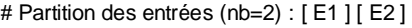

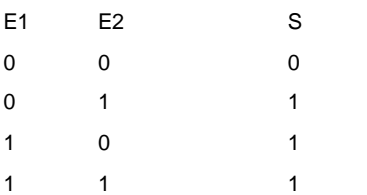

Pour la seconde spécification :

# Test des sorties combinatoires pures : S2

# Partition des entrées (nb=3) : [E1] [E2] [E3]

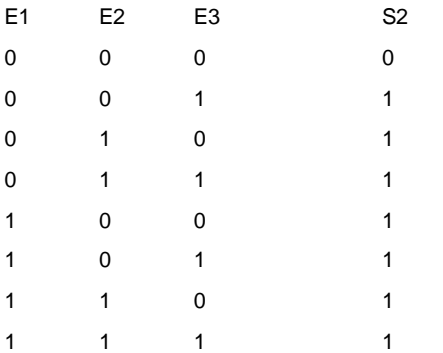

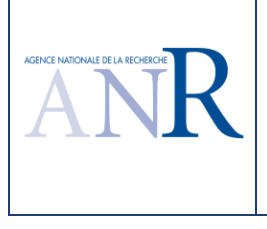

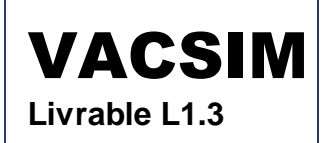

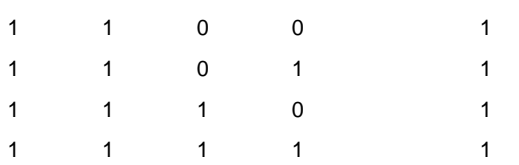

**Les résultats du logiciel TPPP pour les portes logiques OU sont conformes à l'attendu et confirment les résultats pour les portes logiques ET.** 

### **1.5. Cas d'étude fonction logique NON**

### **1.5.1. Spécification du cas d'étude**

L'entrée E est en entrée d'une négation et fournit la sortie S suivant la spécification suivante.

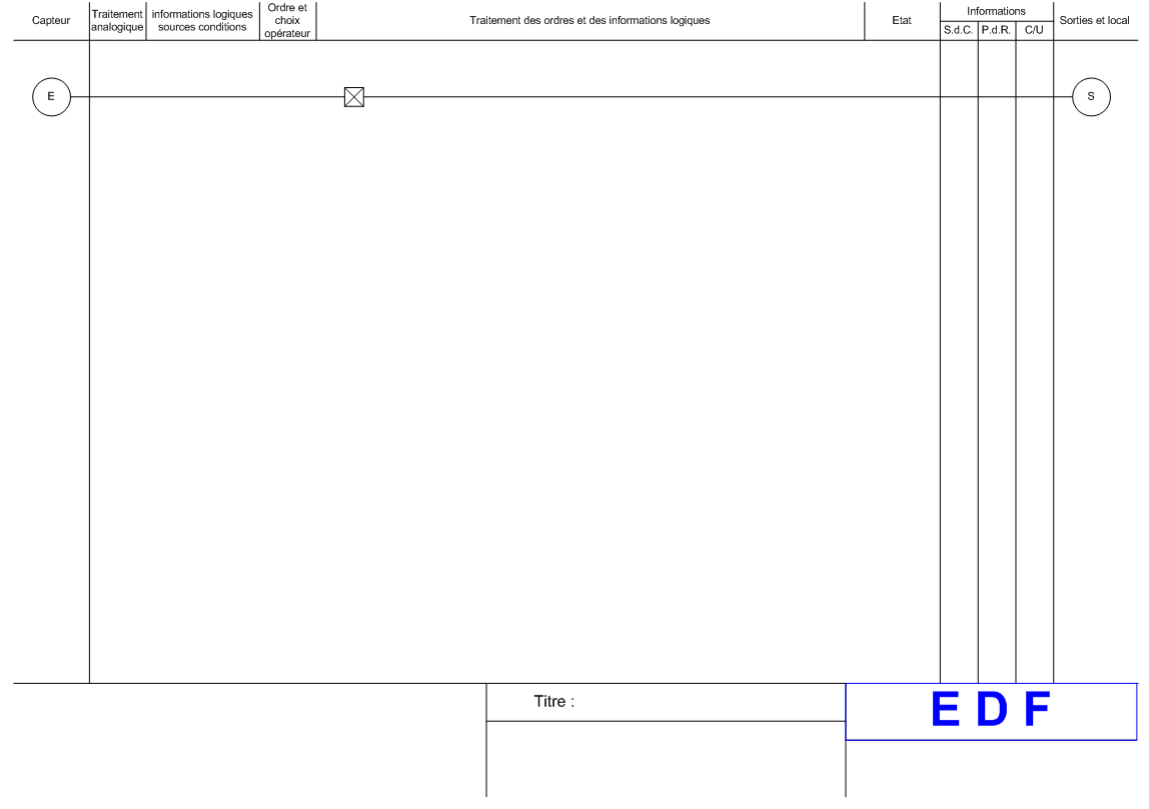

### **1.5.2. Résultat du logiciel TPPP**

Le logiciel fournit les résultats suivants.

# Séquence de tests suite à l'application de l'algorithme TPPP optimisé sur la sortie S

# Etat de départ E1

# Vecteur appliqué

 $E:0$ 

# Etats réduits atteints (T:0MS)

Sortie=1 T: 0 ms

# Vecteur appliqué

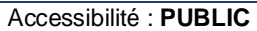

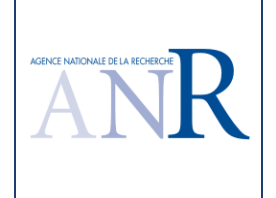

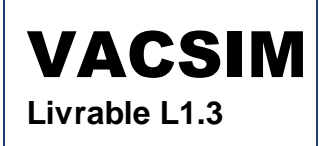

E:1

# Etats réduits atteints (T:0MS) Sortie=0 T: 0 ms

### **1.5.3. Discussion du résultat du logiciel TPPP**

Pour rappel, la version précédente TESTEC fournissait les résultats suivants.

# Test des sorties combinatoires pures : S

```
# Partition des entrées (nb=1) : [ E ] 
E S 
0 1 
1 0
```
**Les résultats du logiciel TPPP pour une porte logique « négation » sont conformes à l'attendu.** 

### **1.6. Cas d'étude temporisation à l'excitation TON**

### **1.6.1. Spécification du cas d'étude**

L'entrée E est temporisée à cinq secondes à l'excitation et fournit la sortie S suivant la spécification suivante.

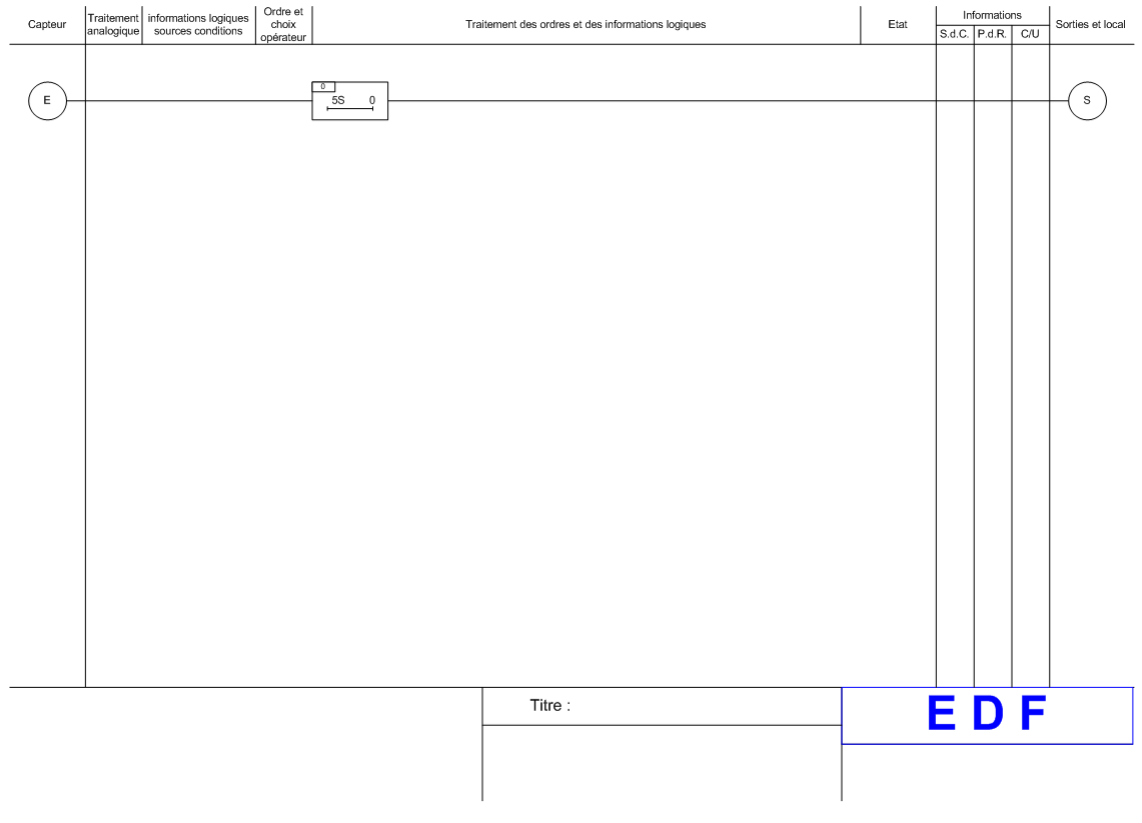

### **1.6.2. Résultat du logiciel TPPP**

Pour faciliter la lecture de ce chapitre, quelques commentaires ont été ajoutés au jeu de test en rouge.

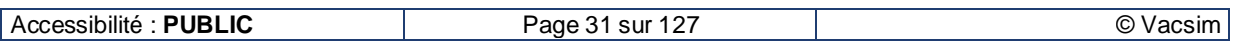

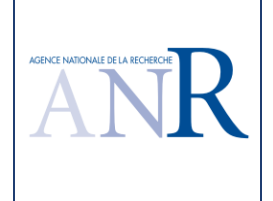

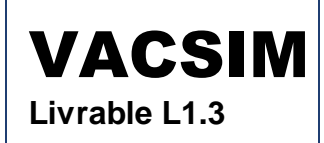

Le logiciel fournit les résultats suivants.

# Séquence de tests suite à l'application de l'algorithme TPPP optimisé sur la sortie S # Etat de départ E1 # Vecteur appliqué E:0 # Etats réduits atteints (T:0MS) PAGE\_1\_\_TN1\_0:D Sortie=0 T: 0 ms initialisation du test # Vecteur appliqué E:1 # Etats réduits atteints (T:5000MS) PAGE\_1\_\_TN1\_0:T Sortie=0 T: 0 ms PAGE\_1\_\_TN1\_0:A Sortie=1 T: 5000 ms test de l'atteinte de l'échéance de la temporisation # Vecteur appliqué  $E:0$ # Etats réduits atteints (T:0MS) PAGE\_1\_\_TN1\_0:D Sortie=0 T: 0 ms nouveau par rapport à la version précédente ANR TESTEC : on teste maintenant aussi la désactivation de la temporisation

#### **1.6.3. Discussion du résultat du logiciel TPPP**

Pour rappel, la version précédente TESTEC fournissait les résultats suivants. Un premier test était généré pour une version où les valeurs des temporisations étaient toutes à 0. Un second test permettait de tester le système dans sa version temporisée.

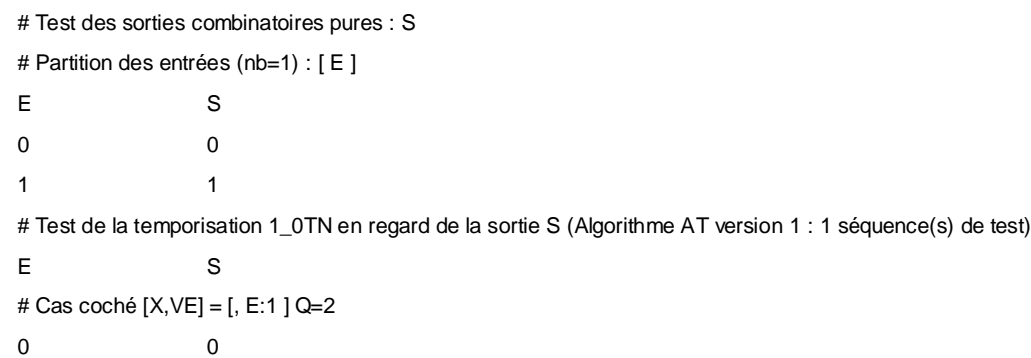

1 T:5000MS;0MS:0;5000MS:1

Dans le test temporisé, on vérifie que la sortie S vaut immédiatement 0 quand l'entrée E vaut 0, puis, quand l'entrée E passe à 1, S vaut 0 de façon continue pendant cinq secondes puis vaut 1 au bout de cinq secondes.

Le logiciel TPPP fournit un jeu de test d'une temporisation à l'excitation qui commence par un positionnement à l'état désactivé de la temporisation, qui se poursuit par une activation de la temporisation jusqu'à son échéance, qui se termine par une désactivation de la temporisation. **Par rapport à la version TESTEC précédente, le logiciel TPPP fournit un test du passage de l'état activé à l'état désactivé de la temporisation et supprime les tests des temporisations dans une version où les délais étaient paramétrés à 0. EDF R&D considère que le jeu de test obtenu avec la version VACSIM est de meilleure qualité que celui de la version précédente.** 

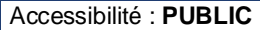

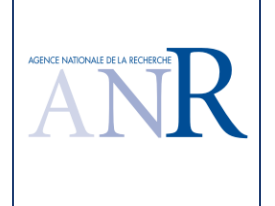

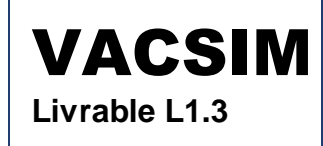

### **1.7. Cas d'étude temporisation à la désexcitation TOF**

### **1.7.1. Spécification du cas d'étude**

L'entrée E est temporisée à deux secondes à la désexcitation et fournit la sortie S suivant la spécification suivante.

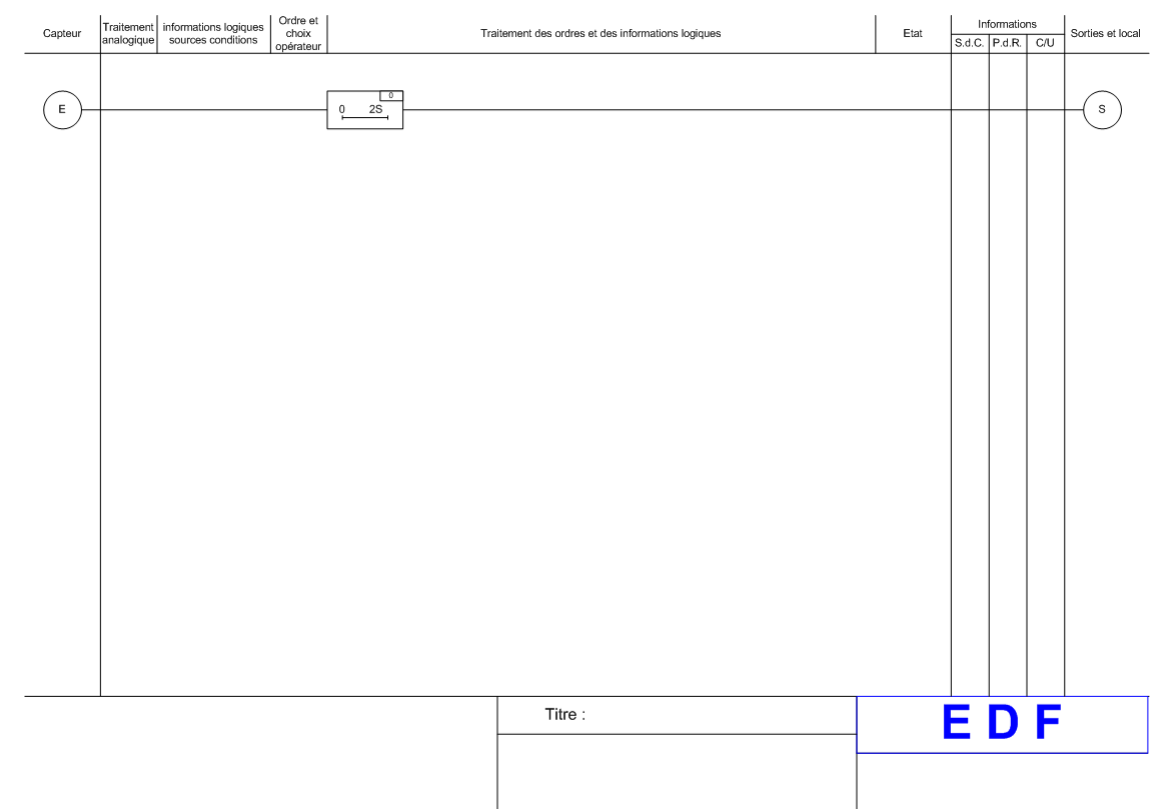

### **1.7.2. Résultat du logiciel TPPP**

Le logiciel fournit les résultats suivants.

- # Séquence de tests suite à l'application de l'algorithme TPPP optimisé sur la sortie S
- # Etat de départ E1 # Vecteur appliqué E:0 # Etats réduits atteints (T:2000MS) PAGE\_1\_\_TF1\_0:j Sortie=i T: 0 ms PAGE\_1\_\_TF1\_0:A Sortie=0 T: 2000 ms # Vecteur appliqué E:1 # Etats réduits atteints (T:0MS) PAGE\_1\_\_TF1\_0:D Sortie=1 T: 0 ms # Vecteur appliqué E:0

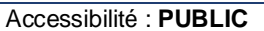

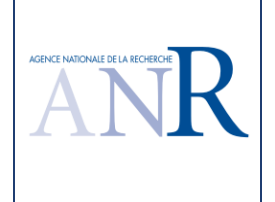

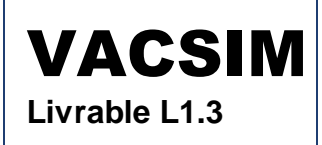

# Etats réduits atteints (T:2000MS)

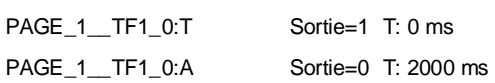

### **1.7.3. Discussion du résultat du logiciel TPPP**

Pour rappel, la version précédente TESTEC fournissait de la même façon les résultats suivants.

# Test des sorties combinatoires pures : S # Partition des entrées (nb=1) : [ E ] E S 0 0 1 1 # Test de la temporisation 1\_0TF en regard de la sortie S (Algorithme AT version 1 : 1 séquence(s) de test) E S # Cas coché [X,VE] = [, E:0 ] Q=2 1 1 0 T:2000MS;0MS:1;2000MS:0

**Les résultats du logiciel TPPP pour les temporisations à la désexcitation sont conformes à l'attendu et confirment les résultats pour les temporisations à l'excitation.** 

### **1.8. Cas d'étude mémoire bistable à enclenchement prioritaire Sr**

### **1.8.1. Spécification du cas d'étude**

Les entrées E1 et E2 sont utilisée en entrée d'une mémoire bistable à enclenchement prioritaire qui fournit la sortie S suivant la spécification suivante.

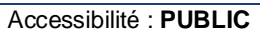

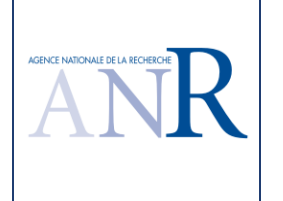

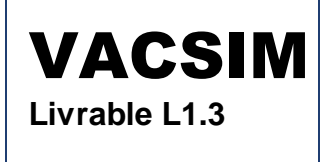

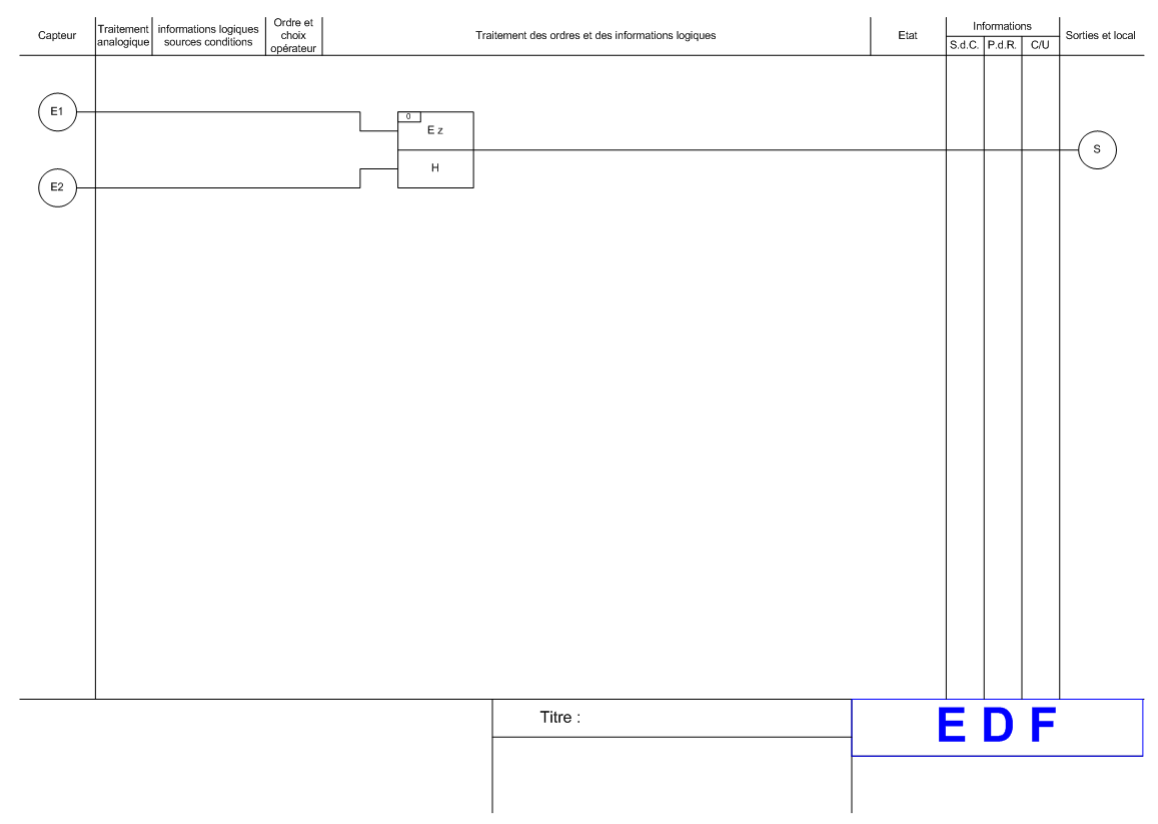

### **1.8.2. Résultat du logiciel TPPP**

Le logiciel fournit les résultats suivants.

# Séquence de tests suite à l'application de l'algorithme TPPP optimisé sur la sortie S

- # Etat de départ E1
- # Vecteur appliqué

E1:0 E2:1 initialisation du jeu de test et test de la mémoire à 0

# Etats réduits atteints (T:0MS)

Sortie=0 T: 0 ms il s'agit de l'attendu du test : ici la sortie doit valoir 0 immédiatement

# Vecteur appliqué

E1:0 E2:0 les entrées à 0 constitue un vecteur laissant aussi la mémoire inchangée à 0

# Etats réduits atteints (T:0MS)

Sortie=0 T: 0 ms

# Vecteur appliqué

E1:1 E2:0

# Etats réduits atteints (T:0MS)

Sortie=1 T: 0 ms

# Vecteur appliqué

E1:0 E2:0 les entrées à 0 constitue un vecteur laissant aussi la mémoire inchangée à 1

# Etats réduits atteints (T:0MS)

Sortie=1 T: 0 ms

# Vecteur appliqué

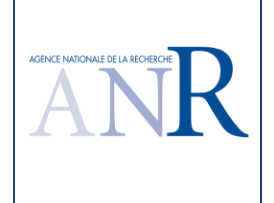

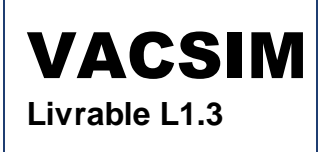

E1:0 E2:1 cette séquence (ici un seul vecteur de valeurs des entrées) sert à positionner l'état E1 du système, qui est l'état à partir duquel le vecteur suivant (1, 1) a été retenu par l'algorithme et repositionne la sortie à 0

# Etats réduits atteints (T:0MS) Sortie=0 T: 0 ms # Vecteur appliqué E1:1 E2:1 # Etats réduits atteints (T:0MS) Sortie=1 T: 0 ms

### **1.8.3. Discussion du résultat du logiciel TPPP**

Pour rappel, la version précédente TESTEC fournissait les résultats suivants.

# Test de la mémoire : 1\_0SR

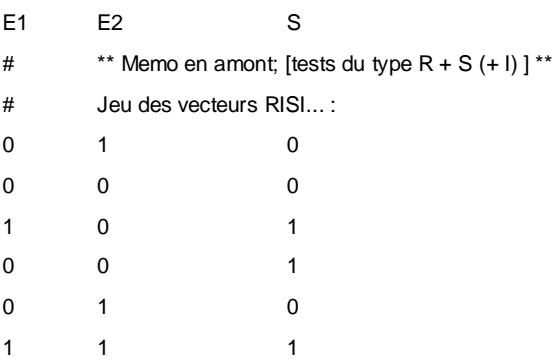

**Le logiciel TPPP fournit les mêmes tests que la version précédente TESTEC pour une mémoire à enclenchement prioritaire, qui permettent de tester complètement la mémoire, y compris avec des entrées qui laissent inchangée la sortie à 1 et inchangée la sortie à 0.** 

### **1.9. Cas d'étude mémoire bistable à déclenchement prioritaire Rs**

#### **1.9.1. Spécification du cas d'étude**

Les entrées E1 et E2 sont utilisée en entrée d'une mémoire bistable à enclenchement prioritaire qui fournit la sortie S suivant la spécification suivante.

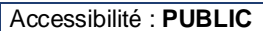
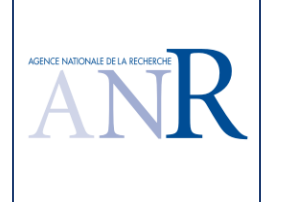

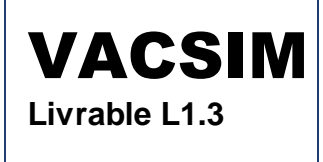

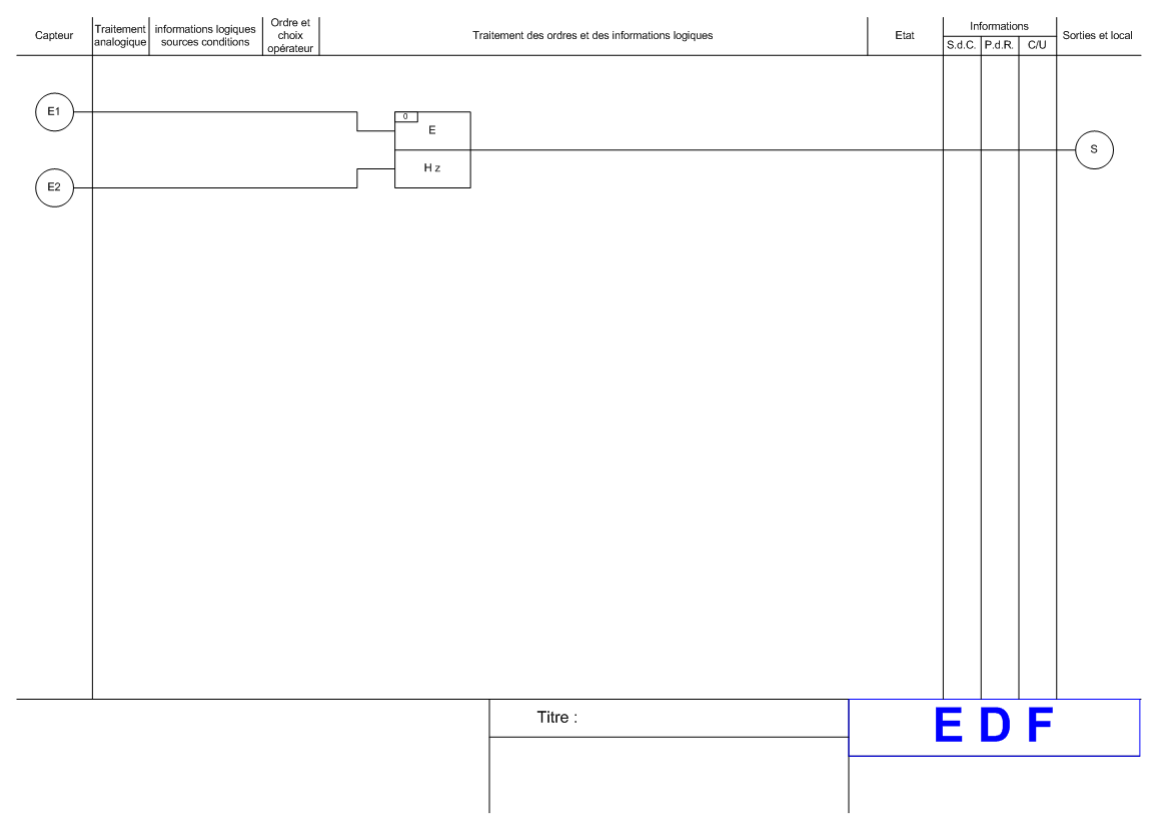

### **1.9.2. Résultat du logiciel TPPP**

Le logiciel fournit les résultats suivants.

# Séquence de tests suite à l'application de l'algorithme TPPP optimisé sur la sortie S

# Etat de départ E1

# Vecteur appliqué

E1:0 E2:1

# Etats réduits atteints (T:0MS)

Sortie=0 T: 0 ms

# Vecteur appliqué

E1:0 E2:0

# Etats réduits atteints (T:0MS)

Sortie=0 T: 0 ms

```
# Vecteur appliqué
```
E1:1 E2:0

# Etats réduits atteints (T:0MS)

Sortie=1 T: 0 ms

# Vecteur appliqué

E1:0 E2:0

# Etats réduits atteints (T:0MS)

Sortie=1 T: 0 ms

# Vecteur appliqué

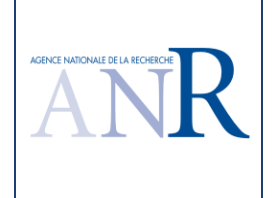

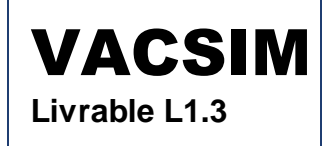

E1:1 E2:1 # Etats réduits atteints (T:0MS)

Sortie=0 T: 0 ms

### **1.9.3. Discussion du résultat du logiciel TPPP**

Pour rappel, la version précédente TESTEC fournissait les résultats suivants.

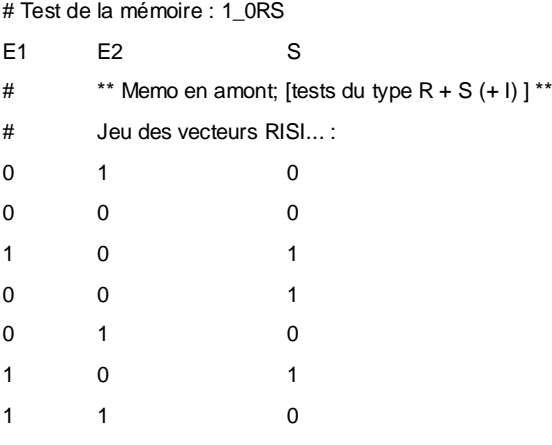

**Les résultats du logiciel TPPP pour les mémoires bistables à déclenchement prioritaire sont conformes à l'attendu et confirment les résultats pour les mémoires bistables à enclenchement prioritaire. On gagne même un vecteur de test qui est utilisé pour le positionnement du système et n'a donc pas à être rejoué : (E1, E2, S) = (0, 1, 0) immédiatement.**

# **1.10. Cas d'étude une sortie intermédiaire pour une spécification d'un ET à trois entrées et d'un OU à trois entrées**

#### **1.10.1.Spécification du cas d'étude**

La sortie S1 est un 'ET' de trois entrées E1, E2 et E3. La sortie S2 est un 'OU' de S1, E4, E5 et E6. Les vérifications à réaliser sont S1 = f(E1, E2, E3) et S2 = f(S1, E4, E5, E6). La spécification est la suivante.

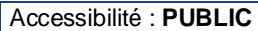

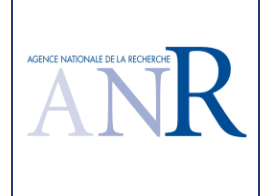

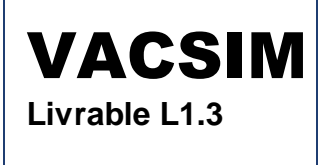

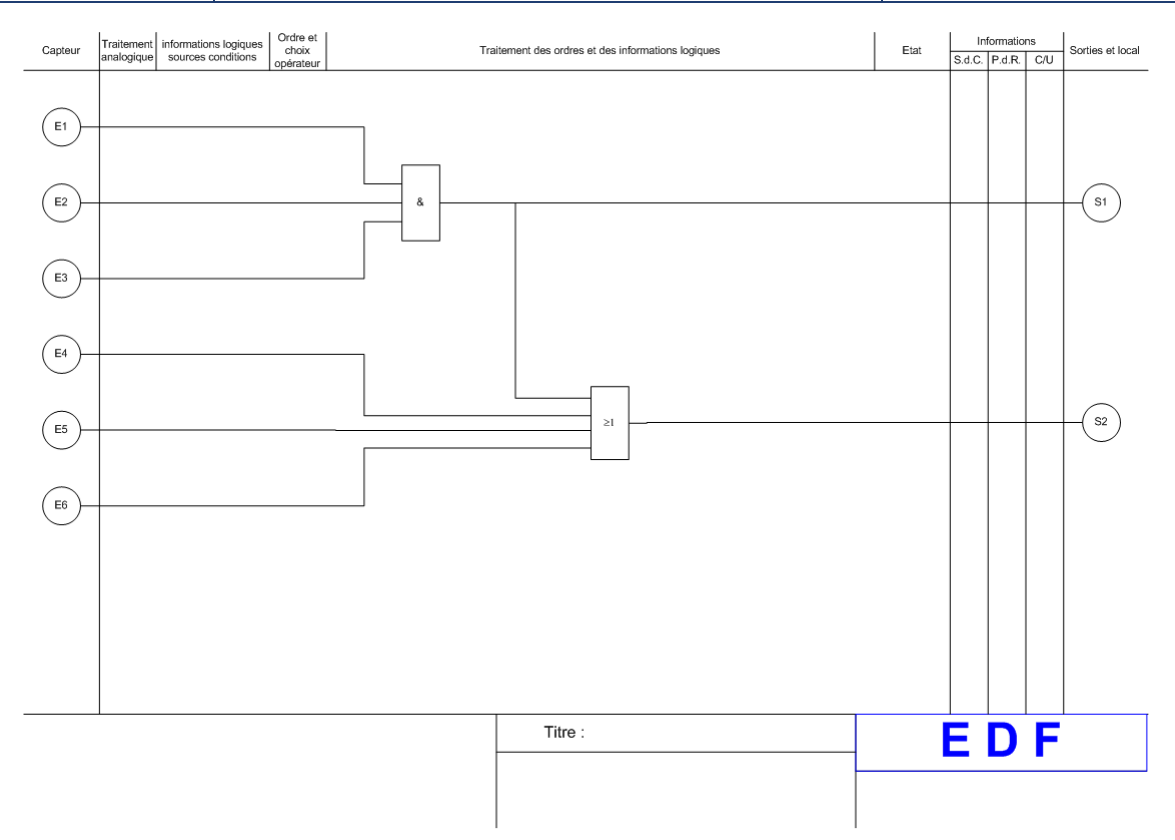

### **1.10.2.Résultat du logiciel TPPP**

Le logiciel fournit les résultats suivants.

# Séquence de tests suite à l'application de l'algorithme TPPP optimisé sur la sortie S1

# Etat de départ E1

# Vecteur appliqué

E1:0 E2:0 E3:0

# Etats réduits atteints (T:0MS)

Sortie=0 T: 0 ms

# Vecteur appliqué

E1:1 E2:1 E3:1

# Etats réduits atteints (T:0MS)

Sortie=1 T: 0 ms

# Vecteur appliqué

E1:0 E2:0 E3:1

# Etats réduits atteints (T:0MS)

Sortie=0 T: 0 ms

# Vecteur appliqué

E1:1 E2:1 E3:1

# Etats réduits atteints (T:0MS)

Sortie=1 T: 0 ms

# Vecteur appliqué

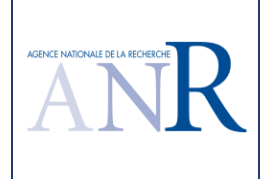

E1:0 E2:1 E3:0 # Etats réduits atteints (T:0MS) Sortie=0 T: 0 ms # Vecteur appliqué E1:1 E2:1 E3:1 # Etats réduits atteints (T:0MS) Sortie=1 T: 0 ms # Vecteur appliqué E1:0 E2:1 E3:1 # Etats réduits atteints (T:0MS) Sortie=0 T: 0 ms # Vecteur appliqué E1:1 E2:1 E3:1 # Etats réduits atteints (T:0MS) Sortie=1 T: 0 ms # Vecteur appliqué E1:1 E2:0 E3:0 # Etats réduits atteints (T:0MS) Sortie=0 T: 0 ms # Vecteur appliqué E1:1 E2:1 E3:1 # Etats réduits atteints (T:0MS) Sortie=1 T: 0 ms # Vecteur appliqué E1:1 E2:0 E3:1 # Etats réduits atteints (T:0MS) Sortie=0 T: 0 ms # Vecteur appliqué E1:1 E2:1 E3:1 # Etats réduits atteints (T:0MS) Sortie=1 T: 0 ms # Vecteur appliqué E1:1 E2:1 E3:0 # Etats réduits atteints (T:0MS) Sortie=0 T: 0 ms ---------------------------------------------------------------------------------------------------- # Séquence de tests suite à l'application de l'algorithme TPPP optimisé sur la sortie S2 # Etat de départ E1 # Vecteur appliqué E1:0 E2:0 E3:0 E4:0 E5:0 E6:0 # Etats réduits atteints (T:0MS)

S1:0 Sortie=0 T: 0 ms

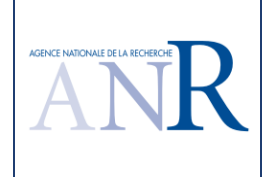

# Vecteur appliqué E1:0 E2:0 E3:0 E4:0 E5:0 E6:1 # Etats réduits atteints (T:0MS) S1:0 Sortie=1 T: 0 ms # Vecteur appliqué E1:0 E2:0 E3:0 E4:0 E5:0 E6:0 # Etats réduits atteints (T:0MS) S1:0 Sortie=0 T: 0 ms # Vecteur appliqué E1:0 E2:0 E3:0 E4:0 E5:1 E6:0 # Etats réduits atteints (T:0MS) S1:0 Sortie=1 T: 0 ms # Vecteur appliqué E1:0 E2:0 E3:0 E4:0 E5:0 E6:0 # Etats réduits atteints (T:0MS) S1:0 Sortie=0 T: 0 ms # Vecteur appliqué E1:0 E2:0 E3:0 E4:0 E5:1 E6:1 # Etats réduits atteints (T:0MS) S1:0 Sortie=1 T: 0 ms # Vecteur appliqué E1:0 E2:0 E3:0 E4:0 E5:0 E6:0 # Etats réduits atteints (T:0MS) S1:0 Sortie=0 T: 0 ms # Vecteur appliqué E1:0 E2:0 E3:0 E4:1 E5:0 E6:0 # Etats réduits atteints (T:0MS) S1:0 Sortie=1 T: 0 ms # Vecteur appliqué E1:0 E2:0 E3:0 E4:0 E5:0 E6:0 # Etats réduits atteints (T:0MS) S1:0 Sortie=0 T: 0 ms # Vecteur appliqué E1:0 E2:0 E3:0 E4:1 E5:0 E6:1 # Etats réduits atteints (T:0MS) S1:0 Sortie=1 T: 0 ms # Vecteur appliqué E1:0 E2:0 E3:0 E4:0 E5:0 E6:0 # Etats réduits atteints (T:0MS) S1:0 Sortie=0 T: 0 ms # Vecteur appliqué E1:0 E2:0 E3:0 E4:1 E5:1 E6:0

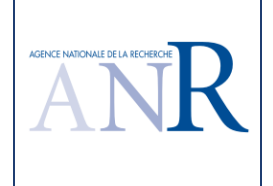

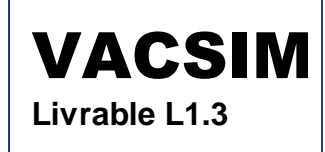

# Etats réduits atteints (T:0MS) S1:0 Sortie=1 T: 0 ms # Vecteur appliqué E1:0 E2:0 E3:0 E4:0 E5:0 E6:0 # Etats réduits atteints (T:0MS) S1:0 Sortie=0 T: 0 ms # Vecteur appliqué E1:0 E2:0 E3:0 E4:1 E5:1 E6:1 # Etats réduits atteints (T:0MS) S1:0 Sortie=1 T: 0 ms # Vecteur appliqué E1:0 E2:0 E3:0 E4:0 E5:0 E6:0 # Etats réduits atteints (T:0MS) S1:0 Sortie=0 T: 0 ms # Vecteur appliqué E1:1 E2:1 E3:1 E4:0 E5:0 E6:0 # Etats réduits atteints (T:0MS) S1:1 Sortie=1 T: 0 ms # Vecteur appliqué E1:0 E2:0 E3:0 E4:0 E5:0 E6:0 # Etats réduits atteints (T:0MS) S1:0 Sortie=0 T: 0 ms # Vecteur appliqué E1:1 E2:1 E3:1 E4:0 E5:0 E6:1 # Etats réduits atteints (T:0MS) S1:1 Sortie=1 T: 0 ms # Vecteur appliqué E1:0 E2:0 E3:0 E4:0 E5:0 E6:0 # Etats réduits atteints (T:0MS) S1:0 Sortie=0 T: 0 ms # Vecteur appliqué E1:1 E2:1 E3:1 E4:0 E5:1 E6:0 # Etats réduits atteints (T:0MS) S1:1 Sortie=1 T: 0 ms # Vecteur appliqué E1:0 E2:0 E3:0 E4:0 E5:0 E6:0 # Etats réduits atteints (T:0MS) S1:0 Sortie=0 T: 0 ms # Vecteur appliqué E1:1 E2:1 E3:1 E4:0 E5:1 E6:1 # Etats réduits atteints (T:0MS) S1:1 Sortie=1 T: 0 ms

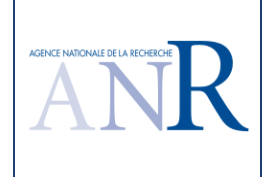

# Vecteur appliqué E1:0 E2:0 E3:0 E4:0 E5:0 E6:0 # Etats réduits atteints (T:0MS) S1:0 Sortie=0 T: 0 ms # Vecteur appliqué E1:1 E2:1 E3:1 E4:1 E5:0 E6:0 # Etats réduits atteints (T:0MS) S1:1 Sortie=1 T: 0 ms # Vecteur appliqué E1:0 E2:0 E3:0 E4:0 E5:0 E6:0 # Etats réduits atteints (T:0MS) S1:0 Sortie=0 T: 0 ms # Vecteur appliqué E1:1 E2:1 E3:1 E4:1 E5:0 E6:1 # Etats réduits atteints (T:0MS) S1:1 Sortie=1 T: 0 ms # Vecteur appliqué E1:0 E2:0 E3:0 E4:0 E5:0 E6:0 # Etats réduits atteints (T:0MS) S1:0 Sortie=0 T: 0 ms # Vecteur appliqué E1:1 E2:1 E3:1 E4:1 E5:1 E6:0 # Etats réduits atteints (T:0MS) S1:1 Sortie=1 T: 0 ms # Vecteur appliqué E1:0 E2:0 E3:0 E4:0 E5:0 E6:0 # Etats réduits atteints (T:0MS) S1:0 Sortie=0 T: 0 ms # Vecteur appliqué E1:1 E2:1 E3:1 E4:1 E5:1 E6:1 # Etats réduits atteints (T:0MS) S1:1 Sortie=1 T: 0 ms

### **1.10.3.Discussion du résultat du logiciel TPPP**

Pour rappel, la version précédente TESTEC fournissait les résultats suivants.

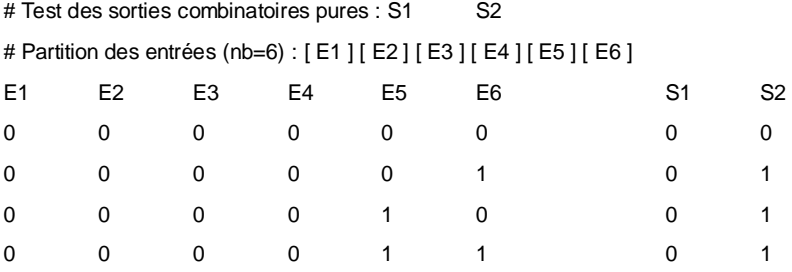

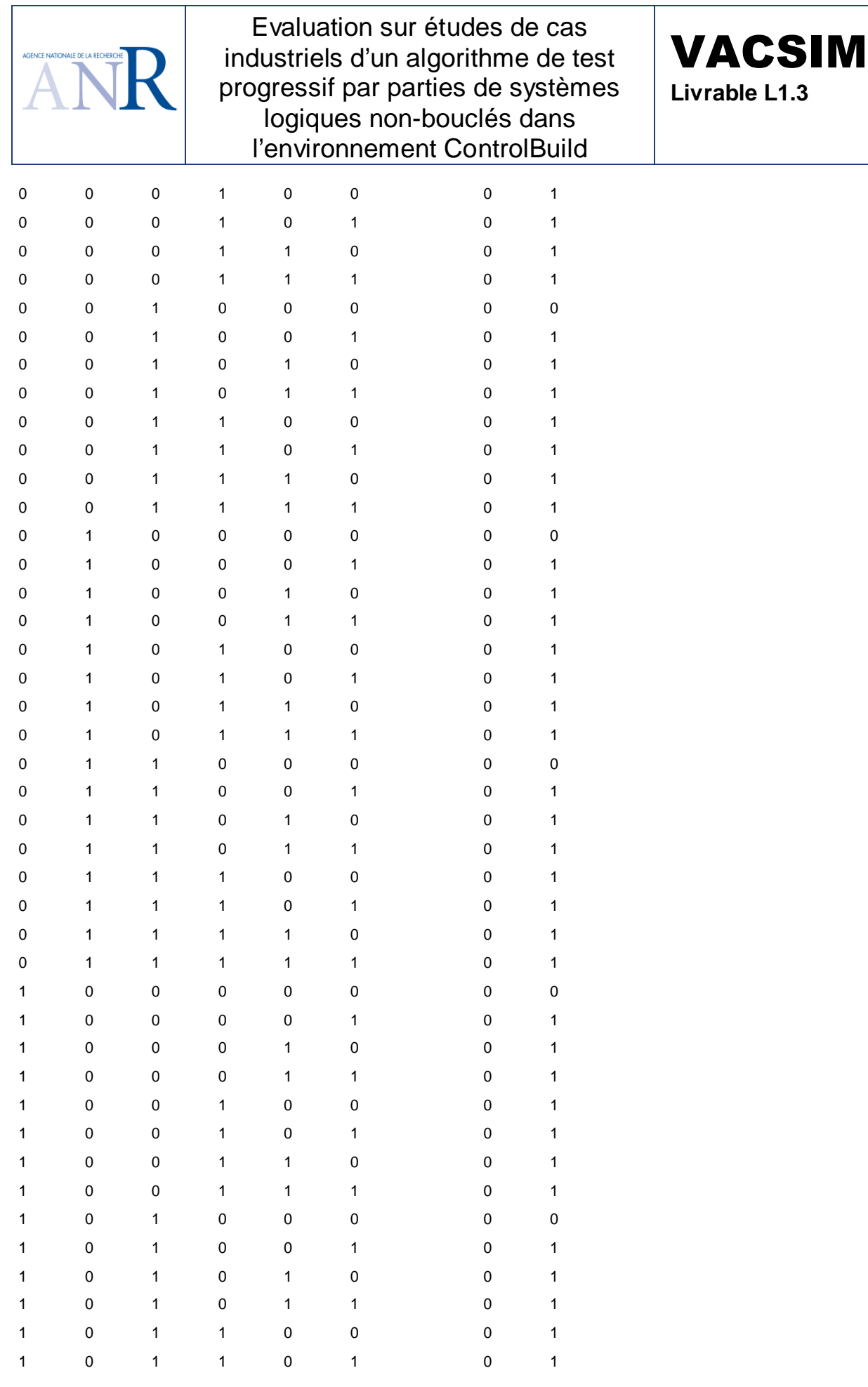

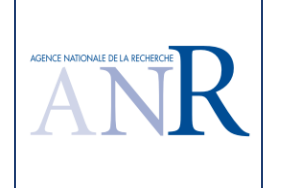

VACSIM

**Livrable L1.3**

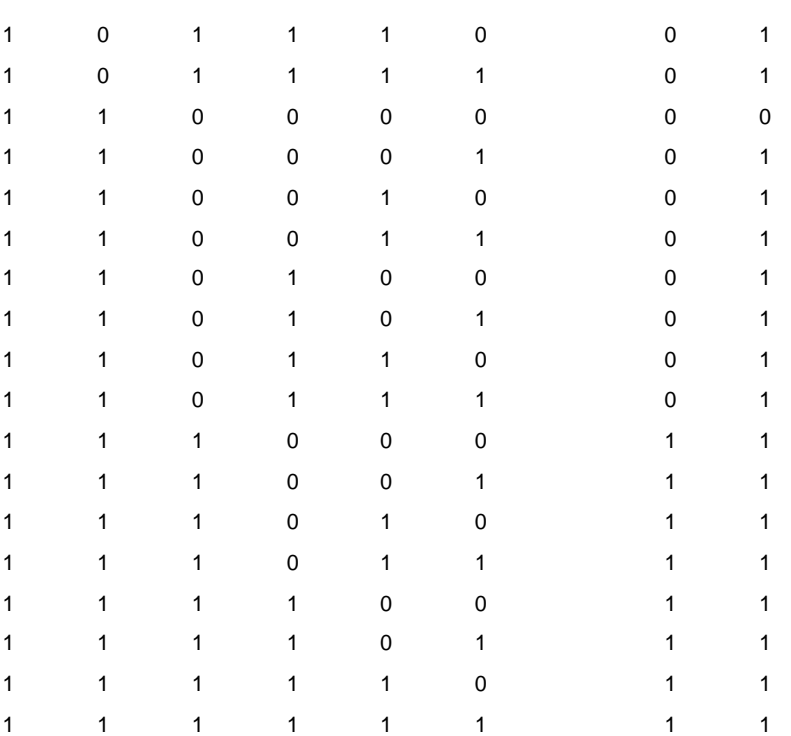

La version TESTEC disposait d'une optimisation pour le test des sorties purement combinatoires. Comme les sorties S1 et S2 sont purement combinatoires et partagent des entrées, il est possible de les tester en même temps. Par contre, la longueur du test dépend de la sortie qui utilise le plus d'entrées, ici S2 avec six entrées, ce qui conduit à 2<sup>6</sup> cas de sollicitation du système (64 tests).

Le test TPPP de la sortie S1 n'appelle pas de commentaire, il s'agit du test d'un ET qui a été examiné dans un précédent chapitre.

Le test de la sortie S2 met pour la première fois en évidence l'intérêt du test progressif par parties (TPPP) car on considère S1 comme une 'entrée' du calcul de S2. Comme quinze valeurs 'd'entrées' S1, E4, E5 et E6 positionnent S2 à 1 et qu'une seule configuration des entrées positionne S2 à 0, on obtient 30 vecteurs de test (2 x 15).

**Ce premier schéma qui utilise une sortie intermédiaire montre l'intérêt du test progressif par parties.** 

**EDF R&D considère que le jeu de test obtenu avec la version VACSIM est de meilleure qualité que celui de la version précédente TESTEC. Le jeu de test est plus complet du fait d'une alternance des valeurs 0 et 1 de la sortie à tester et, surtout, ce jeu de test permet d'illustrer l'apport du test par parties (30 vecteurs de test en alternance au lieu de 64 sans alternance dans la version précédente).**

# **1.11. Cas d'étude variable interne**

#### **1.11.1.Spécification du cas d'étude**

La spécification précédente est légèrement modifiée et la sortie S2 qui réalise un 'OU' de E4, E5 , E6 est maintenant en entrée du 'ET' de E1, E2, E3 qui produit la sortie S1. La spécification est la suivante et utilise deux folios, S2 étant déclarée comme une entrée du premier folio et une sortie du second folio.

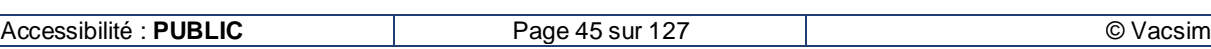

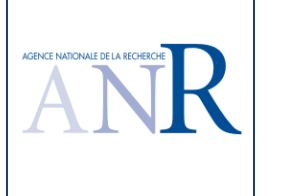

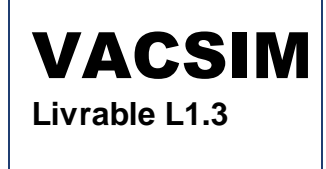

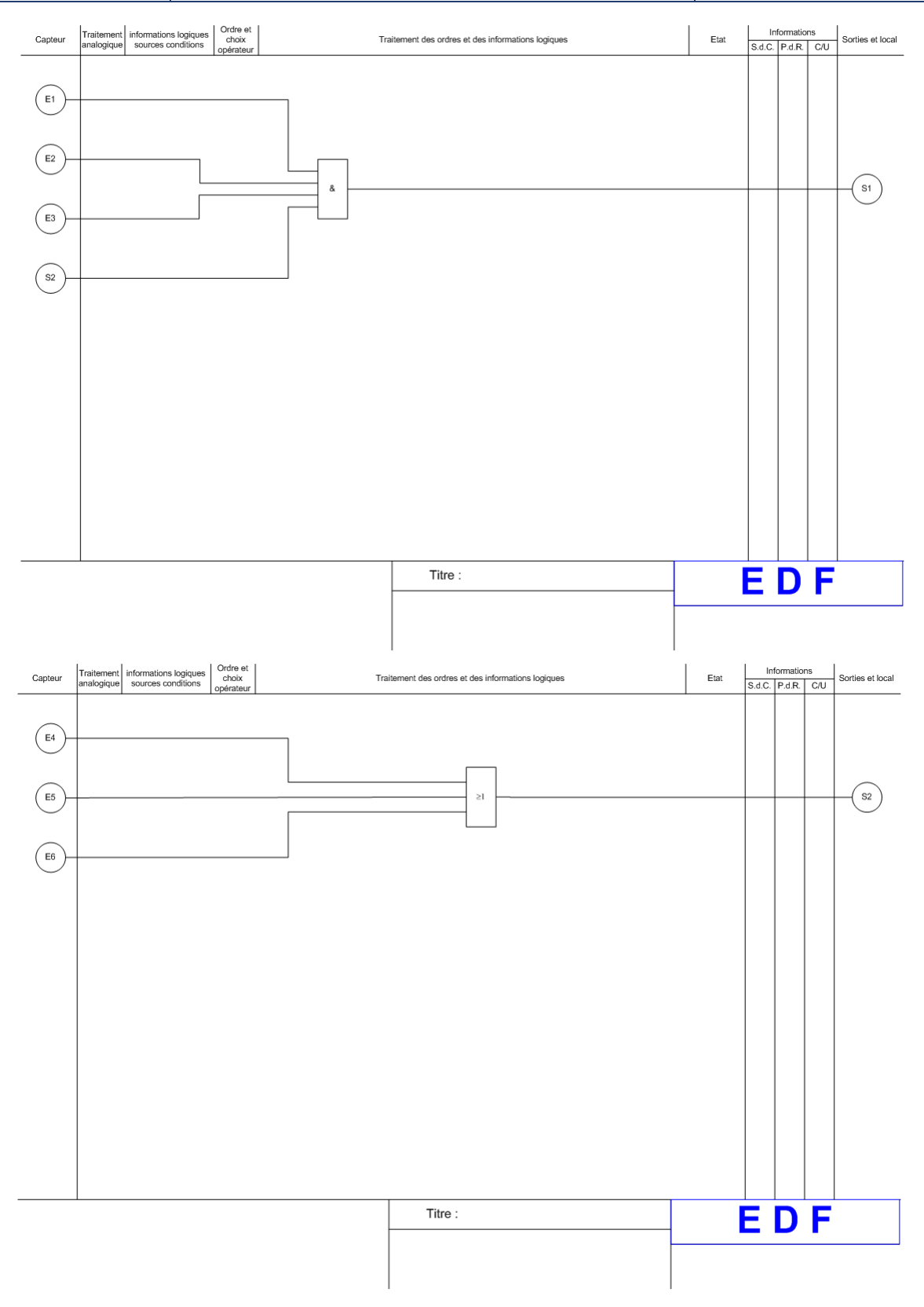

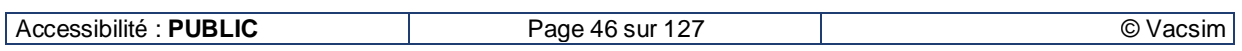

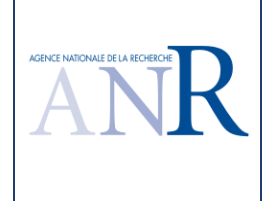

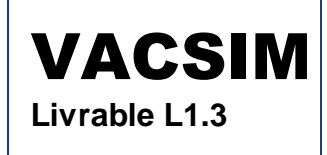

#### **1.11.2.Résultat du logiciel TPPP**

Le logiciel fournit les résultats suivants. Le lecteur peut directement passer au paragraphe 1.11.3 qui donne les explications sur ce scénario de test qui utilise un grand nombre de cas de test (226) pour la sortie S1 et ne teste pas la sortie S2.

# Séquence de tests suite à l'application de l'algorithme TPPP optimisé sur la sortie S1

# Etat de départ E1 # Vecteur appliqué E1:0 E2:0 E3:0 E4:0 E5:0 E6:0 # Etats réduits atteints (T:0MS) Sortie=0 T: 0 ms # Vecteur appliqué E1:1 E2:1 E3:1 E4:0 E5:0 E6:1 # Etats réduits atteints (T:0MS) Sortie=1 T: 0 ms # Vecteur appliqué E1:0 E2:0 E3:0 E4:0 E5:0 E6:1 # Etats réduits atteints (T:0MS) Sortie=0 T: 0 ms # Vecteur appliqué E1:1 E2:1 E3:1 E4:0 E5:1 E6:0 # Etats réduits atteints (T:0MS) Sortie=1 T: 0 ms # Vecteur appliqué E1:0 E2:0 E3:0 E4:0 E5:1 E6:0 # Etats réduits atteints (T:0MS) Sortie=0 T: 0 ms # Vecteur appliqué E1:1 E2:1 E3:1 E4:0 E5:1 E6:1 # Etats réduits atteints (T:0MS) Sortie=1 T: 0 ms # Vecteur appliqué E1:0 E2:0 E3:0 E4:0 E5:1 E6:1 # Etats réduits atteints (T:0MS) Sortie=0 T: 0 ms # Vecteur appliqué E1:1 E2:1 E3:1 E4:1 E5:0 E6:0 # Etats réduits atteints (T:0MS) Sortie=1 T: 0 ms # Vecteur appliqué E1:0 E2:0 E3:0 E4:1 E5:0 E6:0 # Etats réduits atteints (T:0MS) Sortie=0 T: 0 ms

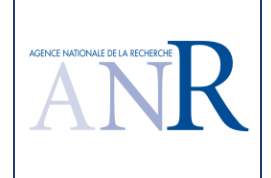

# Vecteur appliqué E1:1 E2:1 E3:1 E4:1 E5:0 E6:1 # Etats réduits atteints (T:0MS) Sortie=1 T: 0 ms # Vecteur appliqué E1:0 E2:0 E3:0 E4:1 E5:0 E6:1 # Etats réduits atteints (T:0MS) Sortie=0 T: 0 ms # Vecteur appliqué E1:1 E2:1 E3:1 E4:1 E5:1 E6:0 # Etats réduits atteints (T:0MS) Sortie=1 T: 0 ms # Vecteur appliqué E1:0 E2:0 E3:0 E4:1 E5:1 E6:0 # Etats réduits atteints (T:0MS) Sortie=0 T: 0 ms # Vecteur appliqué E1:1 E2:1 E3:1 E4:1 E5:1 E6:1 # Etats réduits atteints (T:0MS) Sortie=1 T: 0 ms # Vecteur appliqué E1:0 E2:0 E3:0 E4:1 E5:1 E6:1 # Etats réduits atteints (T:0MS) Sortie=0 T: 0 ms # Vecteur appliqué E1:1 E2:1 E3:1 E4:0 E5:0 E6:1 # Etats réduits atteints (T:0MS) Sortie=1 T: 0 ms # Vecteur appliqué E1:0 E2:0 E3:1 E4:0 E5:0 E6:0 # Etats réduits atteints (T:0MS) Sortie=0 T: 0 ms # Vecteur appliqué E1:1 E2:1 E3:1 E4:0 E5:0 E6:1 # Etats réduits atteints (T:0MS) Sortie=1 T: 0 ms # Vecteur appliqué E1:0 E2:0 E3:1 E4:0 E5:0 E6:1 # Etats réduits atteints (T:0MS) Sortie=0 T: 0 ms # Vecteur appliqué E1:1 E2:1 E3:1 E4:0 E5:0 E6:1

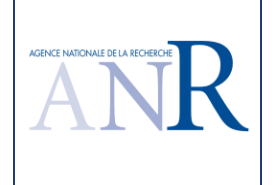

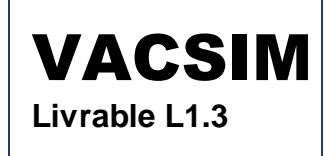

# Etats réduits atteints (T:0MS) Sortie=1 T: 0 ms # Vecteur appliqué E1:0 E2:0 E3:1 E4:0 E5:1 E6:0 # Etats réduits atteints (T:0MS) Sortie=0 T: 0 ms # Vecteur appliqué E1:1 E2:1 E3:1 E4:0 E5:0 E6:1 # Etats réduits atteints (T:0MS) Sortie=1 T: 0 ms # Vecteur appliqué E1:0 E2:0 E3:1 E4:0 E5:1 E6:1 # Etats réduits atteints (T:0MS) Sortie=0 T: 0 ms # Vecteur appliqué E1:1 E2:1 E3:1 E4:0 E5:0 E6:1 # Etats réduits atteints (T:0MS) Sortie=1 T: 0 ms # Vecteur appliqué E1:0 E2:0 E3:1 E4:1 E5:0 E6:0 # Etats réduits atteints (T:0MS) Sortie=0 T: 0 ms # Vecteur appliqué E1:1 E2:1 E3:1 E4:0 E5:0 E6:1 # Etats réduits atteints (T:0MS) Sortie=1 T: 0 ms # Vecteur appliqué E1:0 E2:0 E3:1 E4:1 E5:0 E6:1 # Etats réduits atteints (T:0MS) Sortie=0 T: 0 ms # Vecteur appliqué E1:1 E2:1 E3:1 E4:0 E5:0 E6:1 # Etats réduits atteints (T:0MS) Sortie=1 T: 0 ms # Vecteur appliqué E1:0 E2:0 E3:1 E4:1 E5:1 E6:0 # Etats réduits atteints (T:0MS) Sortie=0 T: 0 ms # Vecteur appliqué E1:1 E2:1 E3:1 E4:0 E5:0 E6:1 # Etats réduits atteints (T:0MS) Sortie=1 T: 0 ms

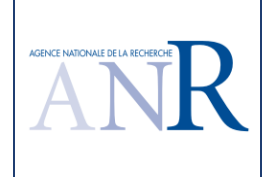

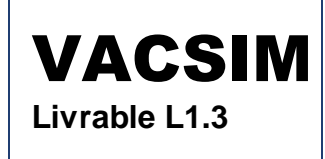

# Vecteur appliqué E1:0 E2:0 E3:1 E4:1 E5:1 E6:1 # Etats réduits atteints (T:0MS) Sortie=0 T: 0 ms # Vecteur appliqué E1:1 E2:1 E3:1 E4:0 E5:0 E6:1 # Etats réduits atteints (T:0MS) Sortie=1 T: 0 ms # Vecteur appliqué E1:0 E2:1 E3:0 E4:0 E5:0 E6:0 # Etats réduits atteints (T:0MS) Sortie=0 T: 0 ms # Vecteur appliqué E1:1 E2:1 E3:1 E4:0 E5:0 E6:1 # Etats réduits atteints (T:0MS) Sortie=1 T: 0 ms # Vecteur appliqué E1:0 E2:1 E3:0 E4:0 E5:0 E6:1 # Etats réduits atteints (T:0MS) Sortie=0 T: 0 ms # Vecteur appliqué E1:1 E2:1 E3:1 E4:0 E5:0 E6:1 # Etats réduits atteints (T:0MS) Sortie=1 T: 0 ms # Vecteur appliqué E1:0 E2:1 E3:0 E4:0 E5:1 E6:0 # Etats réduits atteints (T:0MS) Sortie=0 T: 0 ms # Vecteur appliqué E1:1 E2:1 E3:1 E4:0 E5:0 E6:1 # Etats réduits atteints (T:0MS) Sortie=1 T: 0 ms # Vecteur appliqué E1:0 E2:1 E3:0 E4:0 E5:1 E6:1 # Etats réduits atteints (T:0MS) Sortie=0 T: 0 ms # Vecteur appliqué E1:1 E2:1 E3:1 E4:0 E5:0 E6:1 # Etats réduits atteints (T:0MS) Sortie=1 T: 0 ms # Vecteur appliqué E1:0 E2:1 E3:0 E4:1 E5:0 E6:0

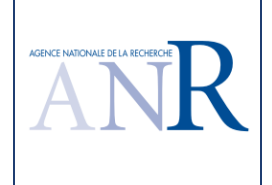

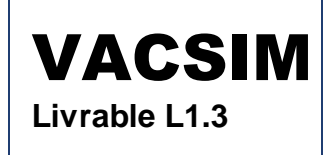

# Etats réduits atteints (T:0MS) Sortie=0 T: 0 ms # Vecteur appliqué E1:1 E2:1 E3:1 E4:0 E5:0 E6:1 # Etats réduits atteints (T:0MS) Sortie=1 T: 0 ms # Vecteur appliqué E1:0 E2:1 E3:0 E4:1 E5:0 E6:1 # Etats réduits atteints (T:0MS) Sortie=0 T: 0 ms # Vecteur appliqué E1:1 E2:1 E3:1 E4:0 E5:0 E6:1 # Etats réduits atteints (T:0MS) Sortie=1 T: 0 ms # Vecteur appliqué E1:0 E2:1 E3:0 E4:1 E5:1 E6:0 # Etats réduits atteints (T:0MS) Sortie=0 T: 0 ms # Vecteur appliqué E1:1 E2:1 E3:1 E4:0 E5:0 E6:1 # Etats réduits atteints (T:0MS) Sortie=1 T: 0 ms # Vecteur appliqué E1:0 E2:1 E3:0 E4:1 E5:1 E6:1 # Etats réduits atteints (T:0MS) Sortie=0 T: 0 ms # Vecteur appliqué E1:1 E2:1 E3:1 E4:0 E5:0 E6:1 # Etats réduits atteints (T:0MS) Sortie=1 T: 0 ms # Vecteur appliqué E1:0 E2:1 E3:1 E4:0 E5:0 E6:0 # Etats réduits atteints (T:0MS) Sortie=0 T: 0 ms # Vecteur appliqué E1:1 E2:1 E3:1 E4:0 E5:0 E6:1 # Etats réduits atteints (T:0MS) Sortie=1 T: 0 ms # Vecteur appliqué E1:0 E2:1 E3:1 E4:0 E5:0 E6:1 # Etats réduits atteints (T:0MS) Sortie=0 T: 0 ms

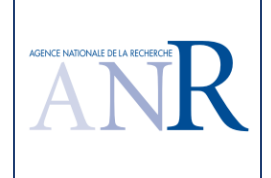

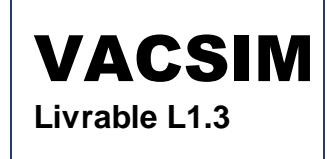

# Vecteur appliqué E1:1 E2:1 E3:1 E4:0 E5:0 E6:1 # Etats réduits atteints (T:0MS) Sortie=1 T: 0 ms # Vecteur appliqué E1:0 E2:1 E3:1 E4:0 E5:1 E6:0 # Etats réduits atteints (T:0MS) Sortie=0 T: 0 ms # Vecteur appliqué E1:1 E2:1 E3:1 E4:0 E5:0 E6:1 # Etats réduits atteints (T:0MS) Sortie=1 T: 0 ms # Vecteur appliqué E1:0 E2:1 E3:1 E4:0 E5:1 E6:1 # Etats réduits atteints (T:0MS) Sortie=0 T: 0 ms # Vecteur appliqué E1:1 E2:1 E3:1 E4:0 E5:0 E6:1 # Etats réduits atteints (T:0MS) Sortie=1 T: 0 ms # Vecteur appliqué E1:0 E2:1 E3:1 E4:1 E5:0 E6:0 # Etats réduits atteints (T:0MS) Sortie=0 T: 0 ms # Vecteur appliqué E1:1 E2:1 E3:1 E4:0 E5:0 E6:1 # Etats réduits atteints (T:0MS) Sortie=1 T: 0 ms # Vecteur appliqué E1:0 E2:1 E3:1 E4:1 E5:0 E6:1 # Etats réduits atteints (T:0MS) Sortie=0 T: 0 ms # Vecteur appliqué E1:1 E2:1 E3:1 E4:0 E5:0 E6:1 # Etats réduits atteints (T:0MS) Sortie=1 T: 0 ms # Vecteur appliqué E1:0 E2:1 E3:1 E4:1 E5:1 E6:0 # Etats réduits atteints (T:0MS) Sortie=0 T: 0 ms # Vecteur appliqué E1:1 E2:1 E3:1 E4:0 E5:0 E6:1

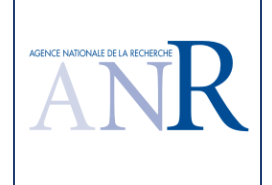

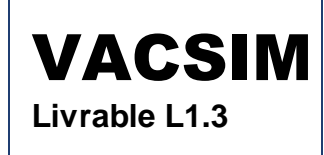

# Etats réduits atteints (T:0MS) Sortie=1 T: 0 ms # Vecteur appliqué E1:0 E2:1 E3:1 E4:1 E5:1 E6:1 # Etats réduits atteints (T:0MS) Sortie=0 T: 0 ms # Vecteur appliqué E1:1 E2:1 E3:1 E4:0 E5:0 E6:1 # Etats réduits atteints (T:0MS) Sortie=1 T: 0 ms # Vecteur appliqué E1:1 E2:0 E3:0 E4:0 E5:0 E6:0 # Etats réduits atteints (T:0MS) Sortie=0 T: 0 ms # Vecteur appliqué E1:1 E2:1 E3:1 E4:0 E5:0 E6:1 # Etats réduits atteints (T:0MS) Sortie=1 T: 0 ms # Vecteur appliqué E1:1 E2:0 E3:0 E4:0 E5:0 E6:1 # Etats réduits atteints (T:0MS) Sortie=0 T: 0 ms # Vecteur appliqué E1:1 E2:1 E3:1 E4:0 E5:0 E6:1 # Etats réduits atteints (T:0MS) Sortie=1 T: 0 ms # Vecteur appliqué E1:1 E2:0 E3:0 E4:0 E5:1 E6:0 # Etats réduits atteints (T:0MS) Sortie=0 T: 0 ms # Vecteur appliqué E1:1 E2:1 E3:1 E4:0 E5:0 E6:1 # Etats réduits atteints (T:0MS) Sortie=1 T: 0 ms # Vecteur appliqué E1:1 E2:0 E3:0 E4:0 E5:1 E6:1 # Etats réduits atteints (T:0MS) Sortie=0 T: 0 ms # Vecteur appliqué E1:1 E2:1 E3:1 E4:0 E5:0 E6:1 # Etats réduits atteints (T:0MS) Sortie=1 T: 0 ms

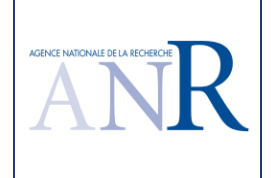

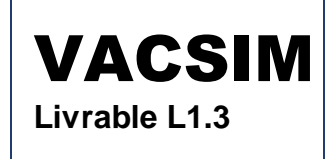

# Vecteur appliqué E1:1 E2:0 E3:0 E4:1 E5:0 E6:0 # Etats réduits atteints (T:0MS) Sortie=0 T: 0 ms # Vecteur appliqué E1:1 E2:1 E3:1 E4:0 E5:0 E6:1 # Etats réduits atteints (T:0MS) Sortie=1 T: 0 ms # Vecteur appliqué E1:1 E2:0 E3:0 E4:1 E5:0 E6:1 # Etats réduits atteints (T:0MS) Sortie=0 T: 0 ms # Vecteur appliqué E1:1 E2:1 E3:1 E4:0 E5:0 E6:1 # Etats réduits atteints (T:0MS) Sortie=1 T: 0 ms # Vecteur appliqué E1:1 E2:0 E3:0 E4:1 E5:1 E6:0 # Etats réduits atteints (T:0MS) Sortie=0 T: 0 ms # Vecteur appliqué E1:1 E2:1 E3:1 E4:0 E5:0 E6:1 # Etats réduits atteints (T:0MS) Sortie=1 T: 0 ms # Vecteur appliqué E1:1 E2:0 E3:0 E4:1 E5:1 E6:1 # Etats réduits atteints (T:0MS) Sortie=0 T: 0 ms # Vecteur appliqué E1:1 E2:1 E3:1 E4:0 E5:0 E6:1 # Etats réduits atteints (T:0MS) Sortie=1 T: 0 ms # Vecteur appliqué E1:1 E2:0 E3:1 E4:0 E5:0 E6:0 # Etats réduits atteints (T:0MS) Sortie=0 T: 0 ms # Vecteur appliqué E1:1 E2:1 E3:1 E4:0 E5:0 E6:1 # Etats réduits atteints (T:0MS) Sortie=1 T: 0 ms # Vecteur appliqué E1:1 E2:0 E3:1 E4:0 E5:0 E6:1

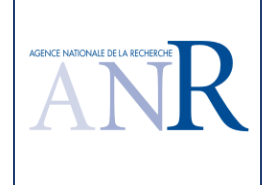

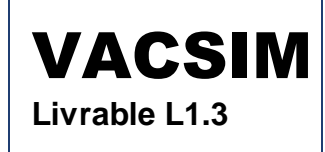

# Etats réduits atteints (T:0MS) Sortie=0 T: 0 ms # Vecteur appliqué E1:1 E2:1 E3:1 E4:0 E5:0 E6:1 # Etats réduits atteints (T:0MS) Sortie=1 T: 0 ms # Vecteur appliqué E1:1 E2:0 E3:1 E4:0 E5:1 E6:0 # Etats réduits atteints (T:0MS) Sortie=0 T: 0 ms # Vecteur appliqué E1:1 E2:1 E3:1 E4:0 E5:0 E6:1 # Etats réduits atteints (T:0MS) Sortie=1 T: 0 ms # Vecteur appliqué E1:1 E2:0 E3:1 E4:0 E5:1 E6:1 # Etats réduits atteints (T:0MS) Sortie=0 T: 0 ms # Vecteur appliqué E1:1 E2:1 E3:1 E4:0 E5:0 E6:1 # Etats réduits atteints (T:0MS) Sortie=1 T: 0 ms # Vecteur appliqué E1:1 E2:0 E3:1 E4:1 E5:0 E6:0 # Etats réduits atteints (T:0MS) Sortie=0 T: 0 ms # Vecteur appliqué E1:1 E2:1 E3:1 E4:0 E5:0 E6:1 # Etats réduits atteints (T:0MS) Sortie=1 T: 0 ms # Vecteur appliqué E1:1 E2:0 E3:1 E4:1 E5:0 E6:1 # Etats réduits atteints (T:0MS) Sortie=0 T: 0 ms # Vecteur appliqué E1:1 E2:1 E3:1 E4:0 E5:0 E6:1 # Etats réduits atteints (T:0MS) Sortie=1 T: 0 ms # Vecteur appliqué E1:1 E2:0 E3:1 E4:1 E5:1 E6:0 # Etats réduits atteints (T:0MS) Sortie=0 T: 0 ms

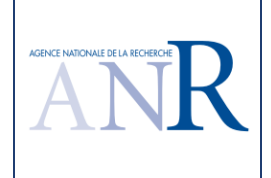

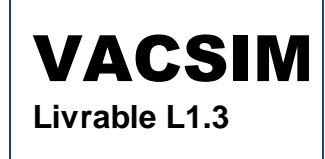

# Vecteur appliqué E1:1 E2:1 E3:1 E4:0 E5:0 E6:1 # Etats réduits atteints (T:0MS) Sortie=1 T: 0 ms # Vecteur appliqué E1:1 E2:0 E3:1 E4:1 E5:1 E6:1 # Etats réduits atteints (T:0MS) Sortie=0 T: 0 ms # Vecteur appliqué E1:1 E2:1 E3:1 E4:0 E5:0 E6:1 # Etats réduits atteints (T:0MS) Sortie=1 T: 0 ms # Vecteur appliqué E1:1 E2:1 E3:0 E4:0 E5:0 E6:0 # Etats réduits atteints (T:0MS) Sortie=0 T: 0 ms # Vecteur appliqué E1:1 E2:1 E3:1 E4:0 E5:0 E6:1 # Etats réduits atteints (T:0MS) Sortie=1 T: 0 ms # Vecteur appliqué E1:1 E2:1 E3:0 E4:0 E5:0 E6:1 # Etats réduits atteints (T:0MS) Sortie=0 T: 0 ms # Vecteur appliqué E1:1 E2:1 E3:1 E4:0 E5:0 E6:1 # Etats réduits atteints (T:0MS) Sortie=1 T: 0 ms # Vecteur appliqué E1:1 E2:1 E3:0 E4:0 E5:1 E6:0 # Etats réduits atteints (T:0MS) Sortie=0 T: 0 ms # Vecteur appliqué E1:1 E2:1 E3:1 E4:0 E5:0 E6:1 # Etats réduits atteints (T:0MS) Sortie=1 T: 0 ms # Vecteur appliqué E1:1 E2:1 E3:0 E4:0 E5:1 E6:1 # Etats réduits atteints (T:0MS) Sortie=0 T: 0 ms # Vecteur appliqué E1:1 E2:1 E3:1 E4:0 E5:0 E6:1

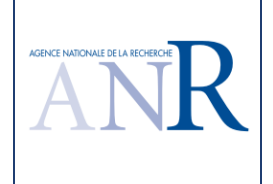

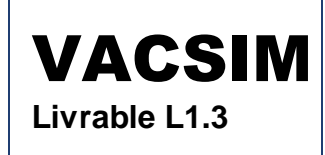

# Etats réduits atteints (T:0MS) Sortie=1 T: 0 ms # Vecteur appliqué E1:1 E2:1 E3:0 E4:1 E5:0 E6:0 # Etats réduits atteints (T:0MS) Sortie=0 T: 0 ms # Vecteur appliqué E1:1 E2:1 E3:1 E4:0 E5:0 E6:1 # Etats réduits atteints (T:0MS) Sortie=1 T: 0 ms # Vecteur appliqué E1:1 E2:1 E3:0 E4:1 E5:0 E6:1 # Etats réduits atteints (T:0MS) Sortie=0 T: 0 ms # Vecteur appliqué E1:1 E2:1 E3:1 E4:0 E5:0 E6:1 # Etats réduits atteints (T:0MS) Sortie=1 T: 0 ms # Vecteur appliqué E1:1 E2:1 E3:0 E4:1 E5:1 E6:0 # Etats réduits atteints (T:0MS) Sortie=0 T: 0 ms # Vecteur appliqué E1:1 E2:1 E3:1 E4:0 E5:0 E6:1 # Etats réduits atteints (T:0MS) Sortie=1 T: 0 ms # Vecteur appliqué E1:1 E2:1 E3:0 E4:1 E5:1 E6:1 # Etats réduits atteints (T:0MS) Sortie=0 T: 0 ms # Vecteur appliqué E1:1 E2:1 E3:1 E4:0 E5:0 E6:1 # Etats réduits atteints (T:0MS) Sortie=1 T: 0 ms # Vecteur appliqué E1:1 E2:1 E3:1 E4:0 E5:0 E6:0 # Etats réduits atteints (T:0MS) Sortie=0 T: 0 ms

#### **1.11.3.Discussion du résultat du logiciel TPPP**

Pour rappel, la version précédente TESTEC fournissait les résultats suivants. # Test des sorties combinatoires pures : S1

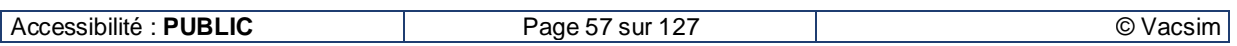

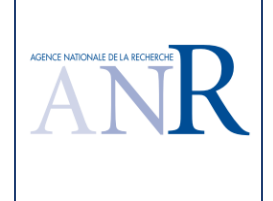

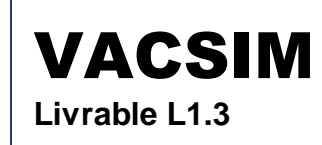

#### # Partition des entrées (nb=6) : [ E1 ] [ E2 ] [ E3 ] [ E4 ] [ E5 ] [ E6 ]

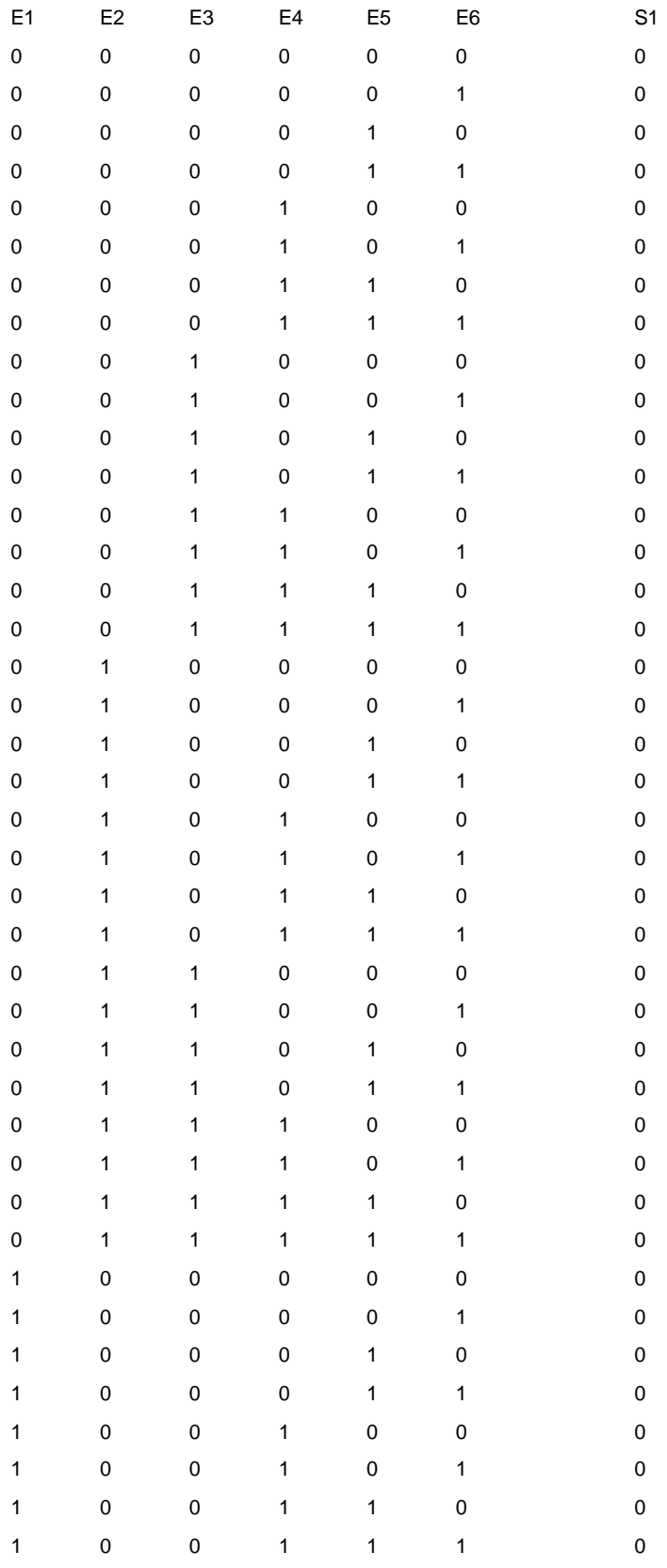

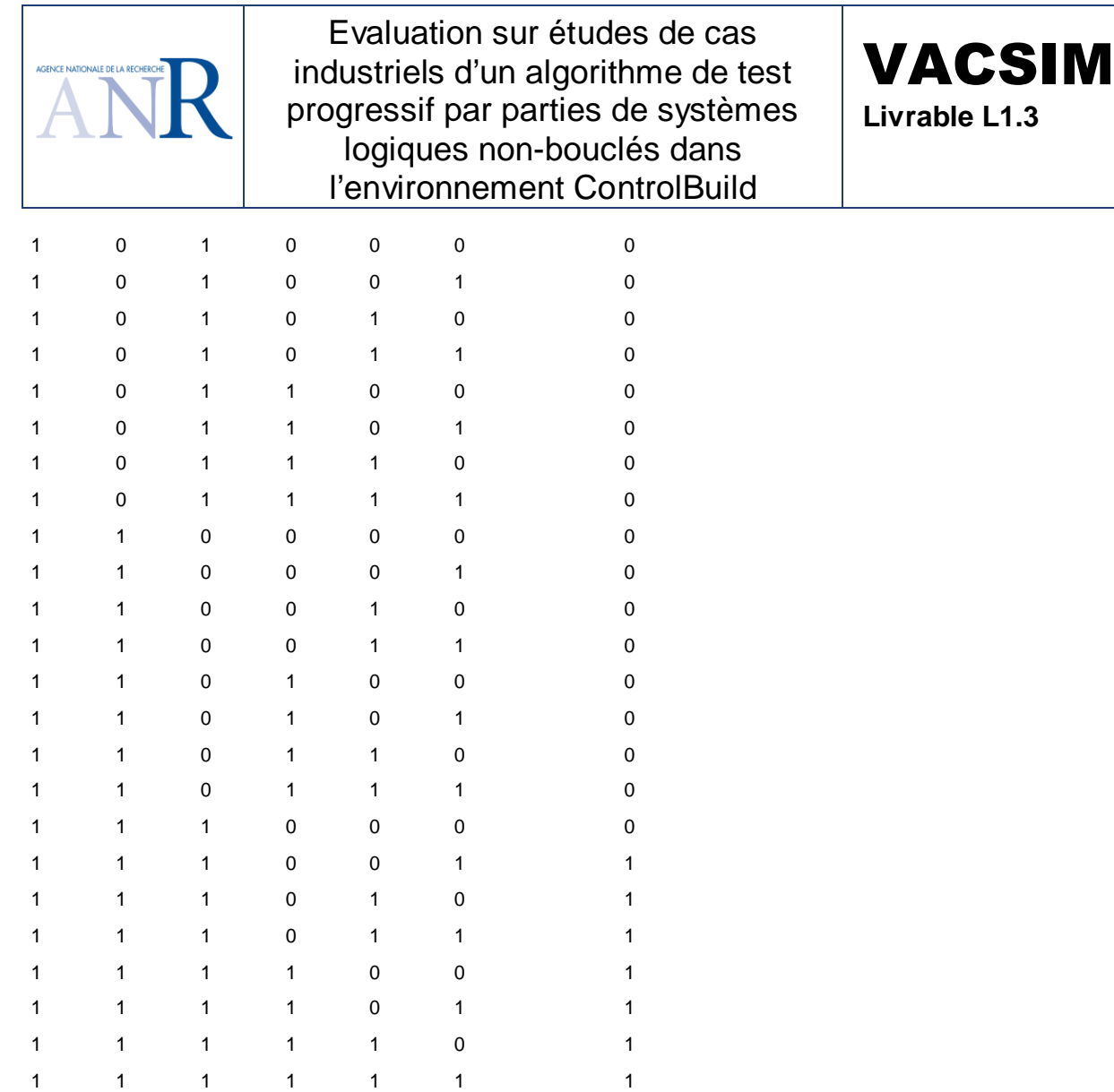

Il est **normal** que le jeu de test obtenu ne profite pas d'un découpage par partie. Le test généré comporte un grand nombre de cas de test et ne bénéficie pas de la réduction du au découpage par parties. Ce grand nombre nuit évidemment à la validation à la main de tous ces cas, même en 'animation' des spécifications, ce qui est demandé par la normalisation internationale pour les logiciels réalisant des fonctions les plus critiques de catégorie A [4] (« animation : processus par lequel le comportement défini par une spécification est visualisé avec ses valeurs effectives dérivées des équations de comportement et des valeurs d'entrée »).

Dans la première version TESTEC comme dans la nouvelle version TPPP, une variable utilisée à la fois en entrée d'un folio et en sortie d'un autre folio était considérée comme une sortie intermédiaire au sens d'un renvoi sans que cela ne soit utilisé la taille du test de la sortie suivante. Pour tester S2, il fallait ne pas utiliser les folios qui prenaient S2 en entrée, c'est-à-dire supprimer ici le premier folio pour obtenir :

# Test des sorties combinatoires pures : S2

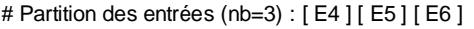

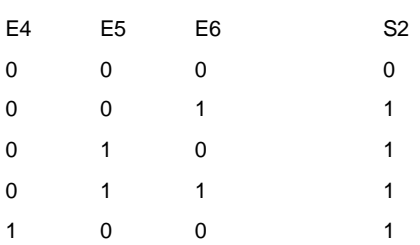

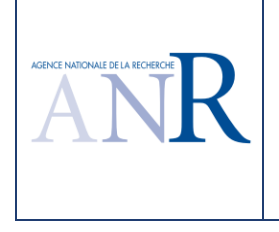

1 0 1 1 1 0 1 1 1 1 1

Evaluation sur études de cas industriels d'un algorithme de test progressif par parties de systèmes logiques non-bouclés dans l'environnement ControlBuild

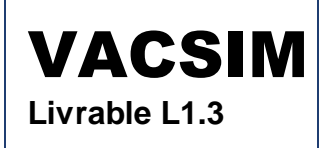

Une autre possibilité est d'utiliser une variable intermédiaire M2 comme dans la spécification suivante :

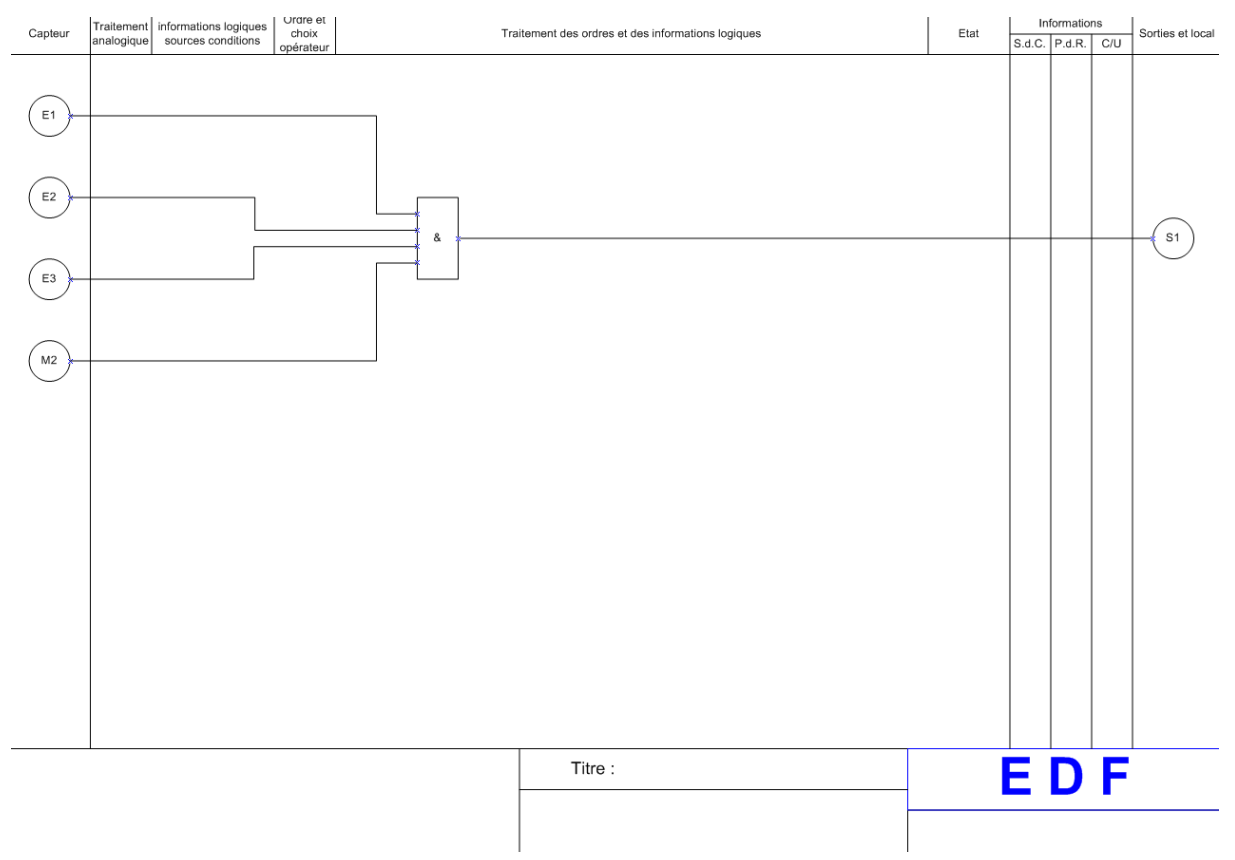

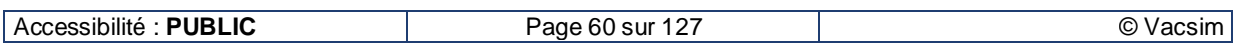

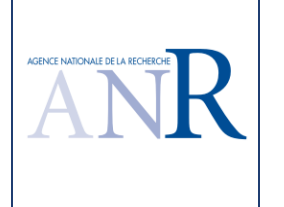

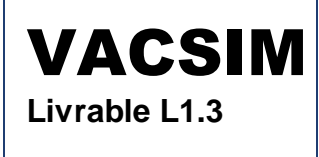

Traitement informations logiques<br>analogique sources conditions Urare etc. Informations Traitement des ordres et des informations logiques Sorties et local Capteu Etat S.d.C. P.d.R. C/U  $E4$ E<sub>5</sub>  $\mathsf{M2}$  $\geq$  $S<sub>2</sub>$  $E6$ Titre: EDF

Pour cette nouvelle spécification, le logiciel TPPP génère le jeu de test satisfaisant suivant :

# Séquence de tests suite à l'application de l'algorithme TPPP optimisé sur la sortie S1

# Etat de départ E1

# Vecteur appliqué

E1:0 E2:0 E3:0 E4:0 E5:0 E6:0

# Etats réduits atteints (T:0MS)

S2:0 Sortie=0 T: 0 ms

# Vecteur appliqué

E1:1 E2:1 E3:1 E4:0 E5:0 E6:1

# Etats réduits atteints (T:0MS)

S2:1 Sortie=1 T: 0 ms

# Vecteur appliqué

E1:0 E2:0 E3:0 E4:0 E5:0 E6:1

# Etats réduits atteints (T:0MS) S2:1 Sortie=0 T: 0 ms

# Vecteur appliqué

E1:1 E2:1 E3:1 E4:0 E5:0 E6:1

# Etats réduits atteints (T:0MS)

S2:1 Sortie=1 T: 0 ms

# Vecteur appliqué

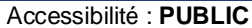

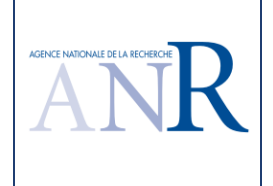

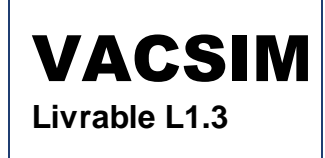

E1:0 E2:0 E3:1 E4:0 E5:0 E6:0 # Etats réduits atteints (T:0MS) S2:0 Sortie=0 T: 0 ms # Vecteur appliqué E1:1 E2:1 E3:1 E4:0 E5:0 E6:1 # Etats réduits atteints (T:0MS) S2:1 Sortie=1 T: 0 ms # Vecteur appliqué E1:0 E2:0 E3:1 E4:0 E5:0 E6:1 # Etats réduits atteints (T:0MS) S2:1 Sortie=0 T: 0 ms # Vecteur appliqué E1:1 E2:1 E3:1 E4:0 E5:0 E6:1 # Etats réduits atteints (T:0MS) S2:1 Sortie=1 T: 0 ms # Vecteur appliqué E1:0 E2:1 E3:0 E4:0 E5:0 E6:0 # Etats réduits atteints (T:0MS) S2:0 Sortie=0 T: 0 ms # Vecteur appliqué E1:1 E2:1 E3:1 E4:0 E5:0 E6:1 # Etats réduits atteints (T:0MS) S2:1 Sortie=1 T: 0 ms # Vecteur appliqué E1:0 E2:1 E3:0 E4:0 E5:0 E6:1 # Etats réduits atteints (T:0MS) S2:1 Sortie=0 T: 0 ms # Vecteur appliqué E1:1 E2:1 E3:1 E4:0 E5:0 E6:1 # Etats réduits atteints (T:0MS) S2:1 Sortie=1 T: 0 ms # Vecteur appliqué E1:0 E2:1 E3:1 E4:0 E5:0 E6:0 # Etats réduits atteints (T:0MS) S2:0 Sortie=0 T: 0 ms # Vecteur appliqué E1:1 E2:1 E3:1 E4:0 E5:0 E6:1 # Etats réduits atteints (T:0MS) S2:1 Sortie=1 T: 0 ms # Vecteur appliqué E1:0 E2:1 E3:1 E4:0 E5:0 E6:1 # Etats réduits atteints (T:0MS)

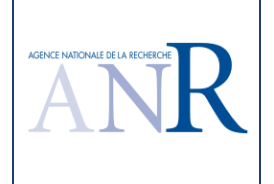

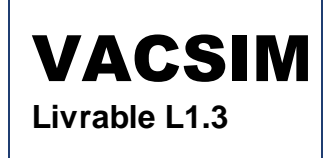

S2:1 Sortie=0 T: 0 ms # Vecteur appliqué E1:1 E2:1 E3:1 E4:0 E5:0 E6:1 # Etats réduits atteints (T:0MS) S2:1 Sortie=1 T: 0 ms # Vecteur appliqué E1:1 E2:0 E3:0 E4:0 E5:0 E6:0 # Etats réduits atteints (T:0MS) S2:0 Sortie=0 T: 0 ms # Vecteur appliqué E1:1 E2:1 E3:1 E4:0 E5:0 E6:1 # Etats réduits atteints (T:0MS) S2:1 Sortie=1 T: 0 ms # Vecteur appliqué E1:1 E2:0 E3:0 E4:0 E5:0 E6:1 # Etats réduits atteints (T:0MS) S2:1 Sortie=0 T: 0 ms # Vecteur appliqué E1:1 E2:1 E3:1 E4:0 E5:0 E6:1 # Etats réduits atteints (T:0MS) S2:1 Sortie=1 T: 0 ms # Vecteur appliqué E1:1 E2:0 E3:1 E4:0 E5:0 E6:0 # Etats réduits atteints (T:0MS) S2:0 Sortie=0 T: 0 ms # Vecteur appliqué E1:1 E2:1 E3:1 E4:0 E5:0 E6:1 # Etats réduits atteints (T:0MS) S2:1 Sortie=1 T: 0 ms # Vecteur appliqué E1:1 E2:0 E3:1 E4:0 E5:0 E6:1 # Etats réduits atteints (T:0MS) S2:1 Sortie=0 T: 0 ms # Vecteur appliqué E1:1 E2:1 E3:1 E4:0 E5:0 E6:1 # Etats réduits atteints (T:0MS) S2:1 Sortie=1 T: 0 ms # Vecteur appliqué E1:1 E2:1 E3:0 E4:0 E5:0 E6:0 # Etats réduits atteints (T:0MS) S2:0 Sortie=0 T: 0 ms # Vecteur appliqué

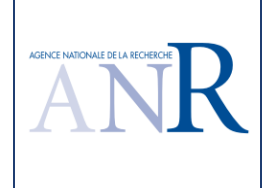

E1:1 E2:1 E3:1 E4:0 E5:0 E6:1 # Etats réduits atteints (T:0MS) S2:1 Sortie=1 T: 0 ms # Vecteur appliqué E1:1 E2:1 E3:0 E4:0 E5:0 E6:1 # Etats réduits atteints (T:0MS) S2:1 Sortie=0 T: 0 ms # Vecteur appliqué E1:1 E2:1 E3:1 E4:0 E5:0 E6:1 # Etats réduits atteints (T:0MS) S2:1 Sortie=1 T: 0 ms # Vecteur appliqué E1:1 E2:1 E3:1 E4:0 E5:0 E6:0 # Etats réduits atteints (T:0MS) S2:0 Sortie=0 T: 0 ms ---------------------------------------------------------------------------------------------------- # Séquence de tests suite à l'application de l'algorithme TPPP optimisé sur la sortie S2 # Etat de départ E1 # Vecteur appliqué E4:0 E5:0 E6:0 # Etats réduits atteints (T:0MS) Sortie=0 T: 0 ms # Vecteur appliqué E4:0 E5:0 E6:1 # Etats réduits atteints (T:0MS) Sortie=1 T: 0 ms # Vecteur appliqué E4:0 E5:0 E6:0 # Etats réduits atteints (T:0MS) Sortie=0 T: 0 ms # Vecteur appliqué E4:0 E5:1 E6:0 # Etats réduits atteints (T:0MS) Sortie=1 T: 0 ms # Vecteur appliqué E4:0 E5:0 E6:0 # Etats réduits atteints (T:0MS) Sortie=0 T: 0 ms # Vecteur appliqué E4:0 E5:1 E6:1 # Etats réduits atteints (T:0MS) Sortie=1 T: 0 ms

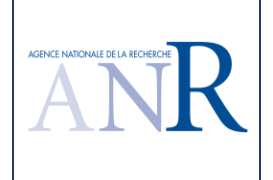

# Vecteur appliqué E4:0 E5:0 E6:0 # Etats réduits atteints (T:0MS) Sortie=0 T: 0 ms # Vecteur appliqué E4:1 E5:0 E6:0 # Etats réduits atteints (T:0MS) Sortie=1 T: 0 ms # Vecteur appliqué E4:0 E5:0 E6:0 # Etats réduits atteints (T:0MS) Sortie=0 T: 0 ms # Vecteur appliqué E4:1 E5:0 E6:1 # Etats réduits atteints (T:0MS) Sortie=1 T: 0 ms # Vecteur appliqué E4:0 E5:0 E6:0 # Etats réduits atteints (T:0MS) Sortie=0 T: 0 ms # Vecteur appliqué E4:1 E5:1 E6:0 # Etats réduits atteints (T:0MS) Sortie=1 T: 0 ms # Vecteur appliqué E4:0 E5:0 E6:0 # Etats réduits atteints (T:0MS) Sortie=0 T: 0 ms # Vecteur appliqué E4:1 E5:1 E6:1 # Etats réduits atteints (T:0MS) Sortie=1 T: 0 ms

On retrouve l'apport d'un test progressif par parties avec un total de 43 vecteurs de test (29 pour S1 et 14 pour S2) avec un test qui sollicite effectivement la sortie à 1 puis à 0 en alternance, ce qui rend le scénario de test beaucoup plus réduit donc beaucoup plus facile à valider manuellement, y compris par 'animation' de ces cas [4].

# **1.12. Cas d'étude une entrée et une sortie intermédiaire**

### **1.12.1.Spécification du cas d'étude**

La sortie S4 est considérée comme une 'entrée' du calcul de la sortie S3 suivant la spécification suivante.

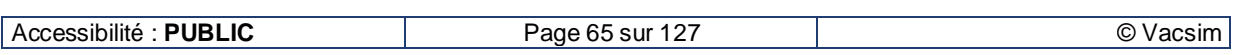

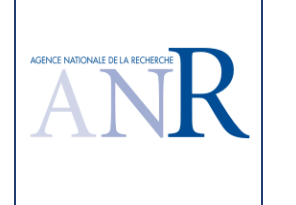

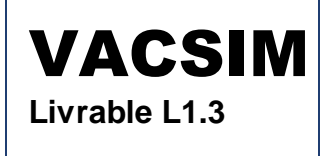

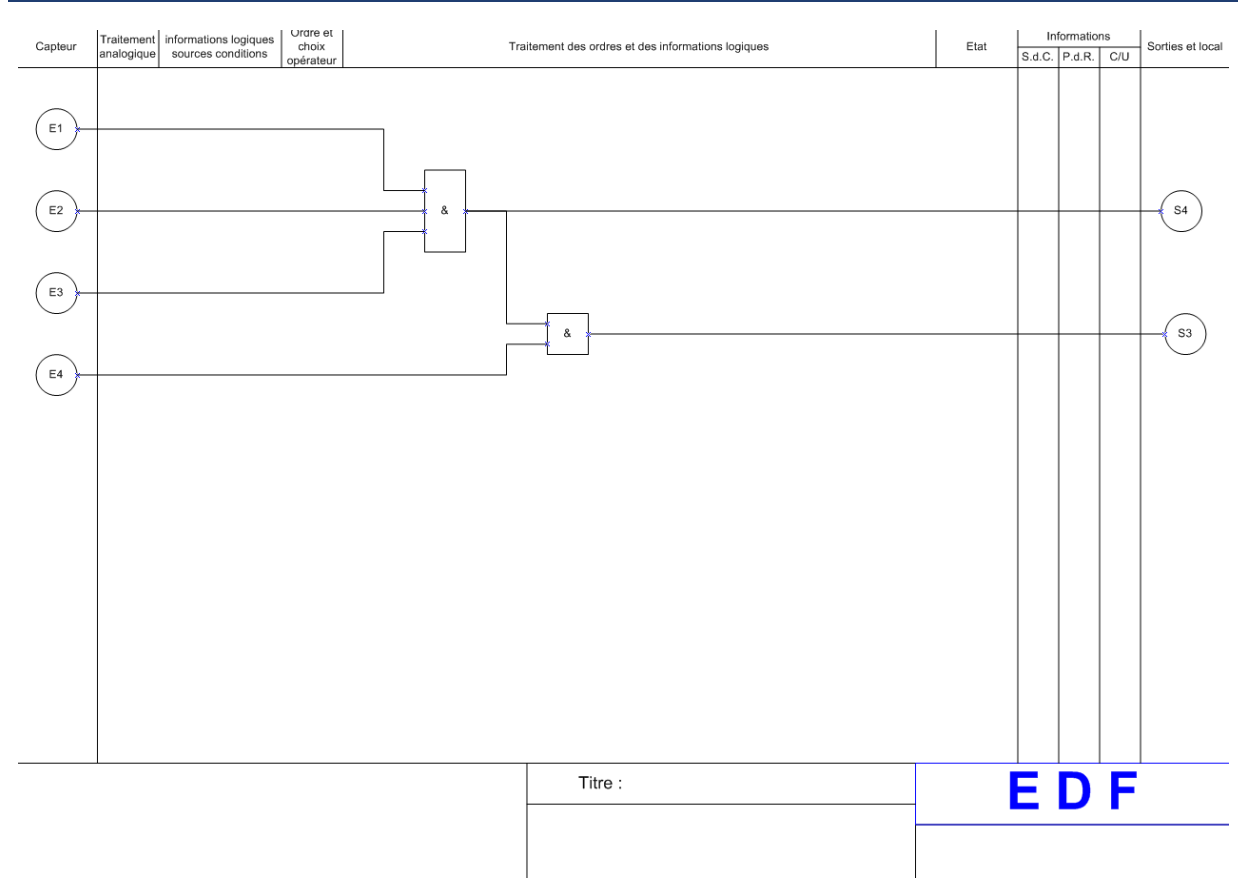

### **1.12.2.Résultat du logiciel TPPP**

Le logiciel fournit les résultats très satisfaisants suivants.

- # Séquence de tests suite à l'application de l'algorithme TPPP optimisé sur la sortie S3
- # Etat de départ E1
- # Vecteur appliqué
- E1:0 E2:0 E3:0 E4:0
- # Etats réduits atteints (T:0MS)
- S4:0 Sortie=0 T: 0 ms
- # Vecteur appliqué
- E1:1 E2:1 E3:1 E4:1
- # Etats réduits atteints (T:0MS)
- S4:1 Sortie=1 T: 0 ms
- # Vecteur appliqué
- E1:0 E2:0 E3:0 E4:1
- # Etats réduits atteints (T:0MS)
- S4:0 Sortie=0 T: 0 ms
- # Vecteur appliqué
- E1:1 E2:1 E3:1 E4:1
- # Etats réduits atteints (T:0MS)

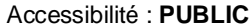

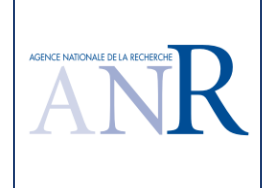

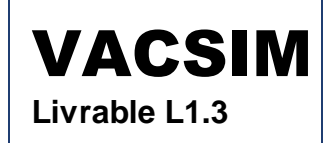

S4:1 Sortie=1 T: 0 ms # Vecteur appliqué E1:1 E2:1 E3:1 E4:0 # Etats réduits atteints (T:0MS) S4:1 Sortie=0 T: 0 ms ---------------------------------------------------------------------------------------------------- # Séquence de tests suite à l'application de l'algorithme TPPP optimisé sur la sortie S4 # Etat de départ E1 # Vecteur appliqué E1:0 E2:0 E3:0 # Etats réduits atteints (T:0MS) Sortie=0 T: 0 ms # Vecteur appliqué E1:1 E2:1 E3:1 # Etats réduits atteints (T:0MS) Sortie=1 T: 0 ms # Vecteur appliqué E1:0 E2:0 E3:1 # Etats réduits atteints (T:0MS) Sortie=0 T: 0 ms # Vecteur appliqué E1:1 E2:1 E3:1 # Etats réduits atteints (T:0MS) Sortie=1 T: 0 ms # Vecteur appliqué E1:0 E2:1 E3:0 # Etats réduits atteints (T:0MS) Sortie=0 T: 0 ms # Vecteur appliqué E1:1 E2:1 E3:1 # Etats réduits atteints (T:0MS) Sortie=1 T: 0 ms # Vecteur appliqué E1:0 E2:1 E3:1 # Etats réduits atteints (T:0MS) Sortie=0 T: 0 ms # Vecteur appliqué E1:1 E2:1 E3:1 # Etats réduits atteints (T:0MS) Sortie=1 T: 0 ms # Vecteur appliqué E1:1 E2:0 E3:0

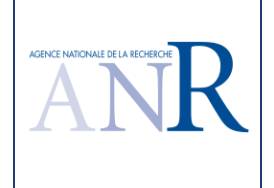

# Etats réduits atteints (T:0MS)

 Sortie=0 T: 0 ms # Vecteur appliqué E1:1 E2:1 E3:1 # Etats réduits atteints (T:0MS) Sortie=1 T: 0 ms # Vecteur appliqué E1:1 E2:0 E3:1 # Etats réduits atteints (T:0MS) Sortie=0 T: 0 ms # Vecteur appliqué E1:1 E2:1 E3:1 # Etats réduits atteints (T:0MS) Sortie=1 T: 0 ms # Vecteur appliqué E1:1 E2:1 E3:0 # Etats réduits atteints (T:0MS) Sortie=0 T: 0 ms

### **1.12.3.Discussion du résultat du logiciel TPPP**

Pour rappel, la version précédente TESTEC fournissait les résultats suivants.

# Test des sorties combinatoires pures : S3 S4

# Partition des entrées (nb=4) : [E1 ] [E2 ] [E3 ] [E4 ]

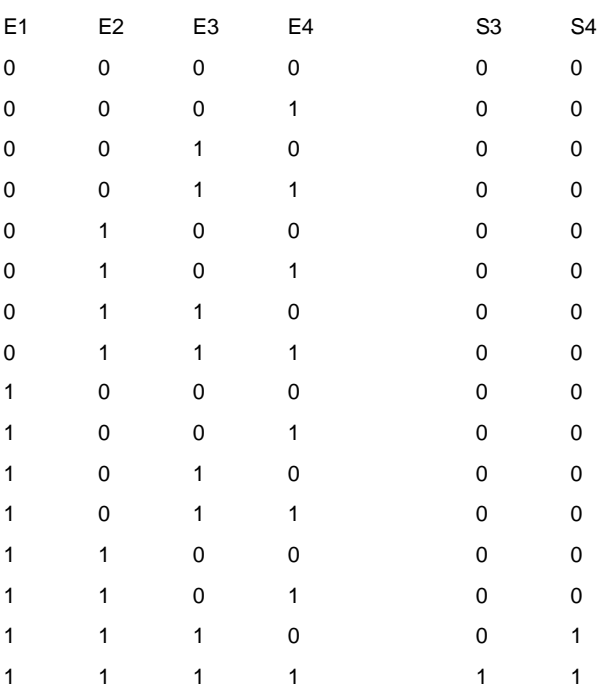

Le test de la sortie S4 n'appelle aucun commentaire et répond aux objectifs du test, il s'agit du test d'un ET à trois entrées dont le résultat similaire a déjà été commenté au chapitre 1.3.2. Le test de la

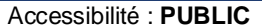

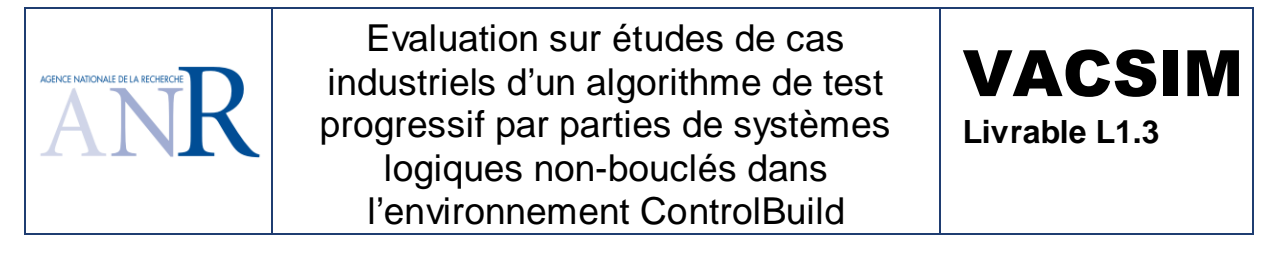

sortie S3 met par contre **clairement en évidence toute la réduction du problème combinatoire** du test. Le test de S3 n'utilise en effet que cinq vecteurs de test en sollicitant la sortie testée à 1 puis à 0 en alternance, on aurait du mal à utiliser moins de vecteurs avec le même objectif de test (contre au moins 31 vecteurs de test dans la version précédente TESTEC si on voulait solliciter la sortie S3 en alternance). Ce très faible nombre de vecteurs de test pour tester S3 s'explique par le fait que l'algorithme utilise la sortie S4 comme une 'entrée' de la sortie S3, qui n'a de ce fait que deux entrées (S4 et E4) et non plus quatre entrées (E1, E2, E3, E4).

# **1.13. Cas d'étude impulsion temporisée**

#### **1.13.1.Spécification du cas d'étude**

L'entrée A est temporisée à l'excitation pendant deux secondes, puis une impulsion est générée pendant deux secondes, suivant la spécification suivante. Finalement, la sortie S vaut 0 pendant les deux premières secondes pour lesquelles A vaut 1 et S vaut 1 pendant les deux secondes suivantes si A est maintenue à 1. Au bout de quatre secondes pour lesquelles A vaut 1, la sortie S est repositionnée à 0.

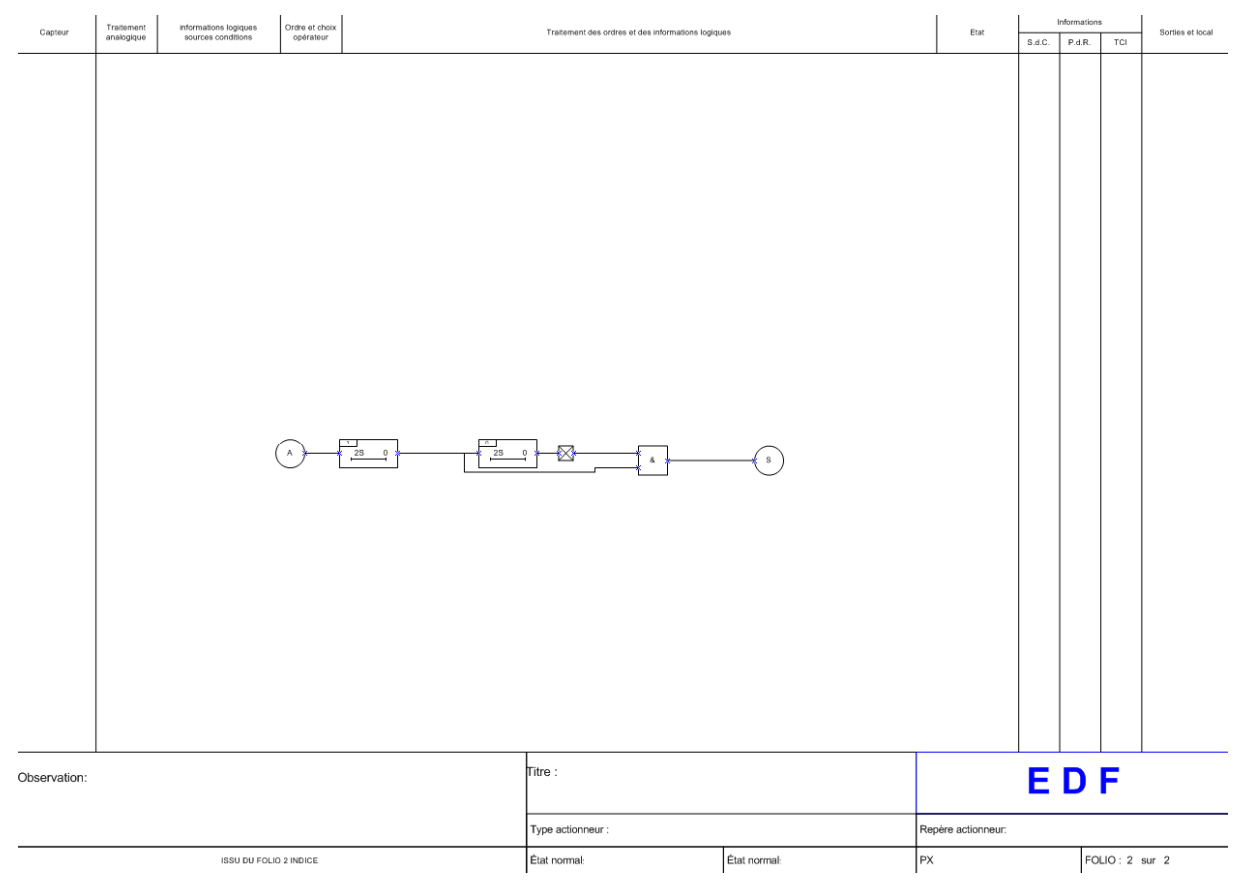

# **1.13.2.Résultat du logiciel TPPP**

Le logiciel fournit les résultats suivants.

# Séquence de tests suite à l'application de l'algorithme TPPP optimisé sur la sortie S

- # Etat de départ E1
- # Vecteur appliqué

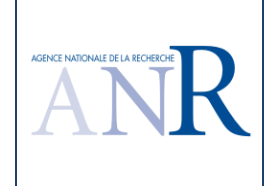

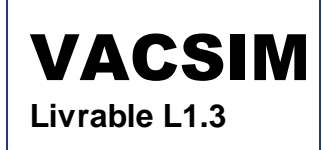

 $A:0$ 

```
# Etats réduits atteints (T:0MS) 
A__TN2_0:D A__TN2_1:D Sortie=0 T: 0 ms 
# Vecteur appliqué 
A \cdot 1# Etats réduits atteints (T:4000MS) 
A__TN2_0:D A__TN2_1:T Sortie=0 T: 0 ms 
A__TN2_0:T A__TN2_1:A Sortie=1 T: 2000 ms 
A__TN2_0:A A__TN2_1:A Sortie=0 T: 4000 ms 
# Vecteur appliqué 
A:0 
# Etats réduits atteints (T:0MS) 
A__TN2_0:D A__TN2_1:D Sortie=0 T: 0 ms
```
#### **1.13.3.Discussion du résultat du logiciel TPPP**

Pour rappel, la version précédente TESTEC fournissait les résultats suivants.

```
# Test des sorties combinatoires pures : S 
# Partition des entrées (nb=1) : [ A ] 
A S 
0 0 
1 0 
# Test de la temporisation 6_1TN en regard de la sortie S (Algorithme AT version 2 : 1 séquence(s) de test) 
A S 
# Cas coché [X,VE] = [, A:1 ] Q=1 
0 0 
1 T:4000MS;0MS:0;2000MS:1;4000MS:0 
# Test de la temporisation 6_0TN en regard de la sortie S (Algorithme AT version 2 : 1 séquence(s) de test) 
A S 
# Cas coché [X,VE] = [, A:1 ] Q=1 
0 0 
1 T:4000MS;0MS:0;2000MS:1;4000MS:0
```
Le logiciel TPPP fournit un jeu de test d'une impulsion temporisée à l'excitation qui commence par un positionnement à l'état désactivé des deux temporisations et se poursuit par une activation de la première temporisation puis de la seconde temporisation jusqu'à leurs échéances. Le test se termine par une désactivation des deux temporisations, ce qui n'était pas le cas dans la version précédente TESTEC. De même, les tests inutiles d'une version avec les délais des temporisations paramétrés à 0 sont supprimés. De plus, si dans la version TESTEC on testait chaque temporisation en regard d'une sortie, ce qui présente un avantage non évident sur cet exemple (deux fois le même test TESTEC), dans la nouvelle version TPPP VACSIM on teste dans le temps, si besoin, une sortie, d'où une élimination de la redondance inutile du test d'une temporisation dans ce cas. Enfin, le texte qui présente cette spécification est ambigu car il ne précise pas que la fonction doit d'abord être initialisée avec une entrée à 0 avant de positionner l'entrée à 1, afin de désactiver les deux temporisations. L'algorithme TPPP a par contre produit cette initialisation. **Par rapport à la version TESTEC précédente, le logiciel TPPP fournit un test du passage de l'état activé à l'état désactivé des deux temporisations, fournit automatiquement les séquences d'initialisation de la fonction,** 

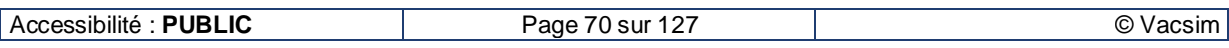

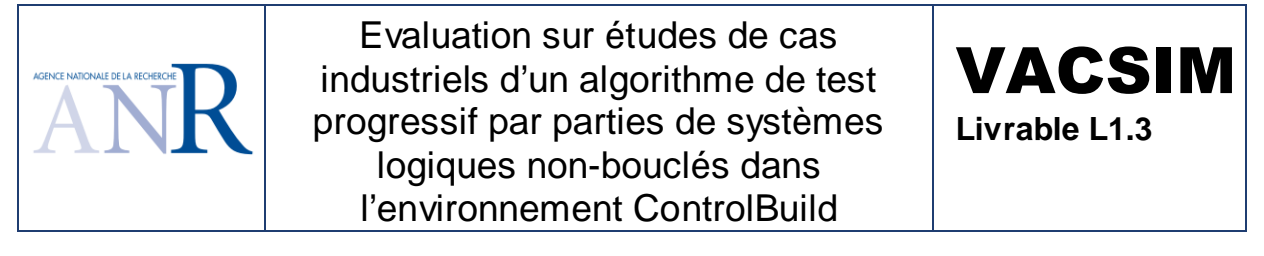

**même si le cas a été omis dans un texte explicatif et supprime les tests des temporisations dans une version où les délais étaient paramétrés à 0. EDF R&D considère que le jeu de test obtenu avec la version VACSIM est de meilleure qualité que celui de la version précédente.** 

# **1.14. Cas d'étude impulsion avec masquage de structure**

#### **1.14.1.Spécification du cas d'étude**

Les entrées A, B et C sont utilisées dans le calcul de la sortie S suivant la spécification suivante.

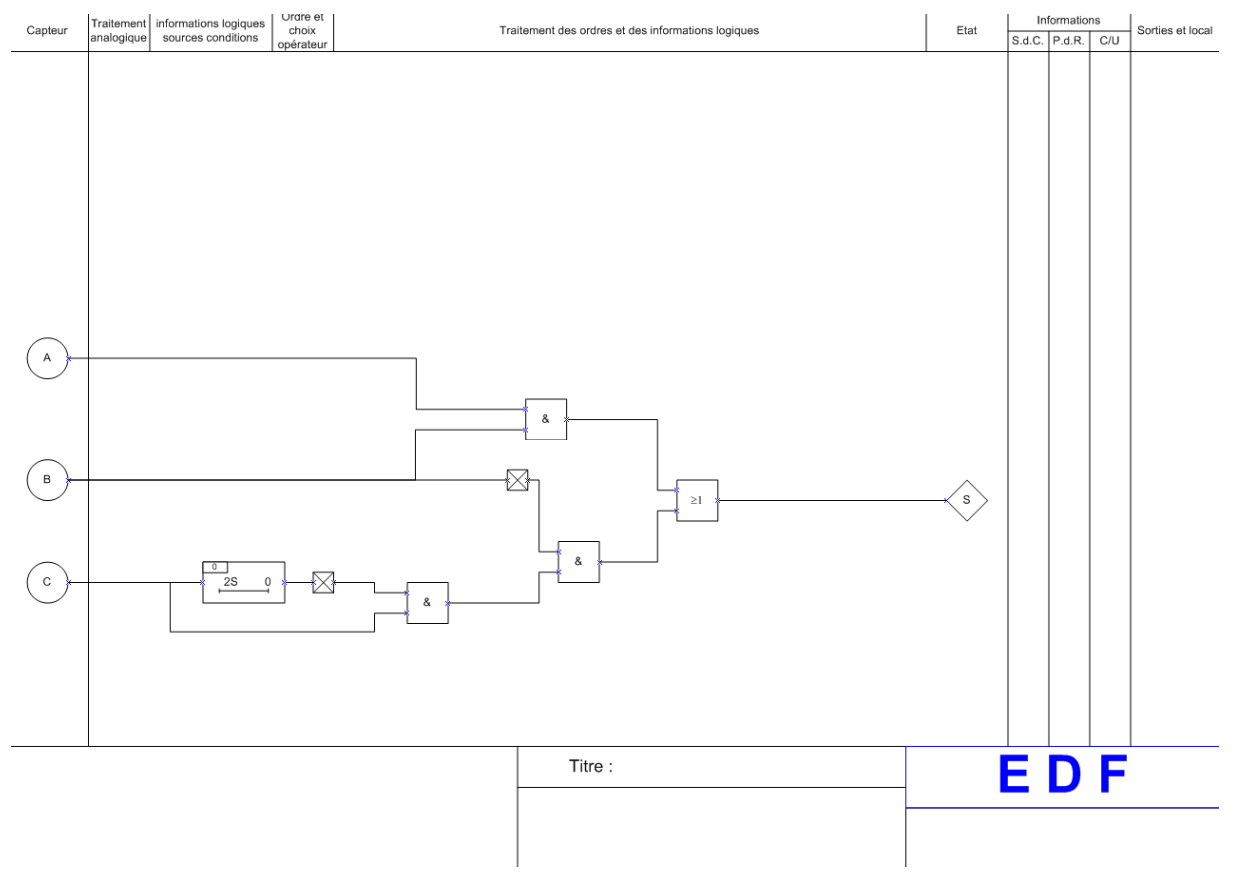

### **1.14.2.Résultat du logiciel TPPP**

Dans ce chapitre, un commentaire a été ajouté en rouge pour expliquer certains résultats fournis par le logiciel.

# Séquence de tests suite à l'application de l'algorithme TPPP optimisé sur la sortie S

# Etat de départ E1

# Vecteur appliqué

A:0 B:0 C:0 Il s'agit d'un vecteur d'initialisation

# Etats réduits atteints (T:0MS)

PAGE\_1\_TN1\_0:D Sortie=0 T: 0 ms

# Vecteur appliqué

A:1 B:1 C:0

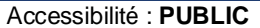

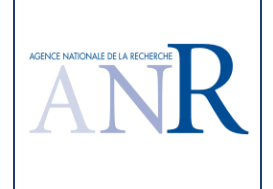

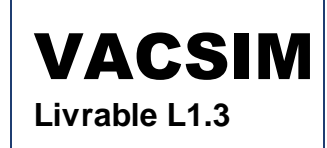

# Etats réduits atteints (T:0MS) PAGE\_1\_TN1\_0:D Sortie=1 T: 0 ms # Vecteur appliqué A:0 B:1 C:0 # Etats réduits atteints (T:0MS) PAGE\_1\_\_TN1\_0:D Sortie=0 T: 0 ms # Vecteur appliqué A:1 B:1 C:1 # Etats réduits atteints (T:2000MS) PAGE\_1\_\_TN1\_0:T Sortie=1 T: 0 ms PAGE\_1\_\_TN1\_0:A Sortie=1 T: 2000 ms # Vecteur appliqué A:0 B:1 C:1 # Etats réduits atteints (T:0MS) PAGE\_1\_TN1\_0:A Sortie=0 T: 0 ms # Vecteur appliqué A:1 B:1 C:1 Le vecteur a déjà été joué, mais pas à partir de la temporisation activée, répond bien à l'objectif de test # Etats réduits atteints (T:0MS) PAGE\_1\_\_TN1\_0:A Sortie=1 T: 0 ms # Vecteur appliqué A:1 B:0 C:1 # Etats réduits atteints (T:0MS) PAGE\_1\_\_TN1\_0:A Sortie=0 T: 0 ms # Vecteur appliqué A:1 B:1 C:0 Le vecteur a déjà été joué, mais pas à partir de la temporisation désactivée, répond bien à l'objectif de test # Etats réduits atteints (T:0MS) PAGE\_1\_\_TN1\_0:D Sortie=1 T: 0 ms # Vecteur appliqué A:1 B:0 C:0 # Etats réduits atteints (T:0MS) PAGE\_1\_\_TN1\_0:D Sortie=0 T: 0 ms # Vecteur appliqué A:1 B:1 C:0 Le vecteur a déjà été joué, il est ici réutilisé pour repositionner la sortie à 1 pour une alternance de ses valeurs # Etats réduits atteints (T:0MS) PAGE\_1\_\_TN1\_0:D Sortie=1 T: 0 ms # Vecteur appliqué A:0 B:0 C:1 # Etats réduits atteints (T:2000MS) PAGE\_1\_\_TN1\_0:T Sortie=1 T: 0 ms PAGE\_1\_\_TN1\_0:A Sortie=0 T: 2000 ms # Vecteur appliqué

A:1 B:1 C:1 Le vecteur a déjà été joué, il est ici réutilisé pour repositionner la sortie à 1 pour une alternance de ses valeurs

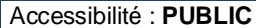
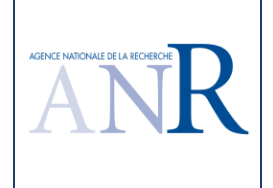

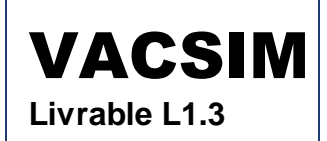

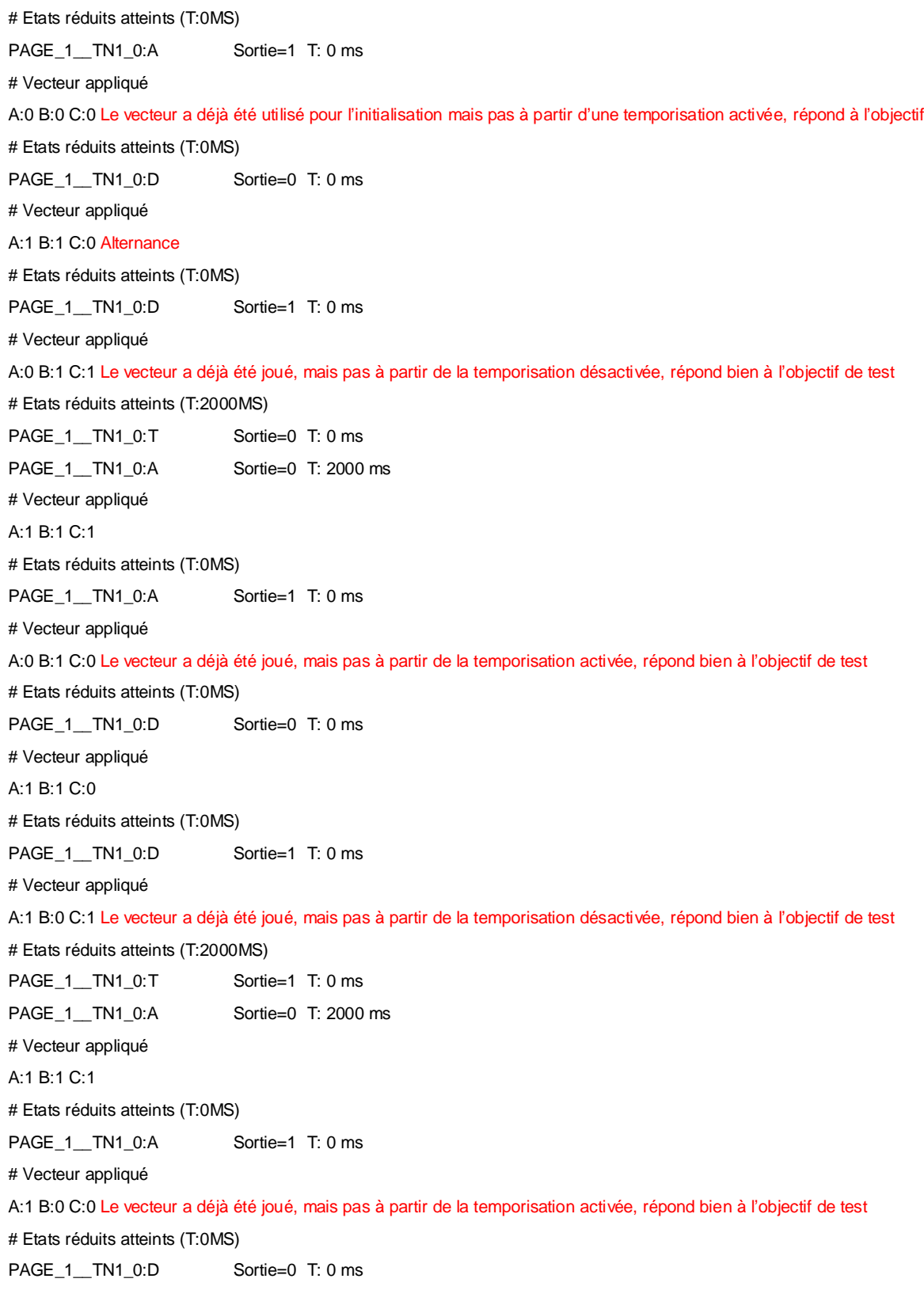

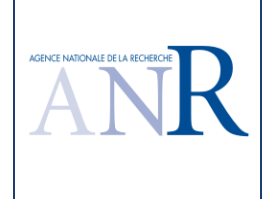

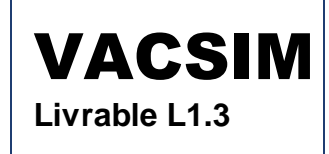

## **1.14.3.Discussion du résultat du logiciel TPPP**

Pour rappel, la version précédente TESTEC fournissait les résultats suivants.

# Test des sorties combinatoires pures : S

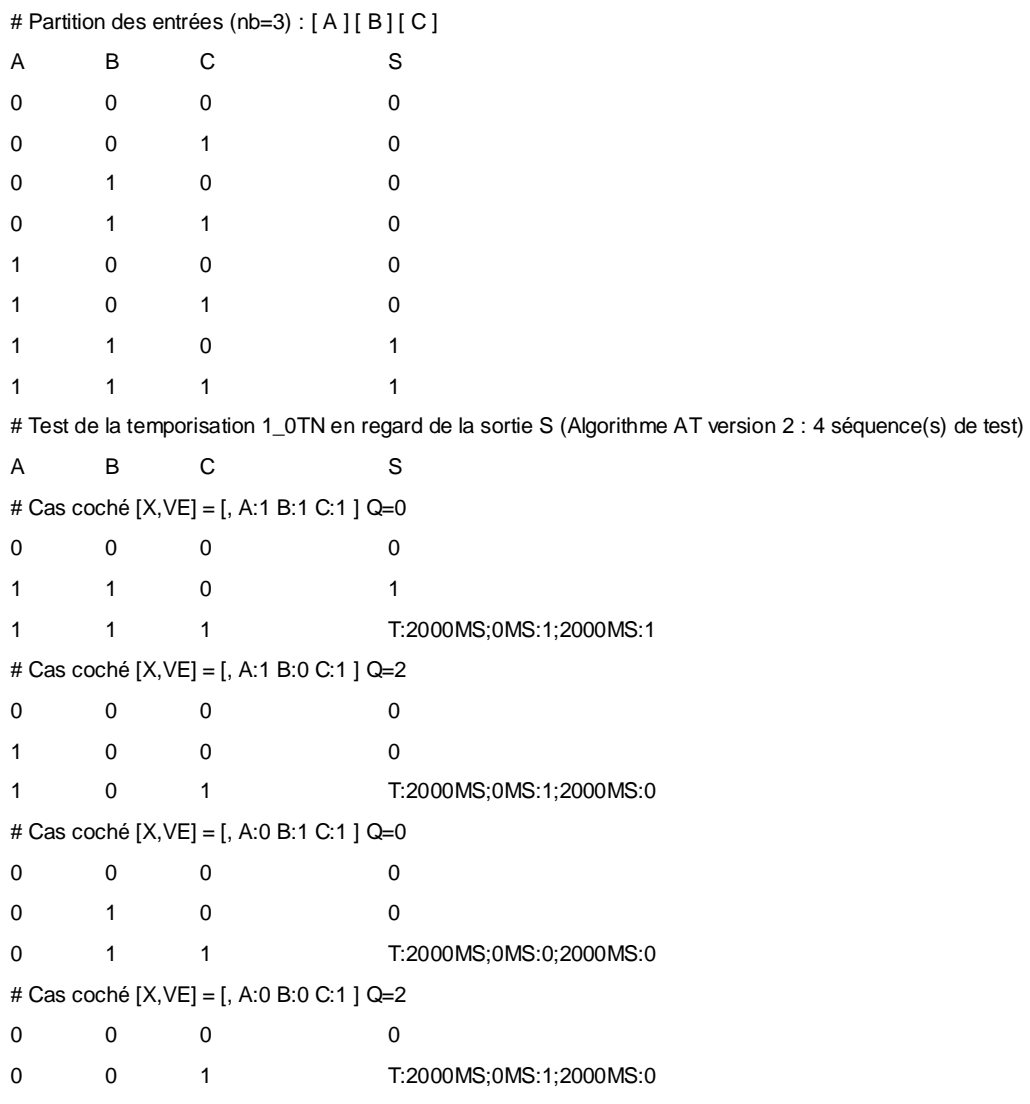

Le jeu de test produit par l'algorithme TPPP commence par une initialisation de la fonction avec une désactivation de la temporisation. Il se poursuit par une mise à 1 de la sortie du fait des entrées A et B à 1. Les résultats de l'algorithme TPPP est conforme à l'attendu et EDF R&D considère qu'ils sont meilleurs que la version TESTEC (notamment : absence de tests non-temporisés puis de tests temporisés et test de toutes les possibilités de passage de l'état activé à l'état désactivé de la temporisation et inversement). L'exemple ne comportant pas de sorties intermédiaires autre que la sortie à tester, il ne permet pas d'illustrer l'apport du découpage par parties mais l'amélioration de la qualité du test généré automatiquement. Le lecteur pourra essayer de produire manuellement ce type de scénario de test pour se rendre compte que ce travail est fastidieux et source d'erreurs ou d'oublis, même sur un cas simple (seulement trois entrées et une temporisation).

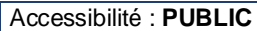

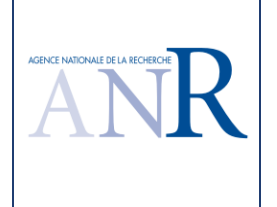

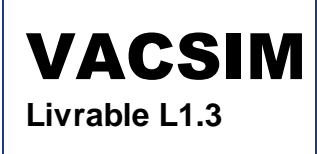

# **1.15. Cas d'étude fonction de commande avec impulsion**

## **1.15.1.Spécification du cas d'étude**

La spécification suivante correspond à une fonction industrielle d'un projet récent de centrale nucléaire.

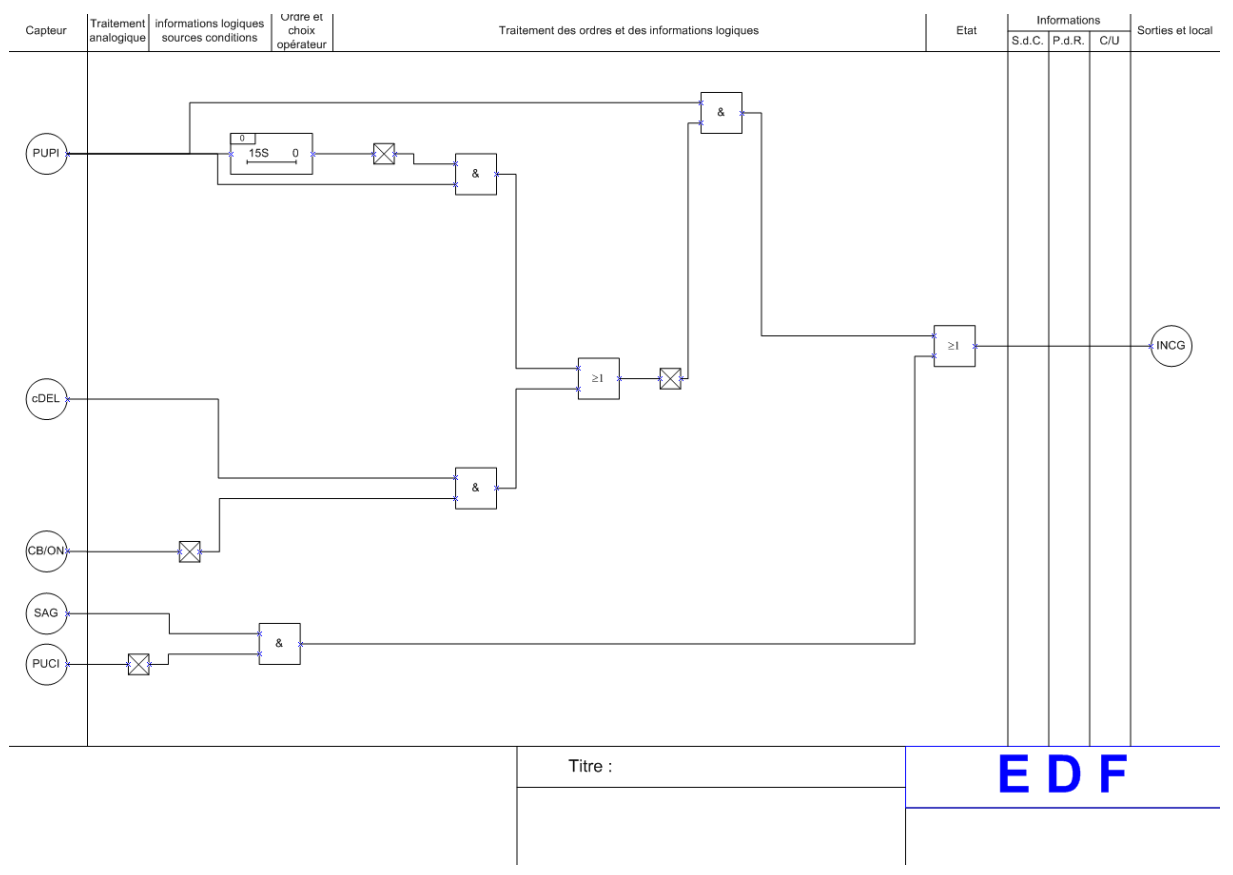

## **1.15.2.Résultat du logiciel TPPP**

Le logiciel fournit les résultats suivants. Le lecteur pourra passer les dix pages suivantes sans les lire car le jeu de test ne profite pas d'un découpage par parties, la spécification ne comportant qu'une sortie.

# Séquence de tests suite à l'application de l'algorithme TPPP optimisé sur la sortie INCG

# Etat de départ E1

# Vecteur appliqué

CB\_ON:0 CDEL:0 PUCI:0 PUPI:0 SAG:0

# Etats réduits atteints (T:0MS)

PAGE\_1\_\_TN1\_0:D Sortie=0 T: 0 ms

# Vecteur appliqué

CB\_ON:0 CDEL:0 PUCI:0 PUPI:0 SAG:1

# Etats réduits atteints (T:0MS)

PAGE\_1\_\_TN1\_0:D Sortie=1 T: 0 ms

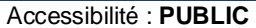

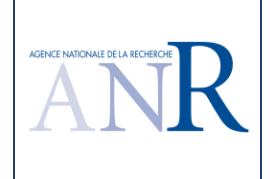

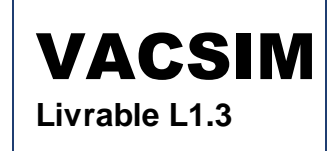

# Vecteur appliqué CB\_ON:0 CDEL:0 PUCI:1 PUPI:0 SAG:0 # Etats réduits atteints (T:0MS) PAGE\_1\_\_TN1\_0:D Sortie=0 T: 0 ms # Vecteur appliqué CB\_ON:0 CDEL:1 PUCI:0 PUPI:0 SAG:1 # Etats réduits atteints (T:0MS) PAGE\_1\_\_TN1\_0:D Sortie=1 T: 0 ms # Vecteur appliqué CB\_ON:0 CDEL:0 PUCI:1 PUPI:0 SAG:1 # Etats réduits atteints (T:0MS) PAGE 1 TN1 0:D Sortie=0 T: 0 ms # Vecteur appliqué CB\_ON:1 CDEL:0 PUCI:0 PUPI:0 SAG:1 # Etats réduits atteints (T:0MS) PAGE\_1\_\_TN1\_0:D Sortie=1 T: 0 ms # Vecteur appliqué CB\_ON:0 CDEL:1 PUCI:0 PUPI:0 SAG:0 # Etats réduits atteints (T:0MS) PAGE\_1\_\_TN1\_0:D Sortie=0 T: 0 ms # Vecteur appliqué CB\_ON:1 CDEL:1 PUCI:0 PUPI:0 SAG:1 # Etats réduits atteints (T:0MS) PAGE\_1\_\_TN1\_0:D Sortie=1 T: 0 ms # Vecteur appliqué CB\_ON:0 CDEL:1 PUCI:1 PUPI:0 SAG:0 # Etats réduits atteints (T:0MS) PAGE\_1\_\_TN1\_0:D Sortie=0 T: 0 ms # Vecteur appliqué CB\_ON:0 CDEL:0 PUCI:0 PUPI:1 SAG:0 # Etats réduits atteints (T:15000MS) PAGE\_1\_\_TN1\_0:T Sortie=0 T: 0 ms PAGE\_1\_\_TN1\_0:A Sortie=1 T: 15000 ms # Vecteur appliqué CB\_ON:0 CDEL:1 PUCI:0 PUPI:1 SAG:0 # Etats réduits atteints (T:0MS) PAGE\_1\_\_TN1\_0:A Sortie=0 T: 0 ms # Vecteur appliqué CB\_ON:0 CDEL:0 PUCI:0 PUPI:1 SAG:1 # Etats réduits atteints (T:0MS) PAGE\_1\_\_TN1\_0:A Sortie=1 T: 0 ms # Vecteur appliqué

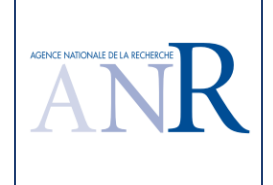

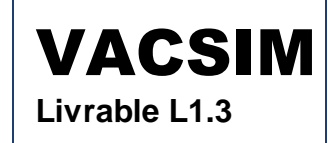

CB\_ON:0 CDEL:1 PUCI:1 PUPI:1 SAG:0 # Etats réduits atteints (T:0MS) PAGE\_1\_\_TN1\_0:A Sortie=0 T: 0 ms # Vecteur appliqué CB\_ON:0 CDEL:0 PUCI:1 PUPI:1 SAG:0 # Etats réduits atteints (T:0MS) PAGE\_1\_TN1\_0:A Sortie=1 T: 0 ms # Vecteur appliqué CB\_ON:0 CDEL:1 PUCI:1 PUPI:1 SAG:1 # Etats réduits atteints (T:0MS) PAGE\_1\_\_TN1\_0:A Sortie=0 T: 0 ms # Vecteur appliqué CB\_ON:0 CDEL:0 PUCI:1 PUPI:1 SAG:1 # Etats réduits atteints (T:0MS) PAGE\_1\_TN1\_0:A Sortie=1 T: 0 ms # Vecteur appliqué CB\_ON:0 CDEL:0 PUCI:0 PUPI:0 SAG:0 # Etats réduits atteints (T:0MS) PAGE\_1\_\_TN1\_0:D Sortie=0 T: 0 ms # Vecteur appliqué CB\_ON:0 CDEL:0 PUCI:0 PUPI:1 SAG:1 # Etats réduits atteints (T:15000MS) PAGE\_1\_\_TN1\_0:T Sortie=1 T: 0 ms PAGE\_1\_\_TN1\_0:A Sortie=1 T: 15000 ms # Vecteur appliqué CB\_ON:0 CDEL:0 PUCI:1 PUPI:0 SAG:0 # Etats réduits atteints (T:0MS) PAGE\_1\_\_TN1\_0:D Sortie=0 T: 0 ms # Vecteur appliqué CB\_ON:0 CDEL:0 PUCI:1 PUPI:1 SAG:0 # Etats réduits atteints (T:15000MS) PAGE\_1\_\_TN1\_0:T Sortie=0 T: 0 ms PAGE\_1\_\_TN1\_0:A Sortie=1 T: 15000 ms # Vecteur appliqué CB\_ON:0 CDEL:0 PUCI:1 PUPI:0 SAG:1 # Etats réduits atteints (T:0MS) PAGE\_1\_\_TN1\_0:D Sortie=0 T: 0 ms # Vecteur appliqué CB\_ON:0 CDEL:0 PUCI:1 PUPI:1 SAG:1 # Etats réduits atteints (T:15000MS) PAGE\_1\_\_TN1\_0:T Sortie=0 T: 0 ms PAGE\_1\_\_TN1\_0:A Sortie=1 T: 15000 ms

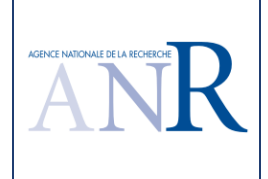

# Vecteur appliqué

Evaluation sur études de cas industriels d'un algorithme de test progressif par parties de systèmes logiques non-bouclés dans l'environnement ControlBuild

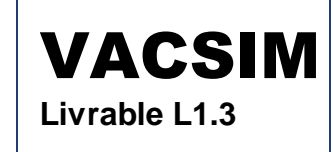

CB\_ON:0 CDEL:1 PUCI:0 PUPI:0 SAG:0 # Etats réduits atteints (T:0MS) PAGE\_1\_\_TN1\_0:D Sortie=0 T: 0 ms # Vecteur appliqué CB\_ON:0 CDEL:1 PUCI:0 PUPI:1 SAG:1 # Etats réduits atteints (T:15000MS) PAGE\_1\_\_TN1\_0:T Sortie=1 T: 0 ms PAGE\_1\_\_TN1\_0:A Sortie=1 T: 15000 ms # Vecteur appliqué CB\_ON:0 CDEL:1 PUCI:1 PUPI:0 SAG:0 # Etats réduits atteints (T:0MS) PAGE\_1\_\_TN1\_0:D Sortie=0 T: 0 ms # Vecteur appliqué CB\_ON:1 CDEL:0 PUCI:0 PUPI:1 SAG:0 # Etats réduits atteints (T:15000MS) PAGE\_1\_\_TN1\_0:T Sortie=0 T: 0 ms PAGE\_1\_\_TN1\_0:A Sortie=1 T: 15000 ms # Vecteur appliqué CB\_ON:0 CDEL:1 PUCI:1 PUPI:0 SAG:1 # Etats réduits atteints (T:0MS) PAGE\_1\_TN1\_0:D Sortie=0 T: 0 ms # Vecteur appliqué CB\_ON:1 CDEL:0 PUCI:0 PUPI:1 SAG:1 # Etats réduits atteints (T:15000MS) PAGE\_1\_\_TN1\_0:T Sortie=1 T: 0 ms PAGE\_1\_\_TN1\_0:A Sortie=1 T: 15000 ms # Vecteur appliqué CB\_ON:1 CDEL:0 PUCI:0 PUPI:0 SAG:0 # Etats réduits atteints (T:0MS) PAGE\_1\_\_TN1\_0:D Sortie=0 T: 0 ms # Vecteur appliqué CB\_ON:1 CDEL:0 PUCI:1 PUPI:1 SAG:0 # Etats réduits atteints (T:15000MS) PAGE\_1\_\_TN1\_0:T Sortie=0 T: 0 ms PAGE\_1\_\_TN1\_0:A Sortie=1 T: 15000 ms # Vecteur appliqué CB\_ON:1 CDEL:0 PUCI:1 PUPI:0 SAG:0 # Etats réduits atteints (T:0MS) PAGE\_1\_\_TN1\_0:D Sortie=0 T: 0 ms # Vecteur appliqué CB\_ON:1 CDEL:0 PUCI:1 PUPI:1 SAG:1

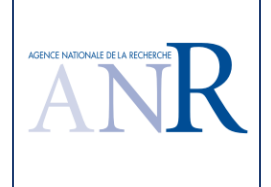

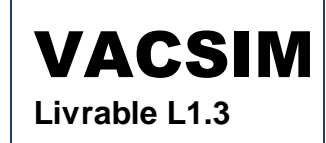

# Etats réduits atteints (T:15000MS)

PAGE\_1\_TN1\_0:T Sortie=0 T: 0 ms PAGE\_1\_\_TN1\_0:A Sortie=1 T: 15000 ms # Vecteur appliqué CB\_ON:1 CDEL:0 PUCI:1 PUPI:0 SAG:1 # Etats réduits atteints (T:0MS) PAGE\_1\_TN1\_0:D Sortie=0 T: 0 ms # Vecteur appliqué CB\_ON:1 CDEL:1 PUCI:0 PUPI:1 SAG:0 # Etats réduits atteints (T:15000MS) PAGE\_1\_\_TN1\_0:T Sortie=0 T: 0 ms PAGE 1 TN1 0:A Sortie=1 T: 15000 ms # Vecteur appliqué CB\_ON:1 CDEL:1 PUCI:0 PUPI:0 SAG:0 # Etats réduits atteints (T:0MS) PAGE\_1\_\_TN1\_0:D Sortie=0 T: 0 ms # Vecteur appliqué CB\_ON:1 CDEL:1 PUCI:0 PUPI:1 SAG:1 # Etats réduits atteints (T:15000MS) PAGE\_1\_\_TN1\_0:T Sortie=1 T: 0 ms PAGE\_1\_\_TN1\_0:A Sortie=1 T: 15000 ms # Vecteur appliqué CB\_ON:1 CDEL:1 PUCI:1 PUPI:0 SAG:0 # Etats réduits atteints (T:0MS) PAGE\_1\_\_TN1\_0:D Sortie=0 T: 0 ms # Vecteur appliqué CB\_ON:1 CDEL:1 PUCI:1 PUPI:1 SAG:0 # Etats réduits atteints (T:15000MS) PAGE\_1\_\_TN1\_0:T Sortie=0 T: 0 ms PAGE\_1\_\_TN1\_0:A Sortie=1 T: 15000 ms # Vecteur appliqué CB\_ON:1 CDEL:1 PUCI:1 PUPI:0 SAG:1 # Etats réduits atteints (T:0MS) PAGE\_1\_\_TN1\_0:D Sortie=0 T: 0 ms # Vecteur appliqué CB\_ON:1 CDEL:1 PUCI:1 PUPI:1 SAG:1 # Etats réduits atteints (T:15000MS) PAGE\_1\_TN1\_0:T Sortie=0 T: 0 ms PAGE\_1\_\_TN1\_0:A Sortie=1 T: 15000 ms # Reprise 1 : Etat de départ E1 # Vecteur appliqué CB\_ON:0 CDEL:0 PUCI:0 PUPI:0 SAG:0

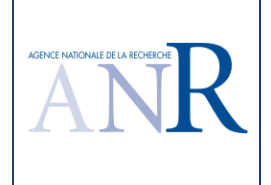

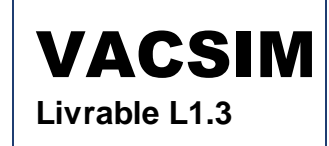

# Etats réduits atteints (T:0MS) PAGE\_1\_TN1\_0:D Sortie=0 T: 0 ms # Vecteur appliqué CB\_ON:0 CDEL:0 PUCI:0 PUPI:0 SAG:1 # Etats réduits atteints (T:0MS) PAGE\_1\_\_TN1\_0:D Sortie=1 T: 0 ms # Vecteur appliqué CB\_ON:0 CDEL:1 PUCI:1 PUPI:0 SAG:1 # Etats réduits atteints (T:0MS) PAGE\_1\_\_TN1\_0:D Sortie=0 T: 0 ms # Reprise 2 : Etat de départ E2 # Vecteur appliqué CB\_ON:0 CDEL:0 PUCI:0 PUPI:1 SAG:0 # Etats réduits atteints (T:15000MS) PAGE\_1\_TN1\_0:j Sortie=i T: 0 ms PAGE\_1\_\_TN1\_0:A Sortie=1 T: 15000 ms # Vecteur appliqué CB\_ON:0 CDEL:1 PUCI:0 PUPI:1 SAG:0 # Etats réduits atteints (T:0MS) PAGE\_1\_\_TN1\_0:A Sortie=0 T: 0 ms # Vecteur appliqué CB\_ON:0 CDEL:1 PUCI:0 PUPI:1 SAG:1 # Etats réduits atteints (T:0MS) PAGE\_1\_\_TN1\_0:A Sortie=1 T: 0 ms # Reprise 3 : Etat de départ E1 # Vecteur appliqué CB\_ON:0 CDEL:0 PUCI:0 PUPI:0 SAG:0 # Etats réduits atteints (T:0MS) PAGE\_1\_\_TN1\_0:D Sortie=0 T: 0 ms # Vecteur appliqué CB\_ON:0 CDEL:0 PUCI:0 PUPI:0 SAG:1 # Etats réduits atteints (T:0MS) PAGE\_1\_\_TN1\_0:D Sortie=1 T: 0 ms # Vecteur appliqué CB\_ON:1 CDEL:0 PUCI:0 PUPI:0 SAG:0 # Etats réduits atteints (T:0MS) PAGE\_1\_\_TN1\_0:D Sortie=0 T: 0 ms # Reprise 4 : Etat de départ E2 # Vecteur appliqué CB\_ON:0 CDEL:0 PUCI:0 PUPI:1 SAG:0 # Etats réduits atteints (T:15000MS) PAGE\_1\_\_TN1\_0:j Sortie=i T: 0 ms

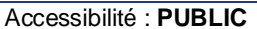

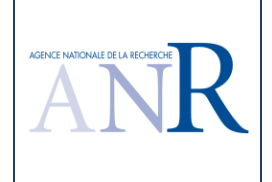

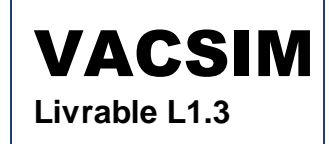

PAGE\_1\_\_TN1\_0:A Sortie=1 T: 15000 ms # Vecteur appliqué CB\_ON:0 CDEL:1 PUCI:0 PUPI:1 SAG:0 # Etats réduits atteints (T:0MS) PAGE\_1\_\_TN1\_0:A Sortie=0 T: 0 ms # Vecteur appliqué CB\_ON:1 CDEL:0 PUCI:0 PUPI:1 SAG:0 # Etats réduits atteints (T:0MS) PAGE\_1\_\_TN1\_0:A Sortie=1 T: 0 ms # Reprise 5 : Etat de départ E1 # Vecteur appliqué CB\_ON:0 CDEL:0 PUCI:0 PUPI:0 SAG:0 # Etats réduits atteints (T:0MS) PAGE\_1\_\_TN1\_0:D Sortie=0 T: 0 ms # Vecteur appliqué CB\_ON:0 CDEL:0 PUCI:0 PUPI:0 SAG:1 # Etats réduits atteints (T:0MS) PAGE\_1\_\_TN1\_0:D Sortie=1 T: 0 ms # Vecteur appliqué CB\_ON:1 CDEL:0 PUCI:1 PUPI:0 SAG:0 # Etats réduits atteints (T:0MS) PAGE\_1\_TN1\_0:D Sortie=0 T: 0 ms # Reprise 6 : Etat de départ E2 # Vecteur appliqué CB\_ON:0 CDEL:0 PUCI:0 PUPI:1 SAG:0 # Etats réduits atteints (T:15000MS) PAGE\_1\_TN1\_0:j Sortie=i T: 0 ms PAGE\_1\_\_TN1\_0:A Sortie=1 T: 15000 ms # Vecteur appliqué CB\_ON:0 CDEL:1 PUCI:0 PUPI:1 SAG:0 # Etats réduits atteints (T:0MS) PAGE\_1\_\_TN1\_0:A Sortie=0 T: 0 ms # Vecteur appliqué CB\_ON:1 CDEL:0 PUCI:0 PUPI:1 SAG:1 # Etats réduits atteints (T:0MS) PAGE\_1\_\_TN1\_0:A Sortie=1 T: 0 ms # Reprise 7 : Etat de départ E1 # Vecteur appliqué CB\_ON:0 CDEL:0 PUCI:0 PUPI:0 SAG:0 # Etats réduits atteints (T:0MS) PAGE\_1\_\_TN1\_0:D Sortie=0 T: 0 ms # Vecteur appliqué

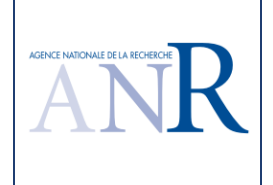

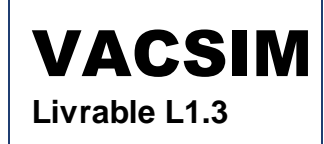

CB\_ON:0 CDEL:0 PUCI:0 PUPI:0 SAG:1 # Etats réduits atteints (T:0MS) PAGE\_1\_\_TN1\_0:D Sortie=1 T: 0 ms # Vecteur appliqué CB\_ON:1 CDEL:0 PUCI:1 PUPI:0 SAG:1 # Etats réduits atteints (T:0MS) PAGE\_1\_TN1\_0:D Sortie=0 T: 0 ms # Reprise 8 : Etat de départ E2 # Vecteur appliqué CB\_ON:0 CDEL:0 PUCI:0 PUPI:1 SAG:0 # Etats réduits atteints (T:15000MS) PAGE 1 TN1 0:i Sortie=i T: 0 ms PAGE\_1\_\_TN1\_0:A Sortie=1 T: 15000 ms # Vecteur appliqué CB\_ON:0 CDEL:1 PUCI:0 PUPI:1 SAG:0 # Etats réduits atteints (T:0MS) PAGE\_1\_\_TN1\_0:A Sortie=0 T: 0 ms # Vecteur appliqué CB\_ON:1 CDEL:0 PUCI:1 PUPI:1 SAG:0 # Etats réduits atteints (T:0MS) PAGE\_1\_\_TN1\_0:A Sortie=1 T: 0 ms # Reprise 9 : Etat de départ E1 # Vecteur appliqué CB\_ON:0 CDEL:0 PUCI:0 PUPI:0 SAG:0 # Etats réduits atteints (T:0MS) PAGE\_1\_\_TN1\_0:D Sortie=0 T: 0 ms # Vecteur appliqué CB\_ON:0 CDEL:0 PUCI:0 PUPI:0 SAG:1 # Etats réduits atteints (T:0MS) PAGE\_1\_\_TN1\_0:D Sortie=1 T: 0 ms # Vecteur appliqué CB\_ON:1 CDEL:1 PUCI:0 PUPI:0 SAG:0 # Etats réduits atteints (T:0MS) PAGE\_1\_\_TN1\_0:D Sortie=0 T: 0 ms # Reprise 10 : Etat de départ E2 # Vecteur appliqué CB\_ON:0 CDEL:0 PUCI:0 PUPI:1 SAG:0 # Etats réduits atteints (T:15000MS) PAGE\_1\_\_TN1\_0:j Sortie=i T: 0 ms PAGE\_1\_\_TN1\_0:A Sortie=1 T: 15000 ms # Vecteur appliqué CB\_ON:0 CDEL:1 PUCI:0 PUPI:1 SAG:0

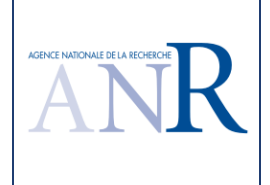

# Etats réduits atteints (T:0MS)

Evaluation sur études de cas industriels d'un algorithme de test progressif par parties de systèmes logiques non-bouclés dans l'environnement ControlBuild

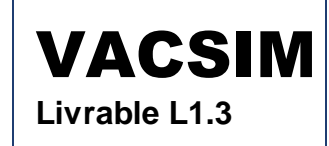

PAGE\_1\_TN1\_0:A Sortie=0 T: 0 ms # Vecteur appliqué CB\_ON:1 CDEL:0 PUCI:1 PUPI:1 SAG:1 # Etats réduits atteints (T:0MS) PAGE\_1\_\_TN1\_0:A Sortie=1 T: 0 ms # Reprise 11 : Etat de départ E1 # Vecteur appliqué CB\_ON:0 CDEL:0 PUCI:0 PUPI:0 SAG:0 # Etats réduits atteints (T:0MS) PAGE\_1\_\_TN1\_0:D Sortie=0 T: 0 ms # Vecteur appliqué CB\_ON:0 CDEL:0 PUCI:0 PUPI:0 SAG:1 # Etats réduits atteints (T:0MS) PAGE\_1\_TN1\_0:D Sortie=1 T: 0 ms # Vecteur appliqué CB\_ON:1 CDEL:1 PUCI:1 PUPI:0 SAG:0 # Etats réduits atteints (T:0MS) PAGE\_1\_\_TN1\_0:D Sortie=0 T: 0 ms # Reprise 12 : Etat de départ E2 # Vecteur appliqué CB\_ON:0 CDEL:0 PUCI:0 PUPI:1 SAG:0 # Etats réduits atteints (T:15000MS) PAGE\_1\_\_TN1\_0:j Sortie=i T: 0 ms PAGE\_1\_\_TN1\_0:A Sortie=1 T: 15000 ms # Vecteur appliqué CB\_ON:0 CDEL:1 PUCI:0 PUPI:1 SAG:0 # Etats réduits atteints (T:0MS) PAGE\_1\_\_TN1\_0:A Sortie=0 T: 0 ms # Vecteur appliqué CB\_ON:1 CDEL:1 PUCI:0 PUPI:1 SAG:0 # Etats réduits atteints (T:0MS) PAGE\_1\_\_TN1\_0:A Sortie=1 T: 0 ms # Reprise 13 : Etat de départ E1 # Vecteur appliqué CB\_ON:0 CDEL:0 PUCI:0 PUPI:0 SAG:0 # Etats réduits atteints (T:0MS) PAGE\_1\_TN1\_0:D Sortie=0 T: 0 ms # Vecteur appliqué CB\_ON:0 CDEL:0 PUCI:0 PUPI:0 SAG:1 # Etats réduits atteints (T:0MS) PAGE\_1\_\_TN1\_0:D Sortie=1 T: 0 ms

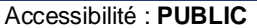

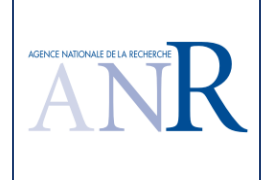

# Vecteur appliqué

Evaluation sur études de cas industriels d'un algorithme de test progressif par parties de systèmes logiques non-bouclés dans l'environnement ControlBuild

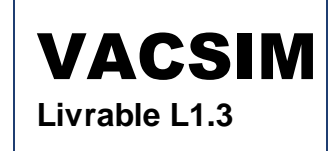

CB\_ON:1 CDEL:1 PUCI:1 PUPI:0 SAG:1 # Etats réduits atteints (T:0MS) PAGE\_1\_\_TN1\_0:D Sortie=0 T: 0 ms # Reprise 14 : Etat de départ E2 # Vecteur appliqué CB\_ON:0 CDEL:0 PUCI:0 PUPI:1 SAG:0 # Etats réduits atteints (T:15000MS) PAGE\_1\_TN1\_0:j Sortie=i T: 0 ms PAGE\_1\_\_TN1\_0:A Sortie=1 T: 15000 ms # Vecteur appliqué CB\_ON:0 CDEL:1 PUCI:0 PUPI:1 SAG:0 # Etats réduits atteints (T:0MS) PAGE\_1\_\_TN1\_0:A Sortie=0 T: 0 ms # Vecteur appliqué CB\_ON:1 CDEL:1 PUCI:0 PUPI:1 SAG:1 # Etats réduits atteints (T:0MS) PAGE\_1\_\_TN1\_0:A Sortie=1 T: 0 ms # Reprise 15 : Etat de départ E1 # Vecteur appliqué CB\_ON:0 CDEL:0 PUCI:0 PUPI:0 SAG:0 # Etats réduits atteints (T:0MS) PAGE\_1\_\_TN1\_0:D Sortie=0 T: 0 ms # Vecteur appliqué CB\_ON:0 CDEL:0 PUCI:0 PUPI:0 SAG:1 # Etats réduits atteints (T:0MS) PAGE\_1\_\_TN1\_0:D Sortie=1 T: 0 ms # Vecteur appliqué CB\_ON:0 CDEL:1 PUCI:0 PUPI:1 SAG:0 # Etats réduits atteints (T:15000MS) PAGE\_1\_\_TN1\_0:T Sortie=0 T: 0 ms PAGE\_1\_\_TN1\_0:A Sortie=0 T: 15000 ms # Vecteur appliqué CB\_ON:1 CDEL:1 PUCI:1 PUPI:1 SAG:0 # Etats réduits atteints (T:0MS) PAGE\_1\_\_TN1\_0:A Sortie=1 T: 0 ms # Reprise 16 : Etat de départ E1 # Vecteur appliqué CB\_ON:0 CDEL:0 PUCI:0 PUPI:0 SAG:0 # Etats réduits atteints (T:0MS) PAGE\_1\_\_TN1\_0:D Sortie=0 T: 0 ms # Vecteur appliqué

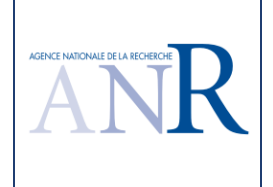

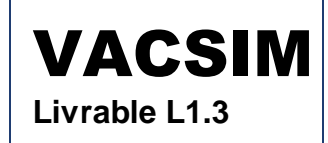

CB\_ON:0 CDEL:0 PUCI:0 PUPI:0 SAG:1 # Etats réduits atteints (T:0MS) PAGE\_1\_\_TN1\_0:D Sortie=1 T: 0 ms # Vecteur appliqué CB\_ON:0 CDEL:1 PUCI:1 PUPI:1 SAG:0 # Etats réduits atteints (T:15000MS) PAGE\_1\_TN1\_0:T Sortie=0 T: 0 ms PAGE\_1\_\_TN1\_0:A Sortie=0 T: 15000 ms # Vecteur appliqué CB\_ON:1 CDEL:1 PUCI:1 PUPI:1 SAG:1 # Etats réduits atteints (T:0MS) PAGE 1 TN1 0:A Sortie=1 T: 0 ms # Reprise 17 : Etat de départ E1 # Vecteur appliqué CB\_ON:0 CDEL:0 PUCI:0 PUPI:0 SAG:0 # Etats réduits atteints (T:0MS) PAGE\_1\_\_TN1\_0:D Sortie=0 T: 0 ms # Vecteur appliqué CB\_ON:0 CDEL:0 PUCI:0 PUPI:0 SAG:1 # Etats réduits atteints (T:0MS) PAGE\_1\_\_TN1\_0:D Sortie=1 T: 0 ms # Vecteur appliqué CB\_ON:0 CDEL:1 PUCI:1 PUPI:1 SAG:1 # Etats réduits atteints (T:15000MS) PAGE\_1\_\_TN1\_0:T Sortie=0 T: 0 ms PAGE\_1\_\_TN1\_0:A Sortie=0 T: 15000 ms # Vecteur appliqué CB\_ON:0 CDEL:0 PUCI:0 PUPI:0 SAG:1 # Etats réduits atteints (T:0MS) PAGE\_1\_\_TN1\_0:D Sortie=1 T: 0 ms # Vecteur appliqué CB\_ON:0 CDEL:1 PUCI:0 PUPI:1 SAG:0 # Etats réduits atteints (T:15000MS) PAGE\_1\_\_TN1\_0:T Sortie=0 T: 0 ms PAGE\_1\_\_TN1\_0:A Sortie=0 T: 15000 ms # Vecteur appliqué CB\_ON:0 CDEL:1 PUCI:0 PUPI:0 SAG:1 # Etats réduits atteints (T:0MS) PAGE\_1\_\_TN1\_0:D Sortie=1 T: 0 ms # Vecteur appliqué CB\_ON:0 CDEL:1 PUCI:0 PUPI:1 SAG:0 # Etats réduits atteints (T:15000MS)

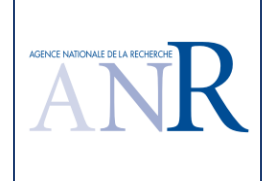

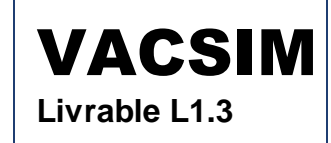

PAGE\_1\_\_TN1\_0:T Sortie=0 T: 0 ms PAGE\_1\_\_TN1\_0:A Sortie=0 T: 15000 ms # Vecteur appliqué CB\_ON:1 CDEL:0 PUCI:0 PUPI:0 SAG:1 # Etats réduits atteints (T:0MS) PAGE\_1\_\_TN1\_0:D Sortie=1 T: 0 ms # Vecteur appliqué CB\_ON:0 CDEL:1 PUCI:0 PUPI:1 SAG:0 # Etats réduits atteints (T:15000MS) PAGE\_1\_\_TN1\_0:T Sortie=0 T: 0 ms PAGE\_1\_\_TN1\_0:A Sortie=0 T: 15000 ms # Vecteur appliqué CB\_ON:1 CDEL:1 PUCI:0 PUPI:0 SAG:1 # Etats réduits atteints (T:0MS) PAGE\_1\_\_TN1\_0:D Sortie=1 T: 0 ms

#### **1.15.3.Discussion du résultat du logiciel TPPP**

Pour rappel, la version précédente TESTEC fournissait les résultats suivants.

# Test des sorties combinatoires pures : INCG

# Partition des entrées (nb=5) : [ CB\_ON ] [ CDEL ] [ PUCI ] [ PUPI ] [ SAG ]

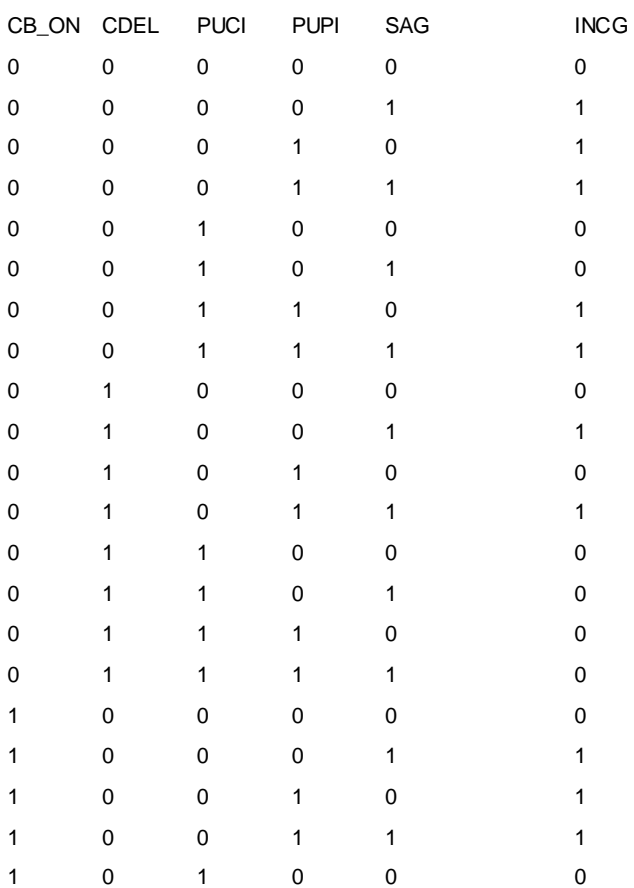

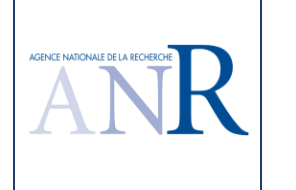

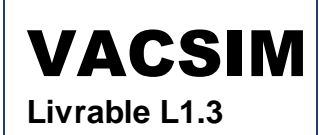

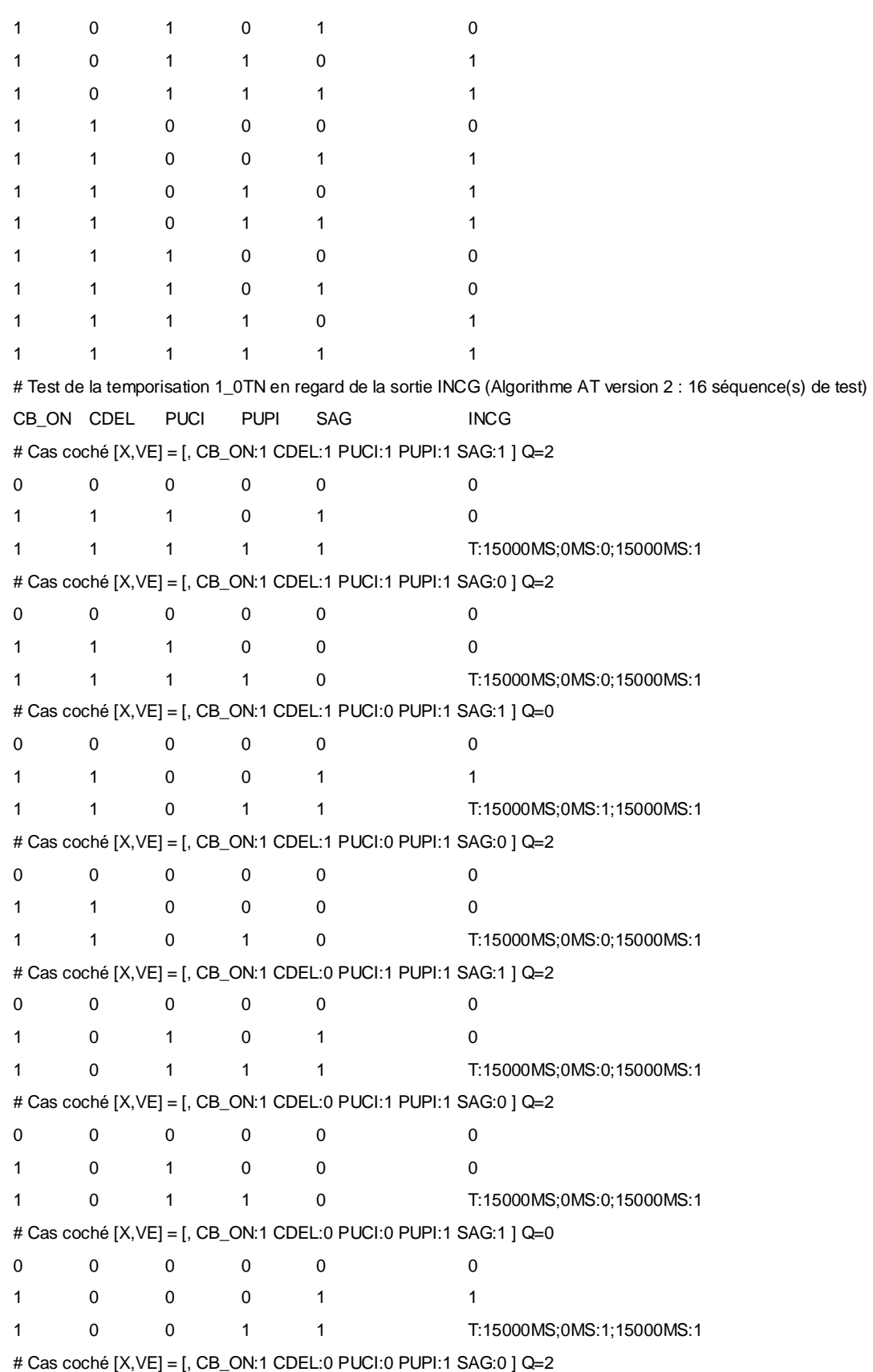

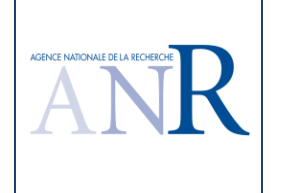

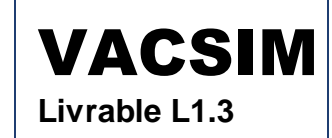

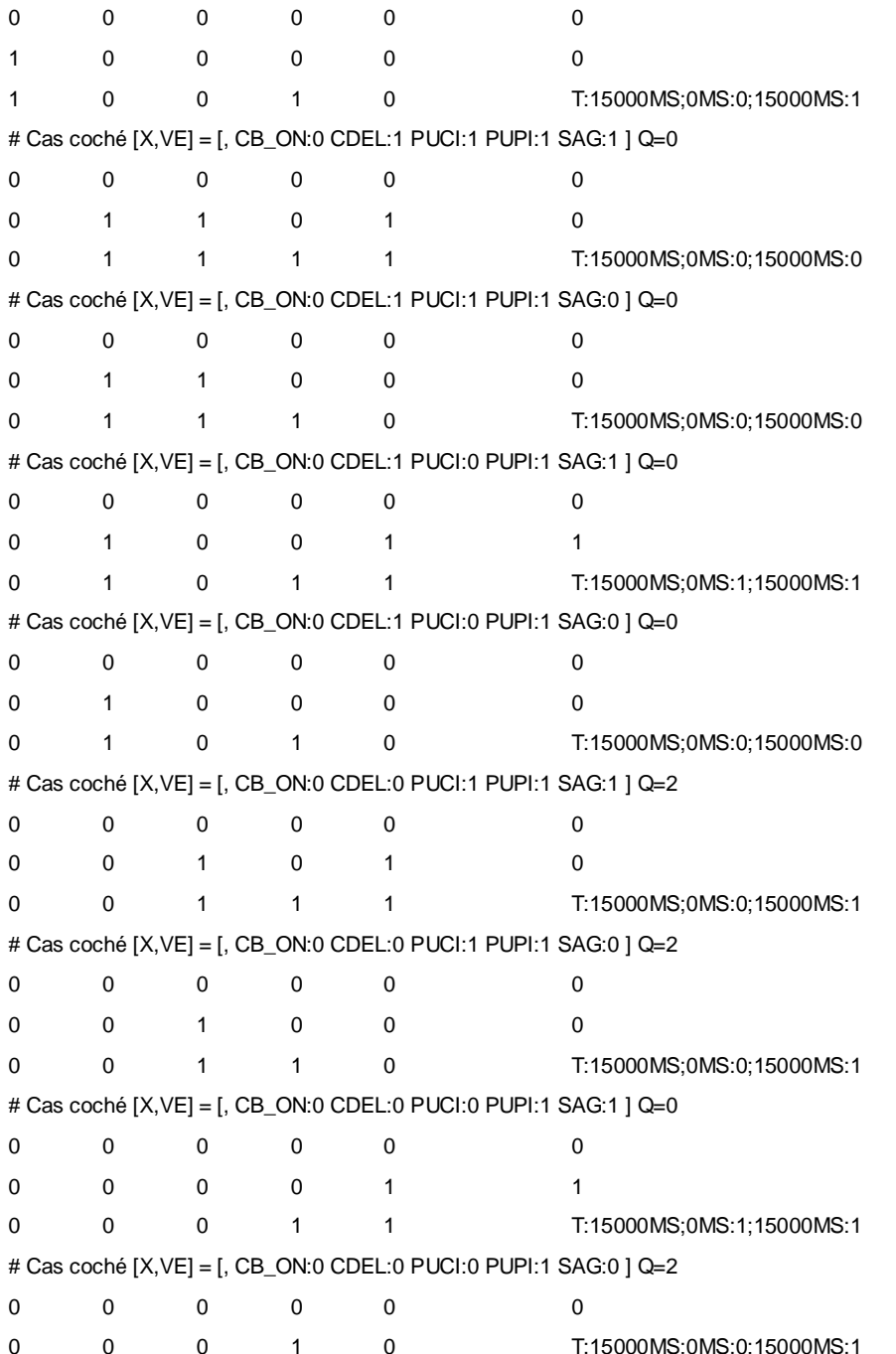

Comme indiqué précédemment, le test généré ne profite pas d'un découpage par parties. Avec cinq entrées, une temporisation et tenant compte de l'alternance à 0 et à 1 de la sortie, on a un potentiel de 128 cas de test (deux puissance 5 plus un, soit 64, fois deux pour l'alternance). Le scénario de test utilise une centaine de vecteurs.

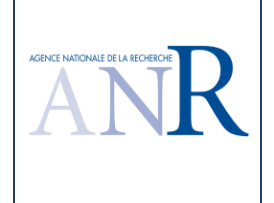

## **1.16. Cas d'étude fonction de commande avec impulsion et sorties de test**

## **1.16.1.Spécification du cas d'étude**

La spécification est la même que pour le cas précédent mais le testeur a introduit deux sorties INCGTEST1 et INCGTEST2 qui permettent de tester progressivement la fonction et réduisent le nombre de tests.

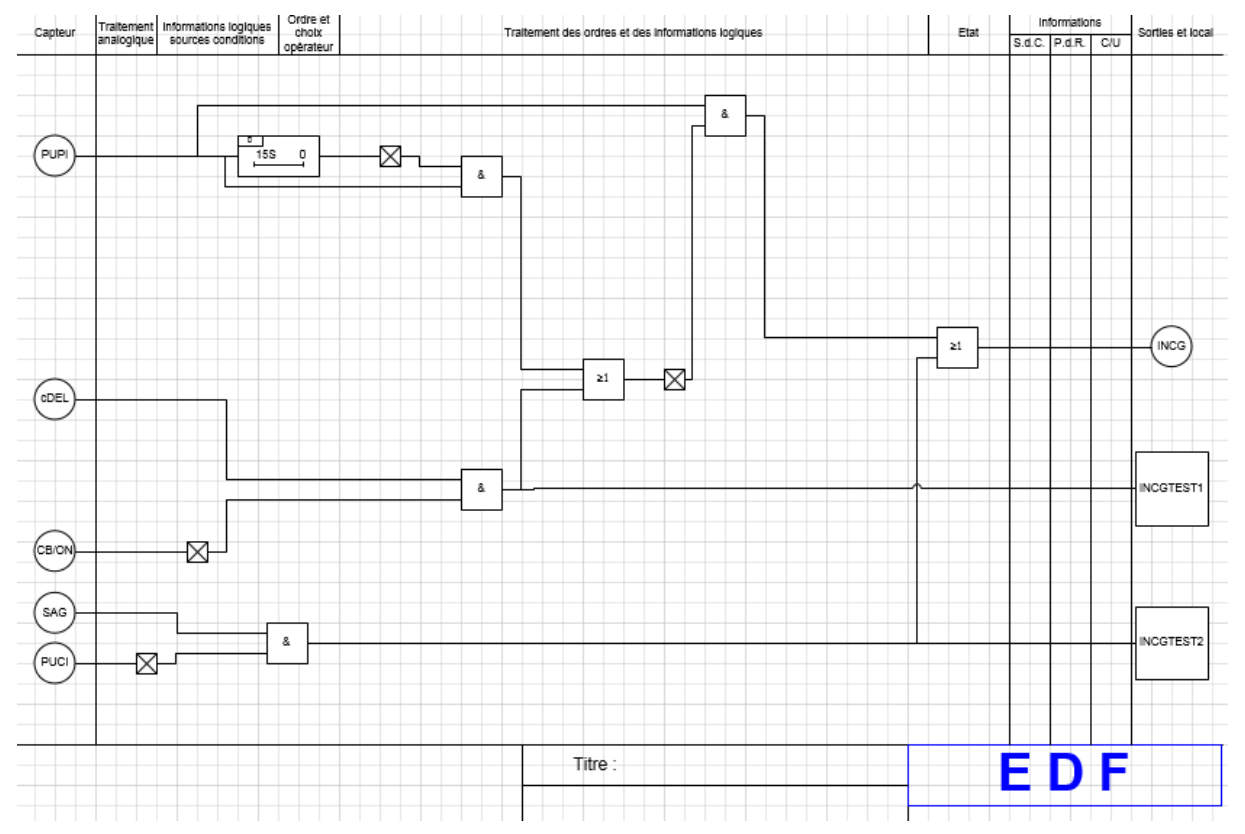

## **1.16.2.Résultat du logiciel TPPP**

Le logiciel fournit les résultats suivants. Pour la sortie INCG à tester, des commentaires en rouge dans le texte rappellent les valeurs de l'objectif de test qui porte sur PUPI, INCGTEST1, INCGTEST2 et des explications.

# Séquence de tests suite à l'application de l'algorithme TPPP optimisé sur la sortie INCG

# Etat de départ E1 # Vecteur appliqué CB\_ON:0 CDEL:0 PUCI:0 PUPI:0 SAG:0 Initialisation # Etats réduits atteints (T:0MS) PAGE\_1\_\_TN1\_0:D INCGTEST2:0 INCGTEST1:0 Sortie=0 T: 0 ms # Vecteur appliqué CB\_ON:0 CDEL:0 PUCI:0 PUPI:0 SAG:1 test d'un nouveau vecteur couvrant 001 # Etats réduits atteints (T:0MS)

PAGE\_1\_TN1\_0:D INCGTEST2:1 INCGTEST1:0 Sortie=1 T: 0 ms

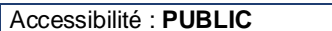

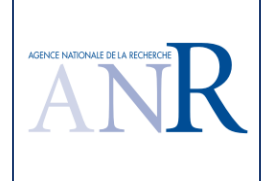

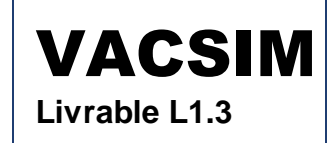

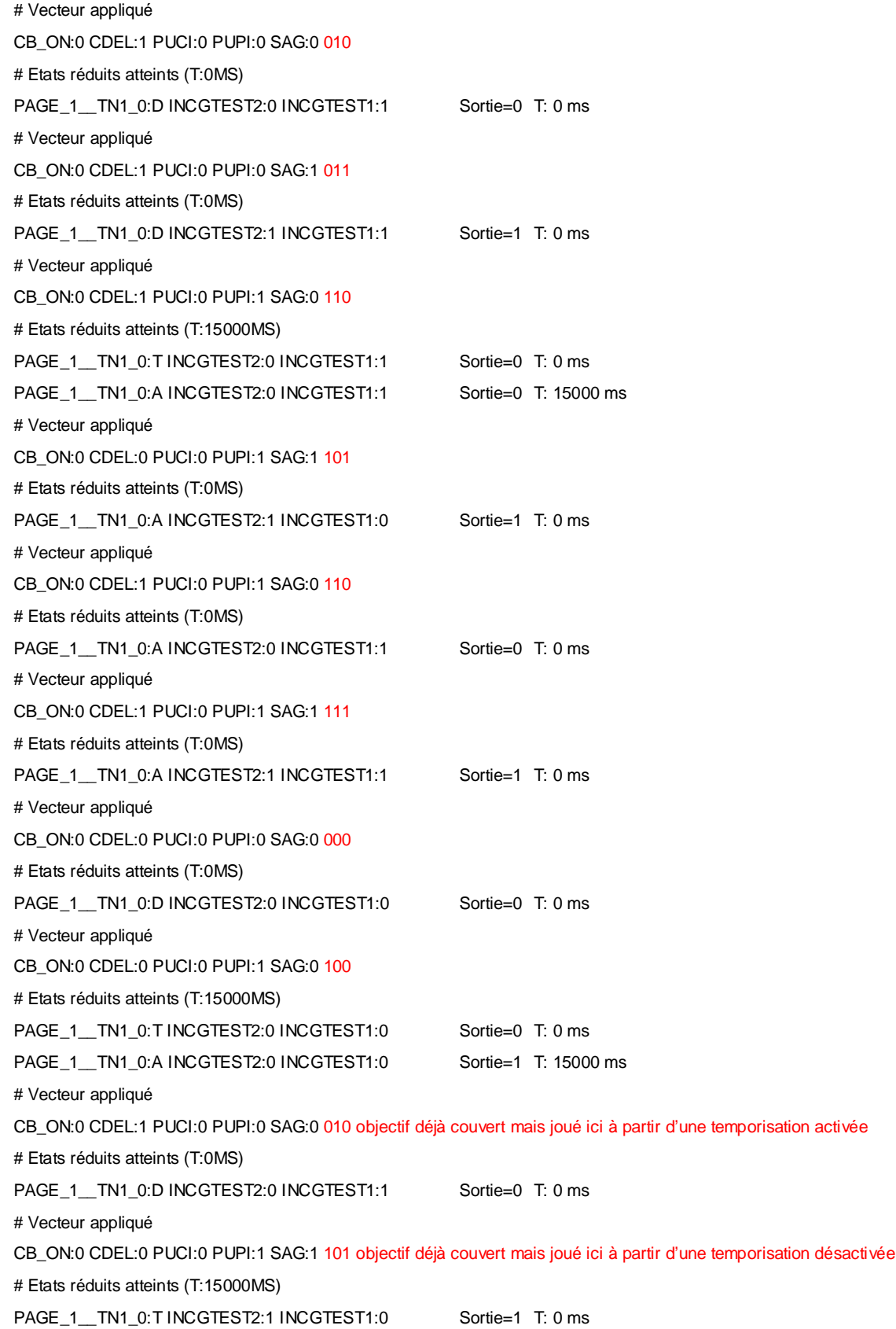

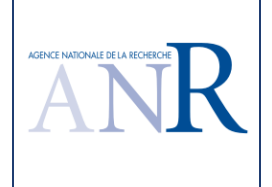

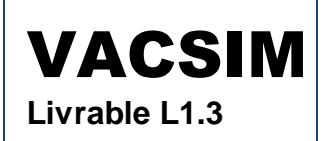

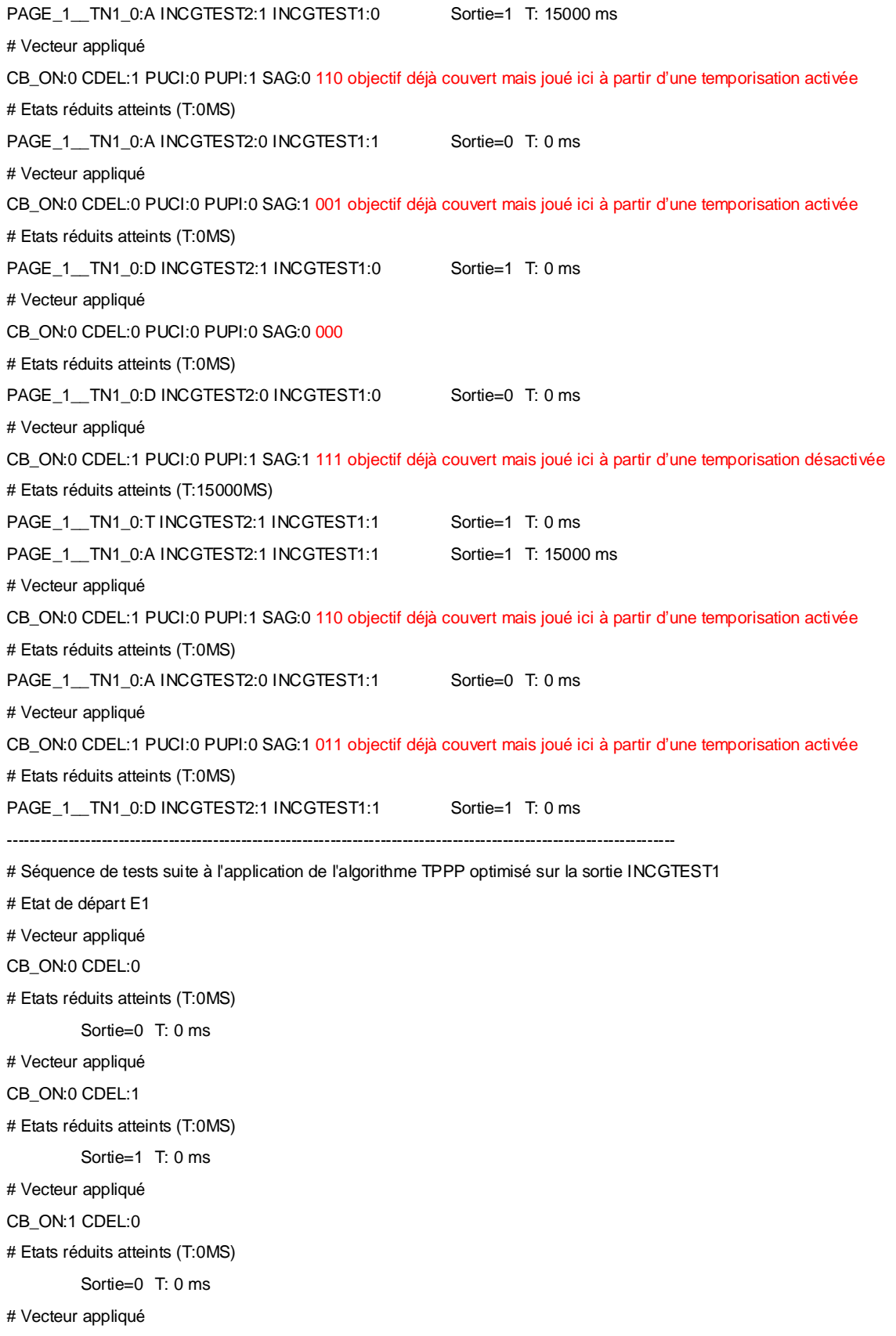

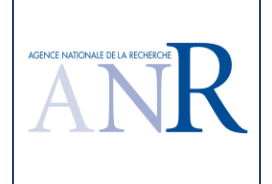

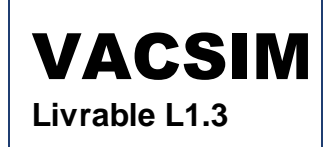

CB\_ON:0 CDEL:1 # Etats réduits atteints (T:0MS) Sortie=1 T: 0 ms # Vecteur appliqué CB\_ON:1 CDEL:1 # Etats réduits atteints (T:0MS) Sortie=0 T: 0 ms ---------------------------------------------------------------------------------------------------- # Séquence de tests suite à l'application de l'algorithme TPPP optimisé sur la sortie INCGTEST2 # Etat de départ E1 # Vecteur appliqué PUCI:0 SAG:0 # Etats réduits atteints (T:0MS) Sortie=0 T: 0 ms # Vecteur appliqué PUCI:0 SAG:1 # Etats réduits atteints (T:0MS) Sortie=1 T: 0 ms # Vecteur appliqué PUCI:1 SAG:0 # Etats réduits atteints (T:0MS) Sortie=0 T: 0 ms # Vecteur appliqué PUCI:0 SAG:1 # Etats réduits atteints (T:0MS) Sortie=1 T: 0 ms # Vecteur appliqué PUCI:1 SAG:1 # Etats réduits atteints (T:0MS) Sortie=0 T: 0 ms

#### **1.16.3.Discussion du résultat du logiciel TPPP**

La nouvelle version permet de mettre en évidence un apport du test progressif. Le scénario de test de la sortie INCG peut utiliser dans cette version 32 vecteurs de tests (trois 'entrées' dont deux sont des sorties intermédiaires INCGTEST1 et INCGTEST2 plus une temporisation, soit deux puissance 4, 16 vecteurs, fois deux pour l'alternance dans le pire cas). Le scénario obtenu n'utilise que 18 vecteurs dont les commentaires en rouge soulignent la pertinence. Les nouvelles sorties introduites pour le test sont testées avec des scénarios spécifiques qui n'appellent pas de commentaires, s'agissant de formes simples. Le lecteur pourra aussi vérifier l'alternance à 1 et à 0 des sorties lors de leurs tests.

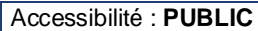

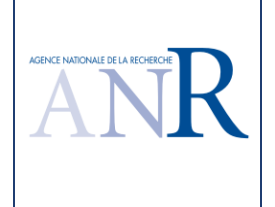

# **1.17. Cas d'étude une sortie intermédiaire masquant une mémoire et une temporisation**

## **1.17.1.Spécification du cas d'étude**

La spécification suivante devrait permettre à nouveau de tester le bien fondé du test par partie. Une fois la sortie S1 complètement testée, le test de la sortie SF ne devrait pas comprendre de séquence temporisée autre qu'un cas où E1 vaut 1 et E2 vaut 0, seul cas qui permet de positionner la sortie intermédiaire S1 à 1, considérée comme une 'entrée' dans le calcul de SF.

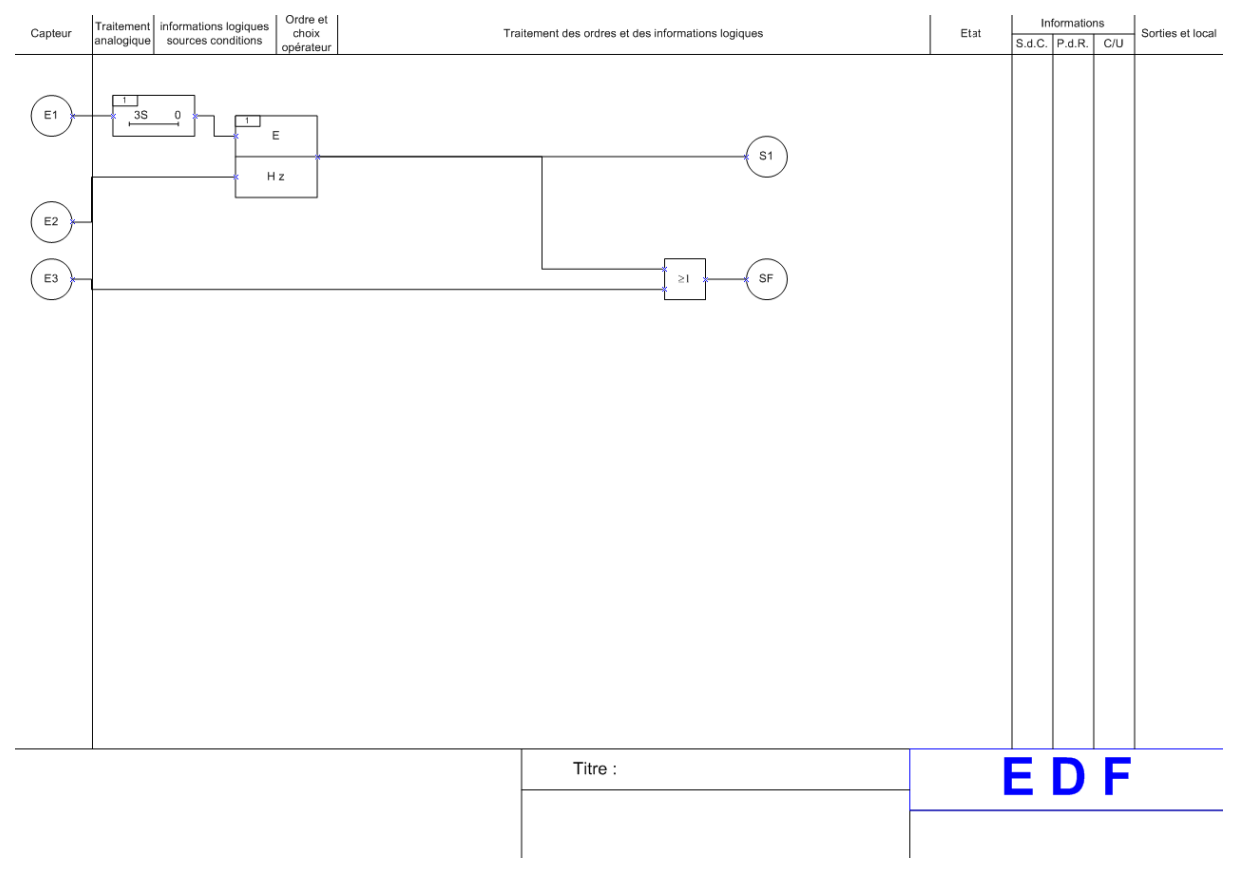

## **1.17.2.Résultat du logiciel TPPP**

Le logiciel fournit les résultats suivants.

# Séquence de tests suite à l'application de l'algorithme TPPP optimisé sur la sortie S1

- # Etat de départ E1
- # Vecteur appliqué

E1:0 E2:1 Initialisation, remise à zéro de la temporisation, de la mémoire et de la sortie S1 à tester

# Etats réduits atteints (T:0MS)

PAGE\_1\_\_TN1\_1:D Sortie=0 T: 0 ms

# Vecteur appliqué

E1:1 E2:0 Jeu du vecteur 10 non encore joué

# Etats réduits atteints (T:3000MS)

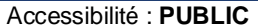

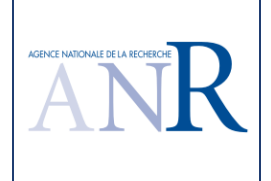

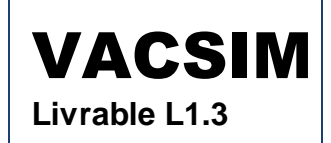

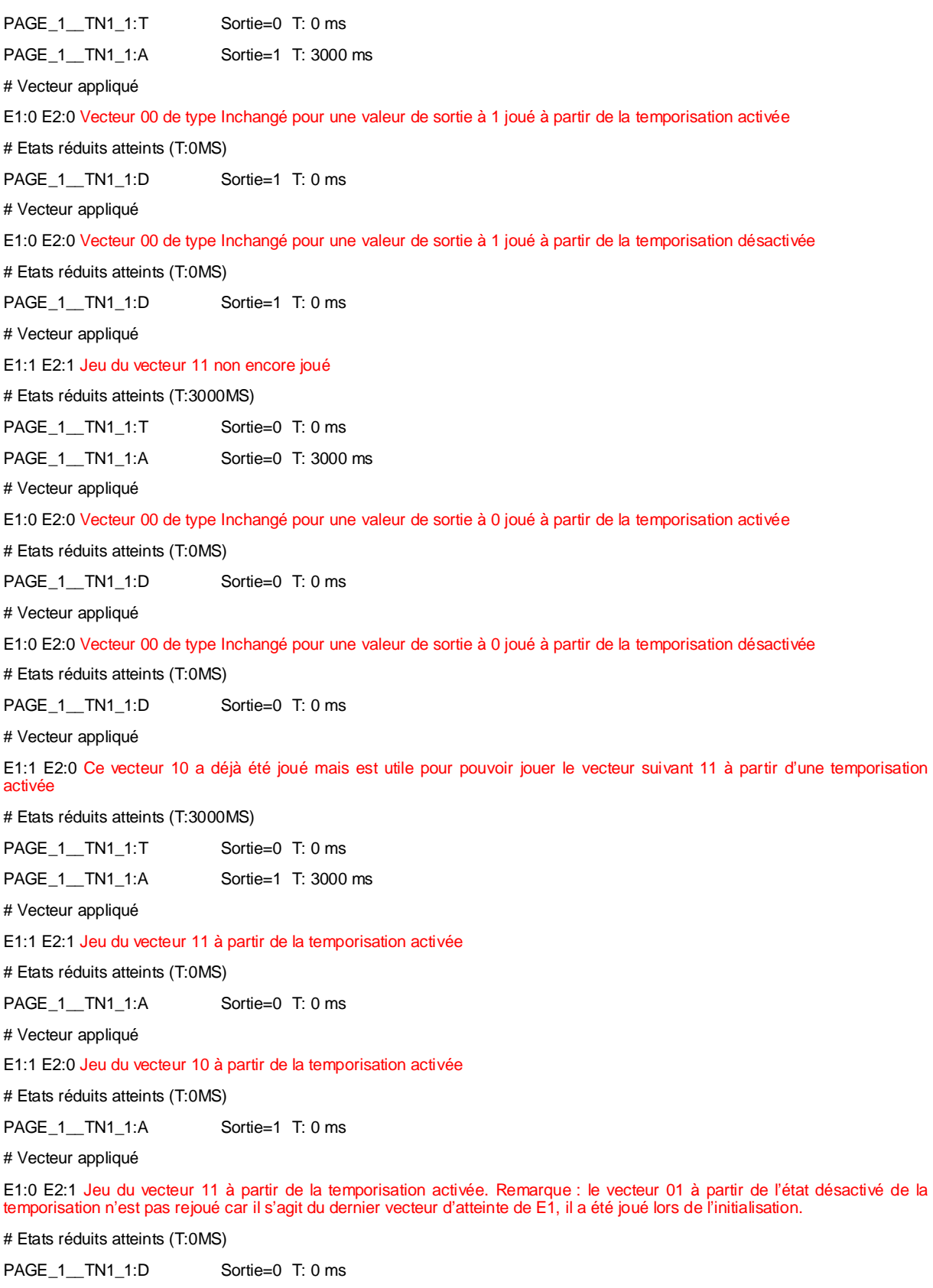

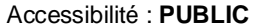

------------------------------------------------------------------------------------------------------------------------

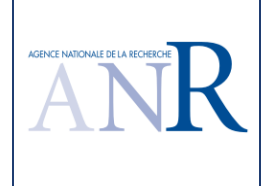

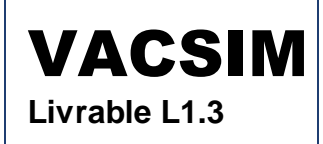

# Séquence de tests suite à l'application de l'algorithme TPPP optimisé sur la sortie SF # Etat de départ E2 # Vecteur appliqué E1:0 E2:1 E3:0 Objectif de test S1 E3 = 00, vecteur type Reset # Etats réduits atteints (T:0MS) PAGE\_1\_\_RS1\_1\_Q1:0 Sortie=0 T: 0 ms # Vecteur appliqué E1:0 E2:0 E3:1 Objectif de test S1 E3 = 01, vecteur type Set # Etats réduits atteints (T:0MS) PAGE\_1\_\_RS1\_1\_Q1:0 Sortie=1 T: 0 ms # Vecteur appliqué E1:0 E2:0 E3:0 Objectif de test S1 E3 = 00, vecteur type Reset rejoué pour l'alternance # Etats réduits atteints (T:0MS) PAGE\_1\_\_RS1\_1\_Q1:0 Sortie=0 T: 0 ms # Reprise 1 : Etat de départ E3 # Vecteur appliqué E1:1 E2:0 E3:0 Repositionnement de l'état E3 mettant à 1 la sortie, nécessaire pour jouer les deux vecteurs suivants retenus à partir de cet état # Etats réduits atteints (T:3000MS) PAGE\_1\_\_RS1\_1\_Q1:i Sortie=i T: 0 ms PAGE\_1\_\_RS1\_1\_Q1:1 Sortie=1 T: 3000 ms # Vecteur appliqué E1:0 E2:0 E3:0 Objectif de test S1 E3 = 10, vecteur type Set mais la sortie était déjà à 1 lors du positionnement de E3 # Etats réduits atteints (T:0MS) PAGE\_1\_\_RS1\_1\_Q1:1 Sortie=1 T: 0 ms # Vecteur appliqué E1:0 E2:0 E3:1 Objectif de test S1 E3 = 11, vecteur type Set mais la sortie était déjà à 1 lors du positionnement de E3, perte apparente de l'alternance (voir les explications qui suivent) # Etats réduits atteints (T:0MS) PAGE 1 RS1 1 Q1:1 Sortie=1 T: 0 ms

## **1.17.3.Discussion du résultat du logiciel TPPP**

Pour rappel, la version précédente TESTEC fournissait les résultats suivants.

# Test de la sortie : SF E1 E2 E3 SF  $\#$  \*\* Etat des memos en amont : 1\_0RS:0 [tests du type R + S (+ I) ] \*\* # Atteinte de l'état : SF:0 1\_0RS:0 0 1 0 i # Jeu des vecteurs RISI... : 0 0 0 0 0 0 1 1 0 0 0 0

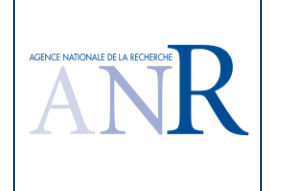

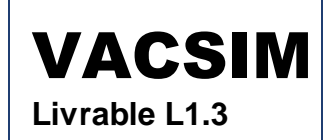

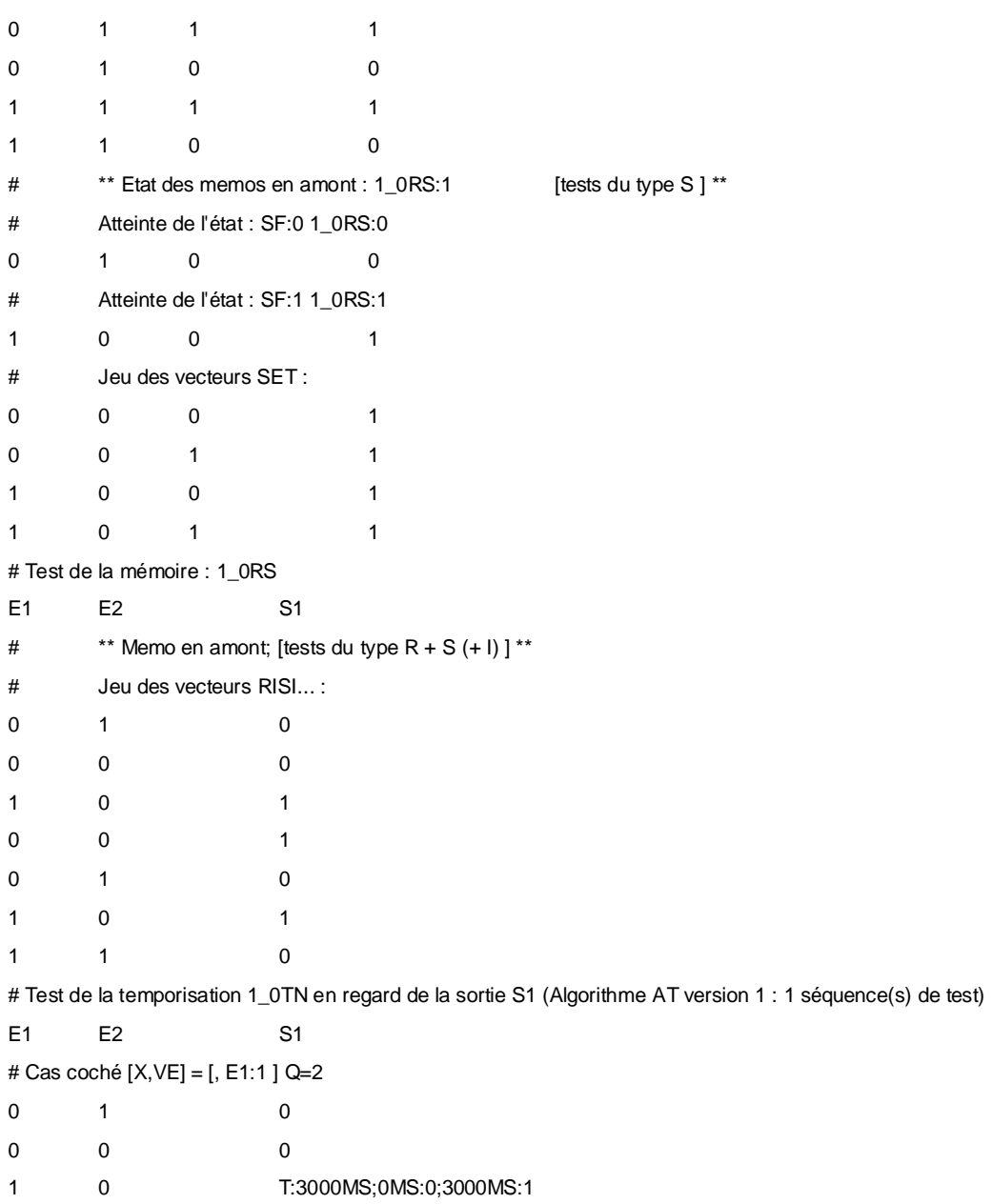

Les résultats du logiciel TPPP pour cette spécification sont conformes à l'attendu, la sortie SF bénéficie du découpage en modules. Si on extrait le nécessaire vecteur de repositionnement de l'état E3 et le rejeu nécessaire du vecteur 000 pour l'alternance, on obtient le test complet classique d'un OU à deux entrées 'S1' et E3, soit quatre vecteurs seulement et non huit avec la précédente version TESTEC.

Pour la perte apparente de l'alternance à la fin du test de la sortie SF, les deux derniers vecteurs 10 et 11 ont été retenus à partir d'un état E3 qui positionne déjà la valeur de la sortie à 1. Dans l'interprétation de la demande d'alternance, Dassault Systèmes a fait le choix de ne pas considérer qu'il y avait possibilité d'alternance avec un vecteur qui ne faisait que confirmer la valeur de la sortie testée déjà obtenue par sa séquence préalable de positionnement de l'état global (ici la valeur 1). Cette interprétation permet de limiter le nombre de vecteurs de test utilisés et le lecteur pourra vérifier que le scénario de test obtenu sollicite bien en alternance la sortie SF à tester (0, 1, 0, 1).

Chaque vecteur de test est associé à un état de départ de la partie à tester, qui contient les mémoires

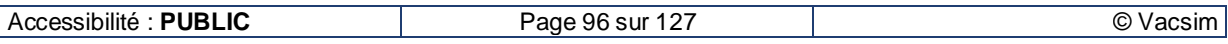

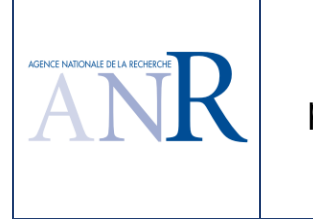

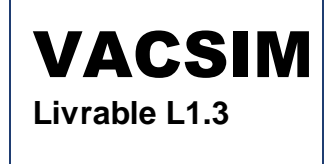

et les temporisations en amont de la sortie. Quand c'est possible, on enchaine les tests afin que l'état de départ du nouveau vecteur de test corresponde à l'état obtenu par le test précédent. Si ce n'est pas possible, il faut faire précéder le vecteur de test d'une séquence de positionnement de son état de départ (voir le cas de test « # Reprise 1 : Etat de départ E3 » dans le test de la sortie SF).

L'exemple illustre aussi l'apport du découpage par parties : la sortie SF « cache » la mémoire et la temporisation, le test de SF devient pratiquement purement combinatoire, sauf pour un cas de repositionnement de l'état global du système pour lequel un vecteur de test avait été retenu, qui oblige à attendre 3 secondes.

# **1.18. Cas d'étude illustration du TPPP sur un cas simple**

## **1.18.1.Spécification du cas d'étude**

La spécification suivante est censée illustrer l'intérêt du découpage par parties sur un cas non trivial qui reste simple.

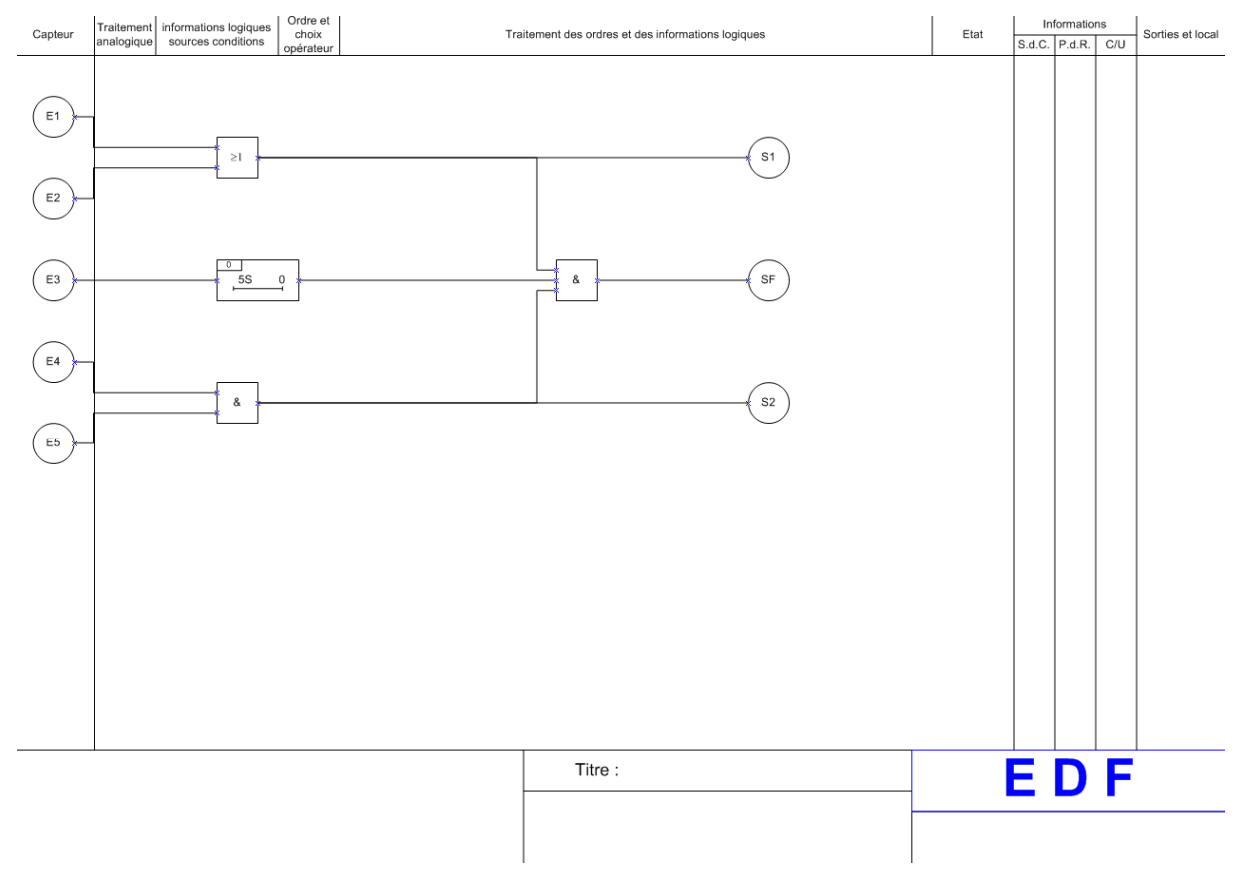

# **1.18.2.Résultat du logiciel TPPP**

Le logiciel fournit les résultats suivants.

# Séquence de tests suite à l'application de l'algorithme TPPP optimisé sur la sortie S1

# Etat de départ E1

# Vecteur appliqué

E1:0 E2:0

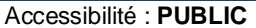

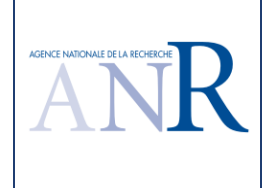

```
# Etats réduits atteints (T:0MS) 
            Sortie=0 T: 0 ms 
# Vecteur appliqué 
E1:0 E2:1 
# Etats réduits atteints (T:0MS) 
            Sortie=1 T: 0 ms 
# Vecteur appliqué 
E1:0 E2:0 
# Etats réduits atteints (T:0MS) 
            Sortie=0 T: 0 ms 
# Vecteur appliqué 
E1:1 E2:0 
# Etats réduits atteints (T:0MS) 
            Sortie=1 T: 0 ms 
# Vecteur appliqué 
E1:0 E2:0 
# Etats réduits atteints (T:0MS) 
            Sortie=0 T: 0 ms 
# Vecteur appliqué 
E1:1 E2:1 
# Etats réduits atteints (T:0MS) 
            Sortie=1 T: 0 ms 
              ---------------------------------------------------------------------------------------------------- 
# Séquence de tests suite à l'application de l'algorithme TPPP optimisé sur la sortie S2
# Etat de départ E1 
# Vecteur appliqué 
E4:0 E5:0 
# Etats réduits atteints (T:0MS) 
            Sortie=0 T: 0 ms 
# Vecteur appliqué 
E4:1 E5:1 
# Etats réduits atteints (T:0MS) 
            Sortie=1 T: 0 ms 
# Vecteur appliqué 
E4:0 E5:1 
# Etats réduits atteints (T:0MS) 
            Sortie=0 T: 0 ms 
# Vecteur appliqué 
E4:1 E5:1 
# Etats réduits atteints (T:0MS) 
            Sortie=1 T: 0 ms 
# Vecteur appliqué
```
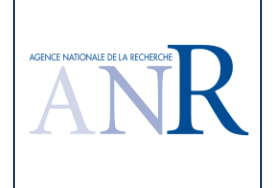

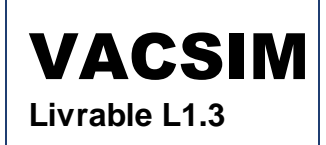

#### E4:1 E5:0

# Etats réduits atteints (T:0MS)

Sortie=0 T: 0 ms

------------------------------------------------------------------------------------------------------------------------

# Séquence de tests suite à l'application de l'algorithme TPPP optimisé sur la sortie SF (partie de l'objectif de test portant sur les valeurs S1 E3 S2 en rouge dans les commentaires pour plus de lisibilité)

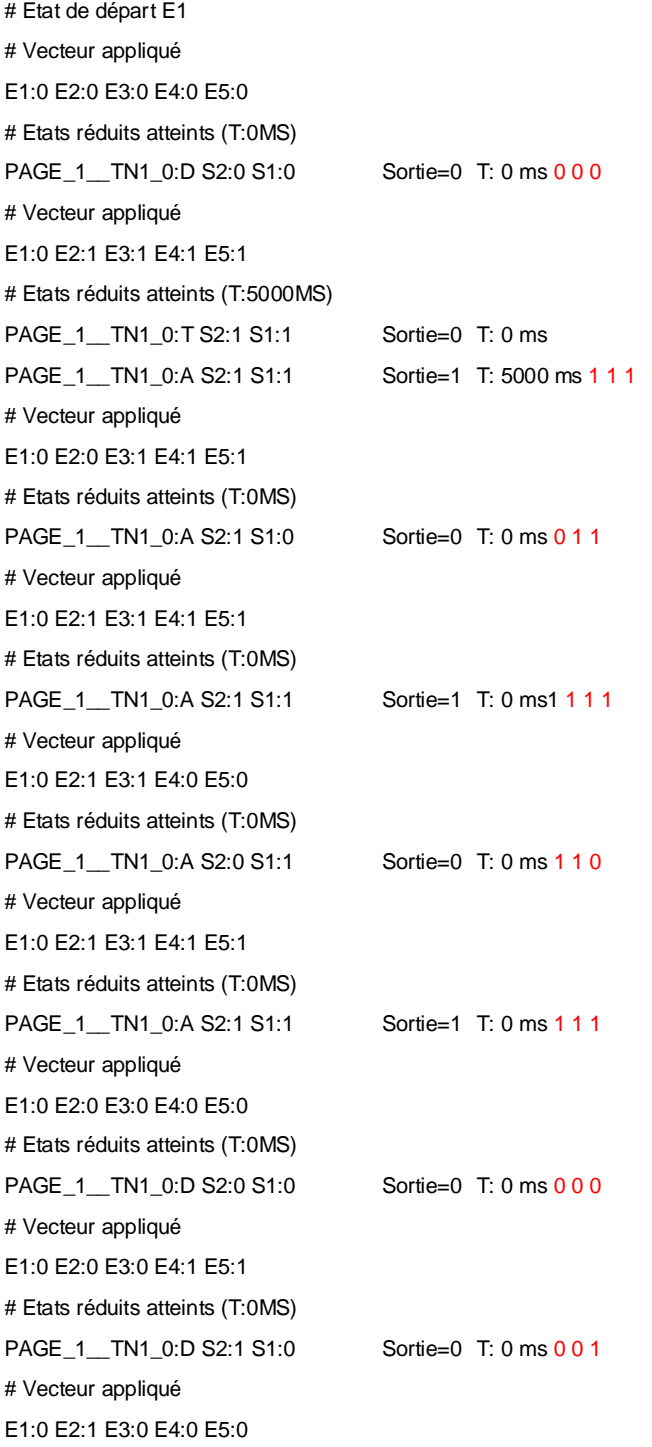

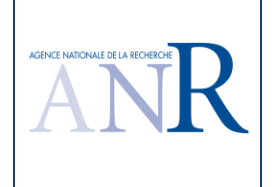

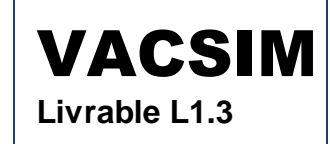

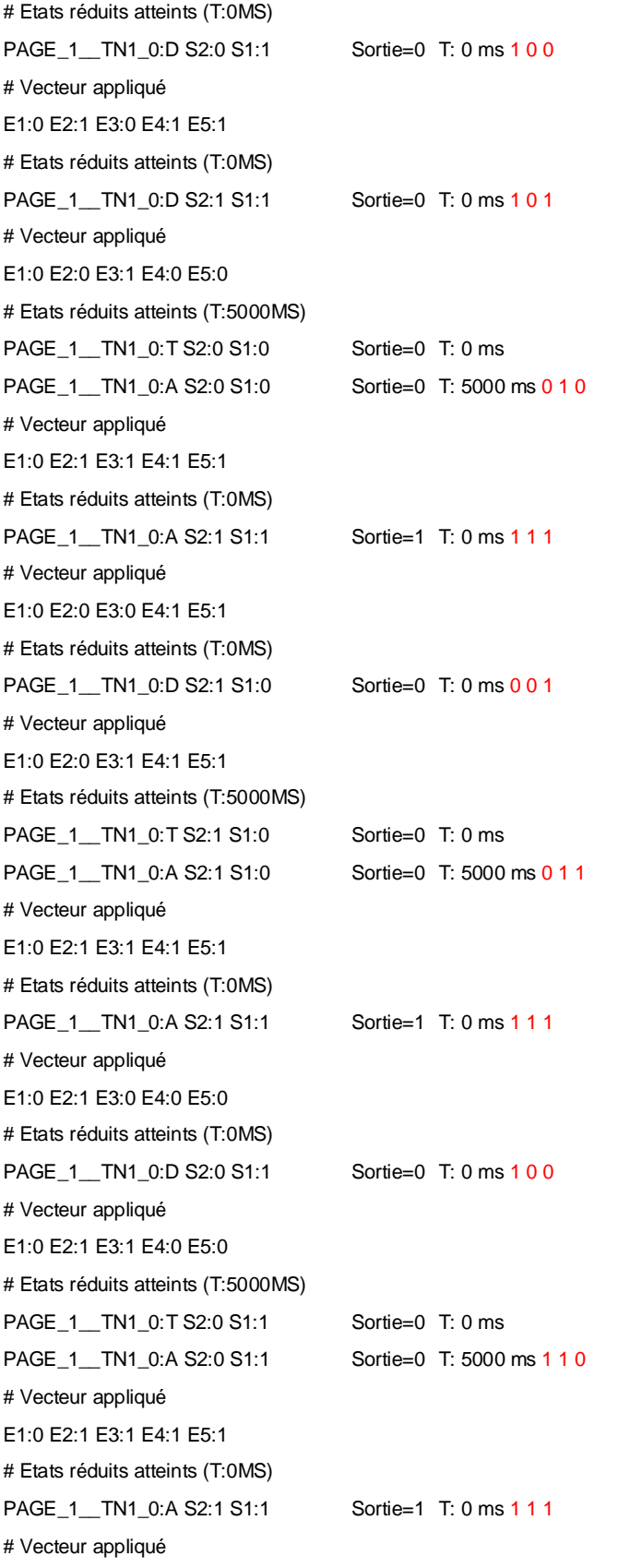

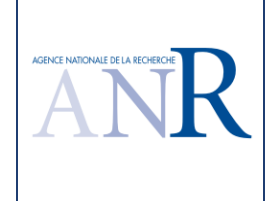

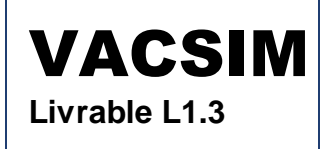

E1:0 E2:1 E3:0 E4:1 E5:1 # Etats réduits atteints (T:0MS) PAGE\_1\_\_TN1\_0:D S2:1 S1:1 Sortie=0 T: 0 ms 1 0 1

## **1.18.3.Discussion du résultat du logiciel TPPP**

Pour rappel, la version précédente TESTEC fournissait les résultats suivants.

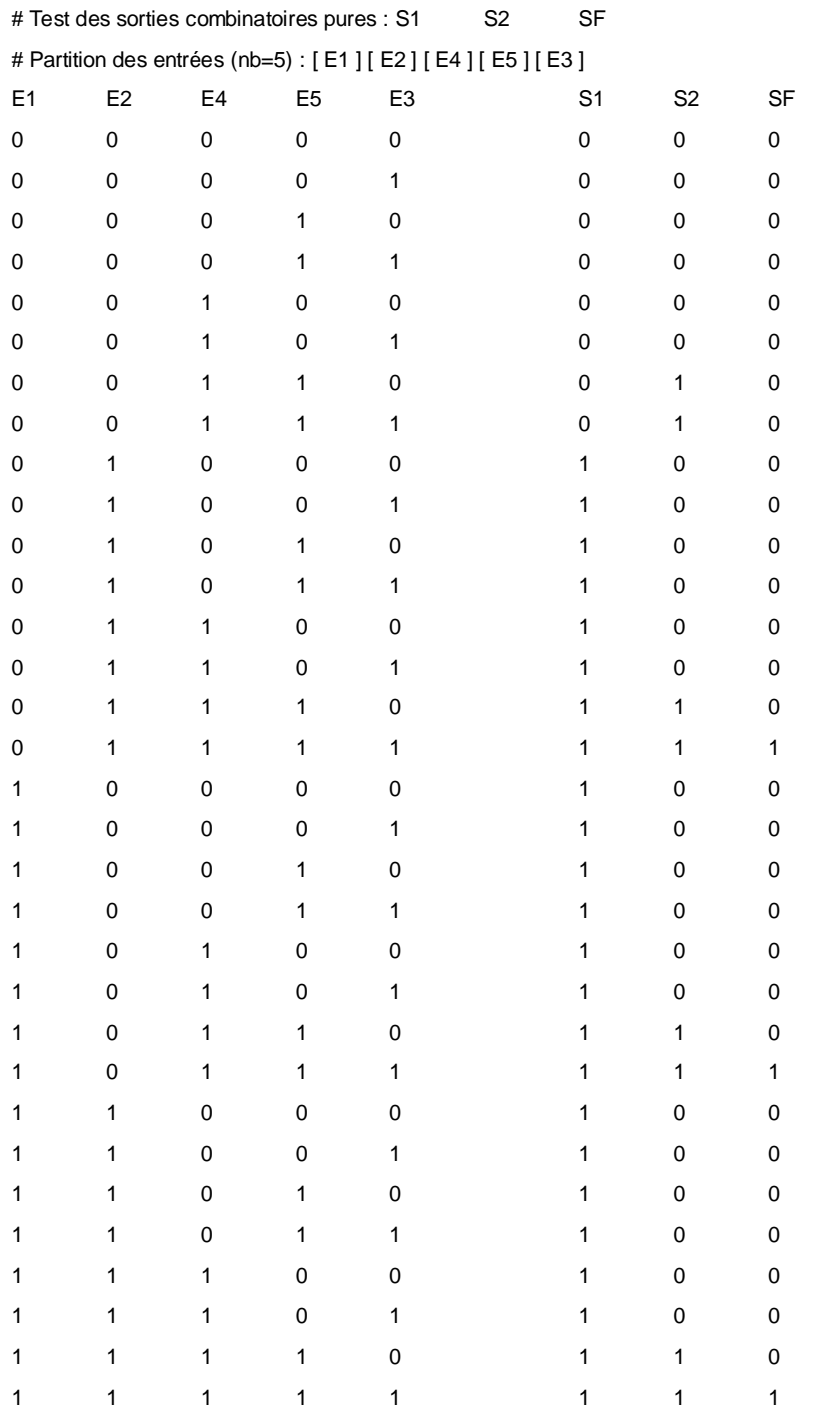

# Test de la temporisation 1\_0TN en regard de la sortie SF (Algorithme AT version 1 : 1 séquence(s) de test)

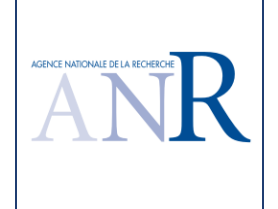

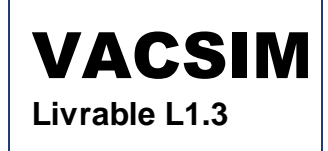

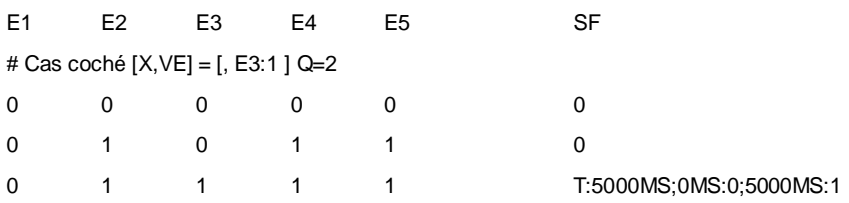

Les résultats du logiciel TPPP pour cette spécification sont satisfaisant : les sorties S1 et S2 sont testées de façon indépendante et le test de la sortie SF bénéficie d'un découpage par parties. Pour trois 'entrées' de la sortie SF et une temporisation, on a une utilisation de deux puissance trois plus un, soit 16 vecteurs potentiels, fois deux pour l'alternance, soit un total de 32 vecteurs potentiels. Le scénario de test comprend une trentaine de vecteurs.

# **1.19. Cas d'étude illustration TPPP sur un cas moins trivial**

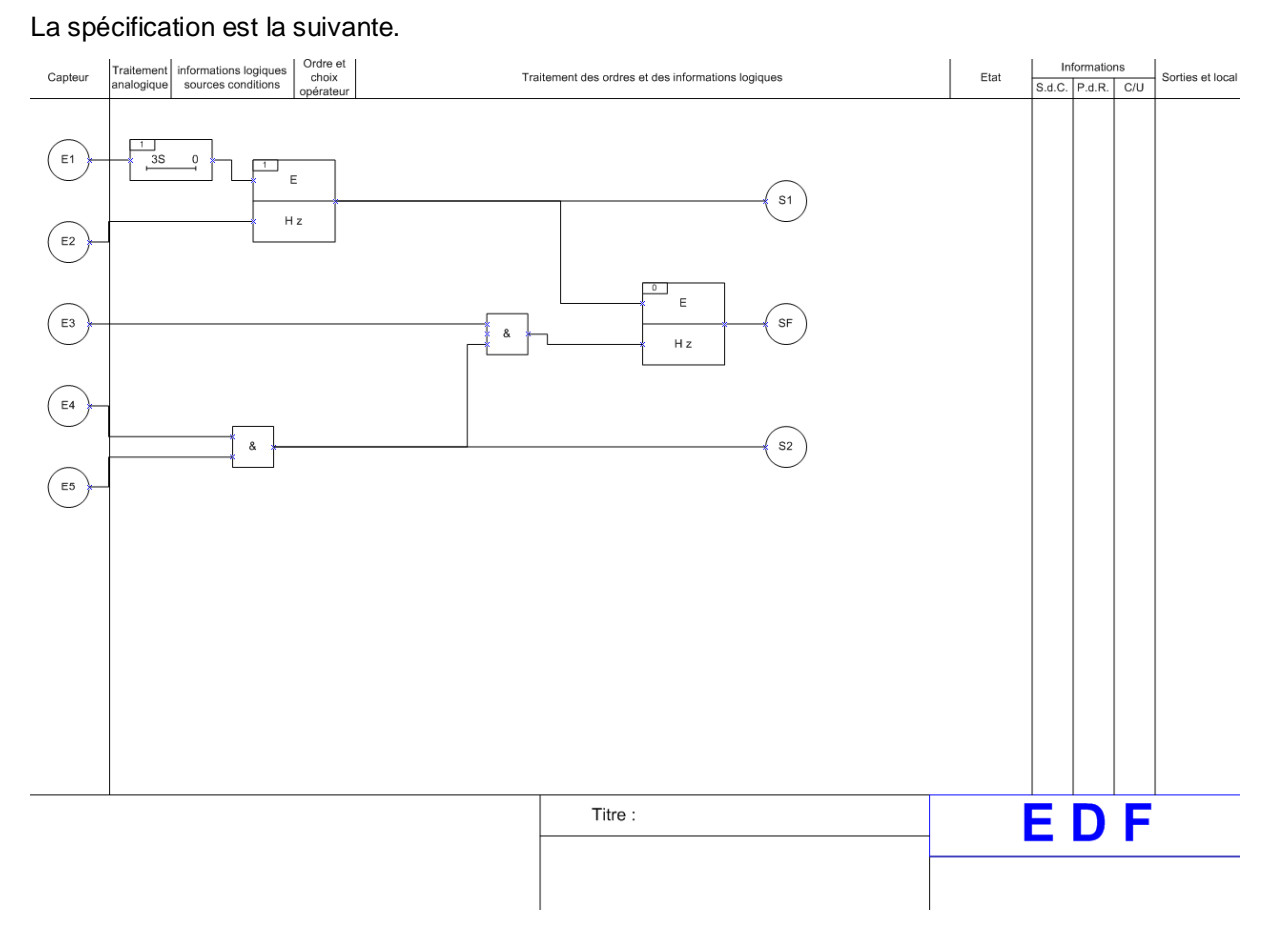

## **1.19.1.Spécification du cas d'étude**

## **1.19.2.Résultat du logiciel TPPP**

Le logiciel fournit les résultats suivants.

# Séquence de tests suite à l'application de l'algorithme TPPP optimisé sur la sortie S1

# Etat de départ E1

# Vecteur appliqué

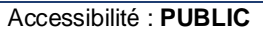

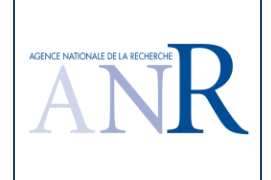

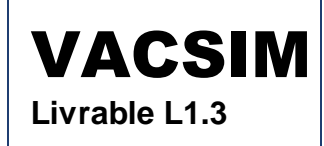

E1:0 E2:1

# Etats réduits atteints (T:0MS) PAGE\_1\_\_TN1\_1:D Sortie=0 T: 0 ms # Vecteur appliqué E1:1 E2:0 # Etats réduits atteints (T:3000MS) PAGE\_1\_TN1\_1:T Sortie=0 T: 0 ms PAGE\_1\_\_TN1\_1:A Sortie=1 T: 3000 ms # Vecteur appliqué E1:0 E2:0 # Etats réduits atteints (T:0MS) PAGE 1 TN1 1:D Sortie=1 T: 0 ms # Vecteur appliqué E1:0 E2:0 # Etats réduits atteints (T:0MS) PAGE\_1\_\_TN1\_1:D Sortie=1 T: 0 ms # Vecteur appliqué E1:1 E2:1 # Etats réduits atteints (T:3000MS) PAGE\_1\_\_TN1\_1:T Sortie=0 T: 0 ms PAGE\_1\_\_TN1\_1:A Sortie=0 T: 3000 ms # Vecteur appliqué E1:0 E2:0 # Etats réduits atteints (T:0MS) PAGE\_1\_\_TN1\_1:D Sortie=0 T: 0 ms # Vecteur appliqué E1:0 E2:0 # Etats réduits atteints (T:0MS) PAGE\_1\_\_TN1\_1:D Sortie=0 T: 0 ms # Vecteur appliqué E1:1 E2:0 # Etats réduits atteints (T:3000MS) PAGE\_1\_\_TN1\_1:T Sortie=0 T: 0 ms PAGE\_1\_\_TN1\_1:A Sortie=1 T: 3000 ms # Vecteur appliqué E1:1 E2:1 # Etats réduits atteints (T:0MS) PAGE\_1\_TN1\_1:A Sortie=0 T: 0 ms # Vecteur appliqué E1:1 E2:0 # Etats réduits atteints (T:0MS) PAGE\_1\_\_TN1\_1:A Sortie=1 T: 0 ms

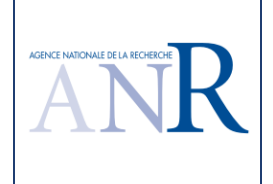

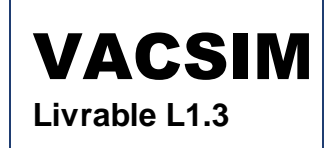

# Vecteur appliqué E1:0 E2:1 # Etats réduits atteints (T:0MS) PAGE 1 TN1 1:D Sortie=0 T: 0 ms ---------------------------------------------------------------------------------------------------- # Séquence de tests suite à l'application de l'algorithme TPPP optimisé sur la sortie S2 # Etat de départ E1 # Vecteur appliqué E4:0 E5:0 # Etats réduits atteints (T:0MS) Sortie=0 T: 0 ms # Vecteur appliqué E4:1 E5:1 # Etats réduits atteints (T:0MS) Sortie=1 T: 0 ms # Vecteur appliqué E4:0 E5:1 # Etats réduits atteints (T:0MS) Sortie=0 T: 0 ms # Vecteur appliqué E4:1 E5:1 # Etats réduits atteints (T:0MS) Sortie=1 T: 0 ms # Vecteur appliqué E4:1 E5:0 # Etats réduits atteints (T:0MS) Sortie=0 T: 0 ms ---------------------------------------------------------------------------------------------------- # Séquence de tests suite à l'application de l'algorithme TPPP optimisé sur la sortie SF # Etat de départ E1 # Vecteur appliqué E1:0 E2:0 E3:1 E4:1 E5:1 # Etats réduits atteints (T:0MS) S2:1 S1:i Sortie=0 T: 0 ms # Vecteur appliqué E1:0 E2:1 E3:0 E4:0 E5:0 # Etats réduits atteints (T:0MS) S2:0 S1:0 Sortie=0 T: 0 ms # Vecteur appliqué E1:0 E2:1 E3:0 E4:1 E5:1 # Etats réduits atteints (T:0MS) S2:1 S1:0 Sortie=0 T: 0 ms

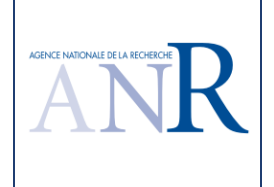

# Vecteur appliqué E1:0 E2:1 E3:1 E4:0 E5:0 # Etats réduits atteints (T:0MS) S2:0 S1:0 Sortie=0 T: 0 ms # Vecteur appliqué E1:1 E2:0 E3:0 E4:0 E5:0 # Etats réduits atteints (T:3000MS) S2:0 S1:0 Sortie=0 T: 0 ms S2:0 S1:1 Sortie=1 T: 3000 ms # Vecteur appliqué E1:0 E2:1 E3:0 E4:0 E5:0 # Etats réduits atteints (T:0MS) S2:0 S1:0 Sortie=1 T: 0 ms # Vecteur appliqué E1:0 E2:1 E3:0 E4:1 E5:1 # Etats réduits atteints (T:0MS) S2:1 S1:0 Sortie=1 T: 0 ms # Vecteur appliqué E1:0 E2:1 E3:1 E4:0 E5:0 # Etats réduits atteints (T:0MS) S2:0 S1:0 Sortie=1 T: 0 ms # Vecteur appliqué E1:0 E2:1 E3:1 E4:1 E5:1 # Etats réduits atteints (T:0MS) S2:1 S1:0 Sortie=0 T: 0 ms # Vecteur appliqué E1:1 E2:0 E3:0 E4:1 E5:1 # Etats réduits atteints (T:3000MS) S2:1 S1:0 Sortie=0 T: 0 ms S2:1 S1:1 Sortie=1 T: 3000 ms # Vecteur appliqué E1:0 E2:0 E3:1 E4:1 E5:1 # Etats réduits atteints (T:0MS) S2:1 S1:1 Sortie=0 T: 0 ms # Vecteur appliqué E1:1 E2:0 E3:1 E4:0 E5:0 # Etats réduits atteints (T:3000MS) S2:0 S1:1 Sortie=1 T: 0 ms S2:0 S1:1 Sortie=1 T: 3000 ms

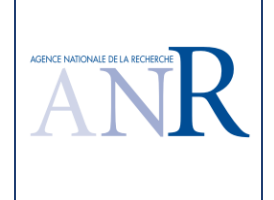

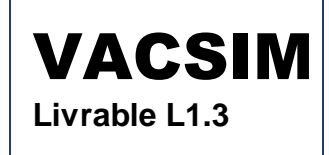

## **1.19.3.Discussion du résultat du logiciel TPPP**

Pour rappel, la version précédente TESTEC fournissait les résultats suivants.

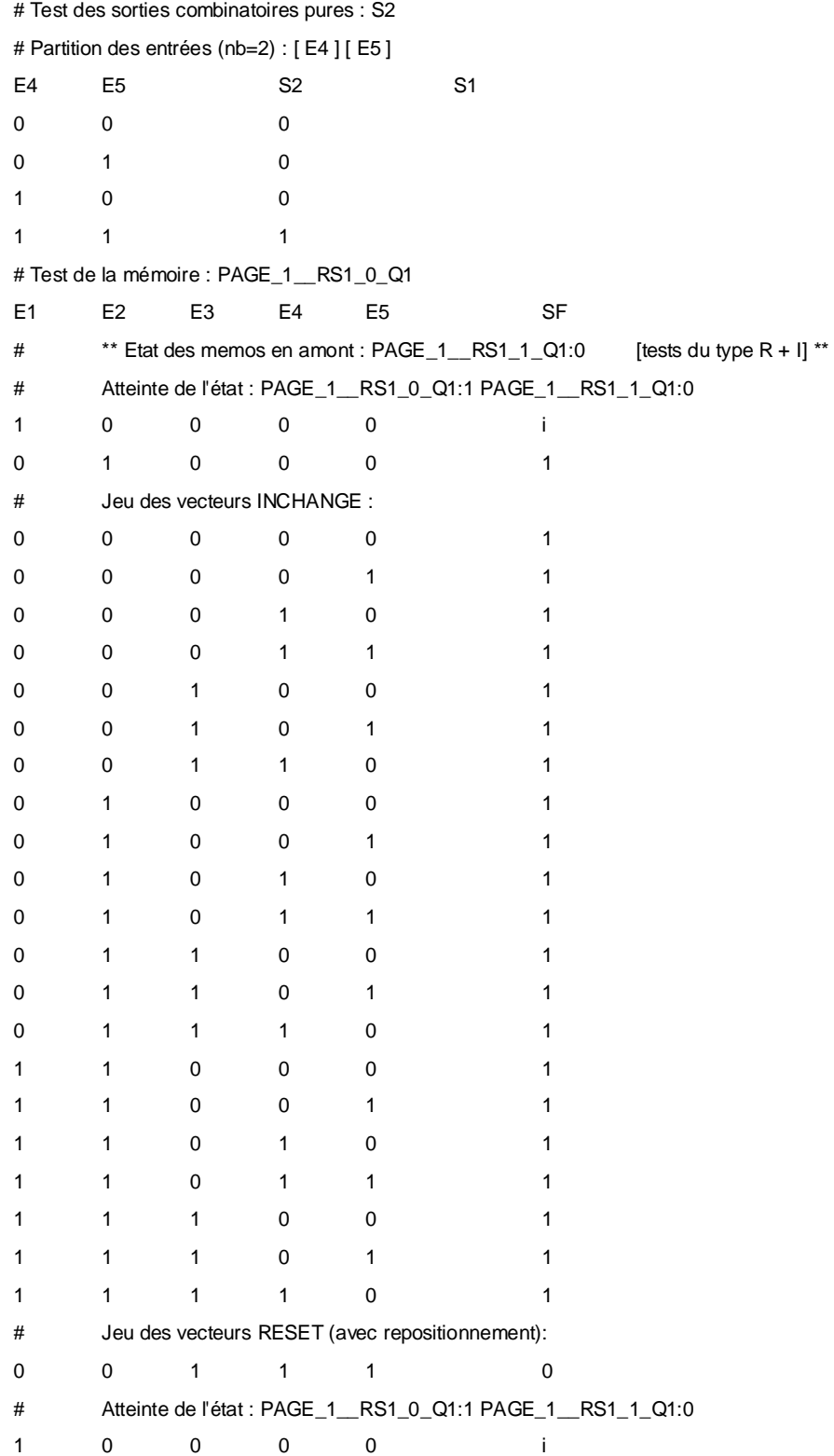

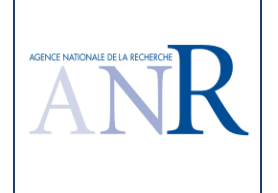

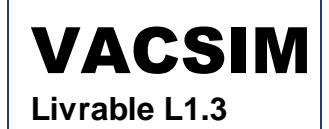

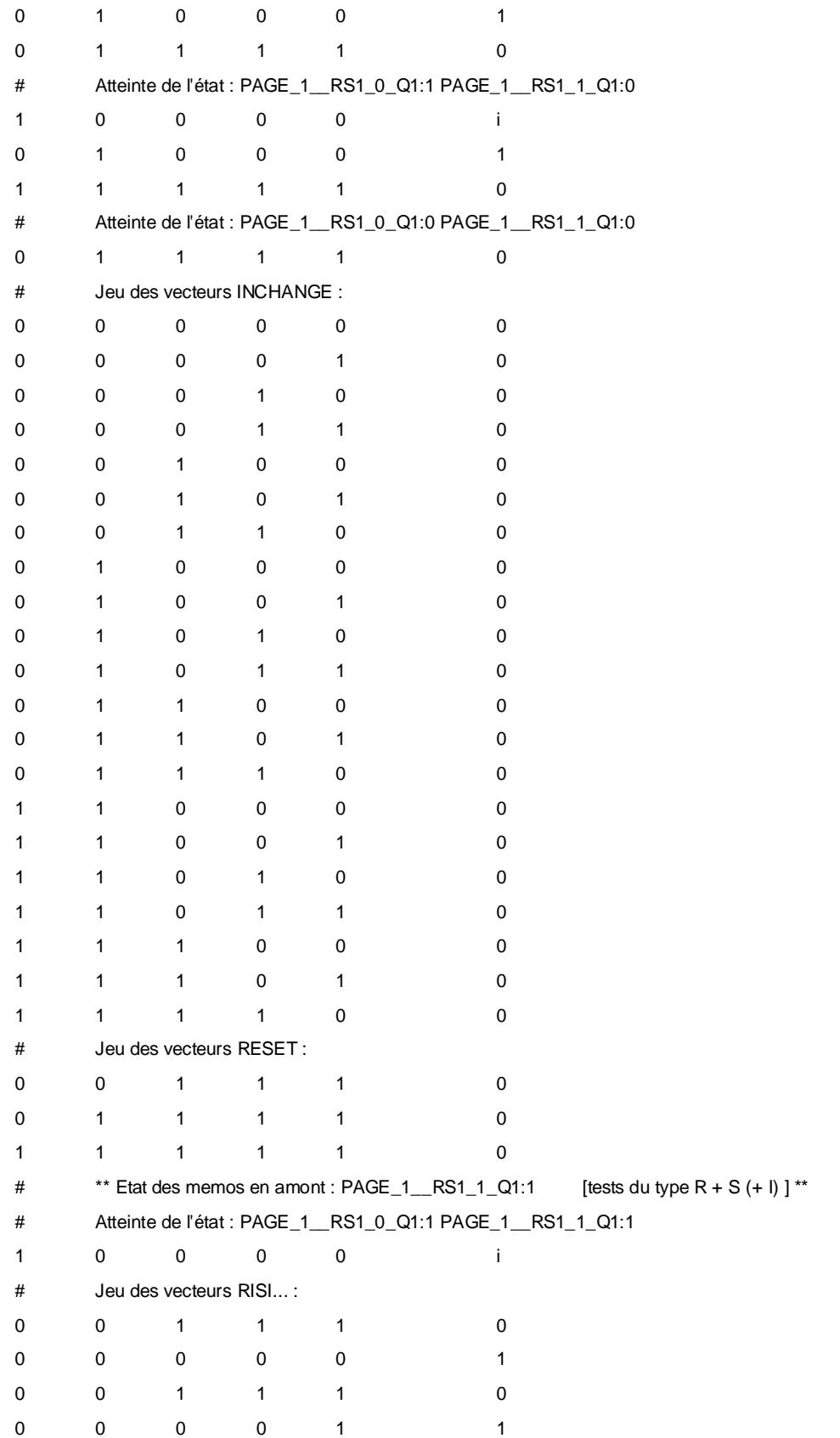

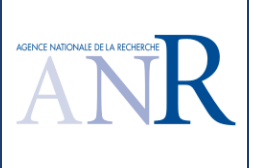

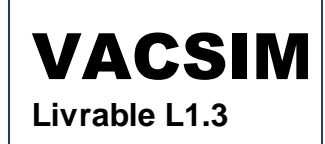

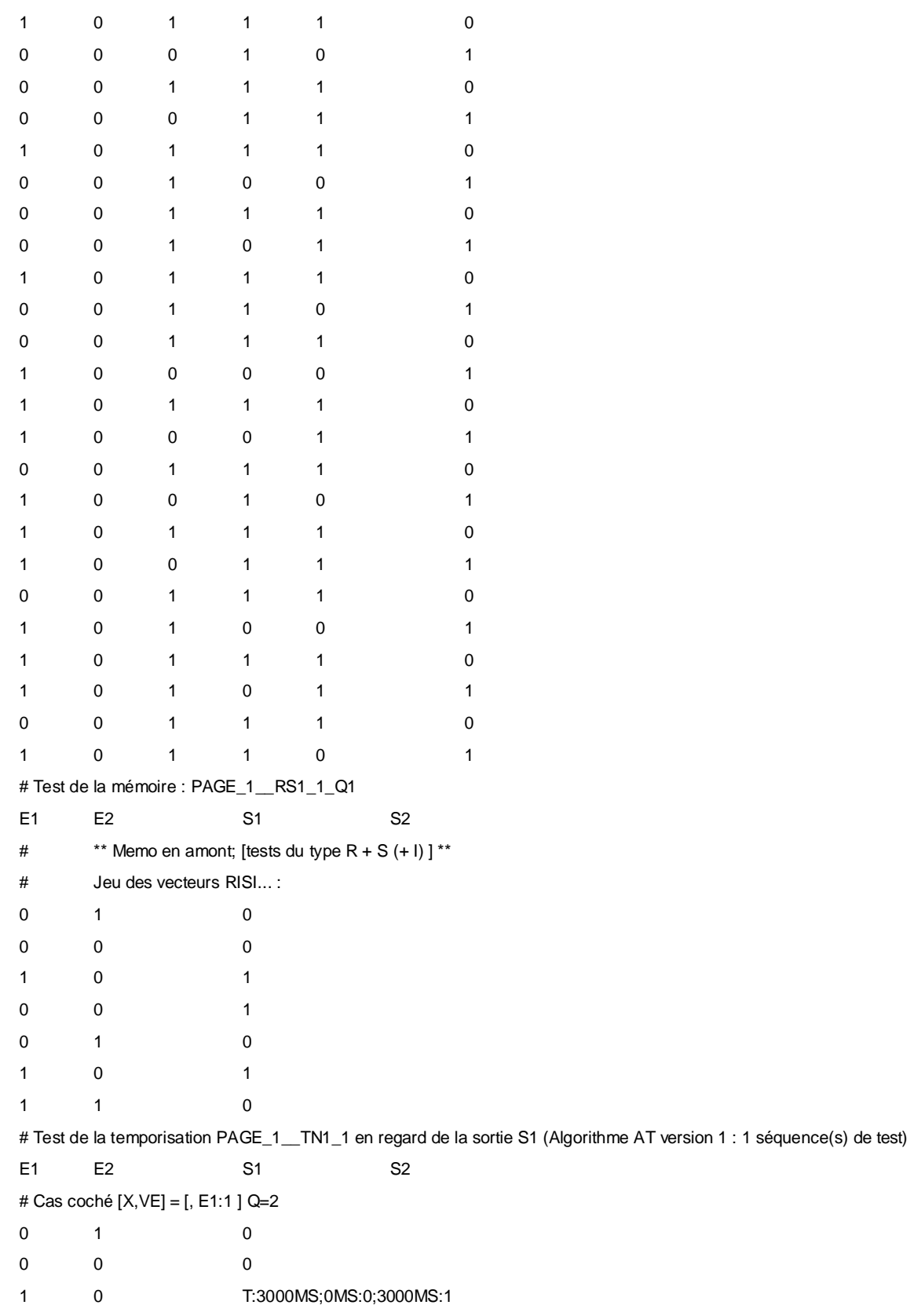

**Les résultats du logiciel TPPP pour cette spécification sont satisfaisants, montrent l'intérêt de**
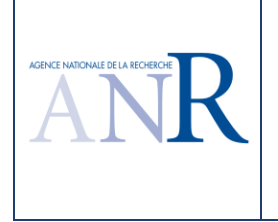

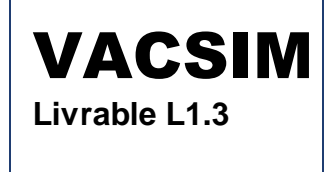

**l'approche qui bénéficie d'un découpage par parties pour le test de la sortie SF, les sorties S1 et S2 étant testées de façon indépendantes. Le scénario de test VACSIM de la sortie SF ne comprend que 12 vecteurs de test contre 84 dans la version TESTEC précédente.** 

# **1.20. Cas d'étude annexe technique Testec**

## **1.20.1.Spécification du cas d'étude**

La spécification est un cas étudié dans le précédent projet ANR Testec.

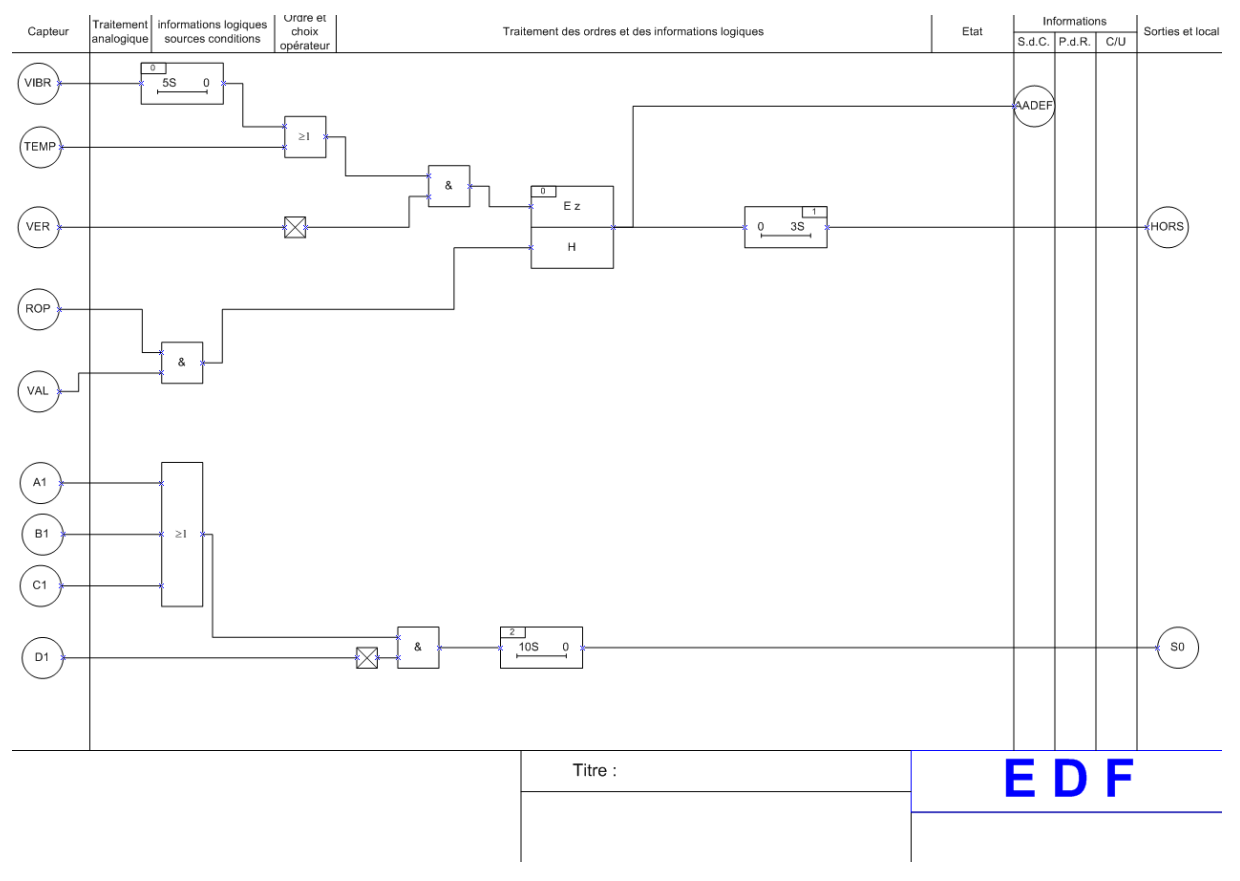

## **1.20.2.Résultat du logiciel TPPP**

Le logiciel fournit les résultats suivants. Afin de ne pas surcharger le rapport de façon inutile, seule le résultat produit pour le test de la sortie HORS, seule sortie qui bénéficie d'un découpage par parties, est recopié dans ce qui suit.

# Séquence de tests suite à l'application de l'algorithme TPPP optimisé sur la sortie HORS

# Etat de départ E2

# Vecteur appliqué

ROP:0 TEMP:1 VAL:0 VER:0 VIBR:0

# Etats réduits atteints (T:0MS)

PAGE\_1\_TF1\_1:D AADEF:1 Sortie=1 T: 0 ms

# Vecteur appliqué

ROP:1 TEMP:0 VAL:1 VER:0 VIBR:0

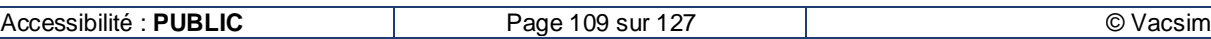

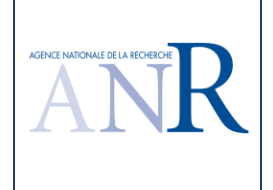

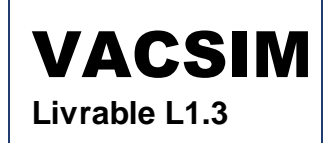

# Etats réduits atteints (T:3000MS)

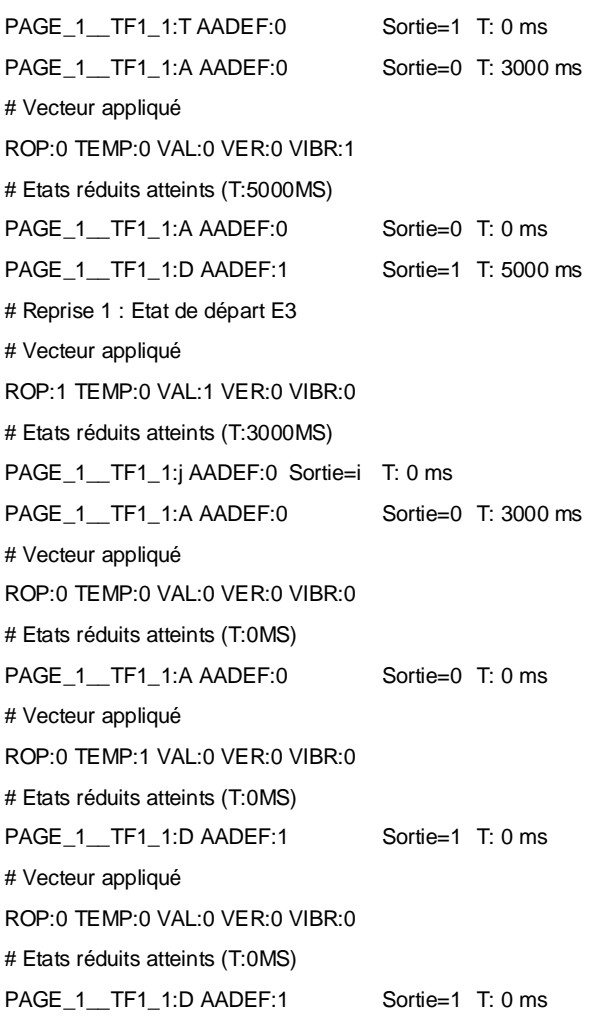

## **1.20.3.Discussion du résultat du logiciel TPPP**

Pour rappel, la version précédente TESTEC fournissait les résultats suivants.

# Test des sorties combinatoires pures : S0

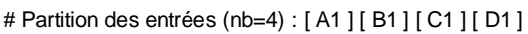

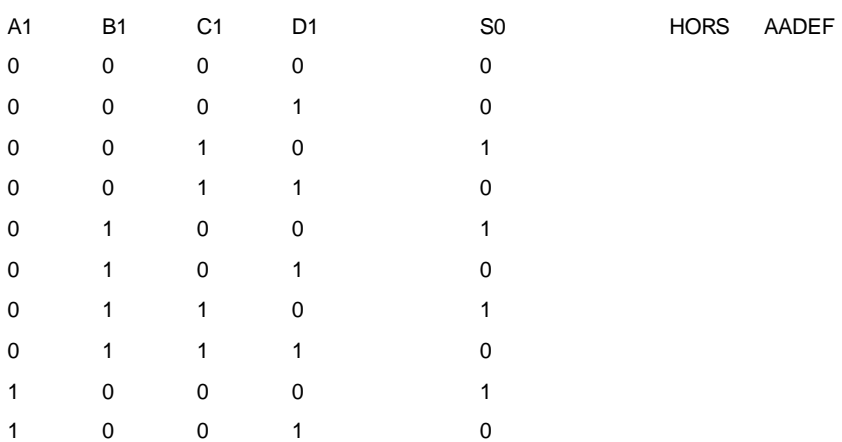

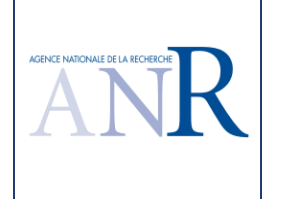

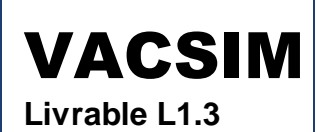

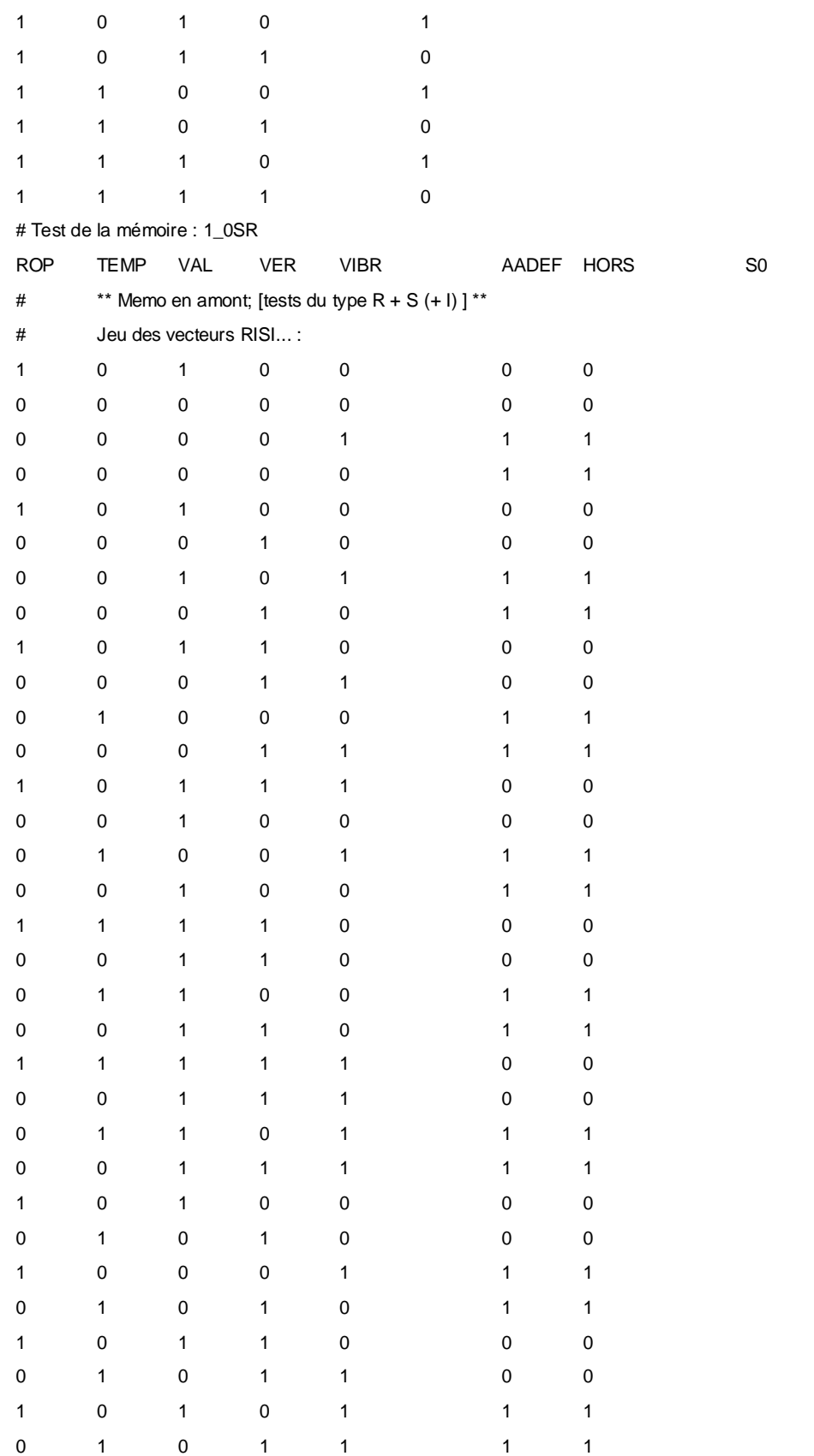

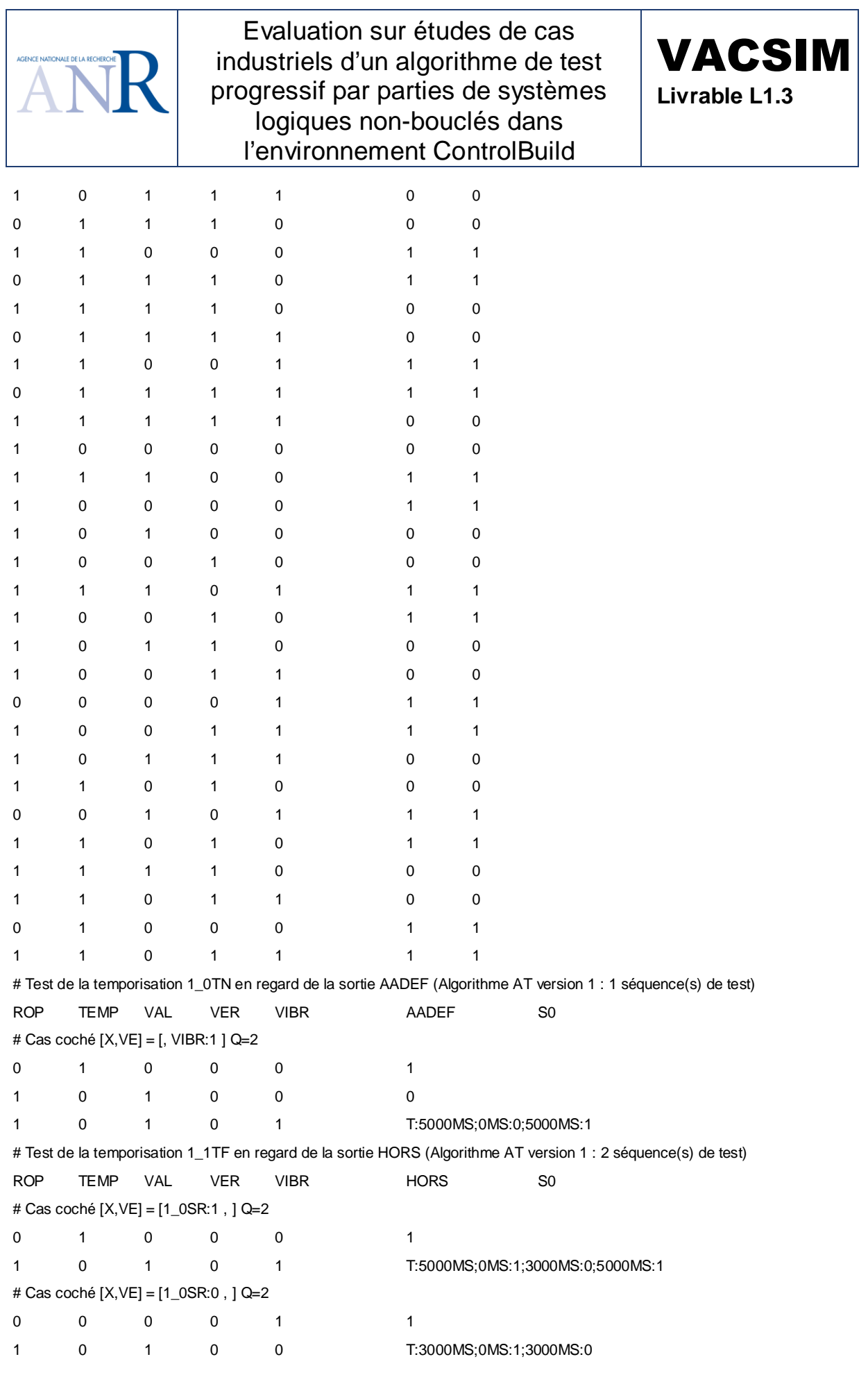

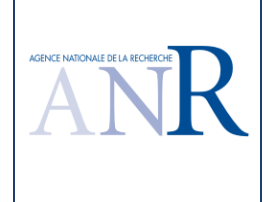

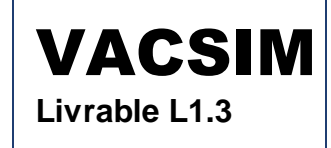

# Test de la temporisation 1\_2TN en regard de la sortie S0 (Algorithme AT version 1 : 7 séquence(s) de test)

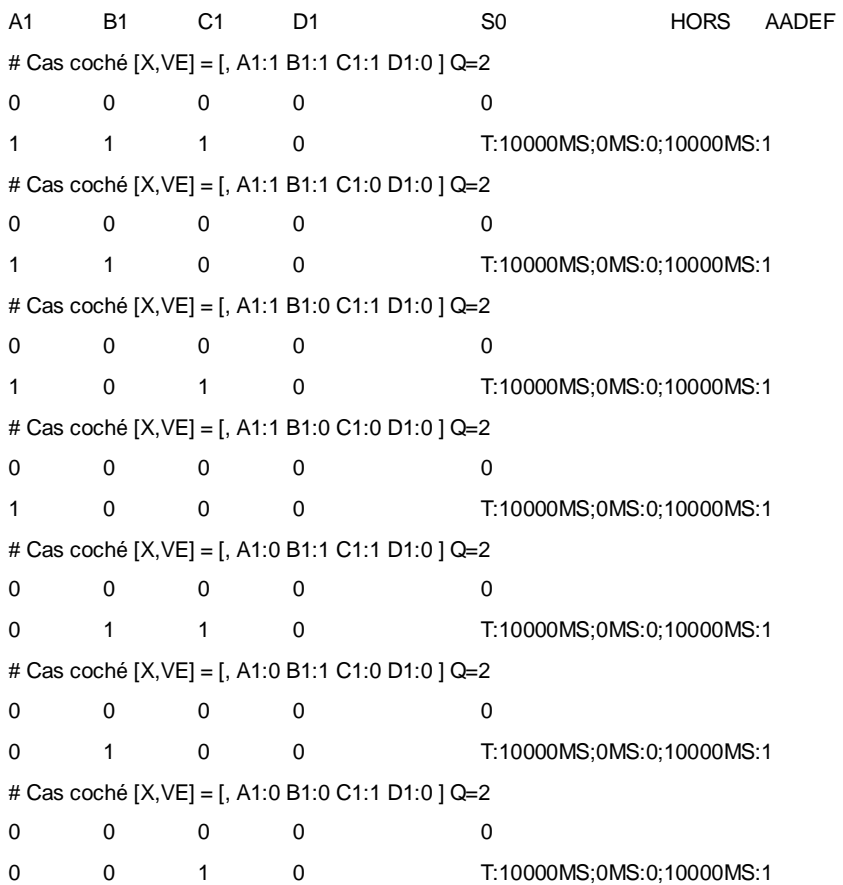

**Les résultats du TPPP VACSIM sur ce cas sont considérés comme satisfaisant. Le test de la sortie HORS bénéficie d'un test par partie et n'utilise que sept vecteurs dont deux sont des vecteurs de positionnement d'états. Par rapport au test d'une temporisation isolée qui ne serait raccordée qu'à une entrée, les quelques tests supplémentaires proviennent d'une évolution de la temporisation non pas sur trois secondes uniquement mais sur cinq secondes du fait d'une interaction avec la temporisation filtrant l'entrée VIBR (crise vibratoire). Ce résultat correspond à l'objectif de test et est cohérent avec les résultats de la version TESTEC pour les temporisations.** 

## **1.21. Cas d'étude système DVC 1300**

## **1.21.1.Spécification du cas d'étude**

Il s'agit de résultats expérimentaux qui utilisent des systèmes élémentaires de centrales nucléaires. Ici, le système DVC 1300 MWe est un système de ventilation dont le contrôle-commande essentiellement logique utilise 96 entrées, 6 temporisations, 5 mémoires et 110 sorties.

La dépendance maximale d'une sortie à ses entrées est 1 sortie = fonction (7 entrées)

## **1.21.2.Résultat du logiciel TPPP**

Le prototype TESTEC générait 1 036 tests sur cet exemple industriel, la nouvelle version VACSIM génère 814 tests.

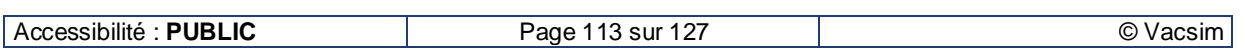

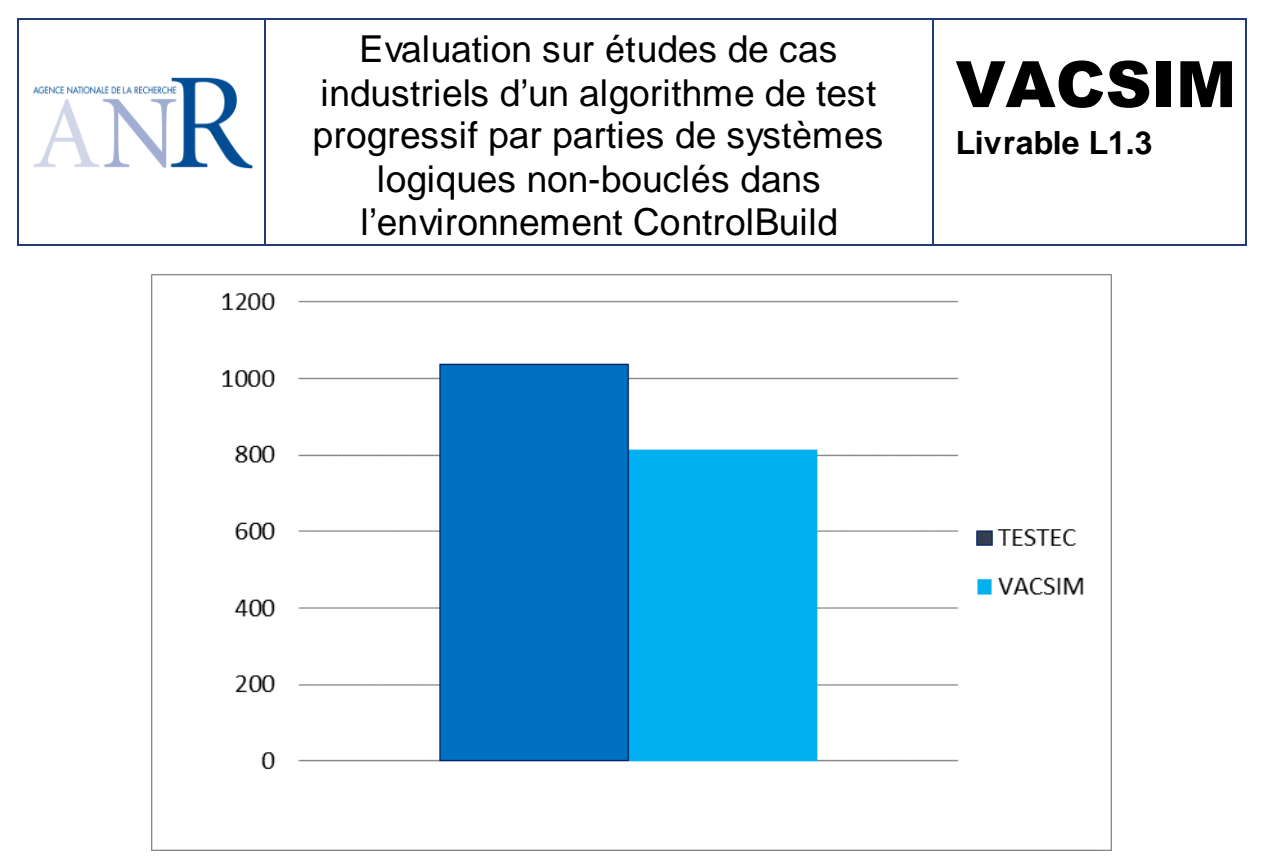

DVC

## **1.21.3.Discussion du résultat du logiciel TPPP**

Du fait d'une dépendance maximale réduite des sorties aux entrées, le premier prototype TESTEC était déjà assez efficace. La nouvelle version VACSIM apporte un gain sur ce cas, mais pas de façon extrêmement conséquente. L'exemple du chapitre suivant (Arrêt Automatique du Réacteur AAR d'un Réacteur à Eau Pressurisé REP) illustre beaucoup mieux l'apport du TPPP.

## **1.22. Cas d'étude système CRF 900**

## **1.22.1.Spécification du cas d'étude**

Il s'agit de résultats expérimentaux qui utilisent des systèmes élémentaires de centrales nucléaires. Ici, le système CRF 900 MWe est un système de refroidissement dont le contrôle-commande essentiellement logique utilise 25 entrées, 5 temporisations, 1 mémoire et 34 sorties.

La dépendance maximale d'une sortie à ses entrées est 1 sortie = fonction (17 entrées) pour la commande d'une pompe principale de refroidissement.

## **1.22.2.Résultat du logiciel TPPP**

Le prototype TESTEC générait 263 173 tests sur cet exemple industriel, la nouvelle version VACSIM génère 6 812 tests.

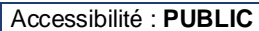

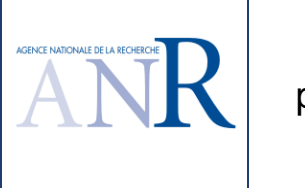

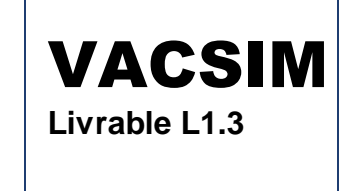

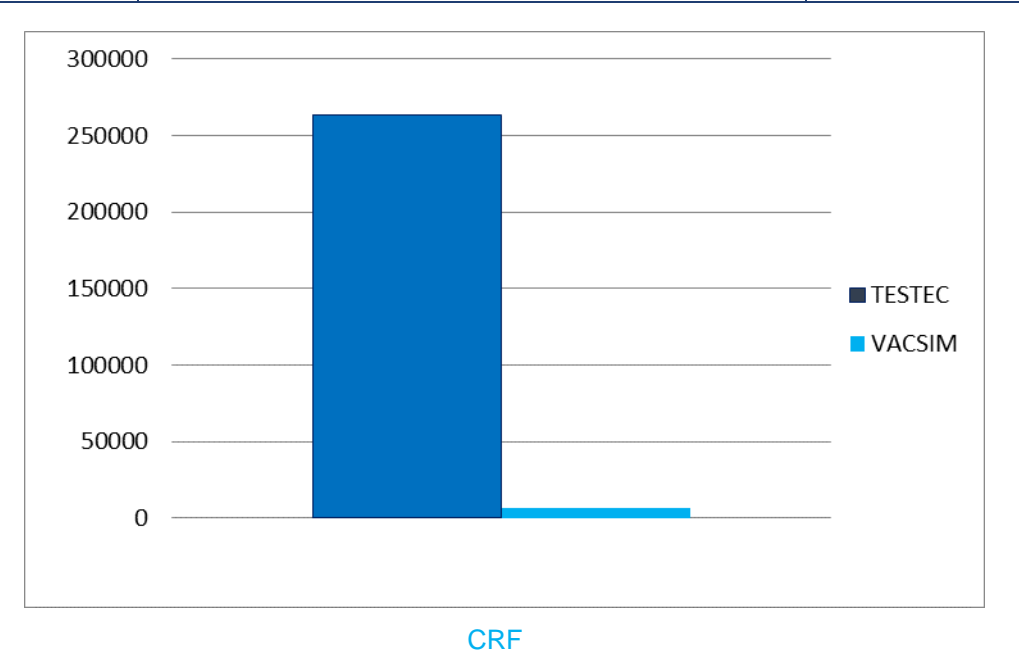

## **1.22.3.Discussion du résultat du logiciel TPPP**

La plus grande dépendance maximale aboutissait à un beaucoup plus grand nombre de test avec la première version TESTEC, alors que le système, comprenant moins d'entrées et de sorties que le système DVC 1300 MWe, il pourrait être considéré comme plus simple. L'exemple justifie mieux le TPP La nouvelle version VACSIM apporte un gain plus net sur ce cas. L'exemple du chapitre suivant (Arrêt Automatique du Réacteur AAR d'un Réacteur à Eau Pressurisé REP) illustre aussi de façon claire l'apport du TPPP.

## **1.23. Cas d'étude logiques d'arrêt automatique du réacteur (AAR)**

## **1.23.1.Spécification du cas d'étude**

Il s'agit de spécifications qui utilisent de plus en plus de critères d'arrêt automatique du réacteur.

## **1.23.2.Résultat du logiciel TPPP**

La spécification fonctionnelle de l'arrêt automatique d'un réacteur de type réacteur à eau pressurisé d'une puissance de 900MWe (REP 900) a été utilisée pour tester la nouvelle version VACSIM, en ajoutant progressivement de plus en plus de paramètres clés d'exploitation d'une centrale nucléaire, qui conduisent à l'arrêt, comme les niveaux des générateurs de vapeur, les températures des boucles primaires, les niveaux de puissance du réacteur et les pressions.

Comme ces paramètres et ces signaux de demande partielle d'arrêt sont très largement instrumentés, des variables intermédiaires existent en nombre conséquent.

En résultat, dès la version de mai 2015, le nombre de tests retenus n'est plus exponentiel comme dans la version précédente TESTEC et devient linéaire en proportion du nombre d'entrées.

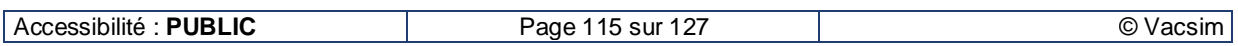

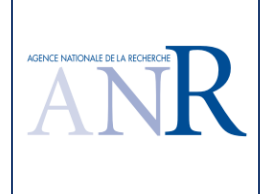

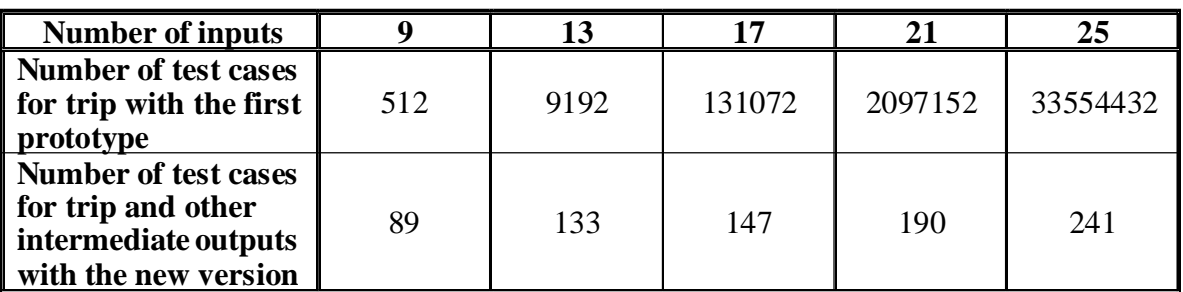

Résultats en nombre de tests générés avec la version TESTEC (en abscisse le nombre d'entrées utilisées, en ordonnées, le nombre de tests retenus) :

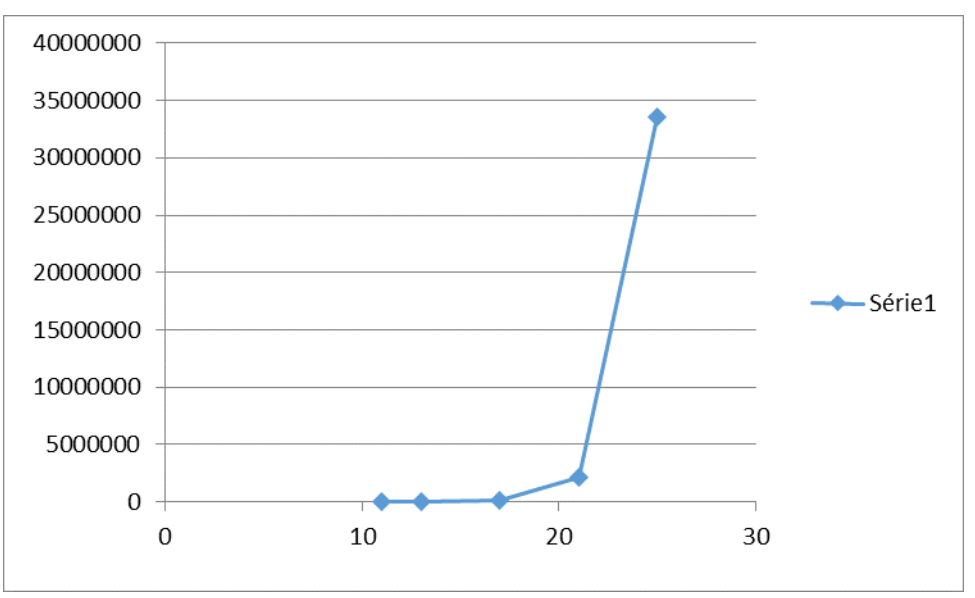

Résultats en nombre de tests générés avec la nouvelle version VACSIM :

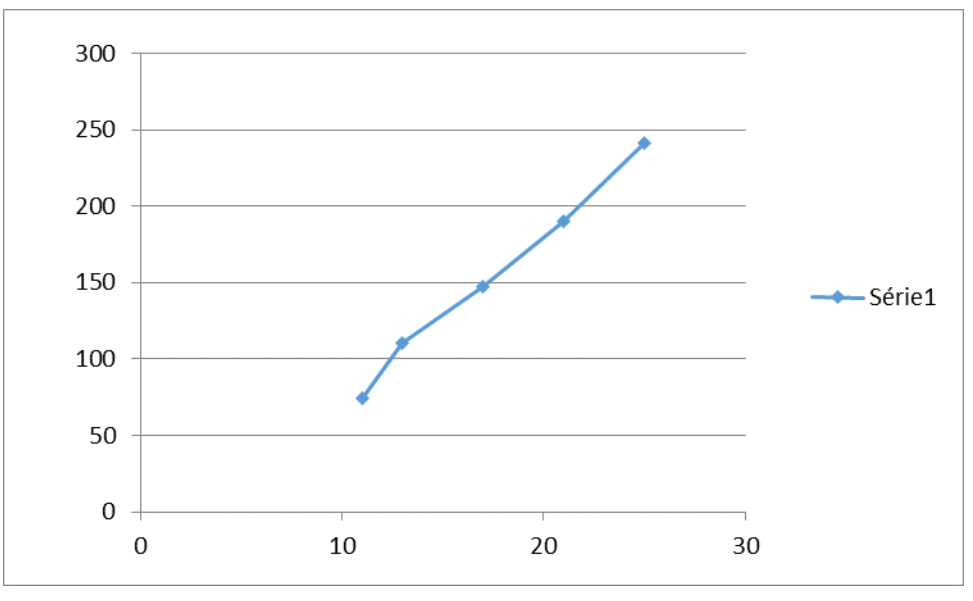

Superposition des résultats de l'ancienne et de la nouvelle version :

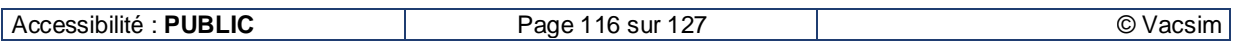

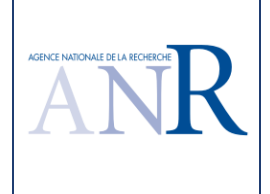

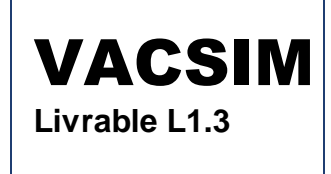

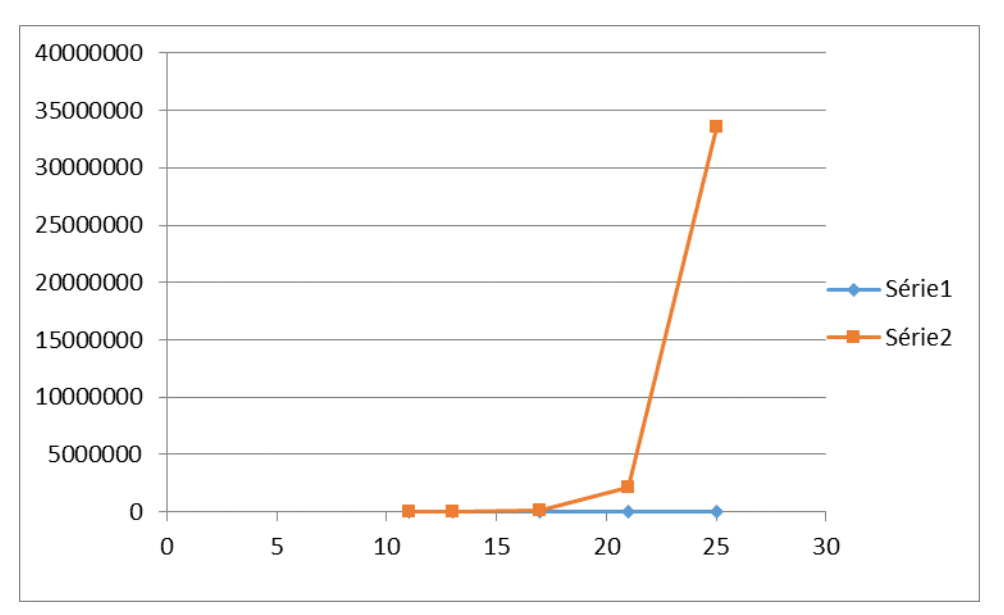

Les fichiers DFL de l'AAR6 comportant 33 entrées sont fournis à la fin de ce document.

En résultat, on obtient pour une variable logique qui utilise une information en entrée, on obtient :

# Séquence de tests suite à l'application de l'algorithme TPPP optimisé sur la sortie CB\_2RPA175EC

# Etat de départ E1

# Vecteur appliqué

NTBGV1IV:0

# Etats réduits atteints (T:0MS)

Sortie=0 T: 0 ms

# Vecteur appliqué

NTBGV1IV:1

# Etats réduits atteints (T:0MS)

Sortie=1 T: 0 ms

Et pour une information qui utilise quatre entrées ou sorties intermédiaires et un vote majoritaire en 2/n, par exemple pour l'élaboration du critère de très bas niveau du générateur de vapeur n°3 qui utilise quatre capteurs et un vote majoritaire en 2/4, on obtient :

# Séquence de tests suite à l'application de l'algorithme TPPP optimisé sur la sortie CB\_2RPA186EC

# Etat de départ E1 # Vecteur appliqué NTBGV3I:0 NTBGV3II:0 NTBGV3III:0 NTBGV3IV:0 # Etats réduits atteints (T:0MS) CB\_2RPA185EC:0 CB\_2RPA184EC:0 CB\_2RPA183EC:0 CB\_2RPA182EC:0 Sortie=0 T: 0 ms # Vecteur appliqué NTBGV3I:0 NTBGV3II:0 NTBGV3III:1 NTBGV3IV:1 # Etats réduits atteints (T:0MS) CB\_2RPA185EC:1 CB\_2RPA184EC:1 CB\_2RPA183EC:0 CB\_2RPA182EC:0 Sortie=1 T: 0 ms # Vecteur appliqué NTBGV3I:0 NTBGV3II:0 NTBGV3III:0 NTBGV3IV:1

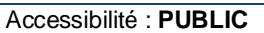

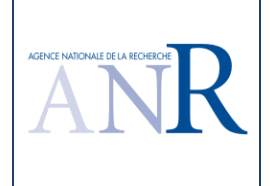

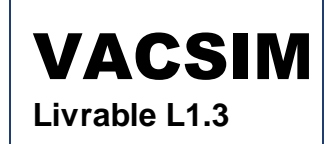

CB\_2RPA185EC:1 CB\_2RPA184EC:0 CB\_2RPA183EC:0 CB\_2RPA182EC:0 Sortie=0 T: 0 ms # Vecteur appliqué NTBGV3I:0 NTBGV3II:1 NTBGV3III:0 NTBGV3IV:1

# Etats réduits atteints (T:0MS)

# Etats réduits atteints (T:0MS)

CB\_2RPA185EC:1 CB\_2RPA184EC:0 CB\_2RPA183EC:1 CB\_2RPA182EC:0 Sortie=1 T: 0 ms

# Vecteur appliqué

NTBGV3I:0 NTBGV3II:0 NTBGV3III:1 NTBGV3IV:0

# Etats réduits atteints (T:0MS)

CB\_2RPA185EC:0 CB\_2RPA184EC:1 CB\_2RPA183EC:0 CB\_2RPA182EC:0 Sortie=0 T: 0 ms

# Vecteur appliqué

NTBGV3I:0 NTBGV3II:1 NTBGV3III:1 NTBGV3IV:0

# Etats réduits atteints (T:0MS)

CB\_2RPA185EC:0 CB\_2RPA184EC:1 CB\_2RPA183EC:1 CB\_2RPA182EC:0 Sortie=1 T: 0 ms

# Vecteur appliqué

NTBGV3I:0 NTBGV3II:1 NTBGV3III:0 NTBGV3IV:0

# Etats réduits atteints (T:0MS)

CB\_2RPA185EC:0 CB\_2RPA184EC:0 CB\_2RPA183EC:1 CB\_2RPA182EC:0 Sortie=0 T: 0 ms

# Vecteur appliqué

NTBGV3I:0 NTBGV3II:1 NTBGV3III:1 NTBGV3IV:1

# Etats réduits atteints (T:0MS)

CB\_2RPA185EC:1 CB\_2RPA184EC:1 CB\_2RPA183EC:1 CB\_2RPA182EC:0 Sortie=1 T: 0 ms

# Vecteur appliqué

NTBGV3I:1 NTBGV3II:0 NTBGV3III:0 NTBGV3IV:0

# Etats réduits atteints (T:0MS)

CB\_2RPA185EC:0 CB\_2RPA184EC:0 CB\_2RPA183EC:0 CB\_2RPA182EC:1 Sortie=0 T: 0 ms

# Vecteur appliqué

NTBGV3I:1 NTBGV3II:0 NTBGV3III:0 NTBGV3IV:1

# Etats réduits atteints (T:0MS)

CB\_2RPA185EC:1 CB\_2RPA184EC:0 CB\_2RPA183EC:0 CB\_2RPA182EC:1 Sortie=1 T: 0 ms # Vecteur appliqué

NTBGV3I:0 NTBGV3II:0 NTBGV3III:0 NTBGV3IV:0

# Etats réduits atteints (T:0MS)

CB\_2RPA185EC:0 CB\_2RPA184EC:0 CB\_2RPA183EC:0 CB\_2RPA182EC:0 Sortie=0 T: 0 ms

# Vecteur appliqué

NTBGV3I:1 NTBGV3II:0 NTBGV3III:1 NTBGV3IV:0

# Etats réduits atteints (T:0MS)

CB\_2RPA185EC:0 CB\_2RPA184EC:1 CB\_2RPA183EC:0 CB\_2RPA182EC:1 Sortie=1 T: 0 ms

# Vecteur appliqué

NTBGV3I:0 NTBGV3II:0 NTBGV3III:0 NTBGV3IV:0

# Etats réduits atteints (T:0MS)

CB\_2RPA185EC:0 CB\_2RPA184EC:0 CB\_2RPA183EC:0 CB\_2RPA182EC:0 Sortie=0 T: 0 ms

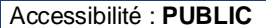

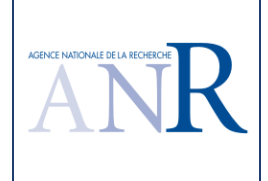

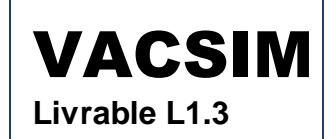

# Vecteur appliqué NTBGV3I:1 NTBGV3II:0 NTBGV3III:1 NTBGV3IV:1 # Etats réduits atteints (T:0MS) CB\_2RPA185EC:1 CB\_2RPA184EC:1 CB\_2RPA183EC:0 CB\_2RPA182EC:1 Sortie=1 T: 0 ms # Vecteur appliqué NTBGV3I:0 NTBGV3II:0 NTBGV3III:0 NTBGV3IV:0 # Etats réduits atteints (T:0MS) CB\_2RPA185EC:0 CB\_2RPA184EC:0 CB\_2RPA183EC:0 CB\_2RPA182EC:0 Sortie=0 T: 0 ms # Vecteur appliqué NTBGV3I:1 NTBGV3II:1 NTBGV3III:0 NTBGV3IV:0 # Etats réduits atteints (T:0MS) CB\_2RPA185EC:0 CB\_2RPA184EC:0 CB\_2RPA183EC:1 CB\_2RPA182EC:1 Sortie=1 T: 0 ms # Vecteur appliqué NTBGV3I:0 NTBGV3II:0 NTBGV3III:0 NTBGV3IV:0 # Etats réduits atteints (T:0MS) CB\_2RPA185EC:0 CB\_2RPA184EC:0 CB\_2RPA183EC:0 CB\_2RPA182EC:0 Sortie=0 T: 0 ms # Vecteur appliqué NTBGV3I:1 NTBGV3II:1 NTBGV3III:0 NTBGV3IV:1 # Etats réduits atteints (T:0MS) CB\_2RPA185EC:1 CB\_2RPA184EC:0 CB\_2RPA183EC:1 CB\_2RPA182EC:1 Sortie=1 T: 0 ms # Vecteur appliqué NTBGV3I:0 NTBGV3II:0 NTBGV3III:0 NTBGV3IV:0 # Etats réduits atteints (T:0MS) CB\_2RPA185EC:0 CB\_2RPA184EC:0 CB\_2RPA183EC:0 CB\_2RPA182EC:0 Sortie=0 T: 0 ms # Vecteur appliqué NTBGV3I:1 NTBGV3II:1 NTBGV3III:1 NTBGV3IV:0 # Etats réduits atteints (T:0MS) CB\_2RPA185EC:0 CB\_2RPA184EC:1 CB\_2RPA183EC:1 CB\_2RPA182EC:1 Sortie=1 T: 0 ms # Vecteur appliqué NTBGV3I:0 NTBGV3II:0 NTBGV3III:0 NTBGV3IV:0 # Etats réduits atteints (T:0MS) CB\_2RPA185EC:0 CB\_2RPA184EC:0 CB\_2RPA183EC:0 CB\_2RPA182EC:0 Sortie=0 T: 0 ms # Vecteur appliqué

NTBGV3I:1 NTBGV3II:1 NTBGV3III:1 NTBGV3IV:1

# Etats réduits atteints (T:0MS)

CB\_2RPA185EC:1 CB\_2RPA184EC:1 CB\_2RPA183EC:1 CB\_2RPA182EC:1 Sortie=1 T: 0 ms

Soit 22 vecteurs de test uniquement (sur un potentiel de deux puissance quatre, fois deux pour l'alternance dans le pire cas où un vecteur uniquement permet de positionner à un ou à zéro la sortie). **Aucun vecteur ne manque** (au vu des vérifications automatiques réalisées par ailleurs, qui justifient le découpage), **aucun vecteur n'est inutile.** Le lecteur pourra vérifier qu'on peut valider même de tête ce type de scénario d'une sortie.

#### **Aucune sortie de la spécification comportant 33 entrées ne nécessite plus de 22 vecteurs pour son test complet.**

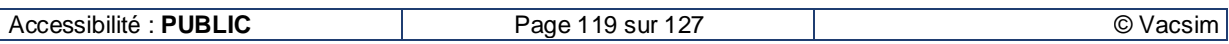

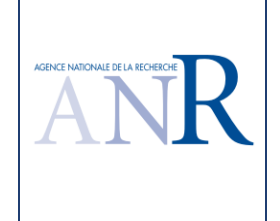

La nouvelle version de janvier 2016 génère aussi les tests de façon plus rapide. Il devient possible de générer le test complet d'une spécification comportant plus de trente entrées (33 entrées) dans des temps beaucoup plus acceptables (un peu plus d'une journée contre plusieurs semaines auparavant).

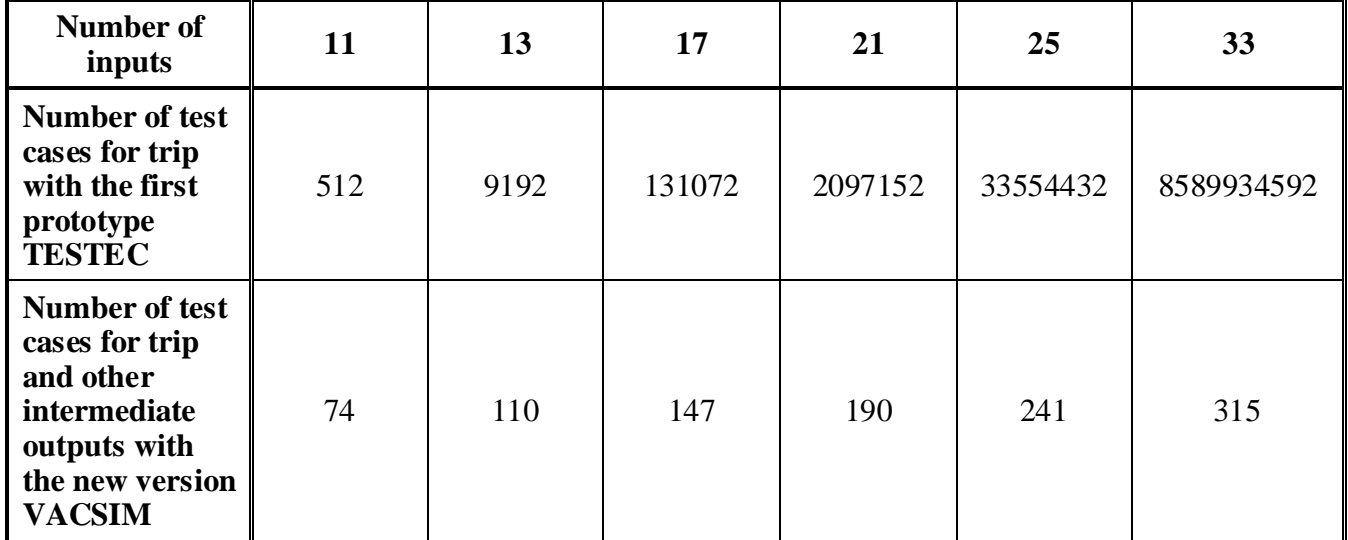

Résultats en nombre de tests générés avec la version TESTEC (en abscisse le nombre d'entrées utilisées, en ordonnées, le nombre de tests retenus) :

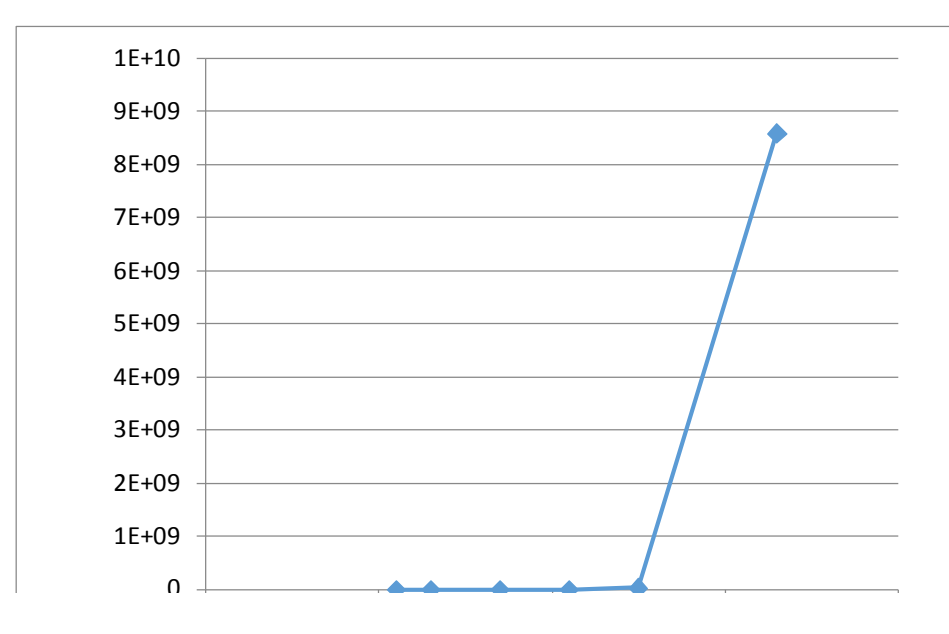

Résultats en nombre de tests générés avec la dernière version VACSIM :

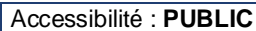

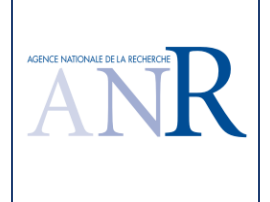

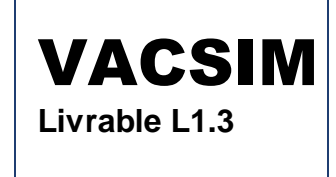

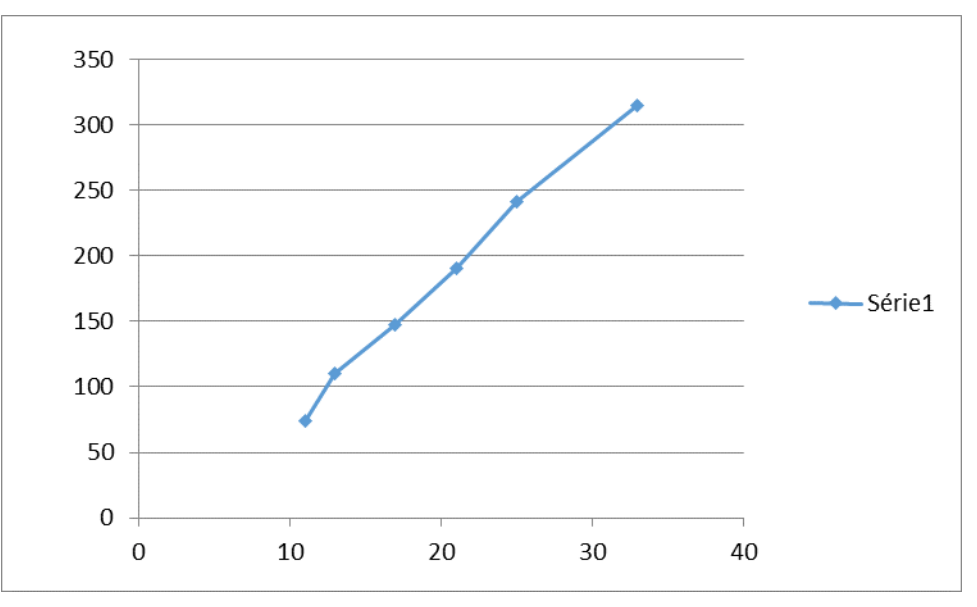

Superposition des résultats de l'ancienne et de la nouvelle version :

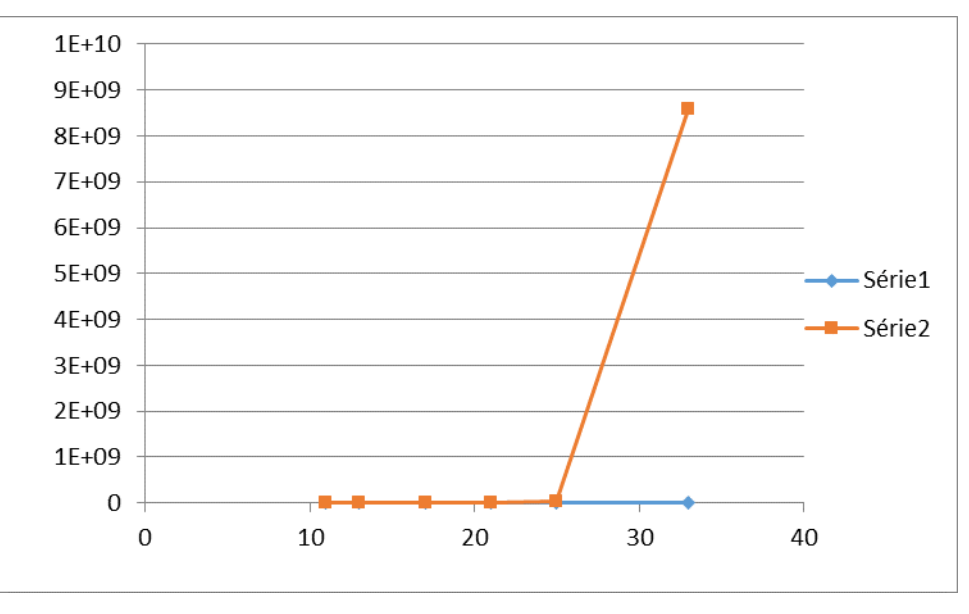

#### **1.23.3.Discussion du résultat du logiciel TPPP**

Sur des cas utilisant de plus en plus de critères d'arrêt automatique du réacteur, le nombre de tests générés reste limité, ce qui permet de valider les scénarios de test manuellement, et, surtout, ce nombre croit linéairement en fonction du nombre d'entrées. Les spécifications de l'arrêt automatique du réacteur utilisées comportent aussi beaucoup de variables intermédiaires pour l'enregistrement des demandes partielles, ce qui explique ces bons résultats (le test TPPP a été pensé pour ce type de cas qui comporte de nombreuses entrées mais aussi beaucoup de sorties intermédiaires).

Sur la base des résultats précédents, concernant le verrou scientifique et technique VACSIM, **pour la génération automatique d'un nombre raisonnable de scénarios de tests TPPP, qui peuvent être validés manuellement, et les vérifications automatiques associées, à partir de la spécification de fonctions comprenant plusieurs dizaines d'entrées et des sorties intermédiaires, EDF R&D considère que ce verrou est levé.** 

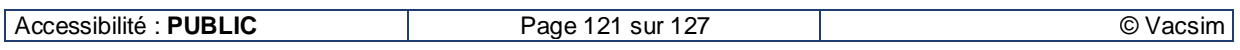

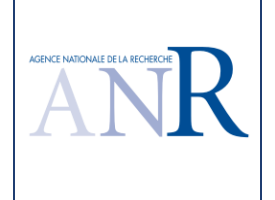

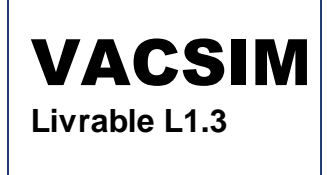

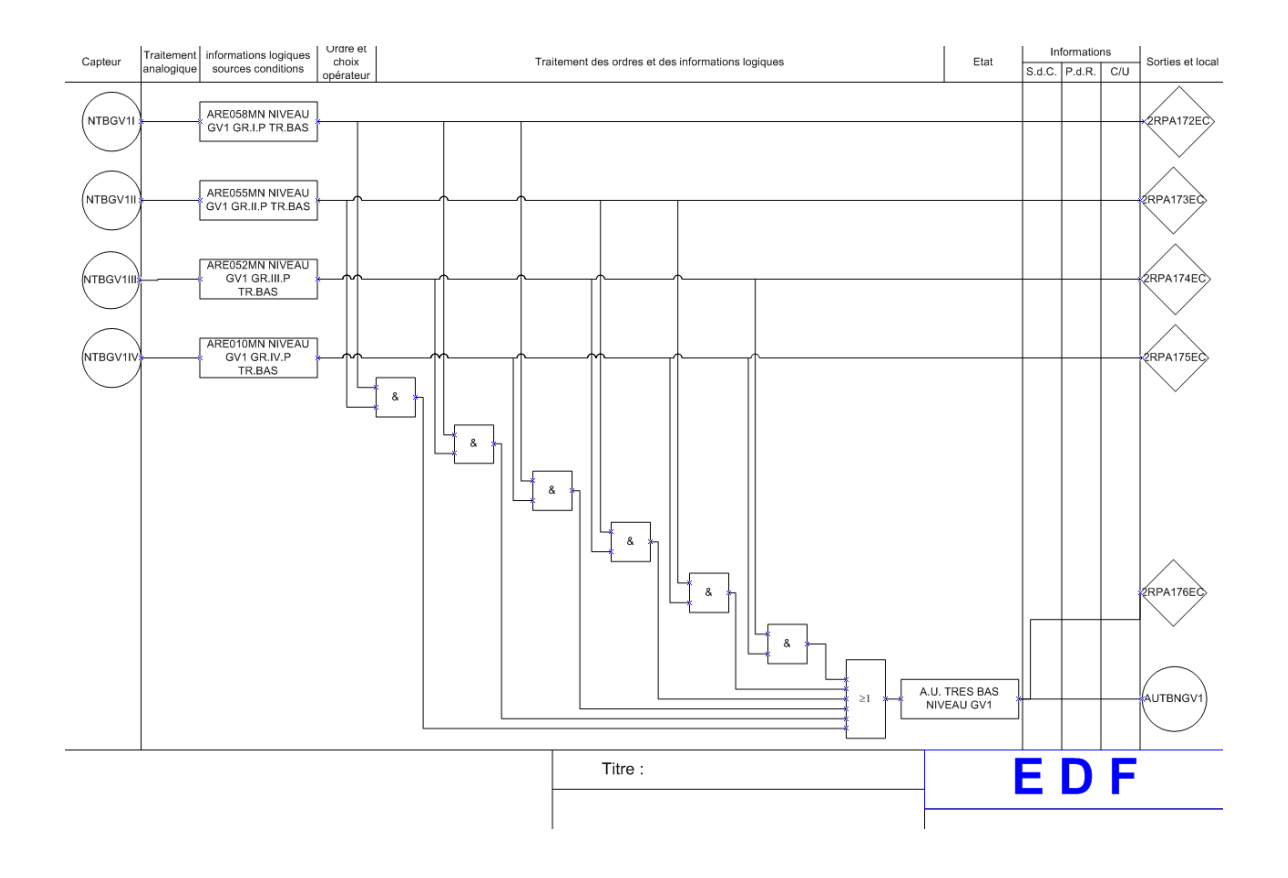

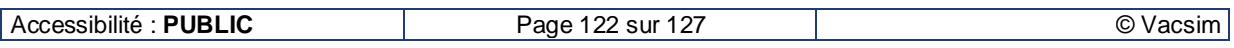

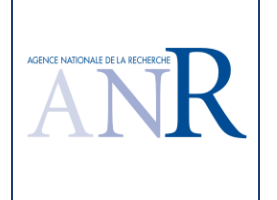

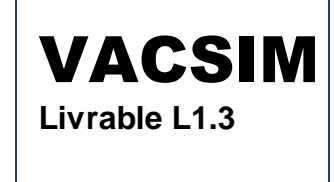

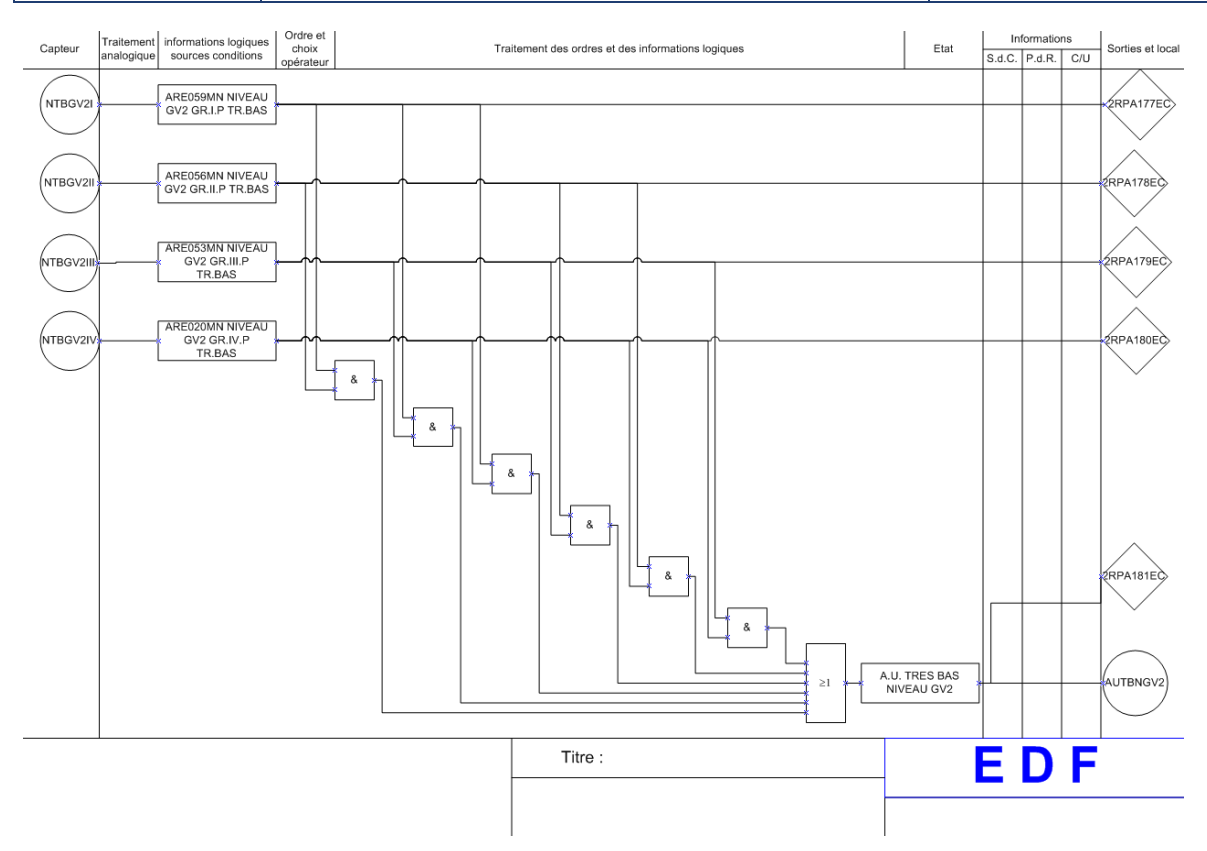

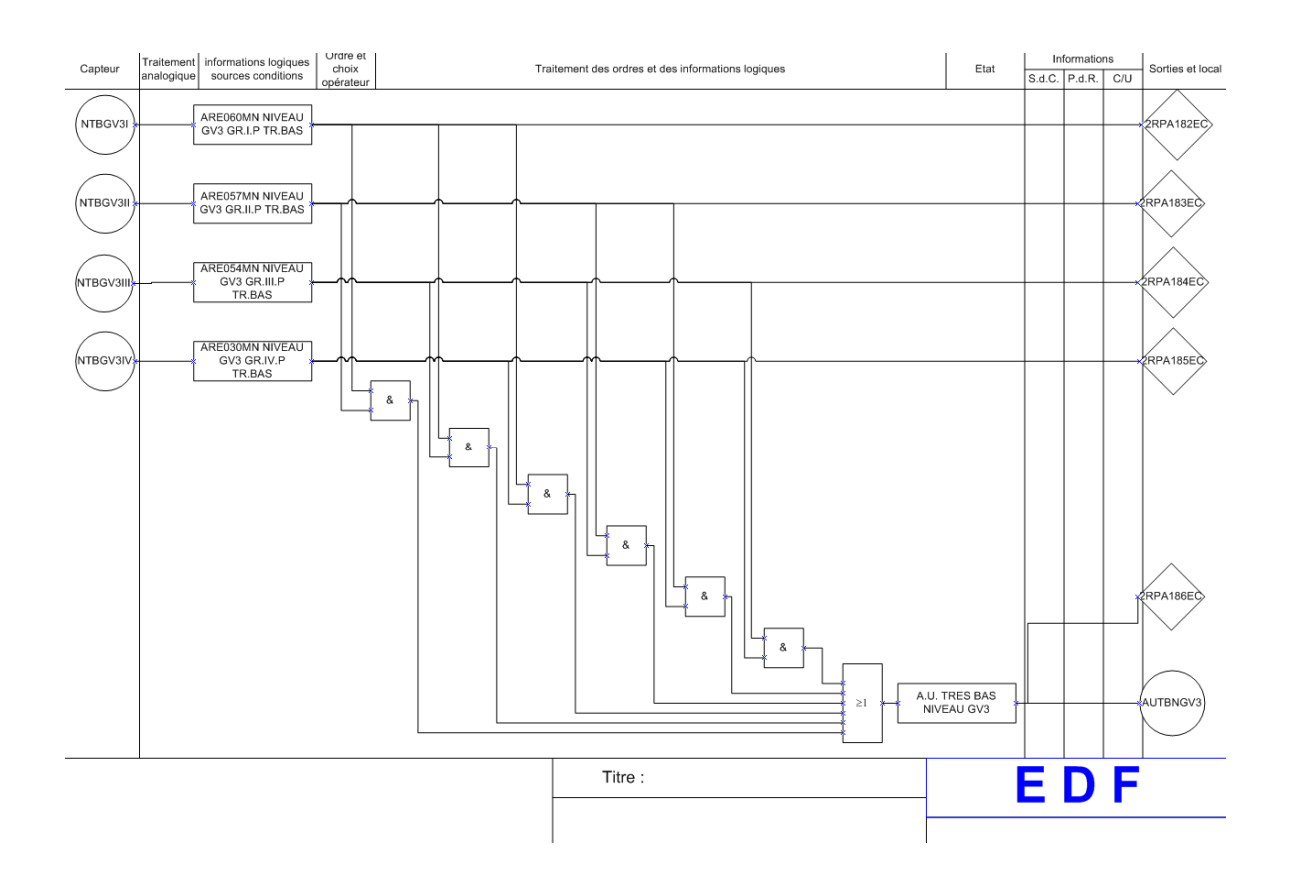

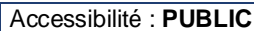

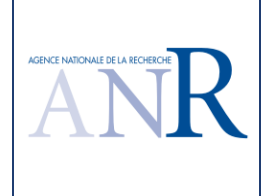

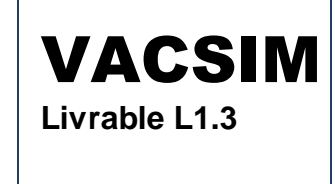

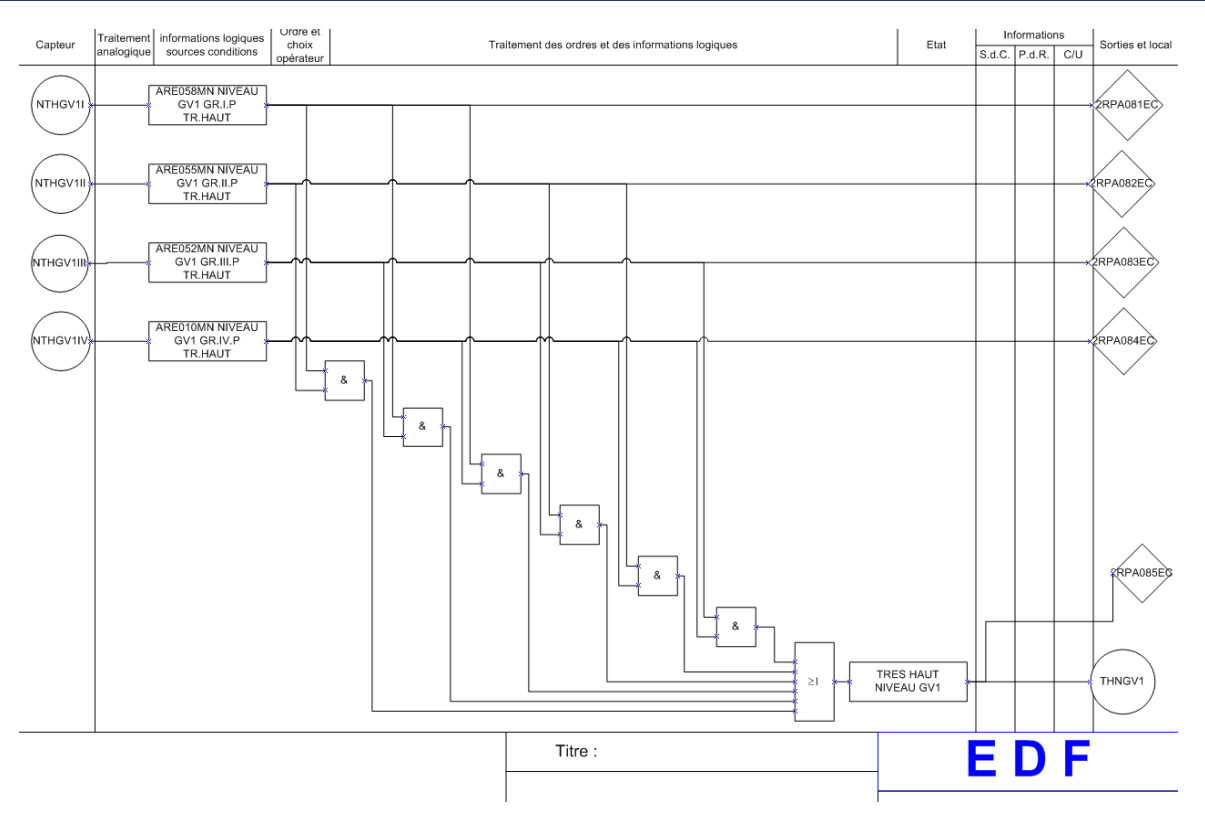

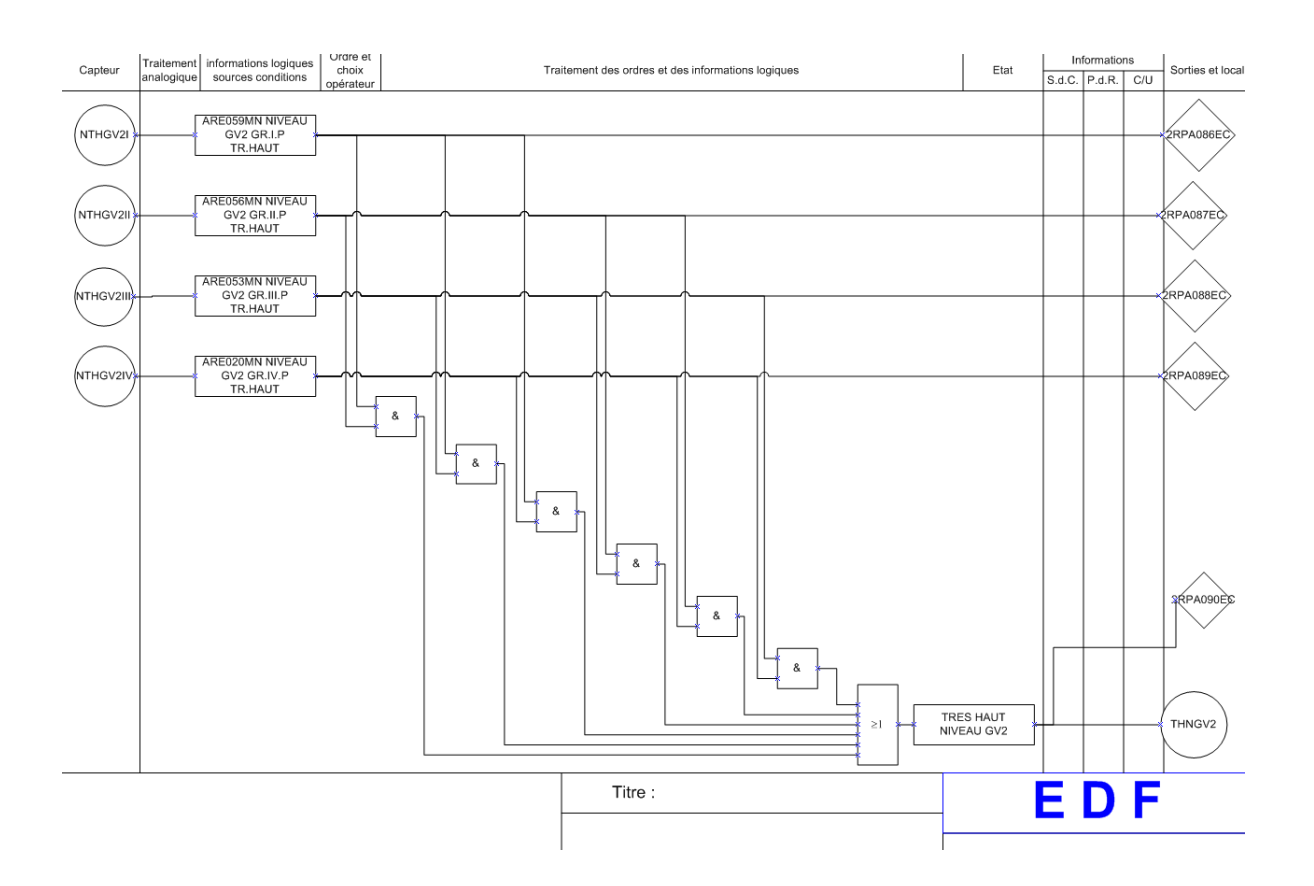

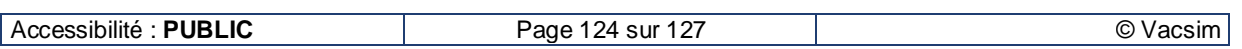

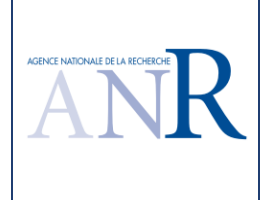

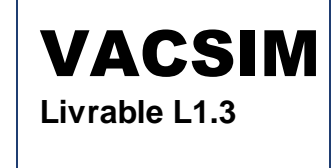

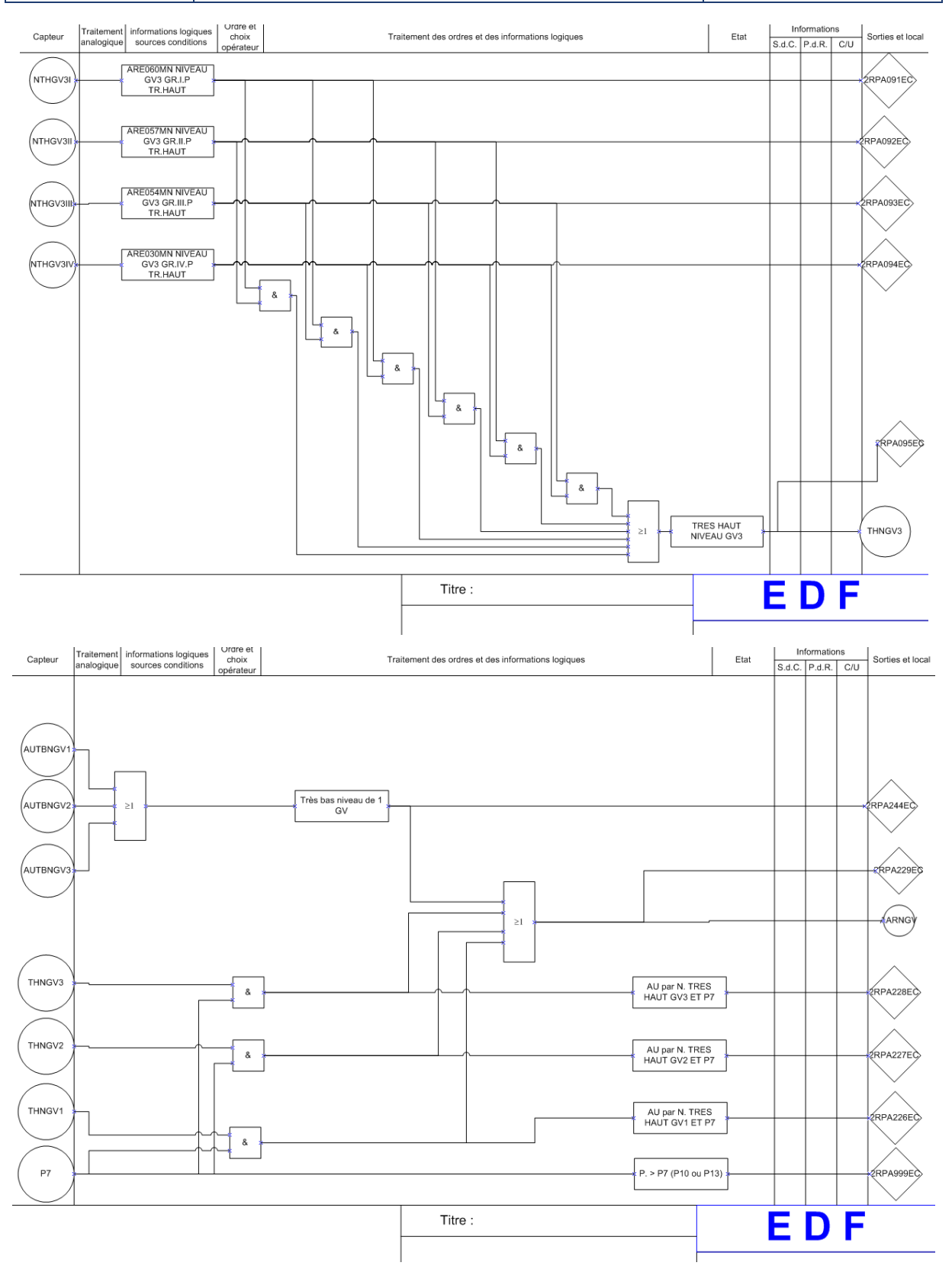

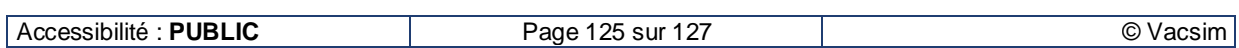

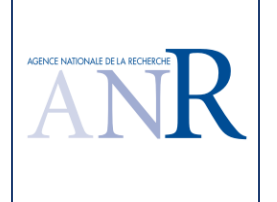

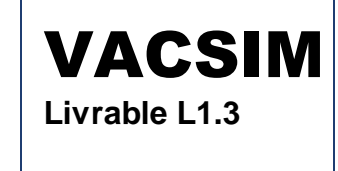

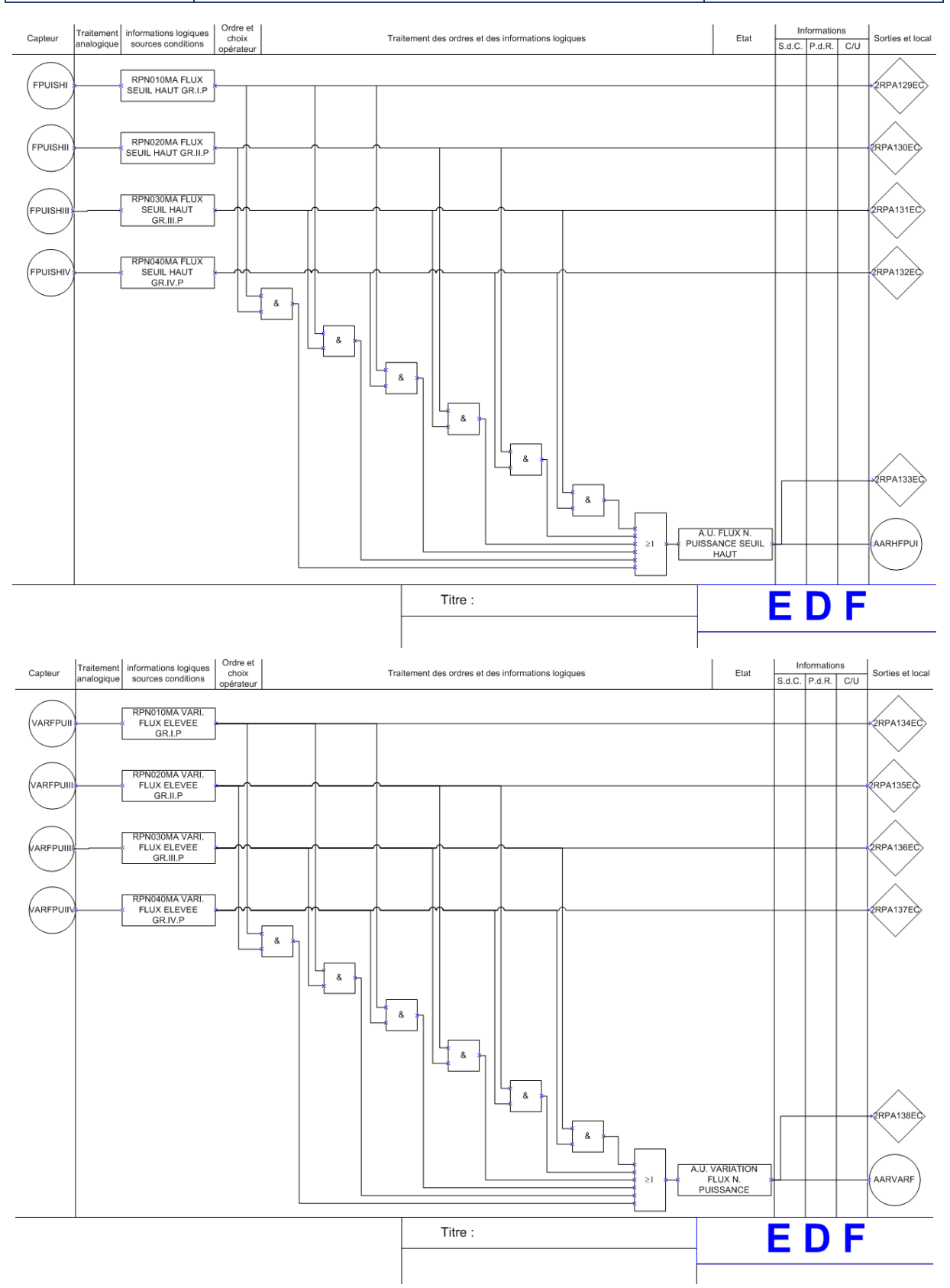

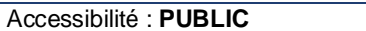

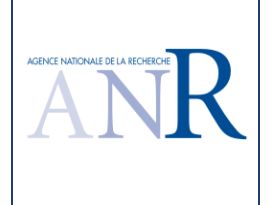

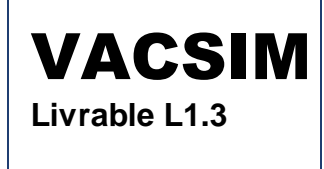

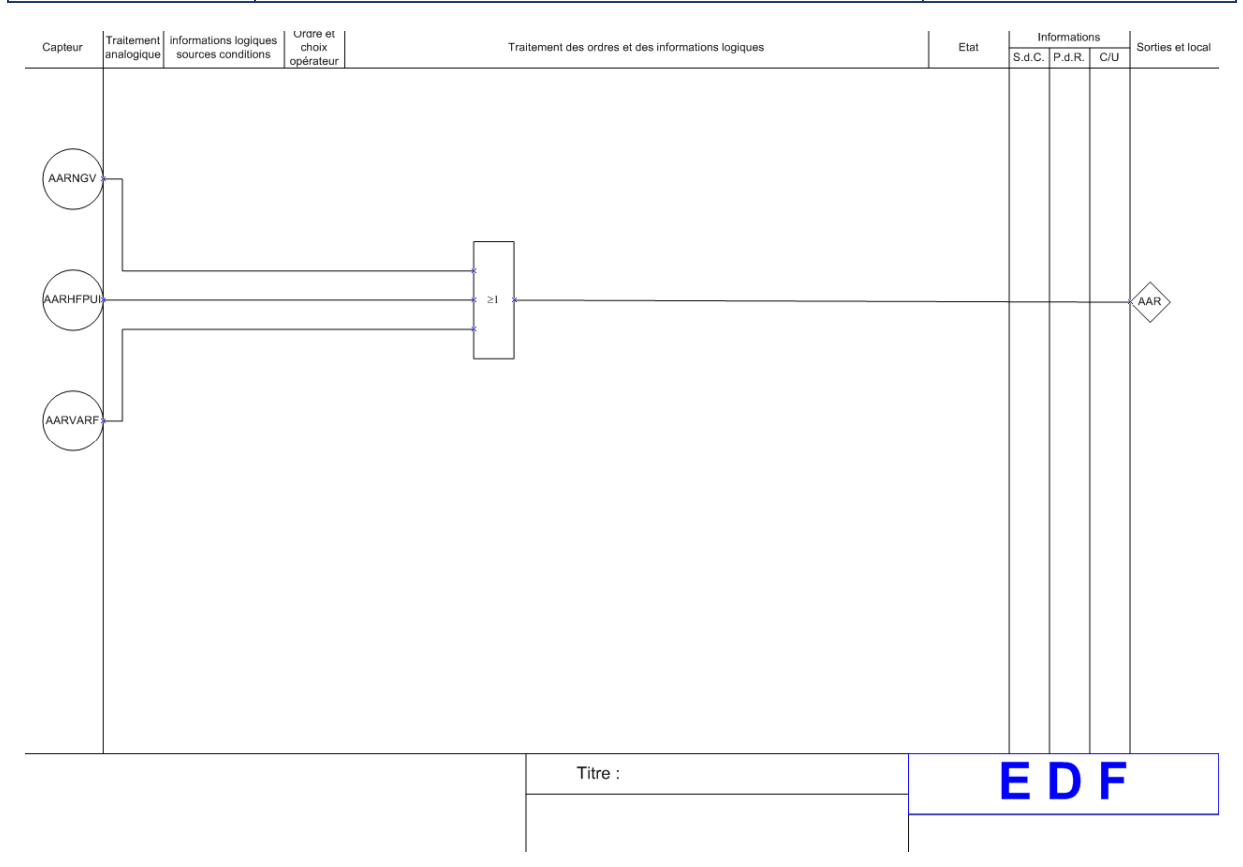

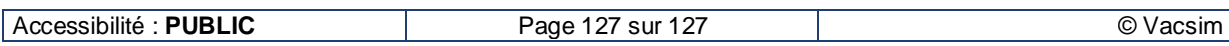